UNIVERSIDADE FEDERAL DE MINAS GERAIS ESCOLA DE BELAS ARTES

Maria Tereza Dantas Moura

**Os Passos da Paixão de Portinari da Igreja da Pampulha vistos através da História da Arte Técnica**

> Belo Horizonte 2022

Maria Tereza Dantas Moura

# **Os Passos da Paixão de Portinari da Igreja da Pampulha vistos através da História da Arte Técnica**

Dissertação apresentada ao Curso de Mestrado do Programa de Pós-Graduação em Artes da Escola de Belas Artes da Universidade Federal de Minas Gerais, como requisito parcial à obtenção do título de Mestre em Artes.

Área de concentração: Artes

Linha de pesquisa: Preservação do Patrimônio Cultural

Orientadora: profa. dra. Alessandra Rosado Coorientadora: profa. dra. Rita Lages Rodrigues

Belo Horizonte Escola de Belas Artes da UFMG 2022

 $\label{eq:2} \textbf{Ficha}\text{ catalog} \textbf{a} \textbf{fica}$  (Biblioteca Prof. Marcello de Vasconcellos Coelho - EBA- UFMG)

٦

| 772.88<br>M929 <sub>p</sub><br>2022 | Moura, Maria Tereza Dantas, 1979-<br>Os Passos da Paixão de Portinari da Igreja da Pampulha vistos<br>através da história da arte técnica [manuscrito] / Maria Tereza Dantas<br>Moura - 2022<br>161 p. : il.                                                                                                    |
|-------------------------------------|----------------------------------------------------------------------------------------------------|
|                                     | Orientadora: Alessandra Rosado.<br>Coorientadora: Rita Lages Rodrigues.                                                                                                    |
|                                     | Dissertação (mestrado) - Universidade Federal de Minas Gerais,<br>Escola de Belas Artes<br>Inclui bibliografia.                                                                                                    |
|                                     | 1. Portinari, Cândido, 1903-1962. 2. Igreja São Francisco de Assis<br>(Belo Horizonte, MG), 3. Pintores brasileiros - Teses, 4. Pintura -<br>Conservação e restauração - Técnica - Teses. 5. Arte brasileira - História -<br>Séc. XX - Teses. 6. Pintura - Conservação e restauração - Teses. I. Rosado,<br>Alessandra, 1967- II. Rodrigues, Rita Lages. III. Universidade Federal de<br>Minas Gerais, Escola de Belas Artes, IV. Título. |

Ficha catalográfica elaborada por Luciana de Oliveira Matos Cunha - Bibliotecária - CRB-6/2725

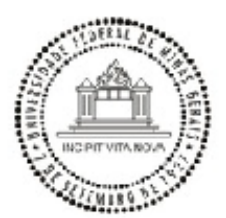

#### UNIVERSIDADE FEDERAL DE MINAS GERAIS **ESCOLA BELAS ARTES** COLEGIADO DO CURSO DE PÓS-GRADUAÇÃO EM ARTES

#### **FOLHA DE APROVAÇÃO**

Assinatura da Banca Examinadora na Defesa de DISSERTACÃO do(a) aluno(a) MARIA TEREZA DANTAS MOURA - Número de Registro - 2020680895.

Título: "Os Passos da Paixão de Portinari da igreja da Pampulha vistos através da História da Arte Técnica"

Profa, Dra, Alessandra Rosado - Orientadora - EBA/UFMG

Profa. Dra. Rita Lages Rodrigues - Coorientadora - EBA/UFMG

Prof. Dr. Luiz Antônio Cruz Souza - Titular - EBA/UFMG

Prof.a Dra. Márcia de Almeida Rizzutto - Titular - USP

#### Belo Horizonte, 21 de julho de 2022.

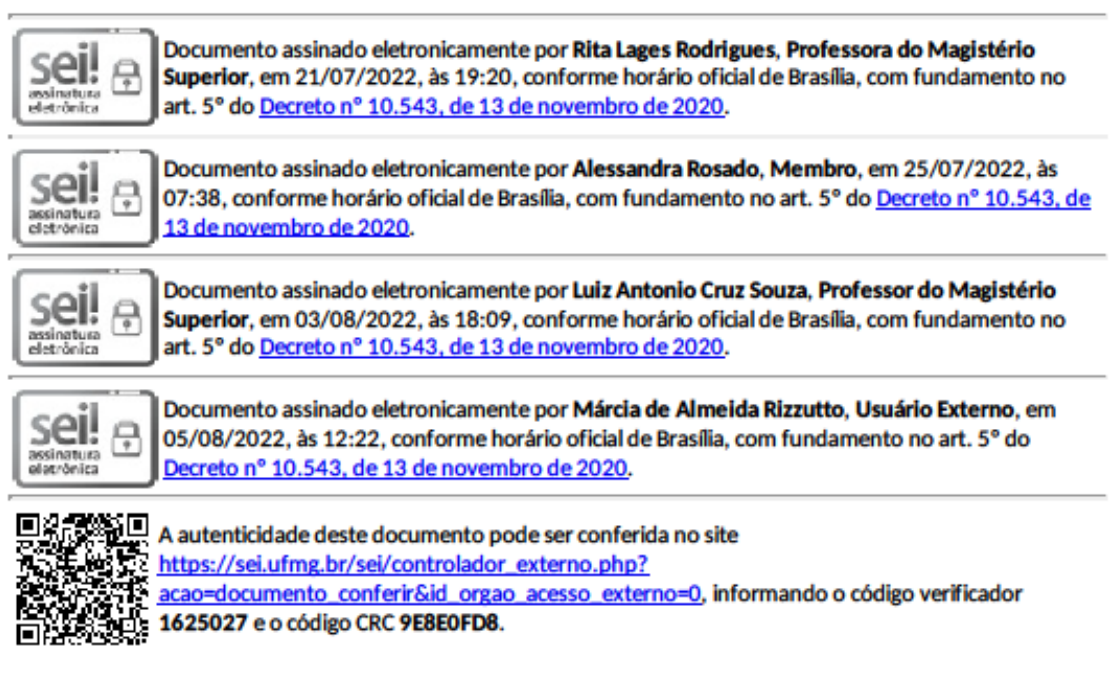

Folha de Aprovação EBA-CPGART 1625027 SEI 23072.243572/2022-57 / pg. 1

## **AGRADECIMENTOS**

À professora dra. Alessandra Rosado, pela orientação, pela leitura atenta, pelo enriquecimento das discussões para esta dissertação, pela confiança e pelo apoio dado durante esse período que atravessamos juntas.

À professora dra. Rita Lages Rodrigues, pela coorientação, apoio e confiança fundamentais.

Aos membros da banca, pela leitura e avaliação do trabalho.

À professora Bethania Reis Veloso e ao CECOR, pelo convite para estagiar no projeto de restauração da Via-Sacra, que possibilitou o envolvimento com o objeto de pesquisa e o desenvolvimento da presente dissertação de mestrado.

Ao demais membros da equipe do projeto: o professor Luiz Souza, a professora Amanda Cordeiro e Moema Queiroz.

A Cláudio Nadalin, pelas fotografias.

A Selma Otília, José R. Castro e Vitor Paixão, pela solicitude e auxílio nos exames físicoquímicos no Laboratório de Ciências da Conservação (LACICOR).

Aos demais alunos e profissionais que integraram a equipe do projeto.

À professora Priscila Santana, por nos acolher no Centro de Tecnologia em Medicina Molecular e realizar a tomografia da obra, fazendo importantes observações.

Ao professor Fábio Danza, pelas indicações de referências específicas sobre tecnologia de madeira.

À minha mãe, Maria Sylvia S. Dantas, que além de todo apoio enquanto família, se prontificou a realizar as análises de Espectroscopia Raman nas amostras no LACICOR.

Aos membros das instituições: Arquidiocese de Belo Horizonte; Instituto do Patrimônio Histórico e Artístico Nacional (IPHAN-MG); Instituto Estadual do Patrimônio Histórico e Artístico (IEPHA-MG); Fundação Municipal de Cultura; responsáveis pela guarda da Via-Sacra, os quais colaboraram com informações e acesso aos documentos para a pesquisa.

Aos membros do Projeto Portinari, em especial a Noelia Coutinho, pela atenção e por disponibilizar o acervo do Projeto para a pesquisa.

Aos colegas do Grupo Oficina de Restauro, por permitirem o acesso aos documentos e relatórios da restauração do painel Civilização Mineira, de Portinari.

A Giulia Alcântara Cavalcante, por se tornar minha companheira e partilhar comigo todos os anseios dessa nova jornada.

Aos meus pais, Sica e Tavinho e minha filha Isabel por todo o apoio e compreensão.

À minha família de santo, que me ensina a ter fé, perseverança e força para seguir em frente.

Ao colegiado e secretaria da pós-graduação, que sempre foram muito solícitos e atenciosos.

À CAPES, pela concessão de bolsa de pesquisa.

E a todos que, aqui não foram citados, mas que direta ou indiretamente colaboraram para esta pesquisa.

#### **RESUMO**

Os Passos da Paixão de Cristo foram pintados por Candido Portinari (1903-1962), em 1945, para integrar a decoração interna da Igreja da Pampulha, juntamente com os outros seis painéis do artista, incluindo-se azulejos e afrescos. A Igreja, por sua vez, faz parte do Conjunto Arquitetônico da Pampulha, concebido pelo arquiteto Oscar Niemeyer e o engenheiro Joaquim Cardozo, entre 1942 e 1944. Dado a grande importância do pintor na arte brasileira, há uma vasta bibliografia sobre a biografia e o estilo do artista. No entanto, poucas referências se têm sobre a Via-Sacra de fato. Quase nada se tem sobre as técnicas e materiais que foram aplicados pelo artista, nas respectivas pinturas, e poucos estudos foram tratados no escopo da História da Arte Técnica. O objetivo-geral deste trabalho foi realizar a caracterização das obras da Via-Sacra apontando-se dados materiais, históricos, estéticos e culturais, entendendo-se a obra como um bem material dotado de sentido social. Usando-se como metodologia de abordagem a História da Arte Técnica, apresentamos uma investigação interdisciplinar deste conjunto de pinturas. A pesquisa é estruturada em três eixos: o histórico, o estético e o material, que se interpõem sobre os objetos artísticos analisados pelo olhar do conservador-restaurador, que busca investigar, nessas três instâncias, as características das obras visando-se a respectiva compreensão e conservação. Analisamos a vasta documentação sobre a Igreja da Pampulha, encontrando-se importantes registros sobre os Passos, que têm uma cronologia própria, uma vez que as obras são móveis e participaram de exposições e restauros. As representações feitas por Portinari, para essas obras, retratam características que relacionam ao momento artístico vivido pelo pintor e também ao projeto arquitetônico de Niemeyer que ficam muito claras quando comparadas à Via-Sacra da Igreja Matriz de Batatais, pintada pelo artista em 1955. As análises científicas revelaram dados inéditos e significativos sobre a técnica construtiva das obras, desde o suporte até as camadas mais superficiais, por meio do diagnóstico das fotografias com luz visível, rasante, ultravioleta e infravermelho, que apontaram dados sobre a superfície pictórica e os desenhos subjacentes, das radiografias e tomografia que foram fundamentais para caracterizar o tipo de madeira utilizado nos painéis e seu estado de conservação, e dos exames físico-químicos que possibilitaram a identificação e/ou indicações sobre a composição dos pigmentos e cargas das tintas e base de preparação. A interação entre as áreas de conhecimento se mostrou satisfatória e enriquecedora como metodologia de análise de obras de arte, trazendose resultados consistentes e muitas possibilidades de desdobramentos e avanços de pesquisa.

**Palavras-Chaves:** Portinari. Via-Sacra; Pampulha; pintura sobre madeira; história da arte técnica; conservação-restauração.

#### **ABSTRACT**

The Way of the Cross was painted by Candido Portinari (1903-1962) in 1945, to integrate the interior decoration of the São Francisco de Assis Church along with the artist's other six panels including tiles and frescoes. The church in its turn is part of the Pampulha Architectural Complex, designed by architect Oscar Niemeyer and engineer Joaquim Cardozo between 1942 and 1944. Given the great importance of the painter in Brazilian art, there is a vast bibliography on his biography and style, however, there are not enough references to the Way of the Cross, almost nothing is known about the techniques and material that was applied by the artist in his paintings and few studies were dealt with in the scope of the Technical Art History. The general aim of this work was to characterize the works of the Via-Sacra pointing out material, historical, aesthetic and cultural data, understanding the work as a material asset endowed with social meaning. Using the History of Technical Art as an approach methodology we present an interdisciplinary investigation of this set of paintings. The research is structured in three main axes: the historical, the aesthetic and the material which are interposed on the artistic objects analyzed through the gaze of the conservator-restorer who seeks to investigate these three instances of the works' characteristics aiming their understanding and conservation. We analyzed the extensive documentation on the Pampulha Church then we have found important records about the Passos which have their chronology since the works are movable and have taken part in exhibitions and restorations. The representations made by Portinari for these works portray characteristics that relate to the artistic moment lived by the painter and also to Niemeyer's architectural project which are very clear when compared to the Way of the Cross in Matriz de Batatais Church, painted by the artist in 1955. Scientific analysis revealed unprecedented and significant data on the construction technique of the works from the support to the most superficial layers also through the diagnosis of photographs with visible, grazing, ultraviolet and infrared light which pointed out data on the pictorial surface and the underlying drawings of the radiographs as well as a tomography which was fundamental to characterize the type of wood used in the panels and its state of conservation, and the physical-chemical examinations that made it possible to identify and/or indicate the composition of the pigments and fillers of the paints and preparation base. The interaction between the areas of knowledge proved to be satisfactory and enriching as methodology for artwork analysis, bringing consistent results and many possibilities for developments and research advance

**Keywords:** Portinari; Via-Sacra; Pampulha; panel support; history of technical art; conservation-restoration.

## **LISTA DE FIGURAS**

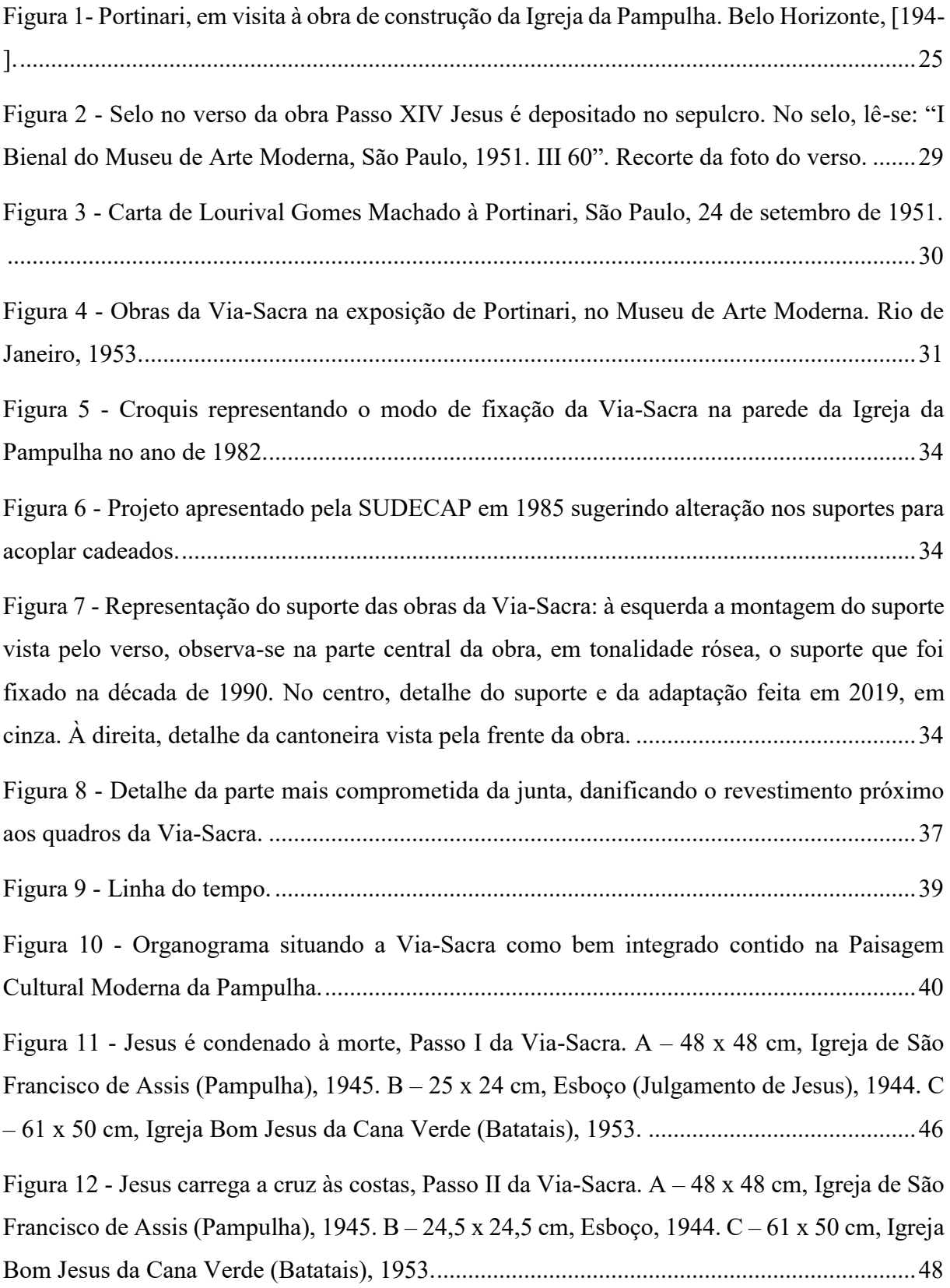

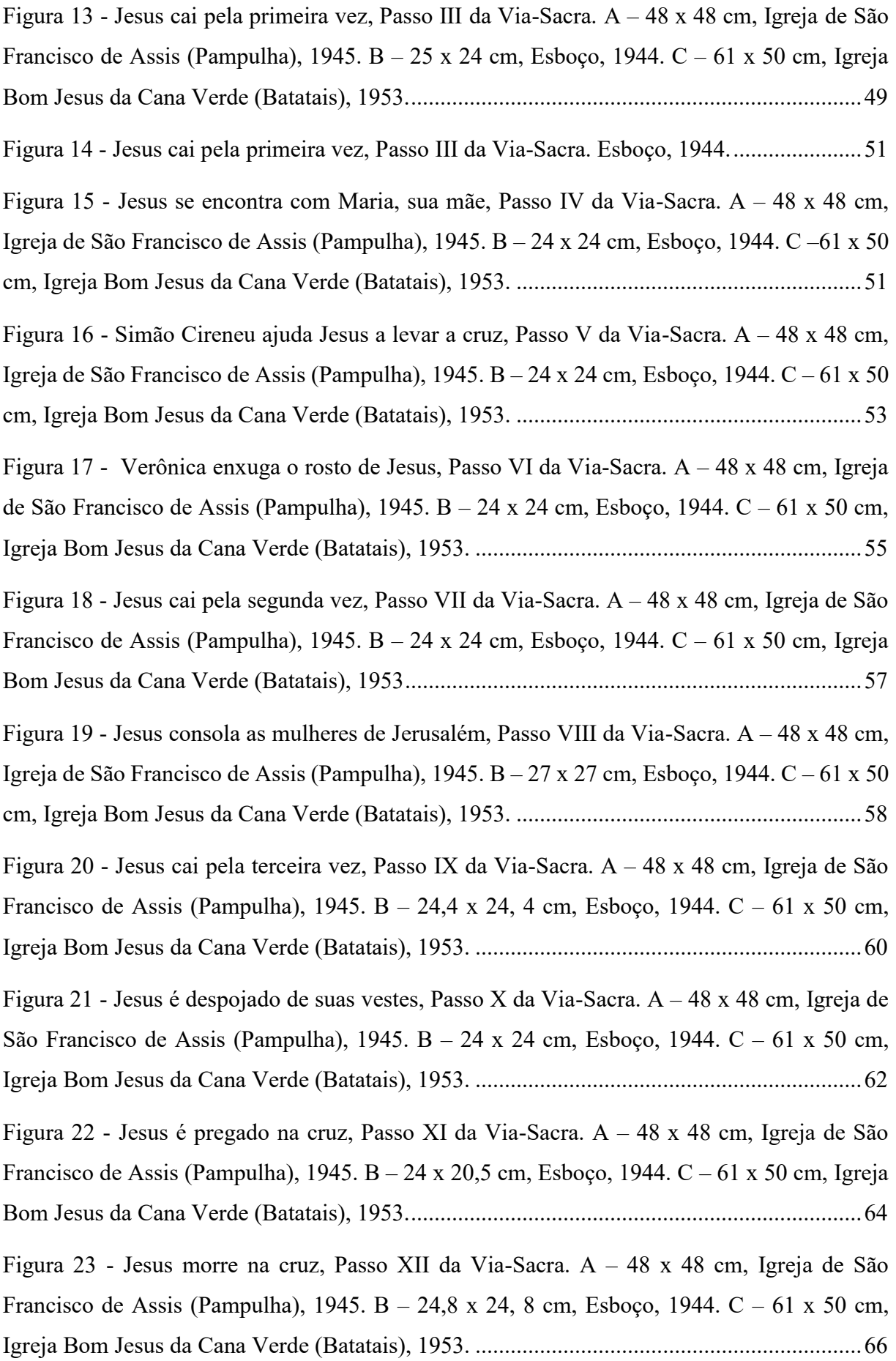

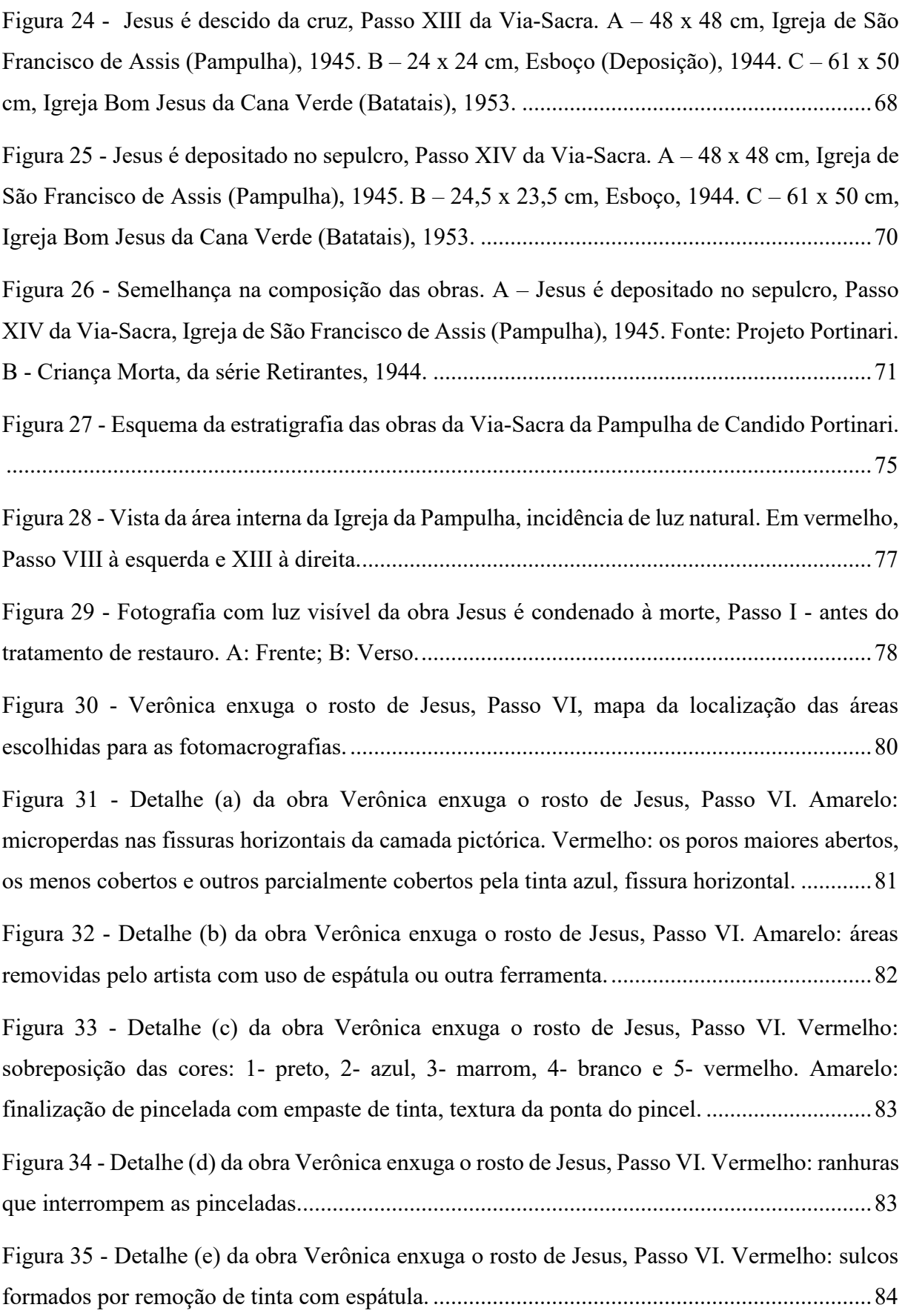

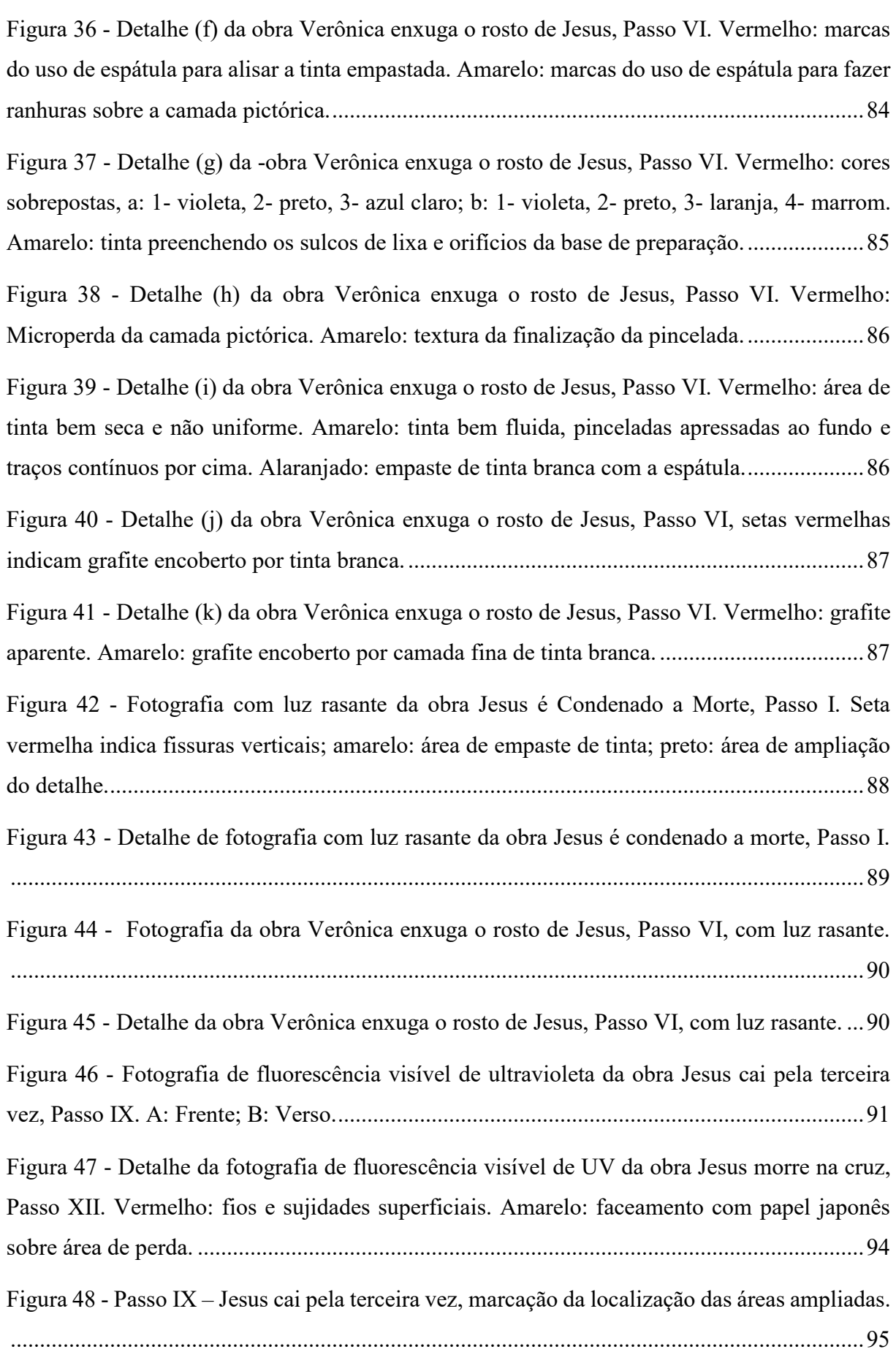

Figura 49 - [Detalhes da obra Jesus cai pela terceira vez, Passo IX. A: Fotomacrografia de área](#page-97-1)  [com base de preparação aparente; B: Foto de fluorescência visível de ultravioleta da área a: a](#page-97-1)  [área em destaque fluoresce violeta, enquanto que nas fissuras e abrasões nota-se a fluorescência](#page-97-1)  [clara. C: Fotomacrografia de área com base de preparação aparente; D: Fotografia de](#page-97-1)  [fluorescência de ultravioleta da área c: diferença de fluorescência dentro do rosto da figura](#page-97-1)  devido a abrasão. [......................................................................................................................95](#page-97-1)

Figura 50 - [A: Fotografia de luz visível da obra Jesus se encontra com Maria, sua mãe, Passo](#page-98-0)  [IV; B: Fotografia de fluorescência visível de UV do Passo IV: Parte superior fluoresce laranja](#page-98-0)[esverdeado enquanto a parte inferior escurece.; C: Fotografia de luz visível da obra Jesus morre](#page-98-0)  [na cruz, Passo XII ; D: Fotografia de fluorescência visível de UV do Passo XII: parte superior](#page-98-0)  [fluoresce azul, enquanto a parte inferior fluoresce em tonalidades mais claras passando pelo](#page-98-0)  [laranja-esverdeado....................................................................................................................96](#page-98-0)

Figura 51 - [Jesus é condenado à morte, Passo I. A: Fotografia de luz visível, em destaque a área](#page-99-0)  [ampliada no detalhe \(Figura 52\). B: Fotografia de fluorescência visível de UV.](#page-99-0) ....................97

Figura 52 - [Detalhe da fotografia de fluorescência visível de UV da obra Jesus é condenado à](#page-100-0)  [morte, Passo I. Vermelho: áreas de intervenção de restauro.](#page-100-0) ...................................................98

Figura 53 - [Fotografia no Infravermelho da obra Jesus se encontra com Maria, sua mãe, Passo](#page-101-0)  [IV..............................................................................................................................................99](#page-101-0)

[Figura 54 - Jesus se encontra com Maria, sua mãe, Passo IV. A: Fotografia com luz visível da](#page-102-0)  obra. B: Estudo prévio para a obra. [.......................................................................................100](#page-102-0)

Figura 55 - [Fotografia de Infravermelho da obra Verônica enxuga o rosto de Jesus, Passo VI.](#page-102-1)  [Detalhe do local da ampliação................................................................................................100](#page-102-1)

Figura 56 - [Detalhe da fotografia no infravermelho da obra Verônica enxuga o rosto de Jesus,](#page-103-0)  [Passo VI. Setas indicam as linhas verticais feitas a grafite para marcação de quadriculado.](#page-103-0) 101

Figura 57 - [Criança, 1944. Desenho à grafite sobre papel vegetal. Dimensões: 15x13 cm.](#page-103-1)  [Desenho para ampliação, estudo feito para a Igreja de São Francisco de Assis, Pampulha.](#page-103-1) .101

Figura 58 - [Jesus é depositado no sepulcro, Passo XIV da Via-Sacra. A: Estudo para a obra,](#page-104-0)  [1953. B: Obra da igreja de Bom Jesus da Cana Verde, Batatais, 1953..................................102](#page-104-0)

Figura 59 - [Protótipo dos pigmentos presentes na paleta de cores de Portinari. A: fotografia com](#page-106-0)  [luz visível do protótipo. B: fotografia digital de falsa cor de infravermelho do protótipo....104](#page-106-0)

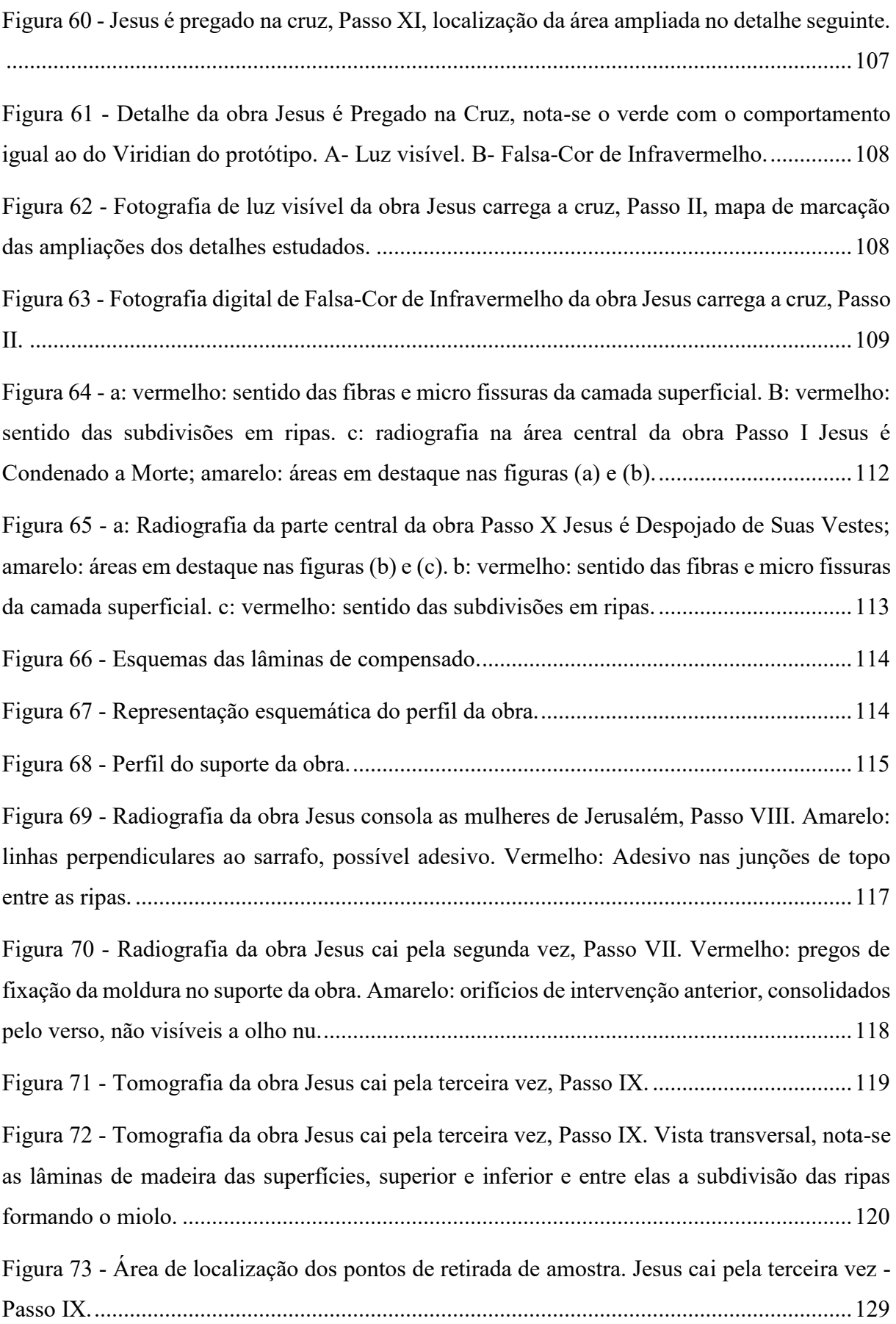

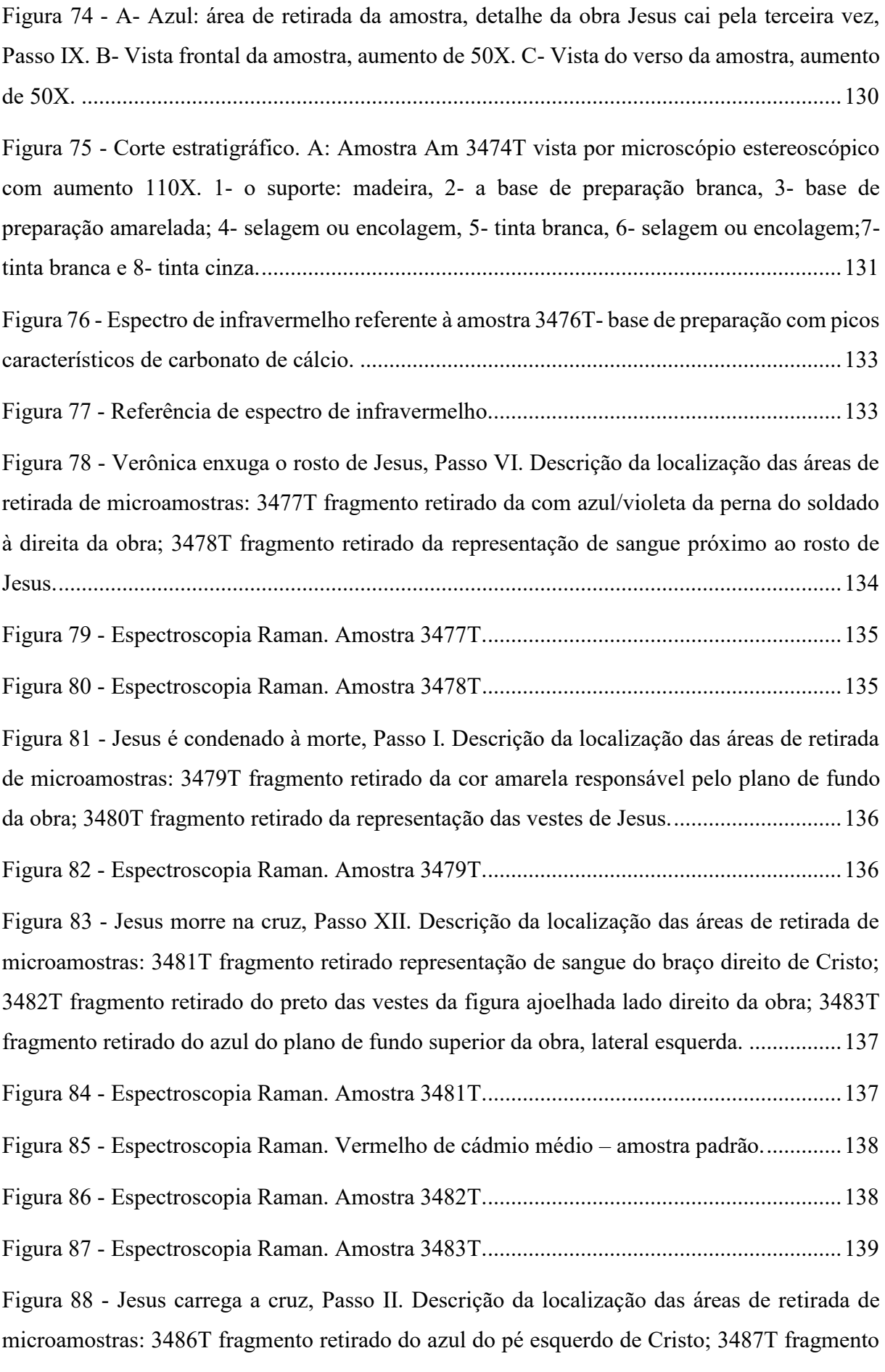

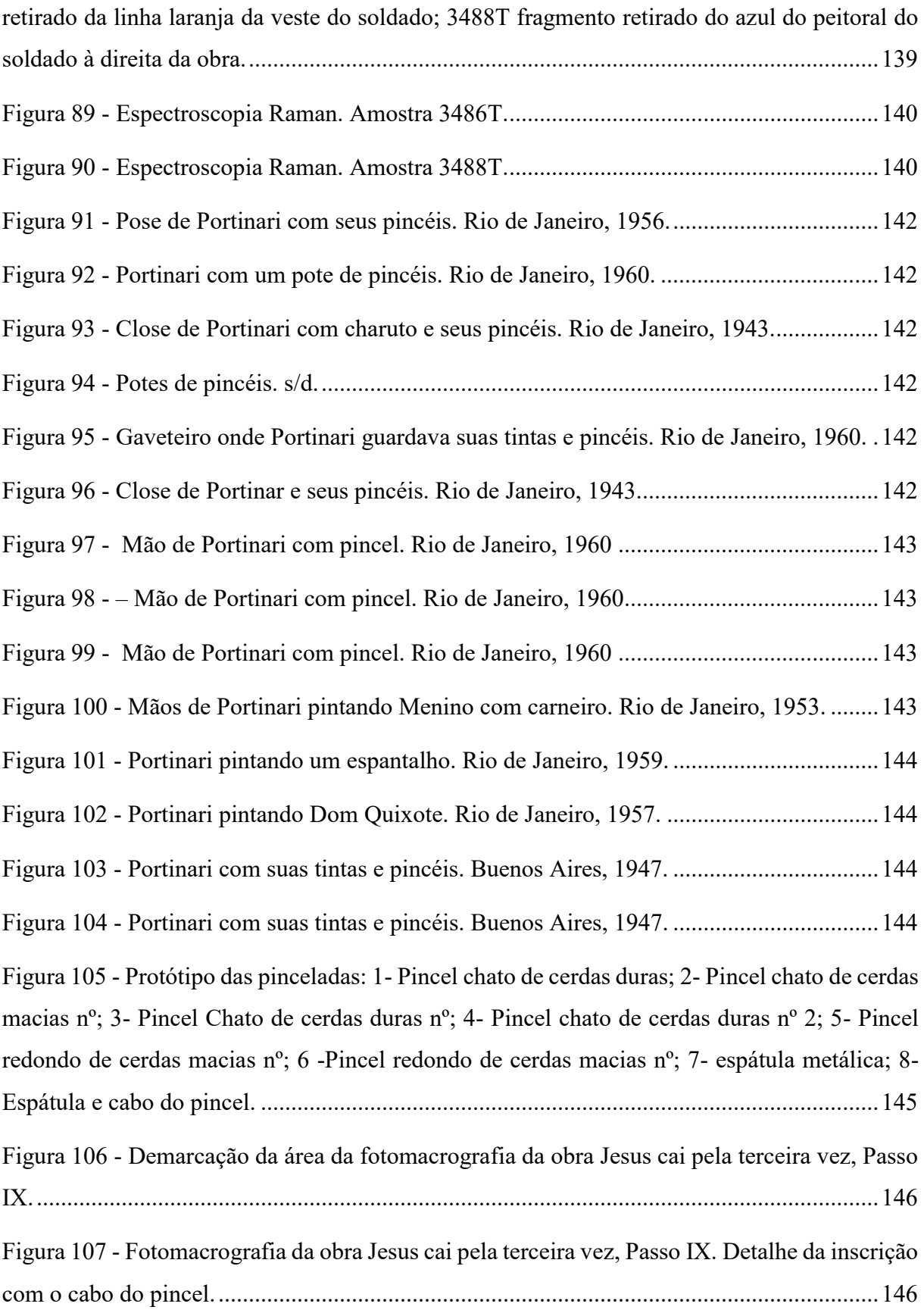

## **LISTA DE TABELAS**

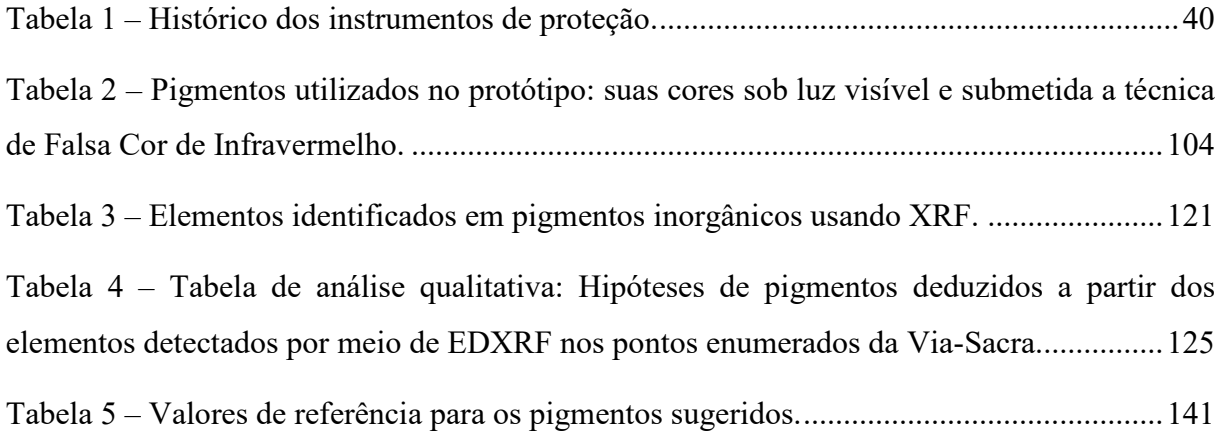

## **LISTA DE QUADROS**

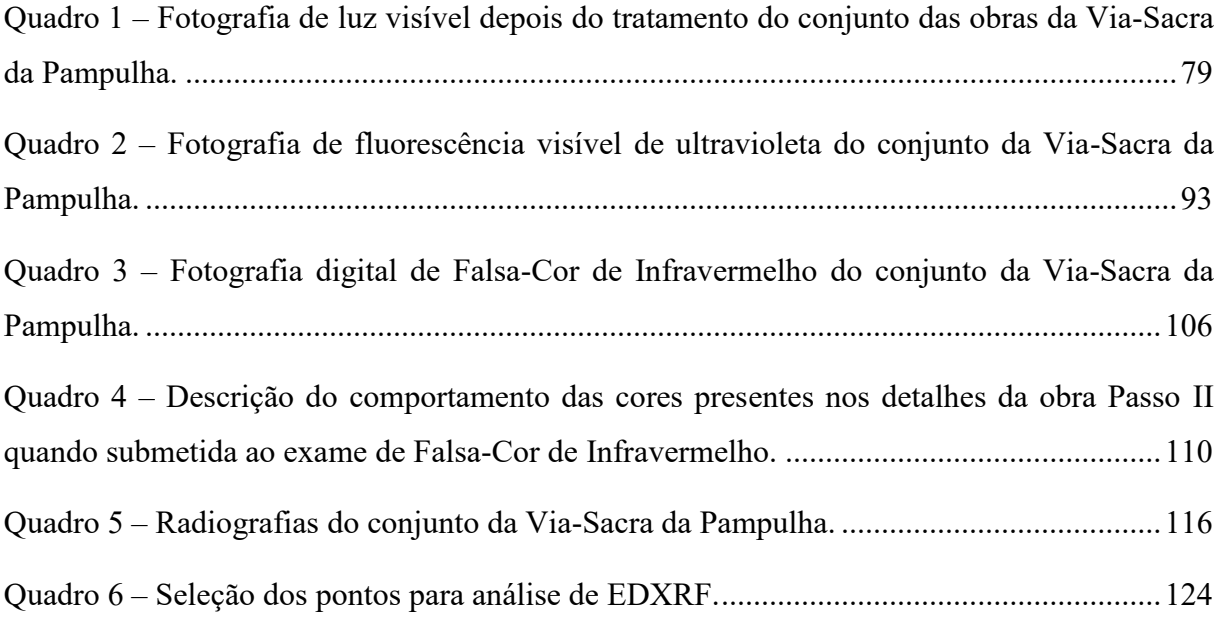

### **LISTA DE ABREVIAÇÕES**

- ARLUSE Associação dos Residentes dos Bairros São Luiz e São José
- CBMM Companhia Brasileira de Metalurgia e Mineração
- CECOR Centro de Conservação-Restauração de Bens Culturais
- CTMM Centro de Tecnologia em Medicina Molecular
- EBA Escola de Belas Artes
- EDXRF Energy Dispersive X-Ray Fluorescence
- FNPM Fundação Nacional Pró-Memória
- FTIR Espectroscopia infravermelha com transformada de Fourier
- GSMC Gerência da Secretaria Municipal de Cultura
- IBPC Instituto Brasileiro do Patrimônio Cultural
- IEPHA Instituto Estadual do Patrimônio Histórico e Artístico
- ILAB Laboratório de documentação científica por imagem
- IPHAN Instituto do Patrimônio Histórico e Artístico Nacional
- IPHAN-MG Superintendência regional do IPHAN em Minas Gerais
- IR Radiação infravermelha
- IRFC Falsa cor de infravermelho
- LACICOR Laboratório de Ciências da Conservação
- MAP Museu de Arte da Pampulha
- MASP Museu de Arte de São Paulo
- PVA Acetato de Polivinila
- SPHAN Serviço do Patrimônio Histórico e Artístico Nacional
- SUDECAP Superintendência de Desenvolvimento da Capital
- TCC Trabalho de Conclusão de Curso
- UFMG Universidade Federal de Minas Gerais
- UNESCO Organização das Nações Unidas para a Educação, a Ciência e a Cultura.
- UR Umidade relativa
- UV Radiação ultravioleta

# **SUMÁRIO**

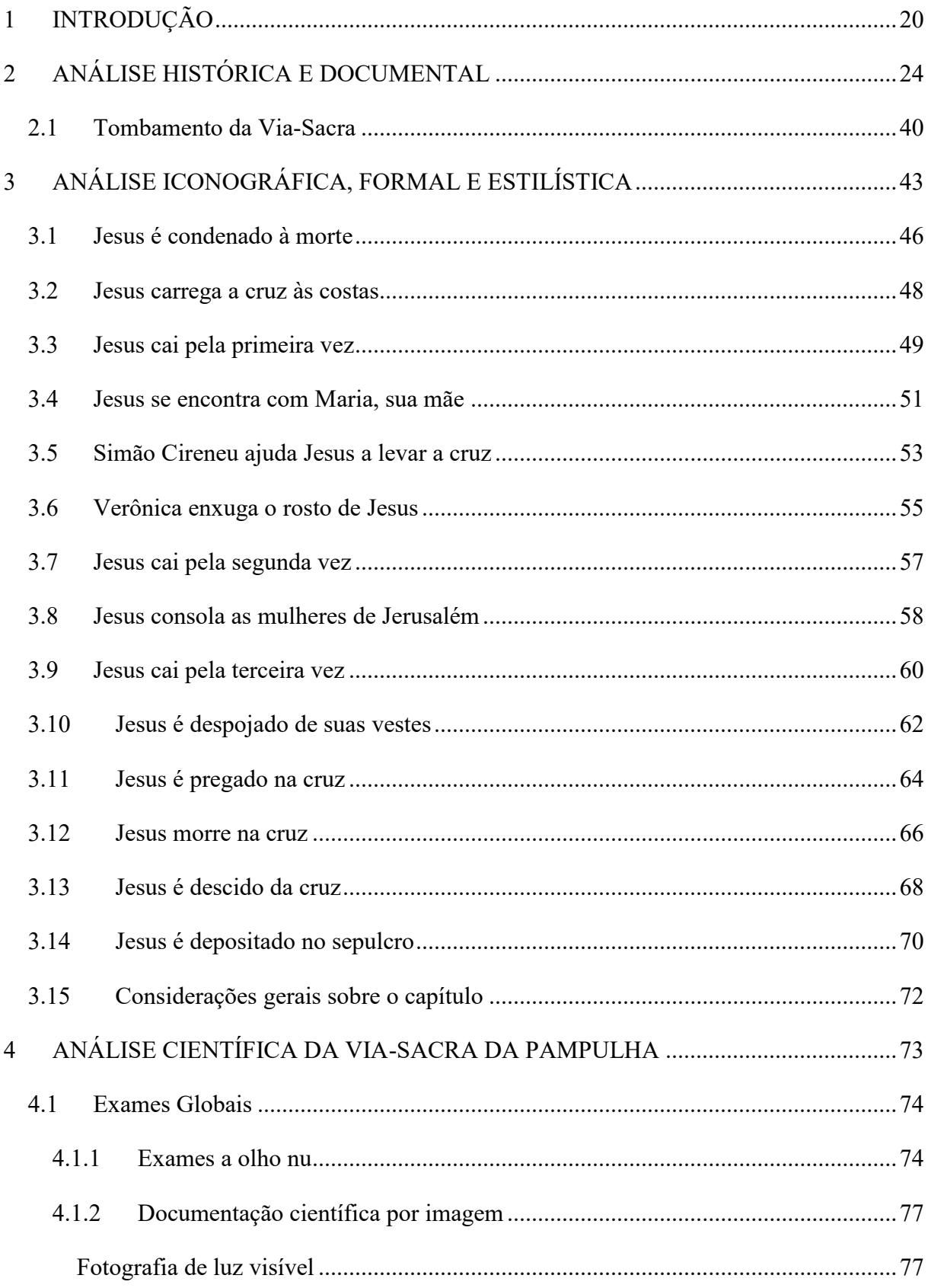

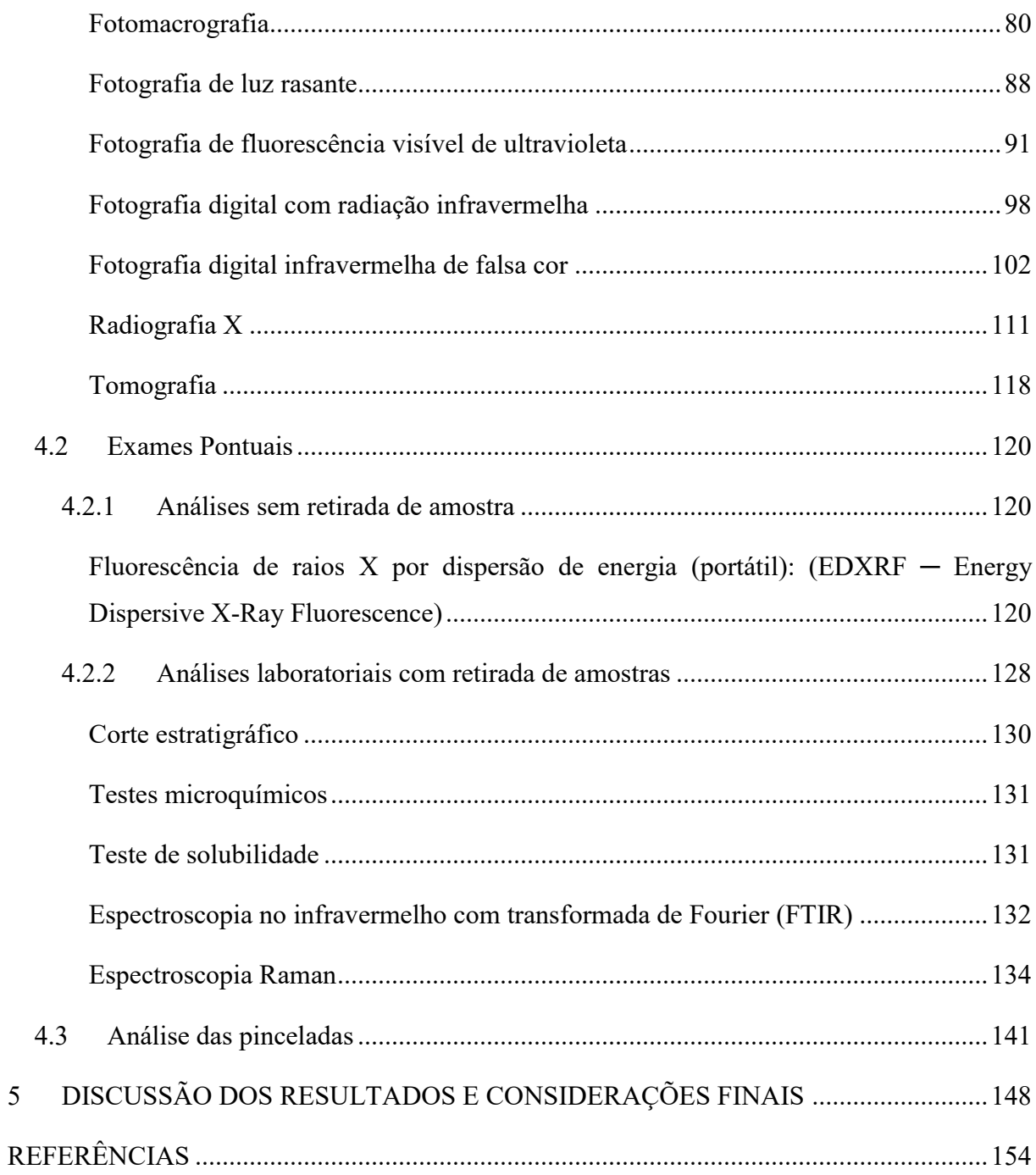

#### <span id="page-22-0"></span>**1 INTRODUÇÃO**

1

O desafio de estudar as obras de Candido Portinari é justamente poder contribuir com algo novo sobre esse renomado artista, uma vez que parece que tudo já foi dito sobre ele, devido à grande importância do pintor na arte brasileira e a vasta bibliografia existente. No entanto, poucas referências se têm sobre as técnicas e materiais que foram aplicados pelo artista em suas pinturas, e poucos estudos foram realizados no escopo da História da Arte Técnica.

A História de Arte Técnica<sup>1</sup> é uma metodologia de abordagem interdisciplinar que busca aliar os conhecimentos do campo das ciências humanas, das ciências naturais e da ciência da conservação, investigando o objeto artístico de forma transdisciplinar. Dada a profundidade da linguagem pictórica do pintor, essa metodologia ajuda a estabelecer critérios para reconhecimento de sua técnica construtiva e compreensão do significado da obra no seu espaçotempo visando sua preservação para as gerações futuras. O objeto deste estudo é a Via-Sacra, uma série de 14 quadros que representam as principais cenas da paixão de Cristo, pintada pelo artista Candido Portinari, para Igreja da Pampulha em têmpera sobre painel de madeira de 60 x 60 cm em 1945.

Nos anos de 2017 a 2019, a Igreja da Pampulha passou por um projeto de restauração e as obras da Via-Sacra foram retiradas de lá e levadas ao Centro de Conservação-restauração da Escola de Belas Artes da Universidade Federal de Minas Gerais (CECOR-UFMG) para serem restauradas. O projeto de restauração da Via-Sacra, coordenado pela professora Bethania Veloso<sup>2</sup> realizou a documentação científica por imagem das obras, incluindo radiografias-x, foram retiradas amostras e realizadas medições de alguns pontos por Fluorescência de raios-X

<sup>&</sup>lt;sup>1</sup> O processo de implementação da História da Arte Técnica dá-se, notadamente, articulada à metodologia de atuação do Laboratório de Ciência da Conservação (Lacicor) nos cursos de graduação e pós-graduação da Escola de Belas Artes da Universidade Federal de Minas Gerais e em pesquisas em parceria com diversas instituições artístico-culturais, tais como: o Instituto do Patrimônio Histórico Artístico Nacional, o Instituto Estadual do Patrimônio Histórico Artístico, o Instituto Brasileiro de Museus, o International Council of Museums – Committee for Conservation (ICOM – CC) e a uma rede de laboratórios nacionais e internacionais. Os trabalhos resultantes dessa parceria foram de suma importância para a elaboração de uma visão crítica dessa práxis. (ROSADO, 2011, p. 21)

 $^{2}$ O projeto de conservação-restauração desta obra sobre a coordenação da Professora Bethania Reis Veloso, teve na equipe as professoras Alessandra Rosado, Rita Lages Rodrigues, Amanda Cordeiro, o professor Luiz Antônio Cruz Souza e a Restauradora Moema Nascimento, além de alunos do Curso de graduação em Conservação-Restauração de Bens Culturais Móveis da EBA- UFMG. Os estudos feitos no âmbito do projeto deram origem ao meu trabalho de conclusão de curso e ao desdobramento e ampliação destes estudos nesta dissertação desenvolvida como mestranda do Programa de Pós-Graduação em Artes da UFMG sob orientação da prof. dra. Alessandra Rosado e coorientação da prof. dra. Rita Lages Rodrigues com o apoio da Capes.

por dispersão de energia (EDXRF). Neste projeto, eu participei como estagiária, e propus fazer meu Trabalho de Conclusão de Curso (TCC) sobre o estudo do Passo IX – Jesus cai pela Terceira Vez, naquele momento, em 2019, acompanhei o processo de tomada dos exames e discuti algumas questões sobre este Passo específico. Inclusive a tomografia que foi feita, foi realizada nesta obra, que era a que estava sendo analisada no momento.

Como o TCC é um estudo breve realizado em pouco tempo, não adentrei nos estudos físico-químicos. É importante ressaltar esse recorte feito na época, porque isso tem impacto no material que foi coletado na ocasião, porque nem todo material produzido estava sendo vistoriado e analisado naquele momento. O projeto contou com a colaboração de um grupo de estudantes, em estágio voluntário, que participaram da interversão direta nas obras e também foram responsáveis pelo acompanhamento das obras ao laboratório de fotografia. A decisão sobre a retirada de amostras das obras foi impulsionada pelas perguntas que surgiram no momento sobre a estratigrafia, aglutinantes e pigmentos; as análises foram deixadas em suspenso para outro momento oportuno devido ao tempo exíguo para devolução das obras a igreja. As microamostras foram tiradas dos pontos em que haviam perdas, que eram poucos, uma vez que as obras estavam bastante íntegras.

Com o EDXRF, optou-se por realizar medidas onde a cor aparecia mais saturada; e a pincelada mais uniforme, visando abranger uma maior variedade de pigmentos. Como a obra de restauro da igreja ficou pronta, começou a pressão para que a Via-Sacra fosse devolvida, dificultando a realização de novos exames, o ritmo do projeto se tornou acelerado objetivando a intervenção de restauro e montagem das obras na igreja.

A princípio, o presente estudo tinha como proposta fazer uma análise comparativa entre as duas Vias-Sacras pintadas por Candido Portinari, a da Igreja da Pampulha e a da Igreja Matriz de Batatais. A ideia inicial era trabalhar com o material coletado e, se necessário, ir a campo coletar novos dados sobre a Via-Sacra da Pampulha, e realizar uma série de exames não invasivos nas obras de Batatais, de modo a obter um conjunto que pudessem ser analisados sob o ponto de vista da História da Arte Técnica. Porém, era início de 2020, e a pandemia de covid-19 paralisou o país. Foi um começo muito difícil, para todo mundo, e diante do quadro de incerteza e pânico instaurado, fez-se necessário uma mudança no projeto, a nova proposta foi a de concentrar os esforços no material coletado em 2019, a proposta de Batatais foi suprimida. Os laboratórios, a biblioteca e os arquivos municipais foram fechados e pouco se conseguia negociar para ter acesso.

Quando houve uma flexibilização e uma retomada de atividades, já era final de 2021, e não havia tempo hábil para retomar o projeto de análise comparativa. Aproveitamos a flexibilização para ver as amostras coletadas em 2019, e usamos o Laboratório de Ciência da Conservação (LACICOR) para fazer a Espectroscopia Raman delas. É importante ter em vista essa contextualização porque muito do que se esperava atingir nesta pesquisa precisou se regular de acordo com as limitações dadas pelas autoridades sanitárias, que impuseram um modo remoto de trabalho, diferente de tudo que a gente já havia experimentado antes.

Esta dissertação, como dito anteriormente, apresenta o estudo da Via-Sacra de Candido Portinari, de 1945, visto sob a perspectiva da História da Arte Técnica. O objetivo geral foi realizar a caracterização das pinturas apontando dados materiais, históricos, estéticos e culturais entendendo a obra como um bem material dotado de sentido social. Os objetivos específicos foram traçar uma cronologia da Via-Sacra da Pampulha por intermédio da realização do levantamento histórico e documental da obra e de seu contexto sociocultural; realizar estudo iconográfico e estilístico das obras da Via-Sacra; realizar análise comparativa entre as duas Vias-Sacras pintadas por Portinari e seus estudos prévios; analisar as técnicas construtivas das obras por meio de exames laboratoriais e da documentação científica por imagem, realizando estudo detalhado sobre os suportes, bases de preparação e camadas pictóricas, relacionando os materiais encontrados ao uso e época, levantando suas características físicas e comportamentais que influenciam esteticamente as escolhas do artista e indicam caminhos para sua melhor conservação.

A relevância deste estudo se dá primeiramente pela importância do artista e das obras, sendo que a Via-Sacra da Pampulha faz parte dos bens integrados da Igreja, pertencente ao projeto modernista que foi reconhecido em 2017 como Patrimônio da Humanidade pela Organização das Nações Unidas para a Educação, a Ciência e a Cultura (UNESCO). É uma obra de importância municipal, estadual, federal e mundial. Particularmente, este estudo traz dados relevantes da produção do artista sobre a técnica construtiva, desde o suporte, esboços, transcrição do desenho, materiais empregados na base de preparação, materiais pictóricos, estilo das pinceladas, representação iconográfica, interpretações e comparações com outras obras do artista. Apresentando, assim, relevância para a área de estudos analíticos das obras de arte, em que, além de caracterizar as obras estudadas, aborda discussões sobre as técnicas analíticas em si, trazendo conhecimentos que servem como referência para análises futuras. Neste contexto destacamos o subcapítulo sobre o exame de falsa cor de infravermelho, técnica com poucas referências publicadas e que neste trabalho teve uma metodologia concisa e bons resultados.

A metodologia utilizada teve como base três eixos principais: o histórico, o estilístico e o material. Os capítulos acompanham essa divisão pelos eixos temáticos analisados sob o olhar do conservador-restaurador, no início de cada capítulo é feita uma introdução com a metodologia específica aplicada. O primeiro capítulo apresenta a análise histórica e documental, para o desenvolvimento deste eixo foram realizadas pesquisas bibliográficas buscando as referências sobre Portinari, a Via-Sacra e a Igreja da Pampulha em livros, trabalhos acadêmicos, artigos de revistas, jornais e websites; foram realizados levantamento dos documentos presentes nos arquivos da Superintendência regional do Instituto do Patrimônio Histórico e Artístico (IPHAN), do CECOR-UFMG e no banco de dados do Projeto Portinari visando, principalmente a cronologia da Via-Sacra, de modo a responder questões de como, quando e onde foi pintada? Quando foi colocada na Igreja? Como? De quais exposições participou? Qual sua relevância dentro da trajetória do artista? Em quais condições ela se mantém exposta?

Para o desenvolvimento do eixo estilístico, foram realizadas leituras de textos dos principais pesquisadores da arte que escreveram sobre Portinari e sobre as obras em estudo; foram feitas leituras dos textos bíblicos para a identificação dos referenciais iconográficos utilizados; foram realizados estudos e pesquisa bibliográfica sobre iconografia religiosa; foram feitos levantamento das obras do artista com a mesma temática; foi realizado um estudo comparativo das composições das obras contendo descrição pré-iconográfica, a análise iconográfica e a interpretação iconológica.

O eixo material compreende o capítulo sobre as análises científicas da Via-Sacra. Neste capítulo, são apresentados os resultados de todos os exames aos quais as obras foram submetidas. Trabalhamos com a análise das fotografias e dos dados colhidos em 2019 que foram disponibilizados para que fossem analisados no presente estudo. Os resultados de cada técnica empregada são apresentados seguindo-se a ordem dos exames globais para os pontuais, abordando-se, inicialmente, os exames a olho nu, seguindo da documentação científica por imagem, depois os exames pontuais sem e com retirada de amostra. Como complementar para as análises, foi realizado um protótipo para entender o padrão das marcas deixadas pelos pincéis e outras ferramentas, e assim, melhor compreender o que se vê quanto as pinceladas do artista. A dissertação encerra com a discussão dos resultados visando-se a caracterização das obras, considerando-se a estratigrafia dela, em que foi descrito o suporte, a base de preparação, as camadas intermediárias, a camada pictórica e as considerações finais que fazem um fechamento do estudo, retomando os principais pontos de cada capítulo. Nas considerações, foram feitos os apontamentos sobre as dificuldades e desdobramentos das análises e as reflexões sobre o conhecimento adquirido nesses dois anos de estudo e dedicação.

## <span id="page-26-0"></span>**2 ANÁLISE HISTÓRICA E DOCUMENTAL**

Para a análise histórica e documental da Via-Sacra, foram consultados os documentos arquivados no Centro de Documentação e Informação da Superintendência do Instituto do Patrimônio Histórico e Artístico Nacional em Minas Gerais (IPHAN-MG). Na pasta sobre a Igreja da Pampulha, foram consultados o banco de dados do Projeto Portinari e as referências sobre o tema, buscando-se localizar as citações específicas sobre a obra que apontassem para a própria trajetória, desde a encomenda até os dias atuais. Essa narrativa foi publicada no artigo *Via-Sacra de Candido Portinari: novos olhares a partir da História da Arte Técnica* (MOURA; ROSADO; RODRIGUES, 2021) em que eu, juntamente com as minhas orientadoras, expus a pesquisa realizada pela primeira vez.

A intenção aqui, neste capítulo, é demostrar a cronologia da Via-Sacra, levantando-se fatos e curiosidades sobre o contexto em que foi criada, as questões políticas e religiosas em que está envolvida e, principalmente, demarcando-se os momentos em que a obra entra ou sai da Igreja para exposições ou restaurações, uma vez que a mobilidade das obras faz com que ela tenha uma trajetória particular que influencia o seu estado de conservação e as ações para sua salvaguarda.

A Via-Sacra foi encomendada, em 1944, pelo Prefeito de Belo Horizonte, Juscelino Kubitschek, a Candido Portinari, como parte da decoração interna da Igreja de São Francisco de Assis (Figura 1). A edificação faz parte do conjunto arquitetônico moderno da Pampulha. O conjunto integrado à paisagem foi construído entre 1942 e 1943 e inclui, além da Igreja, o Cassino (atual Museu de Arte da Pampulha), a Casa do Baile (atual Centro de Referência em Urbanismo, Arquitetura e Design de Belo Horizonte), o Iate Golfe Clube (hoje Iate Tênis Clube) e a residência de Juscelino Kubitschek (hoje Casa Kubitschek).

A decoração interna da Igreja ficou a cargo de Candido Portinari e Alfredo Ceschiatti. Portinari realizou, além da Via-Sacra, o painel do altar-mor em pintura mural: *São Francisco se Despojando das Vestes*; os painéis de azulejo que adornam o batistério: *O Batismo de Jesus*; o confessionário: *Anjos e Pastores*; o púlpito: *São Francisco Falando aos Pássaros*; o guardacorpo do coro: *Pássaros* e os supedâneos ou rodapés da nave central: *Pássaros e Peixes*. Realizou também o painel da fachada externa em azulejo: *São Francisco de Assis*.

<span id="page-27-0"></span>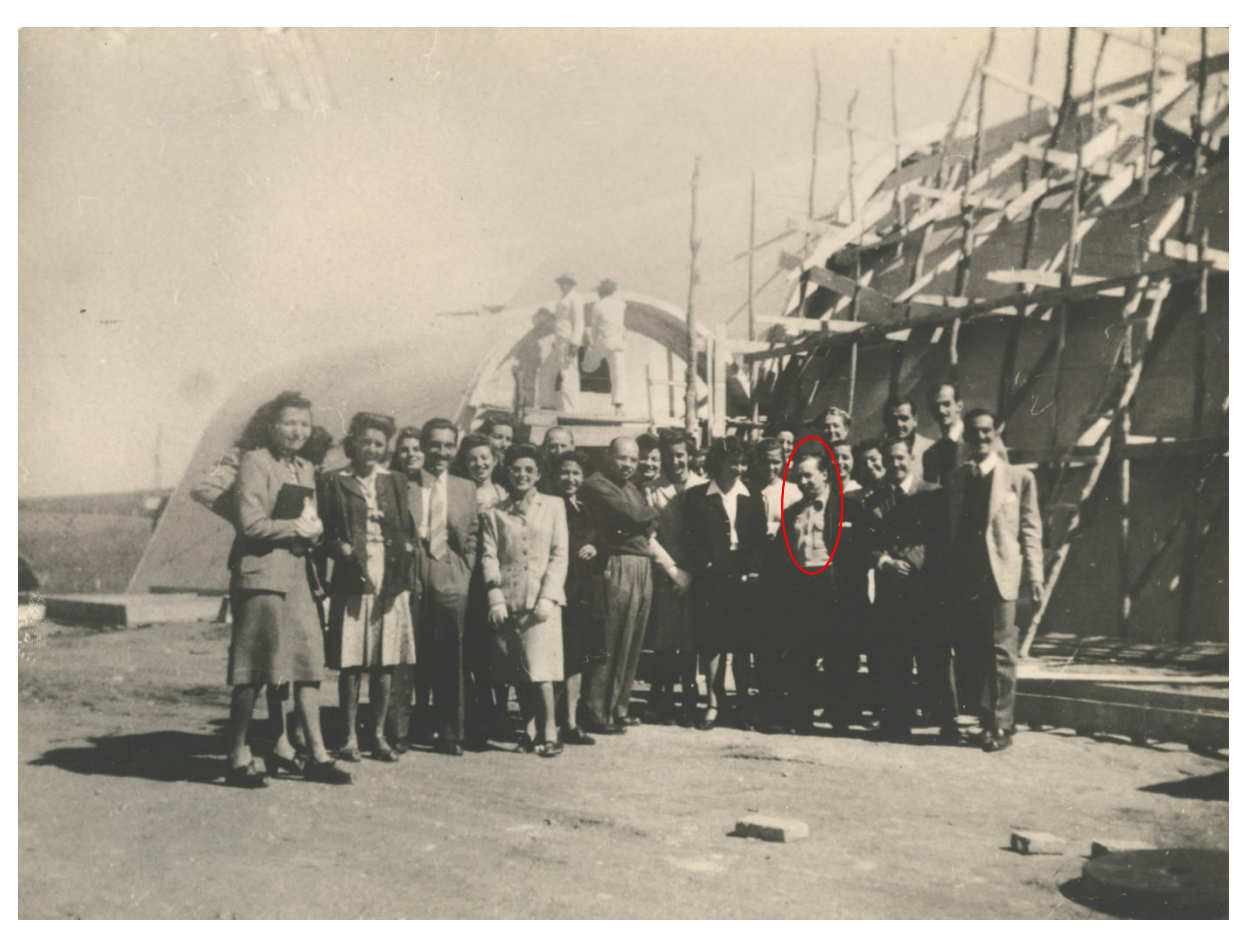

Figura 1- Portinari, em visita à obra de construção da Igreja da Pampulha. Belo Horizonte, [194-].

Fonte: Projeto Portinari, AFRH\_0271.

Mas, quem ali chega não pode deixar de extasiar, perplexo, diante da Igreja da Pampulha, onde Niemeyer e Portinari se completaram numa demonstração única de força, de originalidade e de beleza da arte moderna.

E aí, no interior da igreja, além do maravilhoso mural que constitui o fundo do altar, onde vemos o vigoroso e humano São Francisco, aí, encontrará o visitante, distribuídos pelas paredes, os quadros da série que constitui a Via-Sacra, de Candido Portinari. (PEDROSA, 1948, p. 40)

Embora a edificação e toda a decoração tenham como temática a Igreja Católica e o orago de São Francisco de Assis, a concepção da Igreja de São Francisco foi realizada sem contar com a colaboração ou participação das autoridades eclesiásticas, o que gerou uma série de desentendimentos fazendo-se com que a edificação ficasse sem uso até 1959, quando foi finalmente consagrada.

> Muitos elementos existentes na composição arquitetônica da Igreja de São Francisco de Assis fazem alusão às tradições da arquitetura religiosa mineira e franciscana. No entanto, seu desenho inusitado e inovador acabou por

sobressair às referências de religiosidade e seus elementos sacros tradicionais, gerando incompreensão que provocou o adiamento de sua sagração pela Igreja Católica – e consequentemente sua abertura ao público – por vários anos. (DOSSIÊ, 2014)

A Via-Sacra, série "Ilustrando os Passos ou Estações da Paixão de Cristo", foi realizada pelo pintor em seu atelier no Rio de Janeiro, ficando pronta em 1945. Devido ao embate entre a prefeitura e a Cúria Metropolitana, a série continuou no atelier do pintor durante meses. Reportagens da época demonstravam preocupação com os gastos e com o destino da obra:

> Entretanto, pronta a encomenda, inúmeras dificuldades surgiram, de maneira que a prefeitura opunha sempre um obstáculo em recebe-la. A Via-Sacra, que fora ajustada por 140 mil cruzeiros, continuou durante meses

> no atelier do pintor, sem que fosse possível fazer sua entrega. Enquanto isso, Portinari recebia propostas de outros pretendentes que o visitavam. (PEDROSA, 1948, p. 41).

Na reportagem de Milton Pedrosa (1948) para a *Revista Globo*, é descrito uma série de acontecimentos que sucederam nesse período inicial, até as obras serem colocadas, de fato, na igreja. Segundo ele, Raimundo Castro Maya, empresário brasileiro, conhecido por sua coleção de arte, queria comprá-la pelo dobro do preço, e o governo francês manifesta interesse de levála a Paris. No entanto, Portinari não aceitou vendê-la, pois a obra havia sido encomendada pelas autoridades mineiras e pertencia a Igreja da Pampulha. Quando finalmente a prefeitura recebe a obra, acontece a queda do Estado Novo: "[...]os prefeitos se sucedem na capital mineira, e os quadros da Via-Sacra rolam pelos arquivos da municipalidade. Poucas pessoas tinham conhecimento deles, e a igreja e a Pampulha foram relegadas para o rol das coisas de que nenhum prefeito queria saber" (PEDROSA, 1948, p. 41).

Outra reportagem, de 1947, denuncia que o prefeito Gumercindo Couto e Silva, em 1946, quando soube da existência das obras, tentou vendê-las; segundo consta nos documentos consultados: "dr. Guimarães Menegale, com a responsabilidade da Inspetoria Cultural da Prefeitura, teve de usar de vários estratagemas para impedir que fossem cair nas mãos dos que pretendiam destrui-la, uma tela de Portinari destinada à igreja<sup>3</sup>" (CLEMENTE, 1947). Foi um período de troca de prefeitos. Entre 1946 e 1947, Belo Horizonte teve cinco prefeitos. Eles ficavam pouco tempo no cargo e não tinham condições ou interesse em solucionar o problema da Igreja e consequentemente da Via-Sacra.

1

<sup>3</sup> Nesta reportagem, datada de 12 de abril de 1947, José Clemente trata a Via-Sacra por "uma tela de Portinari". Naquela época, a Igreja ainda não estava aberta ao público, e a Via-Sacra ainda era inédita, tendo o autor reportado que não colheu a notícia em fontes oficiais e sim na rua e transmitiu aos leitores da forma que recebeu.

O tempo passou, veio outro prefeito: o sr. João Franzen de Lima. Ao ter conhecimento da existência da obra de Portinari, o novo prefeito tomou outra posição extrema. Esta, porém, mais simpática e de modo a defender um patrimônio de tanta valia: mandou trancar na caixa forte da Prefeitura as obras de Portinari. (PEDROSA, 1948, p. 41)

Em outubro de 1947, realiza-se, em Belo Horizonte, o 2º Congresso Brasileiro de Escritores, o prefeito Franzen de Lima decide realizar uma exposição das obras no salão nobre da prefeitura, que ocorreu entre os dias 12 e 16 de outubro de 1947, e teve um grande número de visitantes. Naquela ocasião, uma comissão de intelectuais e artistas, entre os quais Niemeyer dirige um apelo ao prefeito do qual resulta a colocação dos Catorze Passos, na Igreja de São Francisco, por ocasião da comemoração do 50º aniversário da capital.

No dia 6 de novembro de 1947, Rodrigo M. F. de Andrade, diretor-geral do Serviço do Patrimônio Histórico e Artístico Nacional (SPHAN) envia ao prefeito Franzen de Lima a notificação nº 538, na qual determina o tombamento da igreja e os respectivos bens integrados no livro do Tombo. Esse requerimento estava sendo discutido no âmbito federal considerandose o "estado de ruína precoce" devido a "certos defeitos de construção e ao abandono a que foi relegado esse edifício pelas autoridades municipais e eclesiásticas" (BRASIL, 1947). A edificação, com apenas três anos, foi tombada integralmente pelo SPHAN em 1º de dezembro de 1947, antes de ser consagrada e antes que fosse demolida, uma vez que os debates e polêmicas foram inúmeros. No entanto, o tombamento ainda não garantia a manutenção da estrutura, como podemos perceber pelo depoimento dado por Portinari para a *Gazeta do Povo*: "Queremos apenas que alguém dê um guarda-chuvas para a Pampulha, para que, ao menos, não chova lá dentro" (SERÁ, 1948). O embate com a igreja acaba por deixar a edificação em um estado de fragilidade, uma vez que nenhum outro uso parecia adequado. Luiz Gaia, funcionário do Departamento Histórico Nacional, registra que:

> O escândalo causado pela forma plástica da igreja é consequência exclusiva do preconceito e da ignorância. Na verdade, o que Oscar Niemeyer fez da Pampulha foi apenas libertar a ideia de igreja de todos os modismos peculiares de diversas épocas passadas e voltar a ideia muito mais verdadeira de igreja na sua pureza primitiva, isto é, um edifício destinado à realização de ofícios religiosos e capaz de proporcionar aos fiéis um ambiente de calma e acolhimento [...] (SERÁ, 1948).

Conforme planejado por Portinari e Niemeyer, a Via-Sacra foi finalmente integrada à Igreja da Pampulha, após mais de dois anos de espera. Porém, o estado de conservação da

edificação não representava nenhuma segurança para as obras. O prédio estava sem uso, pois a prefeitura não conseguia o investimento necessário para corrigir as falhas arquitetônicas e resolver os problemas de infiltração do mesmo. O período da década de 1950 é conturbado para a Igreja da Pampulha, sendo ela vítima de embates políticos os quais impedem reparos no conjunto, e uma série de reportagens denunciam o abandono:

> O plano inicial era fazer da Pampulha um bairro residencial moderno, mas a ideia fracassou. O Cassino que funcionou por algum tempo, com a proibição do jogo, fechou as portas. A igreja não foi consagrada pelas autoridades religiosas e não houve movimento para manter a Casa do Baile, que virou gafieira aos domingos [...] Só o Iate conserva-se fiel ao seu destino. (FREITAS, 1952)

Paralelo aos acontecimentos envolvendo a igreja, a Via-Sacra foi exposta na 1ª Bienal do Museu de Arte Moderna de São Paulo, que aconteceu de outubro a dezembro de 1951, como obra representativa da produção artística de Portinari naquele período.

Não conseguimos ter a certeza se, na exposição da Bienal, foi exposta a série completa ou parcial. No verso de três quadros: *Passo X – Jesus é Despojado de Suas Vestes, Passo XIII – Jesus é Descido da Cruz e no Passo XIV – Jesus é Depositado no Sepulcro*, encontramos o selo ainda legível da referida mostra (Figura 2), durante o processo de restauração no CECOR em 2019.

<span id="page-31-0"></span>Figura 2 - Selo no verso da obra Passo XIV Jesus é depositado no sepulcro. No selo, lê-se: "I Bienal do Museu de Arte Moderna, São Paulo, 1951. III 60". Recorte da foto do verso.

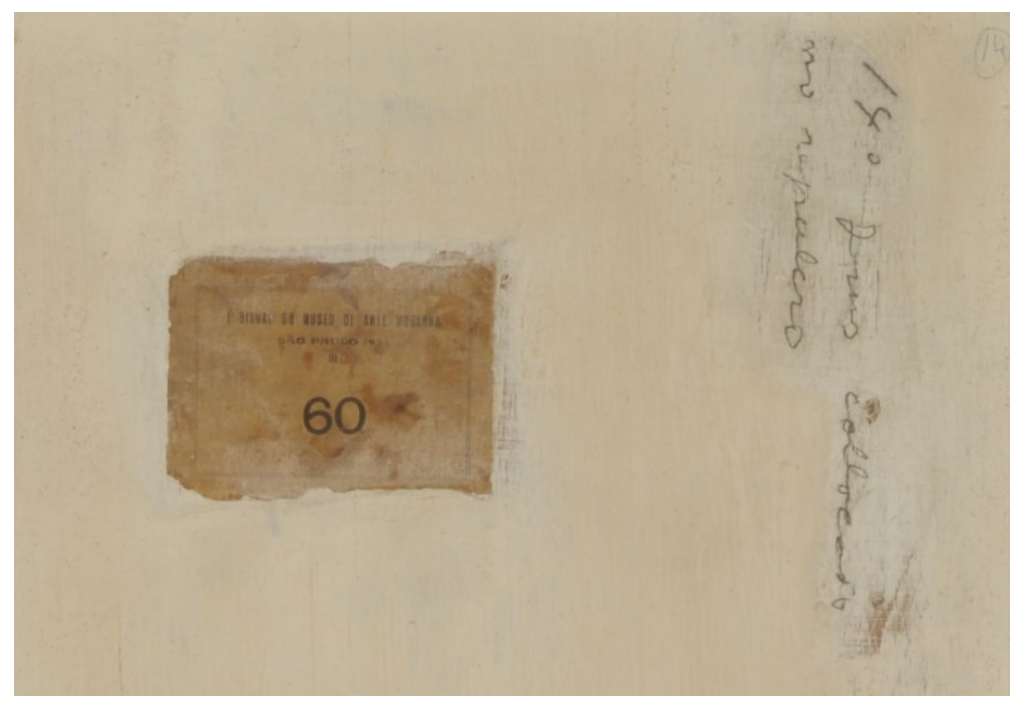

Fonte: Cláudio Nadalin, 2019.

As demais não têm o selo da mesma forma, que podem ter se perdido, após tantos anos, ou nunca terem recebido. Contudo, Carlos de Freitas, no jornal *Folha da Manhã de São Paulo*, em 27 de abril de 1952, escreve uma reportagem em que afirma que "os quadros da Via-Sacra, pintados por Candido Portinari, tinham sido retirados quando estivemos lá. Encontravam-se aqui em São Paulo, emprestados ao Museu de Arte Moderna, para participarem da exposição do pintor na Bienal" (FREITAS, 1952).

Já o professor Marco Elízio de Paiva aponta que dois dos Passos foram expostos na Bienal, sem especificar quais seriam (PAIVA, 1992). Na primeira edição do catálogo da mostra, a informação é muito genérica dizendo-se apenas "Via-Sacra – Igreja da Pampulha, Belo Horizonte – 60 x 60 – óleo sobre madeira" (I BIENAL, 1951, p. 50). Já na segunda edição, as obras aparecem numeradas sendo a "4. Via-Sacra (Igreja da Pampulha). Óleo s/madeira. 60x60. Prefeitura de Belo Horizonte. 5. Via-Sacra (Igreja da Pampulha). Óleo s/madeira. 60x60. Prefeitura de Belo Horizonte" (I BIENAL, 1951, p. 167). Isso dá a entender que as obras 4 e 5 são da Via-Sacra, ou seja, dois passos. A carta do Museu de Arte Moderna de São Paulo (MACHADO, 1951) para Portinari pede que o artista defina sobre a participação total ou parcial da série da Via-Sacra, deixando essa escolha a cargo do pintor. Este documento (Figura 3) sugere que as obras estavam à disposição no Museu de Arte Moderna, condizendo com a informação do jornalista Carlos de Freitas de que todas as obras estavam em São Paulo.

Outra informação importante que consta nessa carta é que, até aquele momento (1951), as obras não tinham molduras. O modelo de moldura encontrado nas obras, atualmente, é o mesmo descrito na referida carta como sugestão dos "amigos do museu". Possivelmente, as baguetes de madeira que estão nas obras foram montadas na ocasião. No entanto, as informações dos documentos citados não permitem concluir se foi exposta a série completa ou parte dela.

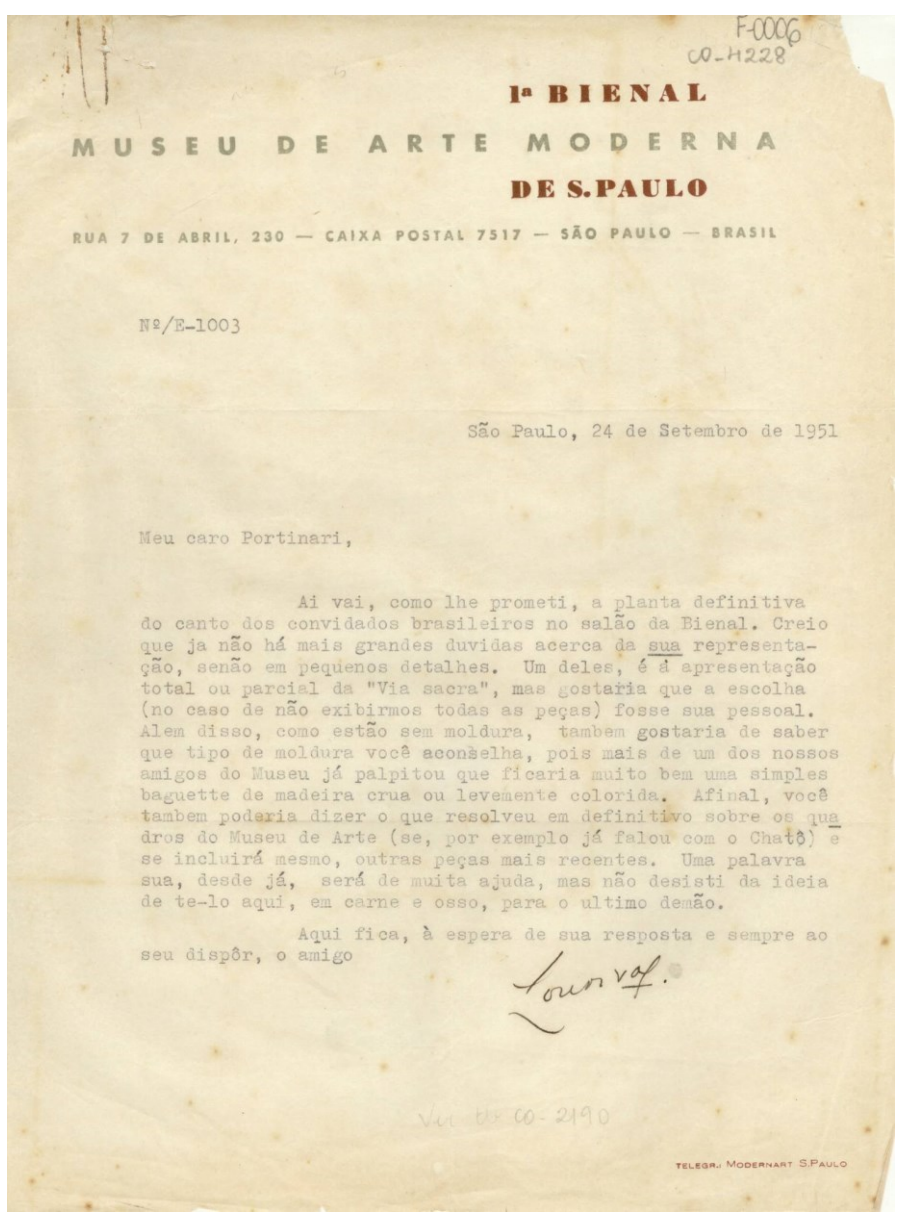

<span id="page-32-0"></span>Figura 3 - Carta de Lourival Gomes Machado à Portinari, São Paulo, 24 de setembro de 1951.

Fonte: Projeto Portinari, CO\_4228(1).

A Via-Sacra foi novamente exposta em 1953, no Museu de Arte Moderna do Rio de Janeiro. Nessa exposição, reportagens de jornais da época apontam que foram expostas todas as obras. E, nas fotografias encontradas no banco de dados do Projeto Portinari dessa exposição, podemos notar que as obras estavam com moldura de baguetes (Figura 4).

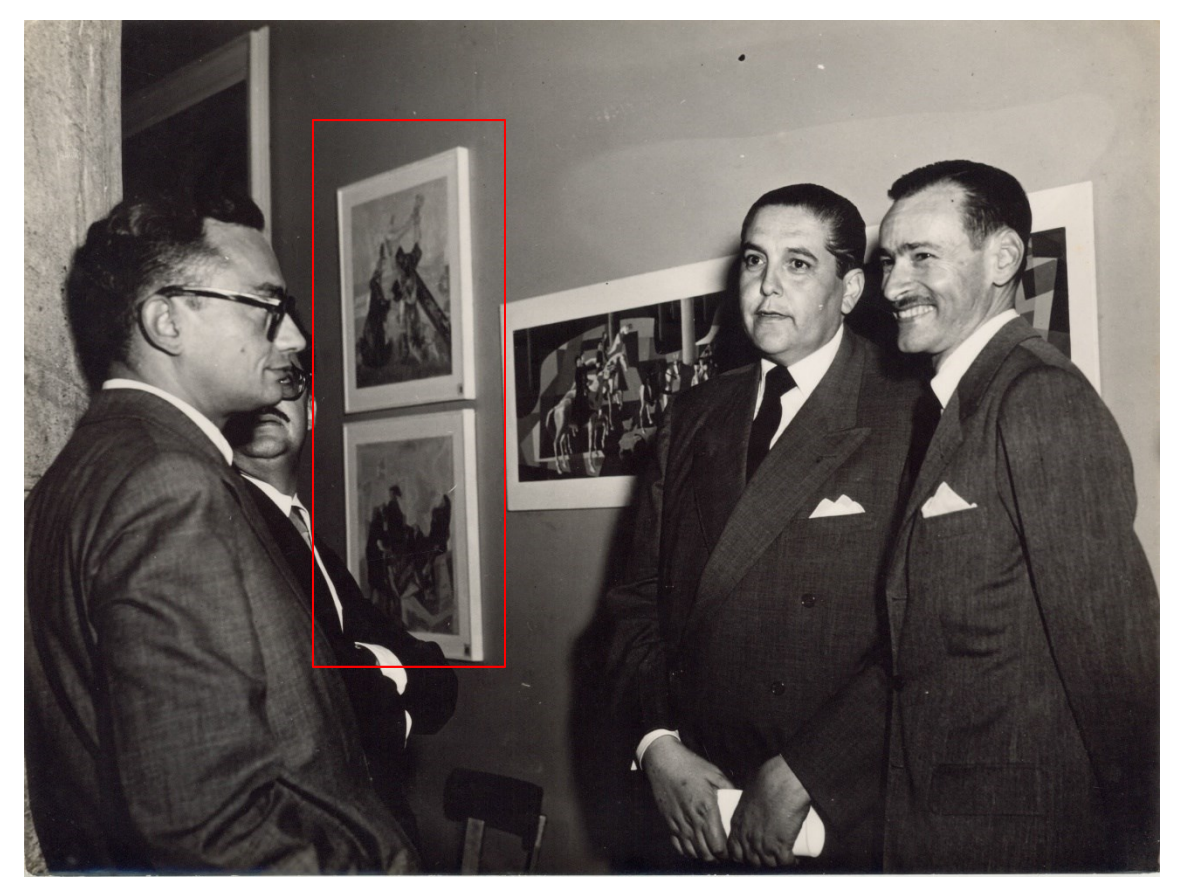

<span id="page-33-0"></span>Figura 4 - Obras da Via-Sacra na exposição de Portinari, no Museu de Arte Moderna. Rio de Janeiro, 1953.

Fonte: Projeto Portinari, AFRH\_0372.

Em 1954, acontece um rompimento da barragem da Pampulha, o que intensifica ainda mais as infiltrações que danificavam o forro da igreja. Nesse mesmo ano, inicia-se sob supervisão de Sylvio de Vasconcellos<sup>4</sup> a primeira obra de restauração que segue lentamente até finais de 1958, com a colocação de calhas na laje da cobertura e o refazimento do revestimento de madeira interno. Isso nos leva a supor que os painéis da Via-Sacra não deveriam estar expostos na igreja durante aquele período, mas não encontramos informações sobre o local em que eles foram guardados, após a exposição no Museu de Arte Moderna no Rio de Janeiro.

1

<sup>4</sup> Sylvio Carvalho de Vasconcellos (1916 - 1979) arquiteto e historiador brasileiro, foi o primeiro superintendente do Instituto do Patrimônio Histórico e Artístico Nacional - Distrito de Minas Gerais, por indicação de Rodrigo de Mello Franco de Andrade.

Em janeiro de 1959, foram feitos alguns reparos tendo-se em vista a sagração da Igreja. Dentre eles, a instalação de mobiliário, o acabamento nos painéis de revestimento da nave, a raspagem e enceramento dos soalhos de tacos e de mármore, a confecção de bancos estofados para a nave e a confecção e colocação dos suportes para a Via-Sacra (STARLING, 2018). Sobre este último item, existe na pasta dedicada à Igreja da Pampulha do Centro de Documentação e Informação do IPHAN-MG um recibo no valor de 2 mil cruzeiros relativos ao fornecimento de 14 suportes de ferro para as grades da Via-Sacra da capela de São Francisco da Pampulha (JANNUZZI, 1959). É importante salientar que as paredes internas da Igreja de São Francisco são abobadadas, exigindo-se um aparato intermediário para a fixação das obras da Via-Sacra na parede. A encomenda desses suportes, no ano de 1959, indica que, anteriormente, o modo de sustentá-la era outro. Analisando-se os vestígios encontrados no verso das obras, durante o processo de restauro, no CECOR, em 2019, temos a evidência de, pelo menos, seis modos de montagens diferentes: furos de pregos nas extremidades; dois pregos com arame; o triângulo de metal na moldura; quatro orifícios para fixar chapa de metal com quatro parafusos; outros quatro orifícios para se fixar uma chapa de metal com cadeado e a fixação por haste metálica parafusada na moldura. No caso, os recibos correspondem ao primeiro suporte que era fixado por chapa de metal com quatro parafusos.

Em 11 de abril de 1959, aconteceu finalmente a Sagração da Capela de São Francisco de Assis com a presença do Presidente da República, Juscelino Kubitschek, do Governador de Minas Gerais, Bias Fortes, do Prefeito da capital, Amintas de Barros, e de D. João Resende Costa, Arcebispo Coadjutor de Belo Horizonte (BRASIL, 1959).

Annateresa Fabris aponta que houve uma conjuntura política que possibilitou a solução desse impasse, com a doação do terreno à Cúria Metropolitana e a "ascensão à cadeira pontifícia de João XXIII, que solicita o empréstimo da Via-Sacra para expô-la no Vaticano, e os esforços pessoais de Kubitschek, presidente da república desde 1956, acabam por determinar finalmente um desfecho positivo para o episódio" (FABRIS, 2000).

Um fato curioso é relatado na coluna de Jayme Maurício para o *Correio da Manhã* de 27 de junho de 1961. Ele relata que um repórter furtou um dos quadros da Via-Sacra na Igreja da Pampulha e o levou para a redação do jornal (MAURÍCIO, 1961). Esse episódio mostra a vulnerabilidade a que essas obras estavam expostas e a falta de segurança da Igreja. No relato, conta que, por consequência, o arcebispo pretendia transferir as obras para o Museu de Arte da Pampulha, criando-se uma dissociação da unidade do conjunto. Nos documentos dos anos seguintes, quando os órgãos de patrimônio estadual e municipal começam a realizar vistorias na Igreja, a falta de proteção contra furtos é constantemente denunciada e debatida.

Em 1963, a Via-Sacra participou da exposição de Portinari na Salla dele Cariatini do Palazzo Reale em Milão, Itália, no período de 10 de abril a 12 de maio. Essa foi a primeira mostra do artista no exterior, após a morte dele, em 1962, na qual foram expostas 201 obras.

Na década de 1970, a Igreja sofre nova intervenção de restauro. O Instituto Estadual do Patrimônio Histórico e Artístico (IEPHA), criado em 1971, começa a aparecer nos ofícios e relatórios de vistoria, antes sob responsabilidade do SPHAN; e, em 1984, a Igreja da Pampulha recebe o tombamento estadual pelo referido órgão. Ainda em 1984, um relatório de vistoria assinado pela Superintendência de Desenvolvimento da Capital (SUDECAP) com vistas do IEPHA e IPHAN destaca, dentre outros problemas, a situação da Via-Sacra:

> Os quadros da Via-Sacra, pintados em compensado, estão com as placas ressecadas e trincando; os suportes estão oxidando e não são estáveis, permitindo movimentos laterais que prejudicam o alinhamento dos quadros; as pinturas não tem proteção contra a depredação nem contra furto, pois estão soltas nos suportes. (BELO HORIZONTE, 1984)

No material pesquisado no Centro de Documentação e Informação do IPHAN-MG, encontramos alguns croquis, feitos na década de 1980, os quais detalham como eram esses suportes e onde eles prendiam nas obras (Figura 5). O autor dos desenhos, professor Cavedoni, apresenta críticas a esse modo de fixação no projeto que acompanha esse documento, dizendose serem inadequados, pois perfuram diretamente as obras e não apresentam segurança contra furto (CAVEDONI, 1982).

Em 1985, o projeto de restauração da Igreja da Pampulha apresentado pela SUDECAP apresenta novos croquis (Figura 6), sugerindo-se a mudança dos suportes, fazendo-se uma pequena alteração na peça metálica, que é parafusada nas obras para que possam ser trancadas com cadeado (BELO HORIZONTE, 1985). Mesmo com essa alteração, as críticas ao modo de fixação das obras continuaram. Os suportes foram substituídos, na década de 1990, por um modelo que sustentava as obras pelas molduras. Atualmente, após a última intervenção em 2019, foi decidido que as obras seriam fixadas por cantoneiras nas laterais das molduras (Figura 7), o que permite uma maior flexibilidade nas movimentações da madeira, sem perfurar diretamente as obras ou as molduras delas.
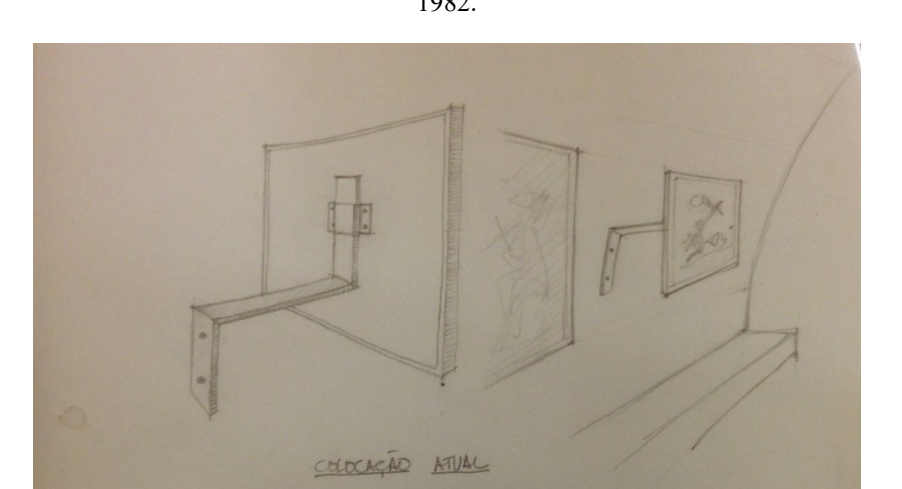

Figura 5 - Croquis representando o modo de fixação da Via-Sacra na parede da Igreja da Pampulha no ano de 1982.

Fonte: Centro de Documentação e Informação do IPHAN-MG.

Figura 6 - Projeto apresentado pela SUDECAP em 1985 sugerindo alteração nos suportes para acoplar cadeados.

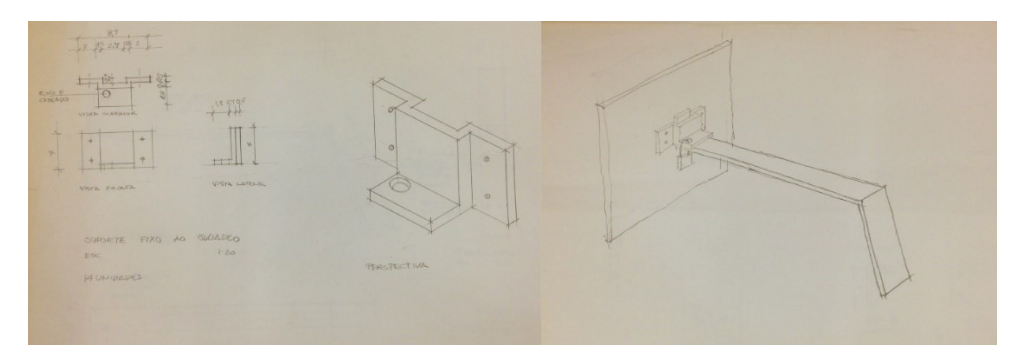

Fonte: Centro de Documentação e Informação do IPHAN-MG.

Figura 7 - Representação do suporte das obras da Via-Sacra: à esquerda a montagem do suporte vista pelo verso, observa-se na parte central da obra, em tonalidade rósea, o suporte que foi fixado na década de 1990. No centro, detalhe do suporte e da adaptação feita em 2019, em cinza. À direita, detalhe da cantoneira vista pela frente da obra.

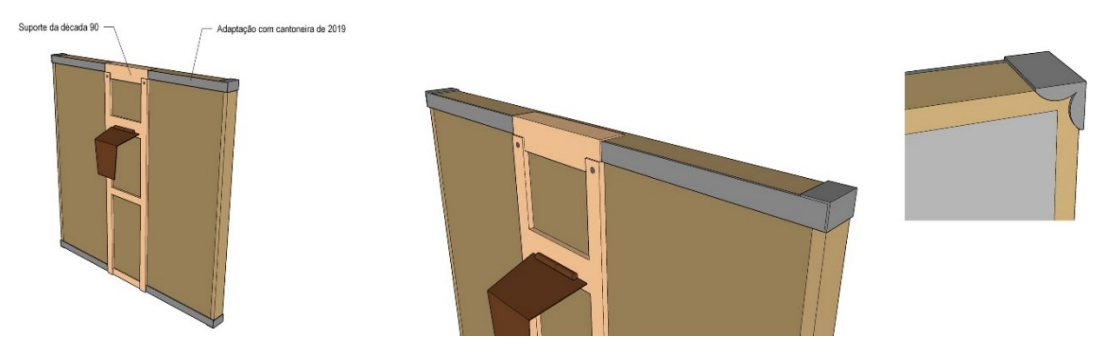

Ilustração: Juliano Pflueger (MOURA; ROSADO; RODRIGUES, 2021, p. 548)

Ao que tudo indica, quando a Igreja da Pampulha passava por intervenções de restauro, as obras da Via-Sacra ficavam sob a guarda do Museu de Arte da Pampulha como consta no relatório de vistoria realizado por Helena David (IEPHA), Antônio Fernando Santos (SPHAN) e pela museóloga Maria Luisa Querini (SPHAN), em junho de 1990:

> As pinturas da Via-Sacra foram retiradas do interior da igreja e levadas para o Museu de Arte da Pampulha. O trabalho realizado nessas pinturas, deverá ser analisado, aprovado e acompanhado pelo IEPHA/MG e SPHAN/FNPM (Fundação Nacional Pró-Memória). Foi realizada a complementação do levantamento existente, com a marcação dos pontos de fixação dos quadros ao revestimento interno. (MINAS GERAIS, 1990)

A proposta de restauração da Via-Sacra apresentada pelo CECOR descreve o estado de conservação das obras:

> As pinturas estão em bom estado, apresentando sujidades, alguns craquelês, arranhões e excremento de insetos. O passe-partour branco e o friso de madeira também pintados de branco está em mal estado também apresentando sujidades, manchas e perdas. É o que dá um aspecto de deterioração ao conjunto. (UFMG, 1990)

A mobilidade das obras traz preocupação constante aos órgãos de patrimônio como relatados na troca de ofícios entre as instituições Instituto Brasileiro do Patrimônio Cultural (IBPC) e a Secretaria de Cultura de Belo Horizonte entre maio e junho de 1991. No primeiro ofício, o coordenador Regional do IBPC pede à Secretária de Cultura, Berenice Menegale, informações sobre o destino dado à Via-Sacra da Igreja da Pampulha e diz que, em vistoria realizada, os técnicos constataram a ausência dos 14 painéis e que não teria sido feita nenhuma comunicação a respeito (BRASIL, 1991). Em resposta, Berenice Menegale relata que a "Via-Sacra está sob os cuidados do Museu de Arte de Belo Horizonte<sup>5</sup>, a pedido do Pároco da Igreja, que as enviou ao Centro de Conservação e Restauração/CECOR da UFMG, onde se encontram" (BELO HORIZONTE, 1991). Essa resposta gera um comunicado interno informando que a diretoria do CECOR aguarda aprovação formal para dar início aos trabalhos de restauração e que o CECOR enviou ao IBPC cópia do orçamento e proposta de tratamento do conjunto, que se encontra arquivada na pasta. A restauração da Via-Sacra foi realizada no CECOR entre 1990 e 1992.

<u>.</u>

<sup>5</sup> Em 1957, o prédio do antigo Cassino se tornou Museu de Arte de Belo Horizonte. Depois, o nome foi mudado para Museu de Arte da Pampulha (MAP).

Após mais de 30 anos sem circular por outras cidades, o Projeto Portinari entra em contato com o IPHAN solicitando empréstimo de duas obras: Passo VII e Passo XIV para a exposição retrospectiva *Portinari: Drama e Poesia* que aconteceria em novembro de 1997 no Museu de Arte de São Paulo (MASP) e no primeiro semestre de 1998 no Museu Nacional de Belas Artes, no Rio de Janeiro (PROJETO PORTINARI, 1997). O IPHAN responde solicitando a formalização com a Arquidiocese de BH, e sugere impressão de reprodução das duas obras solicitadas para colocar na igreja e que a exposição "remeta o visitante ao restante da Via-Sacra, a fim de evitar a ideia de obra fragmentada" (BRASIL, 1997). Infelizmente, em nova carta, o Projeto Portinari desiste do empréstimo para a exposição de São Paulo, e a Via-Sacra acabou não entrando na maior retrospectiva sobre o pintor.

> Creio que como temos muito pouco tempo para fazermos todo o processo para o empréstimo dos dois passos da Via-Sacra, do acervo da Igreja da Pampulha, para a Exposição Retrospectiva de Candido Portinari a inaugurar em 17 de novembro p. p, no MASP, em São Paulo, o melhor será consideramos o empréstimo para a Retrospectiva quando ela vier para o Rio de Janeiro, para o Museu Nacional de Belas Artes em março próximo. Teremos, desta forma, mais tempo para nossos entendimentos com a Arquidiocese de Belo Horizonte. (PROJETO PORTINARI, 1997)

A disposição das obras na nave da Igreja da Pampulha é descrita, pela primeira vez, em um laudo técnico de 2004, relatando-se que, na lateral direita, estão dispostas oito estações e, na esquerda, as outras seis estações. Essa colocação difere do padrão da igreja católica de se colocar sete estações de cada lado da nave. Esse documento descreve também o modo de fixação das pinturas nas paredes. Sobre o estado de conservação, a conservadora aponta que todas as pinturas se apresentam em bom estado de conservação e descreve pequenas degradações gerais. No entanto, pontua que a Estação II apresenta maiores degradações com áreas em desprendimento no *passe-partout*, demonstrando necessitar de refixação dessas áreas, e termina o laudo aconselhando-se somente a higienização de todas as obras e refixação na Estação II. Além disso, sugere que a intervenção seja feita nas obras, após a reforma da igreja, e que deveriam embalar as obras antes do início da reforma e acondicioná-las devidamente (BONADIO, 2004). A Igreja passa por nova restauração. Em ata de reunião, é definido que a Via-Sacra será restaurada na sacristia, retiradas quatro por vez, e que "após a restauração serão embaladas por Helena David, com material fornecido pela Fundação Roberto Marinho, com supervisão e apoio de Luciana Bonadio que por sua vez fará o laudo antes da embalagem" (FUNDAÇÃO ROBERTO MARINHO, 2004). Nessa ata, é informado que o sistema de alarme e da vigilância da Igreja ficará desligado durante as obras e que a "Biapó já está com vigia 24

horas, ficando claro que a empresa não é responsável por bens integrados" (FUNDAÇÃO ROBERTO MARINHO, 2004).

Em um curto intervalo de tempo, a Arquidiocese volta a relatar problemas de infiltração que colocam em risco os quadros de Portinari (Figura 8). "As fotografias indicam infiltrações no madeiramento do forro e entre os desenhos indicados da Via-Sacra de Portinari" (BRASIL, 2008).

Figura 8 - Detalhe da parte mais comprometida da junta, danificando o revestimento próximo aos quadros da Via-Sacra.

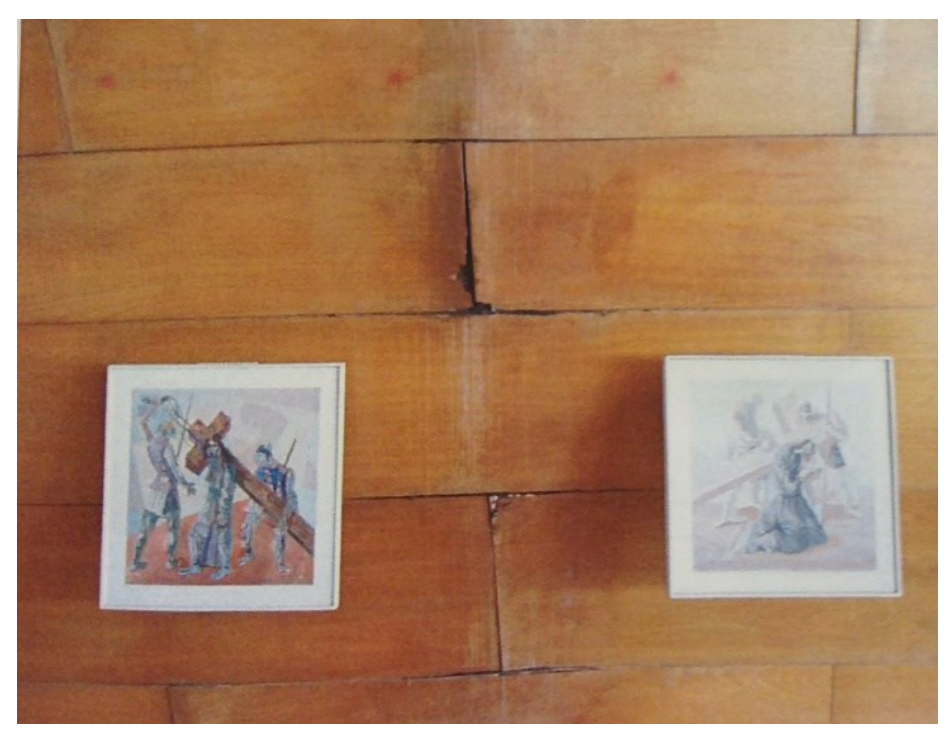

Fonte: Relatório Fotográfico IPHAN. BRASIL, 2009.

Em 2017, o Ministério Público de Minas Gerais convoca uma reunião sobre projeto de restauro da Igreja de São Francisco. Nessa reunião, a Mitra Arquidiocesana informa que a limpeza e desinfecção das obras estão sendo negociadas com o CECOR (MINAS GERAIS, 2017). Em junho do mesmo ano, o IPHAN envia um Oficio ao Memorial da Arquidiocese de Belo Horizonte dizendo-se que acata a recomendação descrita no laudo da retirada de todos os 14 quadros da Via Sacra do local. Ainda recomenda que as peças deverão ser acomodadas em local seguro e com condições ambientais favoráveis à conservação. E que essa negociação deve ser acordada entre o Ministério Público e a Arquidiocese (BRASIL, 2017). Em outubro do mesmo ano, as obras foram retiradas da Igreja pela equipe do CECOR, que manuseou as pinturas e emitiu um laudo do estado de conservação, foram embaladas e acondicionadas em caixas pela empresa Damasceno, que realizou o transporte de ida e volta ao Centro de Conservação na UFMG, em que foram restauradas e devolvidas à arquidiocese em 30 de setembro de 2019. A Igreja de São Francisco de Assis foi reaberta ao público em 4 de outubro de 2019.

Os principais fatos históricos relacionados à Via-Sacra da Pampulha foram sintetizados na linha do tempo disponibilizada na página seguinte, no intuito de criar uma rápida visualização das exposições, das restaurações, dos tombamentos e dos fatos pontuais que fazem parte da cronologia particular dessas obras.

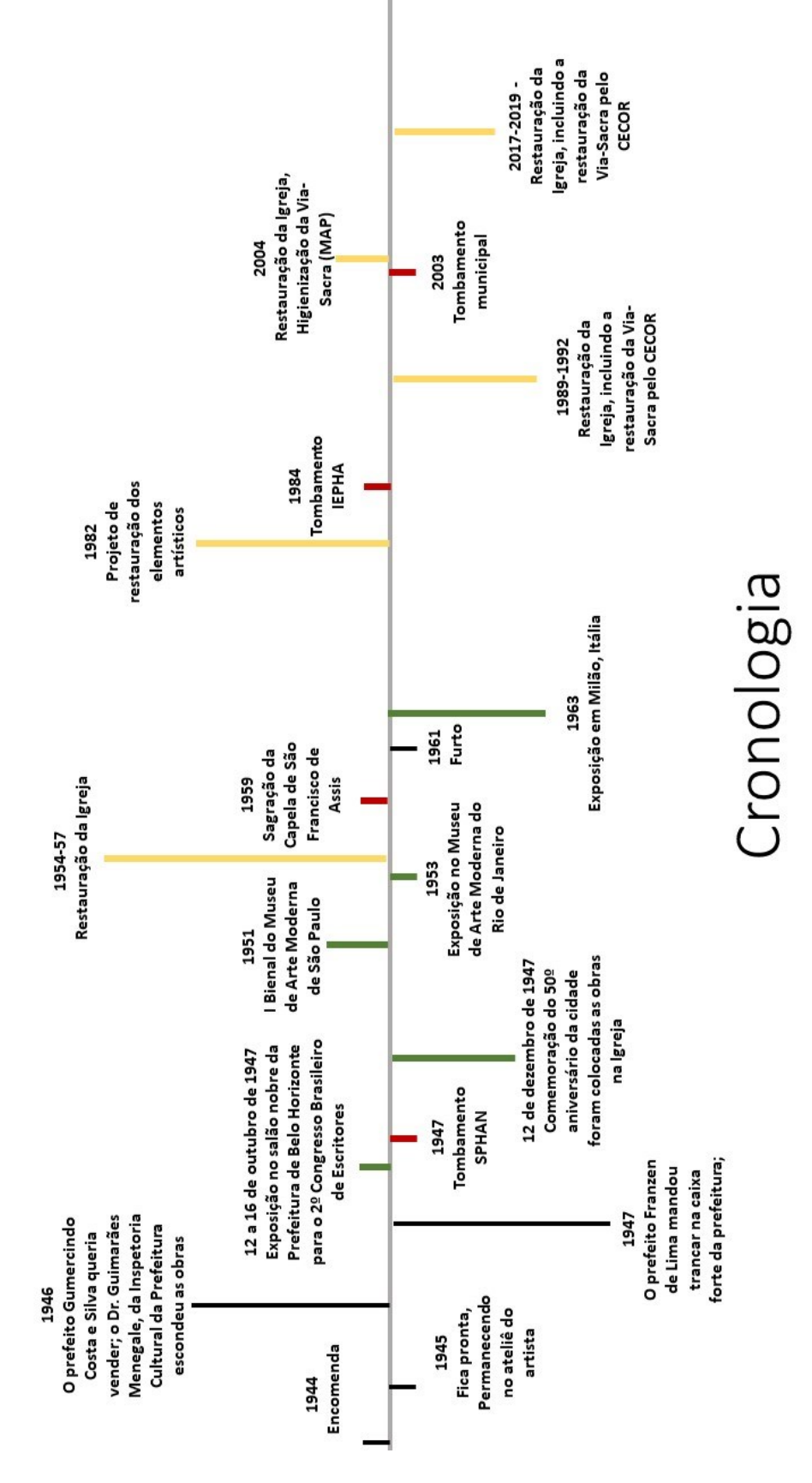

Figura 9 - Linha do tempo.

Fonte: a autora, 2022.

#### **2.1 Tombamento da Via-Sacra**

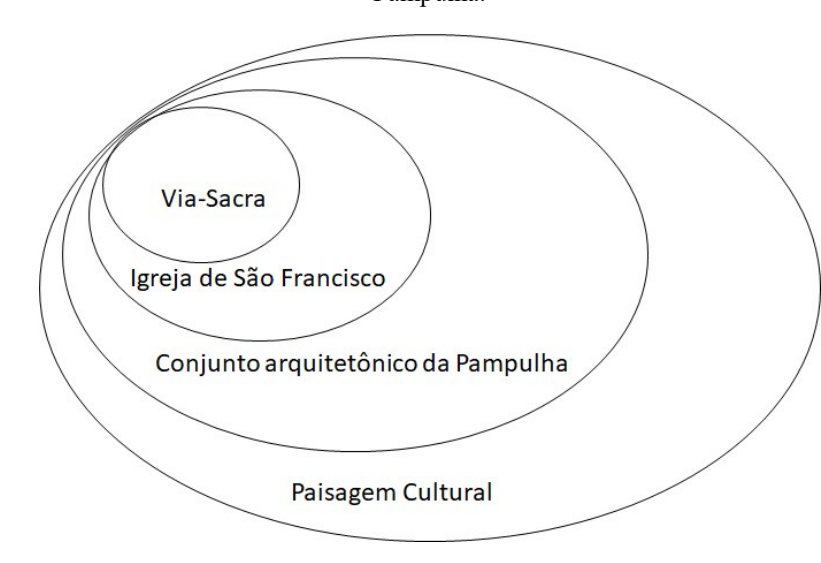

Figura 10 - Organograma situando a Via-Sacra como bem integrado contido na Paisagem Cultural Moderna da Pampulha.

Fonte: a autora, 2022.

A Via-Sacra, obra datada de 1945, é um bem integrado à Igreja da Pampulha, construída em 1942-1943, tombada pelo SPHAN em 1947. Como vemos na tabela 1, retirada do Dossiê de Candidatura do Conjunto Moderno da Pampulha, para a inclusão na lista de Patrimônio Mundial da UNESCO, esse tombamento acontece nas esferas federal, estadual e municipal em momentos distintos, sendo distintos também as descrições.

O primeiro tombamento em nível federal, em que a Igreja foi tombada sem estar integrada ao conjunto. Em 1997, um novo tombamento reconhece todo o conjunto arquitetônico e paisagístico da Pampulha. Uma ampliação também acontece no tombamento estadual, que reconhece o conjunto arquitetônico em 1984 e estende a proteção ao perímetro de entorno e diretrizes de proteção do conjunto em 2003.

Na esfera municipal, o tombamento é mais tardio: 2003.

| <b>INSTÂNCIA</b>  | ÓRGÃO RESPONSÁVEL | PROTEÇÃO DO PATRIMÔNIO                    |
|-------------------|-------------------|-------------------------------------------|
| <b>DE GOVERNO</b> |                   | <b>CULTURAL</b>                           |
| Federal           | <b>IPHAN</b>      | 1947: tombamento da Igreja de São         |
|                   |                   | <b>Francisco de Assis</b>                 |
|                   |                   | 1997: tombamento do Conjunto              |
|                   |                   | Arquitetônico e Paisagístico da Pampulha, |
|                   |                   | incluindo a Igreja de São Francisco de    |

Tabela 1 – Histórico dos instrumentos de proteção.

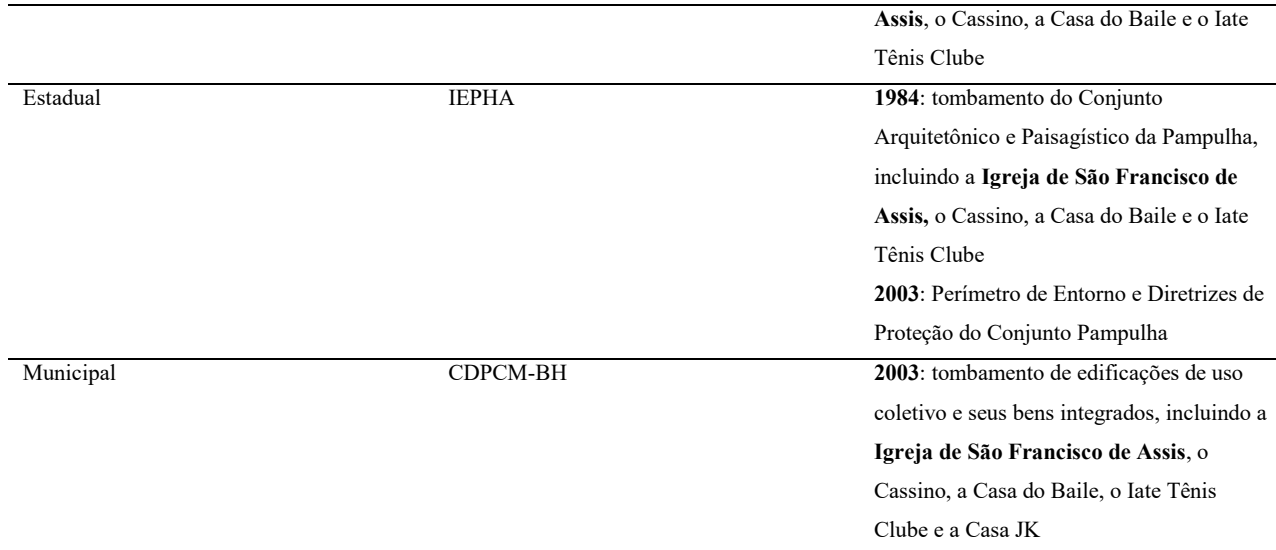

Fonte: Dossiê, 2014.

## **Tombamento estadual – IEPHA/MG – Instituto Estadual do Patrimônio Histórico e Artístico de Minas Gerais**

O Instituto Estadual do Patrimônio Histórico e Artístico de Minas Gerais – IEPHA/MG, através do decreto n.º 23.646, tombou em 26/06/1984 o "Conjunto Arquitetônico e Paisagístico da Pampulha", composto da Igreja de São Francisco de Assis, o Cassino (atual Museu de Arte da Pampulha), a Casa do Baile, o prédio inicial do Iate Tênis Clube, a Lagoa e as margens delimitadas pela Av. Otacílio Negrão de Lima. A proteção inicial foi realizada com os inventários de cada bem cultural, conforme preconizado na Constituição do Brasil. Em seguida foi realizado o dossiê do conjunto.

# **Tombamento municipal – CDPCM/BH – Conselho Deliberativo do Patrimônio Cultural do Município de Belo Horizonte**

O processo de tombamento municipal, nº 01-118.070-99-04, foi aberto em 1999. O tombamento provisório se deu com a Deliberação 086/2003, em reunião do CDPCM/BH realizada em 12 de agosto de 2003. Nessa reunião, o CDPCM/BH definiu a proteção do "Conjunto Urbano Lagoa da Pampulha e Adjacências/Edificações de uso coletivo e seus bens integrados", incluindo a Igreja de São Francisco de Assis, o Cassino (atual Museu de Arte da Pampulha), a Casa do Baile, a Casa Kubitschek, o Iate Tênis Clube, o Pampulha Iate Clube, a sede da fundação Zoo-botânica, o Prédio da Reitoria da UFMG, o Estádio Governador Magalhães Pinto e o Estádio Jornalista Felipe Drumond. Considerou-se incluídos na proteção provisória todos os bens integrados, listados em anexo da citada deliberação. (DOSSIÊ, 2014)

A Arquidiocese de Belo Horizonte, por sua vez, também reconhece a importância de seu patrimônio realizando-se a sagração, em 1959, pelo então Arcebispo Dom João Resende Costa; e, em 2005, transformando-se em Capela Curial, passou à guarda e proteção direta do Arcebispo Metropolitano, Dom Walmor Oliveira de Azevedo pelo decreto nº 3, de 5 de agosto de 2005 (TEIXEIRA, 2008).

No decreto de criação da Capela, Dom Walmor considera a necessidade e urgência de inventariar e catalogar o patrimônio cultural da Igreja. Reconhece a relevância do Conjunto Arquitetônico e Paisagístico da Pampulha como um marco expressivo da evolução urbanística da cidade. Descreve a proteção e tombamento pelas instituições públicas. Além de estabelecer sobre o culto e outras atribuições internas (Decreto nº 3, 2005 *apud* TEIXEIRA, 2008, p. 11).

# **3 ANÁLISE ICONOGRÁFICA, FORMAL E ESTILÍSTICA**

Neste capítulo, abordaremos a descrição iconográfica dos quadros que compõem a Via-Sacra, apontando-se as principais questões na análise formal e estilística. Partindo-se do método proposto por Panofsky<sup>6</sup> (1976), faremos a leitura de cada um dos 14 quadros, contendo-se descrição pré-iconográfica, análise iconográfica e interpretação iconológica, não necessariamente nessa ordem, elaborando-se uma síntese interpretativa que dialoga com os objetivos da pesquisa.

Neste momento, deixamos nos inundar pelo conteúdo do material, lendo os textos bíblicos, procurando-se aberturas para o diálogo visual, olhando-se atentamente para cada um dos quadros, com a seguinte pergunta: como Portinari traduziu para as artes visuais essa passagem? Seguindo os passos do pintor, que, para executar a Via-Sacra, decorou os evangelhos, segundo consta: "ele prefere o Evangelho de João, o mais romântico e doloroso. Decora os passos como quem sobe as ladeiras de Jerusalém. Os que o conheceram nessa época lembram-se de como ele relatava e comentava cada passagem da Via Crucis com a profundidade de um exegeta e a comoção de um verdadeiro cristão" (AQUINO, 197?).

A vivência na restauração da Via-Sacra da Pampulha foi essencial para o desenvolvimento desta análise, pois a partir dessa experiência pudemos percorrer o olhar, de perto e presencialmente, por longos períodos em cada uma das catorze obras. A fonte principal para este capítulo foi o *site* do Projeto Portinari, em que pudemos buscar, além das obras da Pampulha, as obras de Matriz de Batatais, os estudos feitos por Portinari para essas obras, documentos pessoais do artista e recortes de artigos de periódicos. Os estudos, assim como as pinturas realizadas, em 1953, para a Igreja Matriz de Bom Jesus da Cana Verde, em Batatais, serão apresentados neste capítulo, para fins comparativos, buscando-se identificar como o artista elabora sua leitura da Paixão de Cristo, quais os elementos visuais são usados para apresentar a iconografia dos Passos, o que confere valor à iconologia das obras e como elas acompanham as fases artísticas do pintor. Procuramos localizar a partir dessas análises as diretrizes que nortearão a continuidade do estudo nos capítulos seguintes. No próximo capítulo,

<sup>6</sup> Erwin Panofsky define iconografia como o ramo da história da arte trata do tema ou mensagem das obras de arte em contraposição à sua forma e iconologia como uma iconografia que se torna interpretativa. Seu método de análise sugere que seja realizado uma descrição pré-iconográfica, onde são apresentados os motivos; seguindo para a identificação dos temas, motivos conhecidos, portadores de significado; e a interpretação iconológica, revelando os significados intrínsecos que revelam atitudes de época, classe social, localidades etc.

voltaremos a abordar os esboços, visando-se o conhecimento sobre a técnica construtiva do artista e seu processo criativo.

São muitas as referências encontradas sobre a obra de Portinari. Elas servem de guia para situar a Via-Sacra dentro da trajetória do artista. A maioria dos textos que falam diretamente sobre essa obra são artigos de periódicos, estando esses disponíveis no *site* do Projeto Portinari. De grande importância, são também os livros *Arte Sacra: Portinari* de Alceu Amoroso Lima e Frei Bruno Palma (1982), e *Portinari: Pintor Social* de Annateresa Fabris (1977).

Portinari pintou a Via-Sacra da Pampulha entre 1944-1945, mesmo período da série "Retirantes" e da série "Profetas". Portinari havia voltado ao Brasil, em 1942, e a influência de *Guernica* transparecia em suas pinturas:

> [...] Apesar de utilizar alguns achados picassianos, Portinari conserva seu estilo monumental, emprestando a suas figuras uma solidez rochosa, patente até mesmo na desarticulação. O carácter sólido de suas figuras é realçado pelo expressivo traço negro que parece conter seu transbordamento. Portinari cria um contraste proposital entre figura e fundo, chegando ao que se poderia chamar de 'expressionismo cubista'. (FABRIS, 1990, p. 57)

Nesse período de produção artística, Portinari demonstra preocupação social e procura dar expressão ao grito de dor da injustiça, da miséria, das crianças famintas. A Via-Sacra representada com a própria dramaticidade contida e brutal, retrata o drama da humanidade, dando a respectiva obra um caráter mais amplo que o do drama religioso (FABRIS, 1990, p. 61).

O tema da Via-Sacra foi trabalhado novamente pelo pintor em 1953 para a Igreja Matriz de Batatais, mesma época em que trabalhou com Guerra e Paz (1952-56). São duas fases bem distintas, da Pampulha e de Batatais. Em cada uma delas, apresenta soluções estéticas diferentes para apresentar a iconografia da Paixão de Cristo, de modo a integrá-las nas igrejas da qual fazem parte.

Os edifícios arquitetônicos nos quais as obras estão inseridas dialogam diretamente com elas. No caso da Pampulha, Portinari está ativamente envolvido com a arquitetura de Niemeyer. Ele retrata as cenas da Paixão de Cristo ambientadas numa paisagem modernista. As figuras pintadas ao fundo das pinturas não são meras abstrações, ou formas geométricas, mas sim sugestões de construções arquitetônicas e monumentos aliados a um pensamento político. Assim como Niemeyer, em Brasília, para o memorial JK, Portinari esboça formas para os planos de fundo dos painéis que lembram foices e martelos. Essas imagens ilustram a sintonia

das ideias do arquiteto e do pintor. Por essa época, o artista havia se filiado ao partido comunista, como bem assinala seu filho: João Cândido Portinari:

> [...] o interesse de Portinari como itinerário de acesso ao Brasil de sua época não se limita a seu legado pictórico. Ele foi também um importante polo de captação e irradiação das principais preocupações estéticas, artísticas, culturais, sociais e políticas de sua geração. (PORTINARI, 2000, p. 370)

Vendo cada uma das obras, fica muito claro como a paisagem moderna é uma questão na Via-Sacra da Pampulha, assim como o desenho que dá forma e traça as linhas expressionistas das figuras humanas, apresentando-se distorções cubistas e alongamento dos personagens, os quais estão representados em um plano humanista e social, em uma atmosfera franciscana.

No contexto das pinturas de Batatais, a luz é a questão primordial. Ela será a responsável pela criação das formas e volumes das figuras humanas e dos fundos. A linha já não tem valor, as proporções tendem ao equilíbrio.

Nessas obras, as figuras humanas são divinizadas, os planos muito bem divididos e sintetizados com um recorte de luz e sombra, em uma geometria pura. Na Via-Sacra da Matriz de Batatais, "as formas do Cristo vão se diluindo até se fundirem com a própria cruz, na XI estação, e onde os tons claros, que dominam até chegarem ao branco quase puro, se fecham nas sombras terríveis da Decida e do Sepulcro" (LIMA; PALMA,1982, p. 18).

No contexto cristão, a Via-Sacra simboliza a manifestação de fé dos fiéis ao rememorarem todo o trajeto da paixão de Cristo, desde a condenação à crucificação, como descrito por Frei Bruno Palma:

> A Via-Sacra é o caminho percorrido por Jesus Cristo na Sexta-feira Santa, quando, carregado de sua cruz, foi conduzido do Pretório de Pilatos ao Gólgota. O exercício de piedade cristã chamado via-sacra, consiste em seguir, com o mesmo espírito, o mesmo trajeto, passando diante de quatorze cenas, ou estações, ou passos, para aí meditar sobre os sofrimentos do Salvador e lhe testemunhar compaixão. (LIMA; PALMA, 1982, p. 98)

## **3.1 Jesus é condenado à morte**

Figura 11 - Jesus é condenado à morte, Passo I da Via-Sacra. A – 48 x 48 cm, Igreja de São Francisco de Assis (Pampulha), 1945. B – 25 x 24 cm, Esboço (Julgamento de Jesus), 1944. C – 61 x 50 cm, Igreja Bom Jesus da Cana Verde (Batatais), 1953.

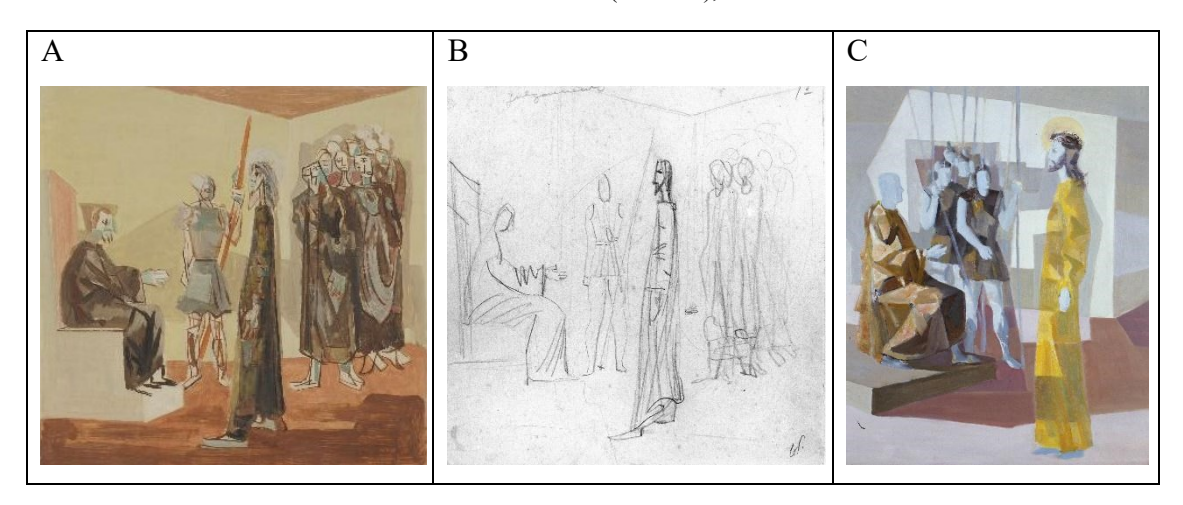

Fonte: Projeto Portinari.

Essa cena é narrada nos quatro evangelhos canônicos. A ideia principal é a condenação de Jesus, o julgamento, o diálogo de Jesus com Pilatos e os sacerdotes pedindo a crucificação.

> Pilatos, ouvindo estas palavras, trouxe a Jesus para fora e sentou-se no tribunal, no lugar chamado Pavimento, e em hebraico Gábata. Era a Parasceve e cerca da hora sexta. Pilatos disse aos judeus: Eis o vosso Rei! Eles, porém, clamaram: Tira-o! tira-o! crucifica-o! Disse-lhes Pilatos: Hei de crucificar o vosso Rei? Responderam os principais sacerdotes: Não temos outro rei senão César. Então Pilatos lhes entregou Jesus para ser crucificado. (João 19: 13-  $16)^7$

A pintura representa essa cena com Jesus ao centro, de pé, com postura e expressão serena de quem vai de encontro ao seu destino. Veste uma túnica marrom, com pés descalços, aos modos franciscanos. Está de perfil virado para a esquerda, de frente para outra figura, Pilatos, sentado, com uma das mãos estendida. A mão estendida de Pilatos pode ser considerada um atributo, fazendo menção a passagem em que Pilatos lava suas mãos: "Vendo Pilatos que nada conseguia, e que, ao contrário, o tumulto aumentava, mandando vir água, lavou as mãos diante da multidão e declarou: Sou inocente deste sangue, isso é lá convosco" [\(Mateus 27:24\)](https://www.bibliaonline.com.br/tb/mt/27/24+)<sup>8</sup>.

1

<sup>7</sup> BÍBLIA SAGRADA*. Novo Testamento*. Disponível em: https://www.bibliaonline.com.br/acf/index. Acesso em: 15 jul. 2021.

<sup>8</sup> *Ibidem*.

Ao fundo, entre os dois, uma figura de pé, segura uma lança. Veste capacete e saiote, caracterizando-se um soldado romano. No lado direito, ao fundo, um grupo de figuras se amontoam: os fariseus. A base da composição trabalha com dois tons de marrom, frente e fundo, em que recorta em branco o trono da figura sentada no lado esquerdo. O trono, geometrizado em formas retangulares, recebe um espelho no lado oposto, como uma forma sombreada no marrom ao lado direito da composição. Para o meio da tela, o artista usa dois tons de amarelo, um claro que forma o ambiente e um cinza que cria sombras. Na parte superior, um triângulo marrom fecha a composição, criando-se um interior, com teto. A pintura parece se fundir pelas massas de cor de tons muito próximos, a paleta de cores bem restrita com pequenas variações. No entanto, as linhas são duras e marcadas, fazem principalmente mãos, pés, pescoços e olhos, desenhando sobre as massas de cor.

No estudo para essa obra, Portinari já esboça as principais linhas da composição, marcando-se a diagonal que sai de Jesus aos fariseus. A outra diagonal formada por Jesus e Pilatos reforça o triângulo invertido do teto. No estudo, fica clara a intenção da postura enrijecida de Cristo, alongado, com comprido pescoço e túnica que abre na base de onde saem compridos pés. Já Pilatos é marcado pela mão estendida e o corpo Dele é resolvido pelas poucas linhas que marcam as dobras do tecido das vestes Dele.

Na pintura dessa cena para a matriz de Batatais, Portinari fecha o enquadramento. Jesus não está mais no centro da composição e sim ocupando todo o lado direito, os fariseus são excluídos. No entanto, os soldados romanos formam um amontoado. Pilatos segue com a mão estendida como seu principal atributo. A cena sugere uma passagem um pouco posterior à retratada na Pampulha, com Cristo coroado de espinhos: "Os soldados, tendo tecido uma coroa de espinhos, puseram-lha na cabeça e vestiram-no com um manto de púrpura" (João 19:2)<sup>9</sup>.

As cores são mais vibrantes e contrastantes, assim como as formas, que são mais definidas. Diferente da Pampulha, o desenho não é mais tão evidente e marcado. Agora, as formas geométricas marcam as vestes e os corpos. A figura de Cristo irradia luz, que é refletida na parede ao fundo das figuras. Jesus, em representação divinizada, ilumina a todos no Pretório.

<sup>9</sup> *Ibidem*.

# **3.2 Jesus carrega a cruz às costas**

Figura 12 - Jesus carrega a cruz às costas, Passo II da Via-Sacra. A – 48 x 48 cm, Igreja de São Francisco de Assis (Pampulha), 1945. B – 24,5 x 24,5 cm, Esboço, 1944. C – 61 x 50 cm, Igreja Bom Jesus da Cana Verde (Batatais), 1953.

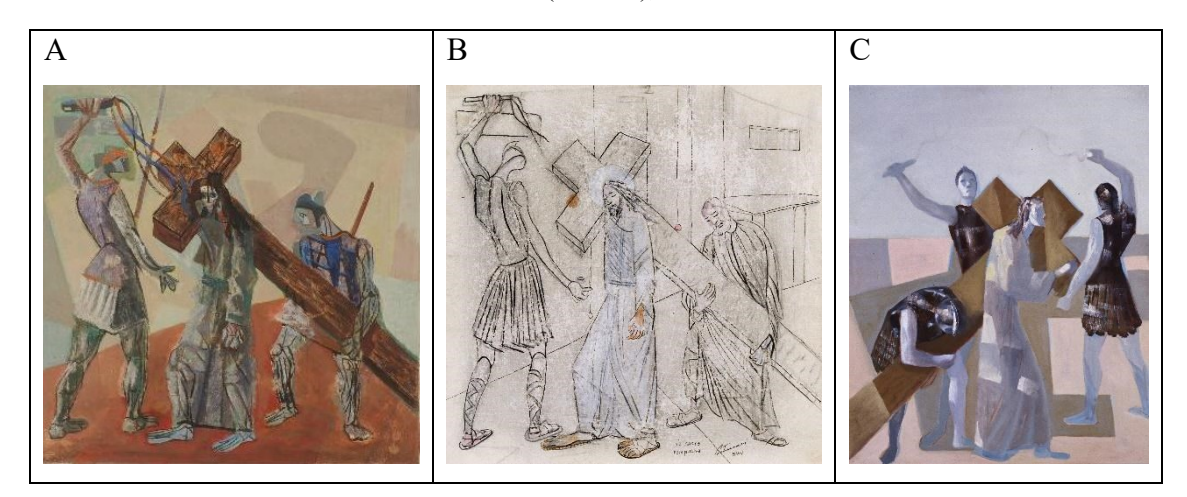

Fonte: Projeto Portinari.

"Eles tomaram a Jesus; e ele próprio, carregando a sua cruz, saiu para o lugar chamado Calvário, e em hebraico Gólgota" (João 19:17)<sup>10</sup>.

A cena formada por três figuras principais, a cruz, define a diagonal. Jesus aparece no centro carregando-se a cruz às costas e caminhando para a esquerda. Na lateral esquerda, um soldado de pé encara Jesus e ergue o braço com um chicote; à direita, o outro ajuda a posicionar a cruz sobre Cristo, ficando Ele reclinado sobre a cruz. A base marrom preenche a área triangular inferior. A parte superior cria formas geométricas em tons pastéis, que repetem algumas angulações das figuras, como o cotovelo do soldado com o chicote, que se repete em um ângulo amarelo logo abaixo; e do lado direito, uma forma mais orgânica que geométrica faz contraponto ao soldado com chicote, ao mesmo tempo em que insinua uma sombra da cruz.

As formas de fundo não definem se é um espaço interno ou externo. A pintura é composta por pinceladas soltas que parecem mesclar as cores na própria tela, com o pincel fino. As figuras são contornadas com um marrom forte, em um estudo expressivo das formas anatômicas: músculos, veias e rugas são marcados, além dos compridos dedos e dos olhos.

<sup>10</sup> *Ibidem*.

Esse quadro se destaca, nesse conjunto, por ser o mais colorido deles. Ele apresenta um tom de azul e um tom de laranja saturados, em meio aos tons pastéis e terrosos que predominam nas obras. O vermelho do sangue aparece na face azulada de Cristo.

O estudo para essa obra é um desenho primoroso, muito detalhado. Embora apresente a mesma composição, nele, a figura que ajuda Jesus com a cruz não se parece com um soldado, veste uma túnica com as pregas muito bem desenhadas, e as figuras geométricas do fundo formam um ambiente ordenado: uma arquitetura com janelas e portas.

Na obra feita para Batatais, a composição é invertida, a cruz marca a outra diagonal. São quatro figuras humanas, em vez de três. Cristo ocupa o centro; e ao redor Dele, três soldados, caracterizados pelos capacetes, chicotes e armaduras. O plano de fundo é dividido um pouco acima do meio, fazendo-se uma linha do horizonte mais alta. Na parte inferior, as formas geométricas são retangulares em tons terrosos os quais dividem o espaço entre as pernas e a cruz. Na parte superior, um tom de azul preenche todo o espaço em que os braços com chicotes se lançam. A pintura é sólida, de áreas definidas. Embora o soldado que está de frente tenha rosto, com olhos, boca e nariz, esses não são desenhados, mas sugeridos por massas de luz e sombra.

# **3.3 Jesus cai pela primeira vez**

Figura 13 - Jesus cai pela primeira vez, Passo III da Via-Sacra. A – 48 x 48 cm, Igreja de São Francisco de Assis (Pampulha), 1945. B – 25 x 24 cm, Esboço, 1944. C – 61 x 50 cm, Igreja Bom Jesus da Cana Verde (Batatais), 1953.

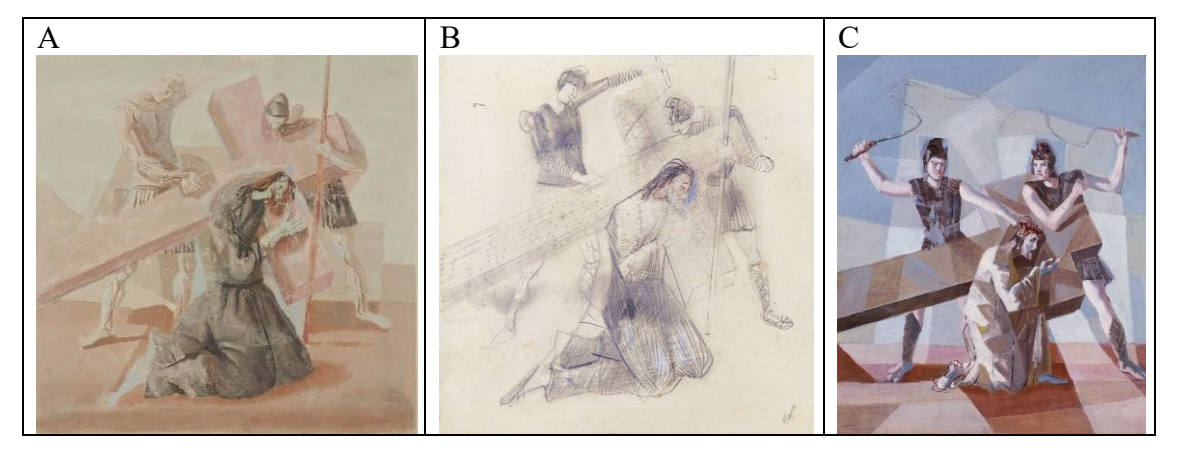

Fonte: Projeto Portinari.

As quedas de Jesus durante o caminho não estão escritas nas sagradas escrituras, fazem parte da piedade tradicional. Encontram reflexão nessa passagem:

Vinde a mim todos os que andais em trabalho e vos achais carregados, e eu vos aliviarei. Tomai sobre vós o meu jugo, e aprendei de mim, porque sou manso e humilde de coração; e achareis descanso para as vossas almas. Pois o meu jugo é suave, e o meu fardo leve. (Mateus 11:28-30) 11

Para esse passo, Portinari traz uma pintura tão suave que as figuras do fundo quase somem nos tons pastéis. Cristo, marcado pelas vestes escuras, está de joelhos, com a cruz nas costas, centralizado no quadro. Os dois soldados estão por trás da cruz, um à esquerda, atrás de Jesus, de pé, de cabeça inclinada olha para Cristo, estende o braço como quem aponta o caminho, o fundo é tão claro e o braço tão claro que quase desaparece. O outro soldado coloca a cabeça entre as travas da cruz e mira Jesus, o braço com a lança abraça a cruz e fecha a composição. A expressão dos soldados sugere compaixão. O tom terroso que faz a base é bem claro, e Portinari, nele, projeta algumas sombras, saturando o tom para marcá-las. Com o pincel fino e um tom de marrom alaranjado, o artista cria contornos das partes que quer mais desenhadas, sobressaindo os joelhos e tornozelos em pinceladas em oito. A impressão, nesse quadro, é de que a cena se passa em uma área externa, com céu azul infinito. As demais formas do fundo da tela aparecem na parte mediana e estão quase emendadas com a base, podendo-se sugerir casas e telhados.

Existem dois estudos para essa obra, um datado de 1944 e outro datado de 1945. O primeiro é um desenho bem próximo ao que foi pintado, apresentando-se as personagens bem definidas, os soldados com as vestes romanas, armaduras, capacetes e sandálias. Cristo com os dois joelhos apoiados no chão, vestes texturizadas com um jogo de linhas paralelas. Linhas paralelas também dão textura à madeira da cruz. Alguns esfumaçados fazem efeitos no desenho, um tom de rosa e azul claro dão destaque a face de Cristo. O outro estudo para essa obra é um croqui mais indefinido, com linhas e massas. No entanto, a composição permanece fiel. Nesse outro desenho (Figura 14), uma chicotada parece ter sido dada, e as linhas voam dando voltas. Nesse estudo, Jesus apoia o pé esquerdo no chão. Essa postura será a escolhida para a obra em Batatais.

<sup>11</sup> *Ibidem*.

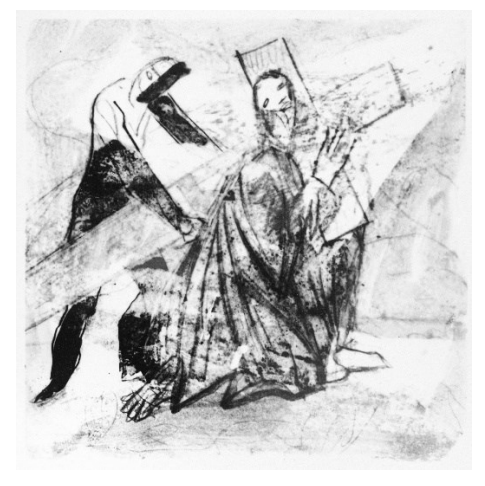

Figura 14 - Jesus cai pela primeira vez, Passo III da Via-Sacra. Esboço, 1944.

Fonte: Projeto Portinari.

Na obra de Batatais, a composição das três figuras é parecida. A posição da cruz e de Jesus permanecem, embora nessa obra, Jesus esteja com apenas um joelho no chão, como se já puxasse forças para se levantar, e olha para a própria mão como se recitasse: "pois o meu jugo é suave, e o meu fardo leve" (Mateus  $11:28-30$ )<sup>12</sup>. Os dois soldados aparecem muito bem definidos, com volumetria mais realista, com luz e sombra bem trabalhados, nos membros e faces. Os dois estão de pé, por trás da cruz, e erguem seus chicotes, são implacáveis. Jesus ilumina o centro do quadro, o fundo azul é marcado no centro por um retângulo de formas claras.

## **3.4 Jesus se encontra com Maria, sua mãe**

Figura 15 - Jesus se encontra com Maria, sua mãe, Passo IV da Via-Sacra. A – 48 x 48 cm, Igreja de São Francisco de Assis (Pampulha), 1945. B – 24 x 24 cm, Esboço, 1944. C –61 x 50 cm, Igreja Bom Jesus da Cana Verde (Batatais), 1953.

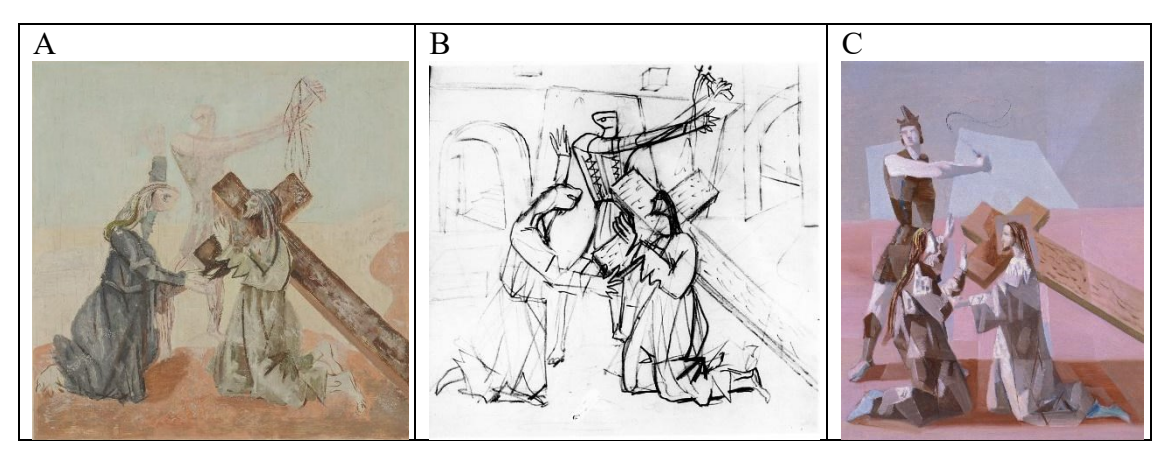

Fonte: Projeto Portinari.

Essa cena não é descrita nos evangelhos. Ela faz parte da criação dos passos da Paixão, convidando o fiel a estar perto da cruz, como Maria. A cena é inspirada por essa passagem do Evangelho de João:

> Perto da cruz de Jesus estavam sua mãe, e a irmã de sua mãe, Maria, mulher de Cléopas, e Maria Madalena. Jesus, vendo a sua mãe e perto dela o discípulo a quem ele amava, disse a sua mãe: Mulher, eis aí teu filho! Depois disse ao discípulo: Eis aí tua mãe! Dessa hora em diante o discípulo a tomou para sua casa. [\(João 19:25-27\)](https://www.bibliaonline.com.br/tb/jo/19/25-27+) 13

Portinari retrata essa cena com uma composição triangular, em que a base do triângulo é formada por Jesus, à direita, ajoelhado, de perfil, carregando-se a cruz no ombro. E por Maria, à esquerda, ajoelhada, os dois se olham. Dentre eles, ao fundo, de pé, está o soldado com os braços estendidos e o chicote em uma das mãos.

Maria é representada com cabelos longos e o vestido acinzentado, a mão direita estende para Jesus e a esquerda aponta para cima, num gestual de quem quer proteger o filho das chicotadas. No rosto Dele, apenas um olho desenhado na face muda de bochechas róseas. Na representação de Jesus, os fios de cabelo se emendam com as linhas do braço, o queixo alongado e pontudo com pinceladas finas que insinuam uma barba, o sangue escorre da face pingando sobre a túnica cinza claro, que é contornada com linhas fortes que formam pontas triangulares nas mangas e nas dobras das pernas. O soldado é caracterizado pelo saiote, pela volumetria do corpo e pelo chicote. Não são colocados muitos elementos. Seu corpo claro tende a se apagar no fundo azul claro da pintura, ficando destacados com linhas marrom o desenho do chicote, o punho cerrado e as linhas da anatomia das pernas.

O fundo da pintura é dividido em três planos, a base marrom em que as figuras se ajoelham, mesclado com pinceladas mais saturadas e outras pinceladas mais queimadas, criando-se sombras e volumes sem formas definidas. No segundo plano, um tom de palha cobre a área média da pintura, em que poucas formas acontecem. Atrás de Maria, uma forma cúbica desenhada em tom mais claro, e atrás da cruz, uma curva sinuosa é preenchida com a cor do primeiro plano. Algumas pinceladas claras parecem querer completar o espaço, se projetando para cima da linha que marca a divisão do segundo e terceiro plano. No terceiro plano, um azul bem claro preenche a parte superior do quadro.

No estudo para essa obra, a cena é passada em uma cidade modernista. No fundo, aparecem formas arquitetônicas: escadas, portas, vigas, um labirinto de corredores, com

<sup>13</sup> *Ibidem*.

entradas e caminhos. Podemos perceber as linhas em direção ao ponto de fuga para a perspectiva do cenário e da cena em primeiro plano. A cena é a mesma executada na pintura. No desenho, podemos notar algumas acentuações de formas importantes na composição: as dobras triangulares do tecido das vestes de Cristo, as retas dos joelhos e pernas, a direção dos braços. A textura da cruz é um ponto assinalado do desenho, que será trabalhado na pintura.

Esse Passo na Matriz de Batatais apresenta uma composição que tem como linha principal a diagonal central, o olhar do espectador é direcionado para Maria, no lado esquerdo da tela. Maria é representada com os cabelos longos, de joelhos e com as duas mãos estendidas para cima, em um movimento receptivo. Cristo é representado de joelhos, com a mão esquerda estendida em direção à Maria, a cruz nos ombros, cabelos longos e barba. O corpo rígido e o semblante sereno, um recorte quadrado em torno do rosto Dele destaca uma iluminação Divina. O soldado, representado com as vestes romanas: saiote, colete, capacete, as sandálias que cobrem as pernas e o chicote, cujo corpo é formado pela volumetria da luz e sombra, sem contornos.

# **3.5 Simão Cireneu ajuda Jesus a levar a cruz**

Figura 16 - Simão Cireneu ajuda Jesus a levar a cruz, Passo V da Via-Sacra. A – 48 x 48 cm, Igreja de São Francisco de Assis (Pampulha), 1945. B – 24 x 24 cm, Esboço, 1944. C – 61 x 50 cm, Igreja Bom Jesus da Cana Verde (Batatais), 1953.

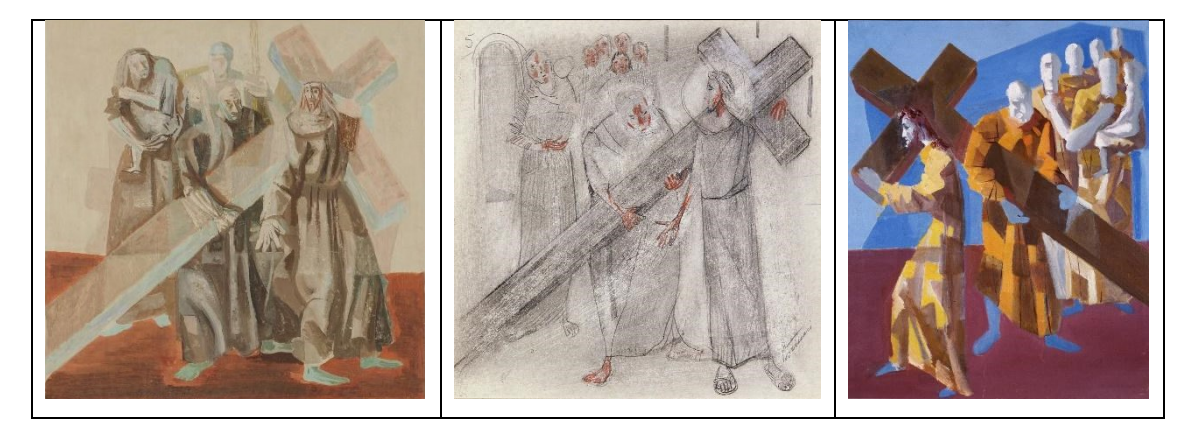

Fonte: Projeto Portinari.

Essa passagem é relatada em três dos evangelhos e fala de um homem comum que é obrigado a carregar uma cruz que não é dele.

"Quando o conduziram, pegaram num certo Simão, cireneu, que vinha do campo, e puseram a cruz sobre ele, para que a levasse após Jesus" ([Lucas 23:26\)](https://www.bibliaonline.com.br/tb/lc/23/26+)<sup>14</sup>.

Nesse quadro, Jesus caminha para a direita, se posiciona quase de frente, dorso torcido para a esquerda, mirando Simão, que está no centro do quadro, por trás da cruz, abraçando-a, os dois se entreolham complacentes. Jesus é representado com os cabelos longos, o rosto pontudo, insinuando-se uma barba, a veste marrom e pés descalços que lembram São Francisco. Simão Cireneu é representado calvo, com túnica marrom e pés descalços também, um panejamento lhe desce sobre o ombro direito sugerindo um manto. Logo atrás de Simão, na diagonal esquerda, a figura de uma mulher carregando uma criança que se abraça com a mãe e esconde a cabeça em seu colo, trazendo um elemento de vida cotidiana e familiar para Simão. Ao fundo, em tonalidades rebaixadas, o vulto do soldado romano, representado com capacete e lança. A cruz, nesse quadro, surge em transparência, como se estivesse mais leve ou como se carregá-la fosse Divino, fosse o brilho e a luz. Os tons azuis esverdeados fazem um contraponto aos tons terrosos, numa meia sombra, rebatendo-se os marrons de baixo para cima, enquanto a luz surge da esquerda para a direita.

O plano de fundo é dividido em dois: a base no marrom avermelhado e o fundo em um rosa-terroso quase branco. Além disso, poucas formas sombreadas se veem sobre ele.

O estudo para essa obra é um desenho de grafite com uma cor adicionada, marcando-se partes das carnações das figuras. Nele, Portinari desenha sandálias franciscanas nos pés de Cristo e traça uma porta no fundo. Não há a presença do soldado. No lugar dele, um amontoado de pessoas observa a cena.

Na tela de Batatais, ele caminha para a esquerda, está de perfil voltado para a esquerda, e não mira a Simão, mas sim o horizonte da caminhada, indiferente à ajuda recebida. Simão é representado calvo, com barba, os dois braços se apoiam sobre a cruz, e seu olhar está em direção oposta. Há um desencontro entre eles e uma melancolia em suspensão. No fundo, a figura da mulher segura a criança com um dos braços, o outro traz de punhos cerrados sobre o peito, a criança desperta, ereta, mira a cena. Uma fileira de figuras, possíveis soldados, pelo formato da cabeça que sugere um capacete, fazem uma diagonal com Simão. O fundo é dividido em três cores: a base em vinho, um recorte central azul intenso e a margem azul claro.

<sup>14</sup> *Ibidem*.

#### **3.6 Verônica enxuga o rosto de Jesus**

Figura 17 - Verônica enxuga o rosto de Jesus, Passo VI da Via-Sacra. A – 48 x 48 cm, Igreja de São Francisco de Assis (Pampulha), 1945. B – 24 x 24 cm, Esboço, 1944. C – 61 x 50 cm, Igreja Bom Jesus da Cana Verde (Batatais), 1953.

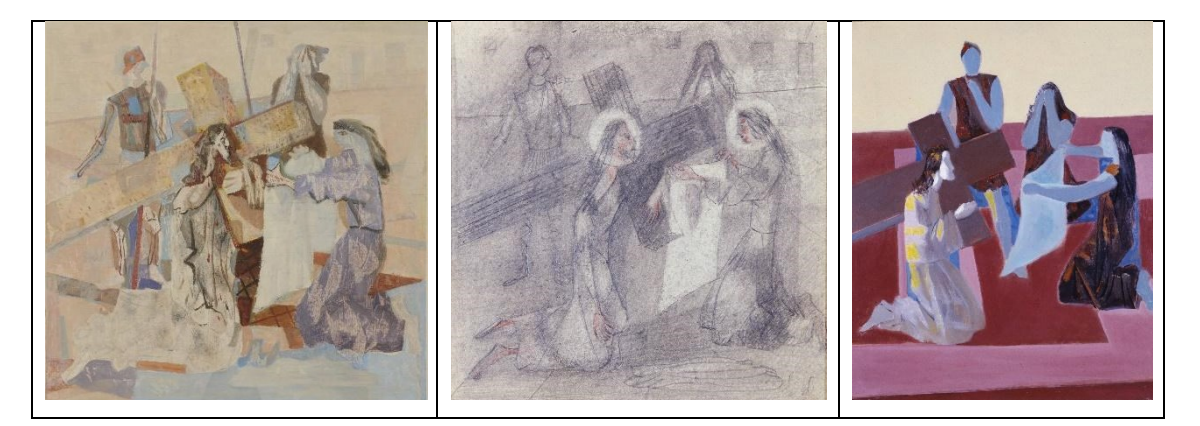

Fonte: Projeto Portinari.

Essa cena não está relatada nos Evangelhos, tem origem na piedade popular que registra o gesto de uma mulher. A tradição conta que Verônica teria corrido até Jesus enquanto ele carregava a cruz e limpado o rosto Dele cheio de sangue e suor. Quando retirou o véu, o rosto de Cristo ficou estampado no pano, que passou a ser chamado de Santo Sudário, significando que, naquele rosto, desfigurado pelo sofrimento, Verônica reconhece o rosto transfigurado pela glória. O nome Verônica vem do latim e grego: "vero ícone", que significa "verdadeira imagem"<sup>15</sup>.

Portinari representa Jesus ajoelhado no centro, de perfil voltado para a direita, carregando a cruz no ombro esquerdo. Ele tem densos cabelos até os ombros, pescoço e queixo alongados, algumas gotas de sangue escorrem do rosto e pingam sobre a túnica clara, que parece rasgada na parte superior, deixando o ombro direito exposto. Ela se define com contornos bem marcados e cores na parte superior e se esvai na parte inferior, ficando a base de preparação com os desenhos a grafite sem receber a camada de pintura.

Verônica é representada de joelhos, no lado direto do quadro. De perfil voltado para a esquerda, de frente para Cristo, estende os braços com um pano branco. As vestes de Verônica são roxo/lilás que lembram o luto da quaresma. Por trás da cabeça, algumas pinceladas, em tom mais claro que o fundo, iluminam a figura.

<u>.</u>

<sup>15</sup> As explicações foram consultadas em *site*. Disponível em: https://www.a12.com/redacaoa12/musica/o-cantode-veronica. Acesso em: 4 jul. 2021.

Em segundo plano, entre os dois, e por trás da cruz, uma figura cobre seu rosto com as duas mãos; e, do lado esquerdo, a figura de um soldado, representado pelo capacete, colete e a lança. Os membros dos soldados são desenhados com linha marrom alaranjado, criando sugestão de ossos, joelhos e músculos.

O fundo dessa cena apresenta vários elementos. A base, no lado direito, uma tonalidade azul clara contorna os pés de Verônica e se estende de modo irregular até os joelhos de Jesus. Entre os dois, uma tonalidade marrom, com linhas xadrez, insinua um ladrilho no piso. No alto, uma diagonal atravessa em direção ao ponto de fuga, e sobre ela se ergue o perfil da cidade imaginada por Portinari, numa tonalidade palha, bem clara, a sumir de vista.

No estudo para essa obra, Portinari destaca o halo em torno da cabeça de Jesus e de Verônica. No santo sudário, é esboçada a figura do rosto de Cristo. O desenho é bem detalhado, completando as vestes do soldado romano, incluindo-se as tiras das sandálias que sobem pelas pernas.

A pintura desse passo para Batatais apresenta as quatro figuras, com uma pequena variação na posição. A distância entre Jesus e Verônica se abre; e o soldado, assim como a figura que cobre o rosto com as mãos, fica entre os dois formando uma diagonal.

Cristo é representado com a coroa de espinhos, os cabelos compridos, rosto e costas iluminados com pinceladas brancas e amarelas. As demais figuras são mais frias. Verônica é representada com os cabelos longos, os braços estendidos à frente e exibindo o principal atributo: o santo sudário. A figura ao fundo que cobre o rosto aparece ajoelhada, de cabelos longos, braços sólidos e chapados de tonalidade azulada. O soldado está de pé, caracterizado pelo capacete, colete e saiote, não apresenta face, nem detalhes. Também tem o corpo azul e frio.

O fundo da pintura é dividido em duas seções: a parte inferior em vermelho tem um recorte rosa, criando um desenho geométrico. A parte superior é lisa, amarelo esverdeado.

## **3.7 Jesus cai pela segunda vez**

Figura 18 - Jesus cai pela segunda vez, Passo VII da Via-Sacra. A – 48 x 48 cm, Igreja de São Francisco de Assis (Pampulha), 1945. B – 24 x 24 cm, Esboço, 1944. C – 61 x 50 cm, Igreja Bom Jesus da Cana Verde (Batatais), 1953

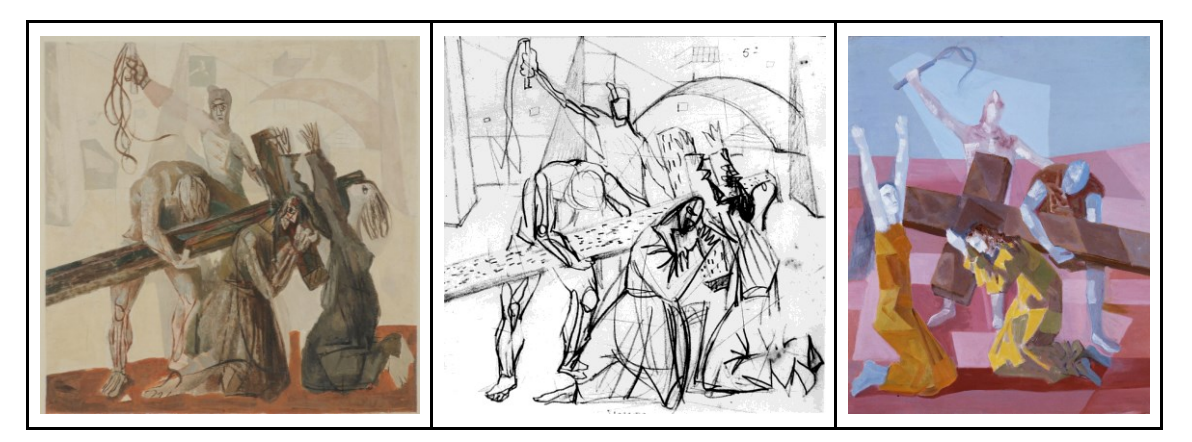

Fonte: Projeto Portinari.

Essa passagem não está nos Evangelhos, assim como a queda anterior, faz parte da mitologia da piedade Divina. Sugere a reflexão de que Jesus não dá mostras de força, mas ensina a paciência.

Portinari representa essa cena com quatro personagens: Cristo está ao centro, perfil virado para a direita, de joelhos, com a cruz no ombro esquerdo, e o rosto Dele é formado por duas pontas, nariz e queixo, ladeado por fios de cabelo, um olho grande no centro e sangue. Veste túnica marrom e mostra a sola do pé descalço. À frente Dele, também de joelhos, uma figura estende os braços e olha em direção ao céu. Por trás de Cristo, outra figura o ajuda a levantar a cruz. A figura é indefinida, podendo ser um soldado ou Simão Cireneu, uma vez que ele é quem ajuda Jesus a carregar a cruz. É representada com as pernas fortes marcadas por linhas marrom-avermelhadas que desenham joelhos, músculos e dedos nos pés. A cabeça abaixada mostra fios de cabelo; e, no braço direito, linhas desenham o cotovelo e os músculos. Ao fundo, a figura do soldado que açoita, representado com o capacete e bracelete no braço estendido que empunha o chicote, traz o rosto desenhado com expressão severa. A cruz é representada em tons de marrom escuro e algumas pinceladas coloridas.

Como fundo para essa obra, Portinari experimenta formas monumentais, inventa uma Jerusalém modernista, em tons pastéis que quase desaparecem. Na base, um marromavermelhado serve de apoio para as quatro figuras humanas.

No estudo para essa obra, podemos acompanhar a construção das linhas de perspectiva do desenho, os traços pontiagudos do rosto de Cristo e essa mesma gestualidade se repetindo nas dobras das vestes de Jesus e da figura à frente Dele. A pintura é bem fiel ao desenho, podendo perceber que a distorção dos rostos e alongamento dos pescoços de Jesus e da figura à frente Dele são pré-concebidos e estudados, assim como a volumetria das edificações ao fundo, que, no desenho, estão ricas de detalhes.

A obra de Batatais apresenta os quatro personagens em posições diferentes da obra da Pampulha. Cristo está ao centro, de perfil voltado para a esquerda, ajoelhado e com o corpo inclinado para frente. Ele é representado com cabelos longos e barba, a mão esquerda apoia na cruz pela frente da cabeça, tem a cruz apoiada no ombro direito. À frente Dele, no lado esquerdo da tela, uma mulher, ajoelhada, de vestido alaranjado e cabelos compridos estende os braços para cima. Atrás, uma figura ajuda a segurar a cruz. Ao fundo, um soldado, representado com o capacete e o chicote, tem o braço direito levantado para o açoite.

A luz dá volume às figuras e colore as vestes de Cristo de amarelo. O fundo é dividido em dois. Na parte inferior, o rosa e vermelho formam figuras geométricas, as quais inventam sombras. Na parte superior, um tom de azul cobre o fundo, fazendo um recorte geométrico mais claro em volta do soldado.

# **3.8 Jesus consola as mulheres de Jerusalém**

Figura 19 - Jesus consola as mulheres de Jerusalém, Passo VIII da Via-Sacra. A – 48 x 48 cm, Igreja de São Francisco de Assis (Pampulha), 1945. B – 27 x 27 cm, Esboco, 1944. C – 61 x 50 cm, Igreja Bom Jesus da Cana Verde (Batatais), 1953.

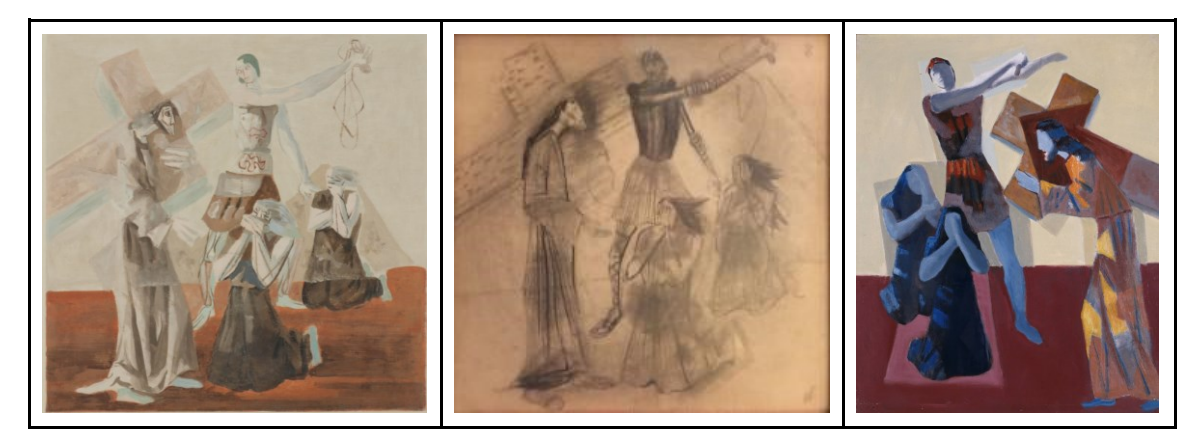

Fonte: Projeto Portinari.

Seguia-o uma grande multidão de povo e de mulheres, as quais o pranteavam e lamentavam. Porém Jesus, voltando-se para elas, disse: Filhas de Jerusalém,

não choreis por mim; mas chorai por vós mesmas e por vossos filhos, porque dias virão, em que se dirá: Bem-aventuradas as estéreis, e os ventres que nunca geraram, e os peitos que nunca amamentaram. Então começarão a dizer aos montes: Cai sobre nós, e aos outeiros: Cobri-nos, porque se isto se faz no lenho verde, que se fará no seco? [\(Lucas 23:27-31\)](https://www.bibliaonline.com.br/tb/lc/23/27-31+)<sup>16</sup>

As linhas mestras da composição dessa obra formam diagonais paralelas nos dois sentidos, que, por fim, formam uma espiral que entra no quadro pela parte superior da cruz, desce pelo braço do soldado, encontra apoio na construção do fundo, desce para a frente pelas pernas ajoelhadas das mulheres de Jerusalém, sobe pela dobra da túnica de Cristo, encontra apoio na construção ao fundo, chega na parte inferior da cruz, vai em direção ao centro, desce por dentro do braço do soldado, da mão dele uma reta passa entre o saiote e a mulher até encontrar a mão de Cristo.

Cristo é representado de pé, na parte esquerda da obra, em perfil voltado para a direita, sua figura lembra São Francisco, os cabelos estão curtos e o pescoço alongado e curvo, as vestes marrom-acinzentado. A mão direita estende em direção às mulheres, enquanto a esquerda segura a cruz junto ao ombro, ele não olha para elas, mira o horizonte. No centro inferior, uma mulher está ajoelhada, de frente para Jesus, veste marrom, cabelos compridos e os dois braços dobram em direção a face. Com as mãos, cobre o nariz e a boca. A outra mulher está posicionada em diagonal à direita e atrás dela, vestes marrons, ajoelhada, posiciona o braço direito em direção ao peito e com a mão esquerda cobre o rosto. No centro da obra, atrás da primeira mulher, está o soldado, de pé, caracterizado pelo capacete, colete e saiote, estende o braço direito com um chicote nas mãos. Os desenhos de linhas marrom-alaranjadas fazem contornos, olhos nariz, e as formas anatômicas das pernas do soldado e braços das mulheres.

O fundo dessa obra é dividido em duas seções, a base, marrom-avermelhada com algumas pinceladas mais escuras, criando sombras. E o fundo, rosa terrosos bem claro, em que se vê uma construção em um tom um pouco mais forte. Essa obra é toda em tons terrosos, quebrados levemente com um azul esverdeado bem clarinho, que faz algum contraponto e volume nas figuras.

No estudo dessa obra, o desenho está todo esfumaçado, o movimento espiral é circular e está marcado pelas cabeças das figuras, apoiado pelo braço de Cristo e pela linha do chicote.

Na pintura de Batatais, a composição está invertida, Cristo está do lado direito da obra, de perfil voltado para o lado esquerdo. Ele mira as mulheres de Jerusalém, a mão esquerda apoia na cruz, de frente ao próprio rosto. Já a cruz está apoiada no ombro direito. Ele é

<u>.</u>

<sup>16</sup> BÍBLIA SAGRADA*. Novo Testamento*. Disponível em: https://www.bibliaonline.com.br/acf/index. Acesso em: 15 jul. 2021.

representado com cabelos longos e barba. As vestes marrons recebem formas alaranjadas e amarelas que lhe conferem brilho. Em volta da cabeça, se destaca uma forma marrom mais escura, aumentando-se o brilho da figura. As mulheres em diagonal, no lado esquerdo do quadro, estão ajoelhadas, com vestes azuis escuras, cobrindo o rosto com as mãos. O soldado, ao fundo, no centro, é representado com capacete, colete, saiote e o chicote nas mãos. É o único a apresentar alguma sugestão de rosto. O fundo é dividido em duas partes, a inferior vermelha com um recorte rosa em que se ajoelham as mulheres, e a superior amarelo claro, em que se recortam algumas sombras.

# **3.9 Jesus cai pela terceira vez**

Figura 20 - Jesus cai pela terceira vez, Passo IX da Via-Sacra. A – 48 x 48 cm, Igreja de São Francisco de Assis (Pampulha), 1945. B – 24,4 x 24, 4 cm, Esboço, 1944. C – 61 x 50 cm, Igreja Bom Jesus da Cana Verde (Batatais), 1953.

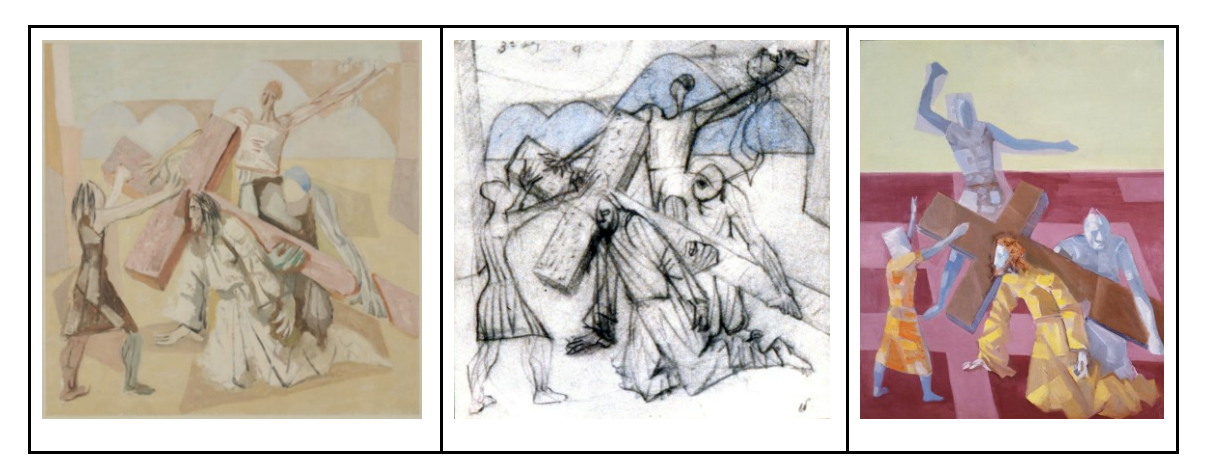

Fonte: Projeto Portinari.

Assim como as outras quedas, a cena é baseada na tradição católica, inexistindo referência no texto bíblico, sendo um momento de reflexão sobre a perseverança. Portinari representa essa cena com Jesus ao centro, representado com as vestes brancas, cabelos compridos e barba, ajoelhado, com a cruz sobre o ombro direito, mão direita apoiada no chão. Uma figura atrás Dele o ajuda a segurar a cruz. Essa figura está indefinida, não apresentando atributos que possam afirmar se é um soldado ou Simão Cireneu, que é quem carrega a cruz com Jesus. Ao fundo, a figura do soldado, com os braços estendidos, segurando um chicote que desaparece no ar. Na frente de Jesus, caminhando de encontro a Ele, no lado esquerdo da obra, a figura de uma mulher, de vestido na altura dos joelhos, cabelos longos e erguendo os braços.

A cruz traça a diagonal principal da composição. Uma outra diagonal é sugerida em sentido oposto pelos braços que se erguem ao ar, da mulher e do soldado.

O plano de fundo dessa obra é dividido pela linha do horizonte. Na parte inferior, um amarelo claro cobre o chão, e formas angulosas, em tonalidade mais escurecida, dão sombra às figuras. Nas laterais, erguem duas colunas, subdivididas, com variações cromáticas. Acima da linha do horizonte, aparecem as curvas da Igreja da Pampulha. A construção é preenchida de azul claro, e o volume é pintado em rosa. No fundo, na parte superior, um azul claro esverdeado faz o céu.

Portinari contorna algumas partes das figuras com uma linha alaranjada, coloca veias e músculos nos braços e pernas. Com a linha mais escura, cria dobras nas vestes de Cristo. Com o vermelho-sangue, contorna o perfil de Jesus.

O estudo para essa pintura mostra a composição toda definida. Os traços fortes marcam as linhas das vestes e das formas anatômicas. No desenho, as formas são cubistas, um olho toma metade da face da figura que ajuda a carregar a cruz, as mãos são grandes e as cabeças pequenas e disformes. Na pintura, esses elementos são diluídos nas pinceladas, não ficando tão evidentes. Uma tonalidade azul destaca a Igreja, em meio ao desenho de linhas preto e branco.

Na Matriz de Batatais, esse passo é representado com as quatro figuras. Tem uma mudança na posição do soldado, ao fundo, que faz uma movimentação com os braços, conduzindo o olhar do espectador da esquerda para a direita, reforçando a diagonal da cruz. Cristo está com vestes amarelas, e uma tonalidade ocre faz um jogo de sombras, criando-se volumes e dobras no tecido. A figura feminina, nessa obra, tem uma proporção um pouco confusa, quase uma criança, com o vestido amarelo e laranja, até a altura dos joelhos. Ela ergue os braços em direção a Jesus. A figura que ajuda a carregar a cruz é quase uma estátua de pedra, em tonalidades frias azuladas. Portinari cria um jogo de cores opostas, amarelos e laranjas contrapõem os azuis e violetas. O rosa da parte inferior do fundo contrapõe-se ao verde claro da parte superior. As massas de cor são trabalhadas para criar as feições das figuras, dentro de uma lógica de luz e sombra, uma tonalidade clara e brilhante, recortada pela mesma cor rebaixada. Alguns tons marcam os olhos, a boca, o nariz e a testa.

## **3.10 Jesus é despojado de suas vestes**

Figura 21 - Jesus é despojado de suas vestes, Passo X da Via-Sacra. A – 48 x 48 cm, Igreja de São Francisco de Assis (Pampulha), 1945. B – 24 x 24 cm, Esboço, 1944. C – 61 x 50 cm, Igreja Bom Jesus da Cana Verde (Batatais), 1953.

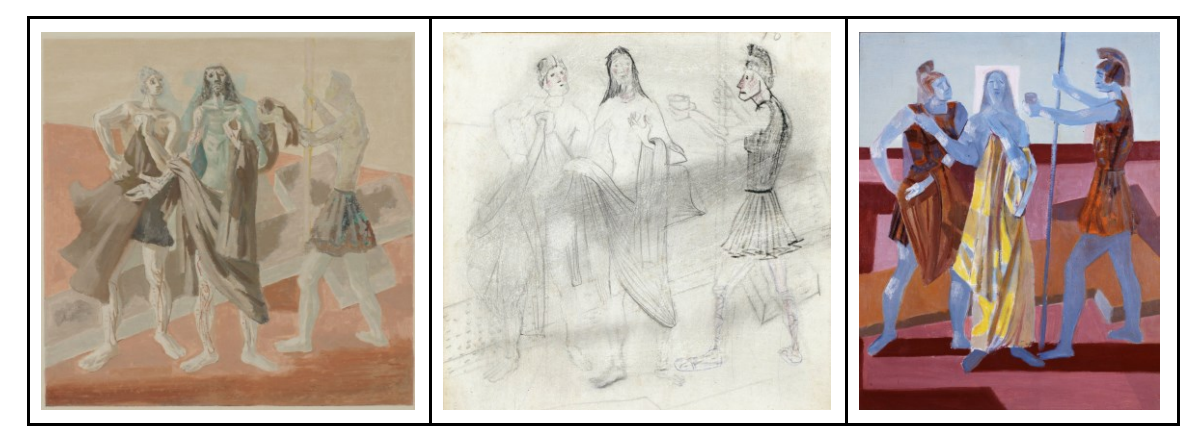

Fonte: Projeto Portinari.

Essa cena é relatada em três dos evangelhos. Ela fala da passagem em que Jesus é despojado das vestes, ficando nu. A nudez aparece aqui como um sinônimo da verdade do ser. No evangelho de João, o trecho diz:

> Os soldados, depois de terem crucificado a Jesus, tomaram-lhe as vestes (dividiram-nas em quatro partes, uma para cada um), e também a túnica. Ora a túnica não tinha costura, porque era toda tecida de alto a baixo. Disseram, pois, uns aos outros: Não a rasguemos, mas deitemos sortes sobre ela para ver a quem tocará, para se cumprir a Escritura: Repartiram entre si as minhas vestes, E deitaram sortes sobre a minha vestidura. (João 19:23,24)<sup>17</sup>

Portinari representa essa cena com três figuras humanas, Cristo no centro, com cabelos compridos, barba, o dorso nu, o pescoço e a clavícula estão bem marcados, gotas de sangue escorrem pelos seus braços. Ele olha para frente, com os olhos fundos e as maçãs do rosto bem marcadas, bochechas fundas. Estende a mão direita, grande e disforme, com a esquerda segura uma ponta de tecido. Nas pernas, linhas vermelhas misturam a ideia do sangue ao das veias, ossos e músculos. As vestes estão sendo tiradas por dois soldados, um à esquerda, representado pelo capacete e saiote, que toma parte do pano para si e olha para Jesus. As linhas vermelhas também desenham rótulas, calcanhares e músculos nas pernas Dele. O outro segura uma ponta do pano com a mão esquerda, uma lança com a direita, representado com o saiote. O formato

<sup>17</sup> *Ibidem*.

da cabeça sugere um capacete. De pescoço longo, essa figura é quase uma sombra, sem definição de fisionomia. Os três estão descalços. A cruz está posta ao chão, atrás das três figuras. Manchas sugerem sombras sobre a cruz.

O fundo é dividido em dois: um rosa-terroso, na parte inferior; e um palha, na parte superior. No rosa-terroso da parte inferior, acontecem mais dois tons, um mais avermelhado e um acinzentado. Os dois insinuam sombras disformes, sem muita regra ou precisão.

No estudo para essa obra, Portinari trabalha com mais um tema, que seria o dos soldados oferecendo vinagre a Jesus. Então, no desenho, temos o soldado da direita estendendo a mão na mesma posição que na pintura. Porém, no estudo, em vez de segurar parte do tecido, ele estende a mão com um copo na direção de Cristo, conforme a passagem:

> Disse Jesus: Pai, perdoa-lhes; pois não sabem o que fazem. Então, repartindo as vestes dele, deitaram sortes sobre elas. O povo estava ali presenciando tudo. As autoridades zombavam dele, dizendo: Aos outros salvou; salve-se a si mesmo, se é o Cristo de Deus, seu escolhido. Os soldados também o escarneciam, chegando-se a ele, oferecendo-lhe vinagre e dizendo: Se tu és o rei dos Judeus, salva-te a ti mesmo. [\(Lucas 23:33-37\)](https://www.bibliaonline.com.br/tb/lc/23/33-37+) 18

O desenho deste estudo tem traços caricaturais com uma síntese das expressões dos soldados e de Cristo com poucas linhas e um leve colorido rosa. O soldado da direita tem as vestes da legião romana bem representadas, com a armadura, a gálea (capacete) e sandálias militares trançadas até os joelhos. O desenho tem um efeito esfumaçado encobrindo parcialmente o corpo das duas outras figuras.

Na pintura de Batatais, a composição permanece a mesma, com as três figuras, Cristo ao centro, representado em azul, com cabelos compridos, uma áurea quadrada ao redor da cabeça, a mão esquerda ao peito, a direita estendida, o dorso seminu e as vestes amarelas apoiadas no braço esquerdo. Os soldados são representados com armadura da legião romana, a gálea com crista. O soldado do lado direito segura a lança e um copo, estendendo o braço na direção de Cristo, enquanto o da esquerda segura parte das vestes nos braços e olha para Jesus. A cruz está estendida ao chão, atrás das figuras. O fundo é dividido em dois: a parte inferior em tonalidades de rosa com faixas em vermelho e a parte superior azul claro.

<sup>18</sup> *Ibidem*.

## **3.11 Jesus é pregado na cruz**

Figura 22 - Jesus é pregado na cruz, Passo XI da Via-Sacra. A – 48 x 48 cm, Igreja de São Francisco de Assis (Pampulha), 1945. B – 24 x 20,5 cm, Esboço, 1944. C – 61 x 50 cm, Igreja Bom Jesus da Cana Verde (Batatais), 1953.

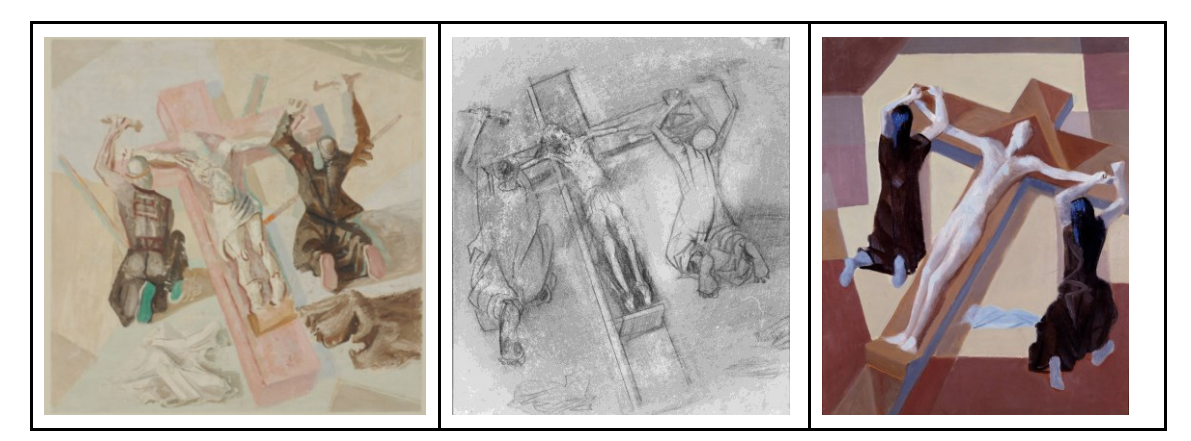

Fonte: Projeto Portinari.

A imagem da crucificação, do ato de pregar, com os cravos, Jesus na cruz, a cena, é citada nos quatro evangelhos. Trazemos aqui o trecho do evangelho de João:

> Lá o crucificaram, e com ele outros dois, um de cada lado, e Jesus no meio. Pilatos escreveu também um título e o mandou colocar no alto da cruz; nele estava escrito: JESUS O NAZARENO, REI DOS JUDEUS. Muitos judeus leram este título, porque o lugar em que Jesus fora crucificado, era perto da cidade; e estava escrito em hebraico, latim e grego. Os principais sacerdotes disseram a Pilatos: Não escrevas: Rei dos Judeus, mas sim que ele disse: Eu sou Rei dos Judeus. Respondeu Pilatos: O que escrevi, escrevi. (João 19:18-  $22)$ <sup>19</sup>

Portinari escolhe representar essa cena por uma vista aérea, a cruz no centro da obra, levemente em diagonal para a esquerda. Jesus estendido sobre ela, vestido com o perizônio, os braços abertos seguros em cada lado por uma figura que, de joelhos, o prega na cruz. O corpo de Jesus parece se contorcer, seu rosto desaparece e vemos apenas manchas. Linhas vermelhas marcam a distensão dos músculos de seu peito, axilas e os ossos das costelas. As pernas Dele também estão contornadas em vermelho, com as rótulas marcadas e o desenho dos dedos dos pés mostrando a planta.

<sup>19</sup> *Ibidem*.

A figura, que está ao lado esquerdo, segura o martelo com a mão esquerda. As respectivas vestes não são muito bem definidas. Embora tenha um desenho de linhas que sugerem uma armadura, a parte das pernas é coberta como se usasse uma túnica. Na cabeça dele, uma linha alaranjada sugere a borda de um capacete. As solas dos seus pés são verdes vibrantes. Uma lança aparece no chão sob ele, atrás dele. Na parte inferior do quadro, aparece um tecido branco caído ao chão. A figura que está do lado direito segura o martelo com a mão direita; e, com a esquerda, segura o cravo na mão de Jesus. Veste uma túnica marrom, as solas dos pés estão viradas para cima em tom rosa. Sob ele, uma lança aparece caída no chão. Atrás dele, na parte inferior do quadro, está um amontoado de tecido marrom. Pela presença das lanças, podemos supor que são os soldados que pregam Jesus na cruz.

A cruz tem um tom rosa claro e tem um apoio para os pés de Cristo. O fundo do quadro é marcado por áreas de sombra das formas e divisões geométricas em tonalidades claras: branco azulado, creme, cinza.

No estudo para essa obra, Portinari faz um desenho de traços firmes, a composição é a mesma que aparece na pintura com os mesmos elementos. No desenho, o artista exagera a planta do pé da figura do lado esquerdo da obra, criando-se uma projeção no movimento do personagem. Essa distorção foi amenizada na pintura.

Na obra de Batatais, há uma inversão na diagonal da cruz, a vista continua aérea, e Cristo está nu, engessado na brancura, sem muitos detalhes da pintura. A forma Dele é esguia, dura e muito clara. O perizônio está caído ao lado da cruz. Os braços estendidos estão sendo pregados na cruz por duas figuras de túnica marrom, carrascos, de cabeça negra com pinceladas azuis.

A cruz tem apoio para os pés, atrás da cabeça de Cristo é recortado um triângulo vermelho, outros triângulos projetam sobre ela, sugerindo sombras ou formas livres. A área central da obra é um amarelo claro, trazendo-se luminosidade que contrasta com as figuras dos carrascos, formas em tons terrosos emolduram a obra.

#### **3.12 Jesus morre na cruz**

Figura 23 - Jesus morre na cruz, Passo XII da Via-Sacra. A – 48 x 48 cm, Igreja de São Francisco de Assis (Pampulha), 1945. B – 24,8 x 24, 8 cm, Esboço, 1944. C – 61 x 50 cm, Igreja Bom Jesus da Cana Verde (Batatais), 1953.

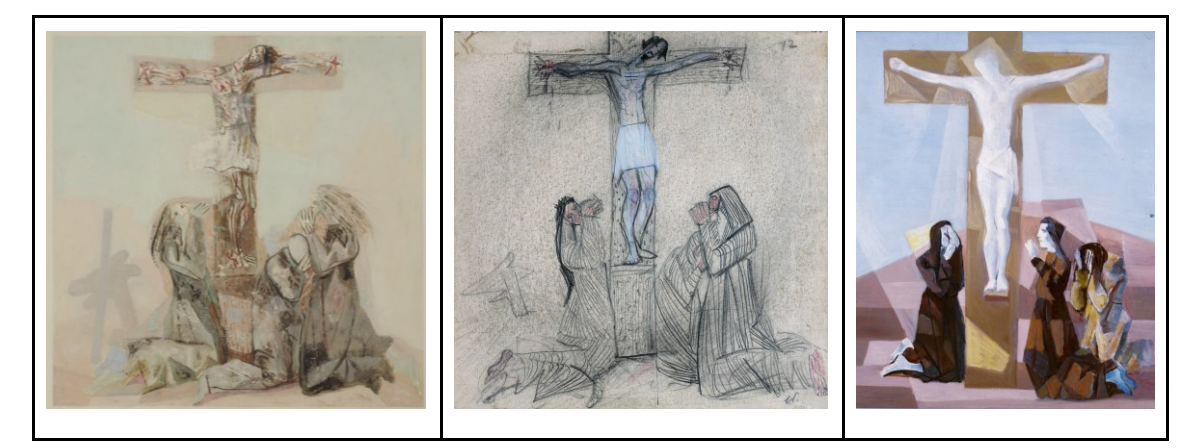

Fonte: Projeto Portinari.

Assim, pois, fizeram os soldados. Perto da cruz de Jesus estavam sua mãe, e a irmã de sua mãe, Maria, mulher de Cléopas, e Maria Madalena. Jesus, vendo a sua mãe e perto dela o discípulo a quem ele amava, disse a sua mãe: Mulher, eis aí teu filho! Depois disse ao discípulo: Eis aí tua mãe! Dessa hora em diante o discípulo a tomou para sua casa. Depois disto sabendo Jesus que tudo já estava consumado, para se cumprir a Escritura, disse: Tenho sede. Estava ali um vaso cheio de vinagre; ensopando nele uma esponja e pondo-a em um hissopo, chegaram-lha à boca. Jesus, depois de ter tomado o vinagre, disse: Está consumado; e inclinando a cabeça, rendeu o espírito. [\(João 19:25-30\)](https://www.bibliaonline.com.br/tb/jo/19/25-30+)<sup>20</sup>

Portinari, para a imagem de Cristo crucificado, se inspira em duas passagens. Na primeira, descreve as pessoas que estavam próximas à cruz; na outra passagem, Jesus inclina a cabeça e rende o espírito.

O crucifixo está no meio da pintura e para cima, a cabeça de Cristo inclina sobre seu ombro esquerdo, como se, para caber no enquadramento, os braços estendidos na cruz apresentam um "X" vermelho nas mãos, pinceladas em vermelho respingam gotas de sangue por seus membros. As pernas desenhadas com linhas escuras marcando as rótulas e ossos. Um espatulado branco arrasta sobre o corpo Dele e sobre o perizônio.

Três figuras estão ajoelhadas ao pé da cruz, do lado esquerdo da obra, uma mulher de cabelos longos cobre o rosto com as mãos e olha para cima, representando Maria Madalena. Ao lado direito, uma figura feminina abraça uma outra figura masculina, que cobre o rosto, e

esconde a face no colo da mulher. Representando Maria, mãe de Jesus e São João, o discípulo que ele amava.

O fundo é formado por base em tons rosa claro e céu, em azul claro, ao redor da cruz, um recorte em branco aumenta a luminosidade da cena. Ao lado esquerdo, no fundo, uma forma em cinza, sugere outra cruz próxima.

No estudo para essa obra, a composição é a mesma, Jesus parece inclinar a cabeça para caber no quadro, a linha horizontal da cruz está colocada bem no topo do desenho, para diferenciar o céu e a terra. O divino e o humano. Portinari faz um desenho em que ele brinca com as linhas paralelas, criando-se texturas na madeira da cruz e nas vestes das três figuras. Maria Madalena, à esquerda, está de cabelos soltos e compridos. Maria, mãe de Jesus, está de véu, João está bem escondido no colo de Maria. A forma da outra cruz que aparece na pintura está esboçada neste estudo, e o artista faz uso de mais duas cores: um rosa para marcar as carnações, pés, mãos e rostos e um branco simbolizando o espírito de Cristo.

Essa passagem na obra de Batatais a horizontal da cruz não espreme Jesus no fim do quadro superior, a cabeça dele inclina-se sobre o ombro direito e sob ela surge um resplendor quadrado e branco. A figura de Cristo não apresenta fisionomia, é representada em branco com os braços estendidos, mão cerradas, as pernas e pés paralelos, com o perizônio e o apoio nos pés. De sua figura saem raios de luz, está no máximo do brilho.

Ajoelhadas ao pé da cruz, estão as três figuras. Maria Madalena ao lado esquerdo, cobre o rosto com as mãos, Maria com serenidade e cabeça erguida, e João, desconsolado com as duas mãos ao rosto e a cabeça baixa. O fundo da obra é dividido em dois planos: a base em tons terrosos cria o chão, com formas geométricas e o céu, em azul infinito.

## **3.13 Jesus é descido da cruz**

Figura 24 - Jesus é descido da cruz, Passo XIII da Via-Sacra. A – 48 x 48 cm, Igreja de São Francisco de Assis (Pampulha), 1945. B – 24 x 24 cm, Esboço (Deposição), 1944. C – 61 x 50 cm, Igreja Bom Jesus da Cana Verde (Batatais), 1953.

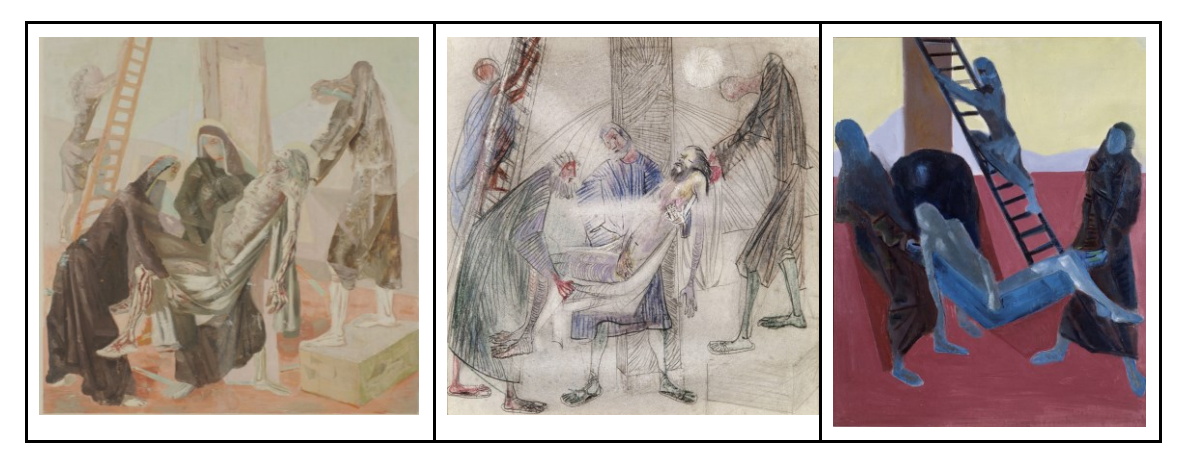

Fonte: Projeto Portinari.

Na tradição católica, Jesus é descido da cruz e entregue à Mãe Dele, a imagem da Piedade, a Mãe com o filho morto nos braços. Nos textos bíblicos, essa passagem é descrita com o corpo de Jesus sendo entregue a José de Arimatéia, responsável pelo sepultamento Dele, ajudado por Nicodemos.

> Depois disto, José de Arimatéia, que era discípulo de Jesus, ainda que oculto por medo dos judeus, pediu a Pilatos permissão para tirar o corpo de Jesus; e Pilatos concedeu-a. Foi José e tirou o corpo. Nicodemos, aquele que no princípio viera ter com Jesus de noite, foi também, levando uma composição de cerca de cem libras de mirra e aloés. [\(João 19:38,39\)](https://www.bibliaonline.com.br/tb/jo/19/38,39+) 21

Portinari trabalha, a partir dessas duas ideias. Apresenta uma cena em que a Pietá está ao centro, mas não está sozinha, estando acompanhada por mais três figuras que ajudam na descida do corpo. A composição é marcada por duas linhas principais, e a coluna formada pela base da cruz, que divide o quadro em dois e pela diagonal criada a partir do corpo de Jesus se estendendo pelos braços da figura posicionada ao lado direito da obra. Jesus é representado desfalecido, nu, um pano branco está por baixo dele e ajuda a sustentar o corpo. O rosto Dele é formado por pinceladas misturadas que lhe desfiguram. Linhas escuras marcam os braços Dele e pernas, pinceladas vermelhas espalham sangue por toda a figura, atrás da cabeça, um halo

<sup>21</sup> *Ibidem*.

amarelo claro. Do corpo Dele, saem raios formados por borrões na pintura. Maria está atrás Dele, centralizada na obra, sustentando-se o centro do corpo Dele com os braços, é representada de véu, vestes em marrom, atrás da cabeça um halo, e o rosto é marcado por um olho desenhado em laranja e uma pincelada azul claro que escorre dele. No lado direito, de pé sobre um bloco, uma figura masculina sustenta com as duas mãos a parte superior de Jesus, representando José de Arimatéia, discípulo responsável pelo sepultamento. A figura alongada, com compridos braços, está com a cabeça abaixada e tem a fisionomia formada por algumas pinceladas rosa e uma azul claro. No lado esquerdo da obra, segurando-se o pano na altura das pernas, uma figura feminina, de perfil, com um olho desenhado em vermelho, o dorso semi-inclinado para a frente, de véu e túnica, representando Maria Madalena. No lado direito, ao fundo, uma escada apoiada na coluna da cruz e, sobre ela, uma figura feminina, representada de saia, à altura dos joelhos e cabelos longos. O fundo da cena é dividido em três planos: a base, em tom terroso, formando o chão em que a cena acontece, tem variações de tonalidade formando sombras. Sobre essa base, estão apoiados alguns objetos, sugerindo-se pedaços de lanças. No meio, na altura do horizonte, formas montanhosas estão em cinza e azul claro. No alto, o céu em verde claro.

Existem dois estudos para essa obra. Os dois datados de 1944. Um com o desenho mais elaborado e colorido; outro só um esboço, com as principais figuras e composição definidos. Em ambos, a composição é a mesma realizada na pintura, porém, no estudo colorido, as cinco figuras que participam da cena são masculinas. Jesus, morto e suspenso, no colo de uma figura masculina, representada com barba, colorida de cinza, vestes azuis. Ao lado direito, a figura masculina de pé sobre um bloco com a cabeça inclinada sustenta a parte superior do corpo e cabeça de Cristo. Ao lado esquerdo, outra figura masculina, representada de barba, sustenta as pernas de Jesus. Ao fundo, sobre a escada, uma outra figura sem muita definição. A forma que surge ao fundo desse desenho é mais monumental do que montanhosa, sugerindo uma construção, acima dela um círculo do lado direito, está colorido de branco. Portinari trabalha no desenho com texturas de linhas paralelas, criando-se volume nos corpos, nas vestes das figuras e na coluna da cruz. As figuras são representadas com túnicas e sandálias. Do corpo de Cristo, saem rajadas de luz.

Na obra de Batatais, a composição é modificada, a coluna da cruz é deslocada para esquerda, assim como o peso da composição é puxado para esquerda em um movimento diagonal marcado pelo tecido que sustenta o corpo de Cristo e pelo braço da figura que segura esta parte do tecido. O corpo de Cristo morto, em tonalidades cinza escuro, está sustentado sobre um pano azul suspenso do lado direito, por uma figura indefinida, podendo ser uma mulher de véu e túnica escuros que segura Cristo na altura das pernas. Do lado esquerdo, uma
figura indefinida, podendo ser masculina pela volumetria das formas, tem vestes marrom e suspende a parte superior do corpo de Cristo. Atrás, reclinado e de cabeça baixa, uma figura de vestes escuras, sustenta a parte central do corpo de Cristo. Ao fundo, uma escada está apoiada na coluna da cruz e sobre ela uma figura, podendo ser feminina pela volumetria. As figuras são sólidas e pesadas. O fundo é formado por três planos: o primeiro, em tonalidade terrosa, forma o chão em que acontece a cena. No segundo plano, formas montanhosas em branco azulado. E no terceiro, o céu amarelado.

# **3.14 Jesus é depositado no sepulcro**

Figura 25 - Jesus é depositado no sepulcro, Passo XIV da Via-Sacra. A – 48 x 48 cm, Igreja de São Francisco de Assis (Pampulha), 1945. B – 24,5 x 23,5 cm, Esboço, 1944. C – 61 x 50 cm, Igreja Bom Jesus da Cana Verde (Batatais), 1953.

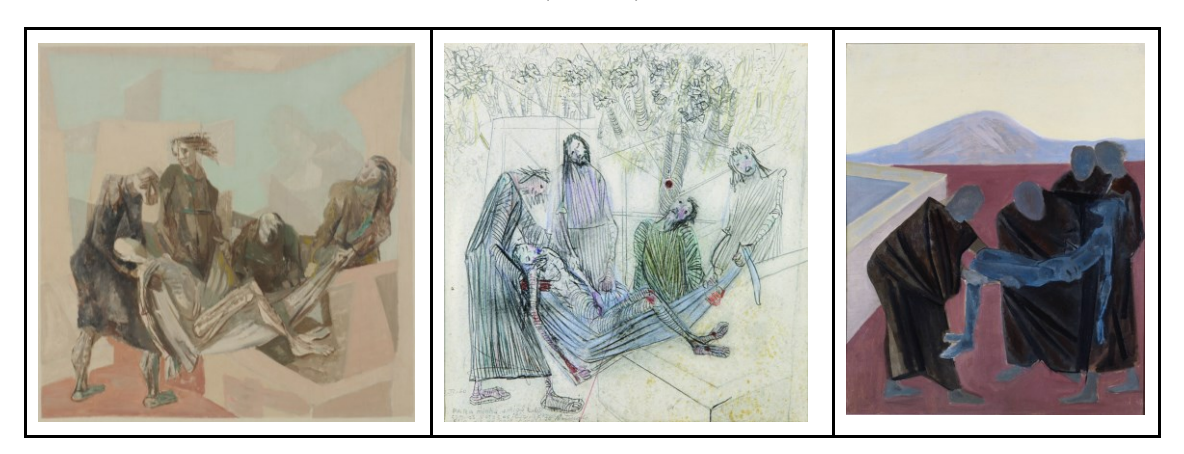

Fonte: Projeto Portinari.

Esse tema é tratado nos quatro evangelhos. Segundo o evangelho de João:

Tomaram o corpo de Jesus e envolveram-no em panos de linho com os aromas, como é costume entre os judeus sepultar os mortos. No lugar em que Jesus fora crucificado, havia um jardim, e neste um túmulo novo, em que ninguém tinha sido ainda posto. Ali, pois, por causa da Parasceve dos judeus, e por estar perto do túmulo, depositaram a Jesus. [\(João 19:40-42\)](https://www.bibliaonline.com.br/tb/jo/19/40-42+) 22

Portinari representa Cristo morto, carregado em um tecido branco por quatro figuras, este tecido se assemelha a uma rede. Cristo é representado nu, branco com linhas marrons fazendo desenhos de seus ossos, enfatizando a magreza, os pés estão colocados dentro de uma

1

<sup>22</sup> Ibidem.

construção que representa a sepultura. As quatro figuras estão posicionadas atrás Dele. São magras e abatidas. As quatro com vestes escuras, em posições encurvadas e cabeças baixas, podendo ser dois homens e duas mulheres, visto que as figuras não são bem definidas. Fica sugerido José de Arimatéia, Nicodemos, Maria e Maria Madalena. No fundo da obra, estão sugeridas formas monumentais entre o seu azul claro.

O tema da morte e do sepultamento é recorrente na obra de Portinari. Essa imagem da "mãe com filho morto" e "enterro na rede" são trabalhados constantemente pelo pintor. A composição usada para o Passo da Pampulha lembra a composição da obra "Criança Morta" (1944), em que o corpo morto é apresentado, e, por trás dele, o grupo que o suspende, abatido pela dor e sofrimento.

Figura 26 - Semelhança na composição das obras. A – Jesus é depositado no sepulcro, Passo XIV da Via-Sacra, Igreja de São Francisco de Assis (Pampulha), 1945. Fonte: Projeto Portinari. B - Criança Morta, da série Retirantes, 1944.

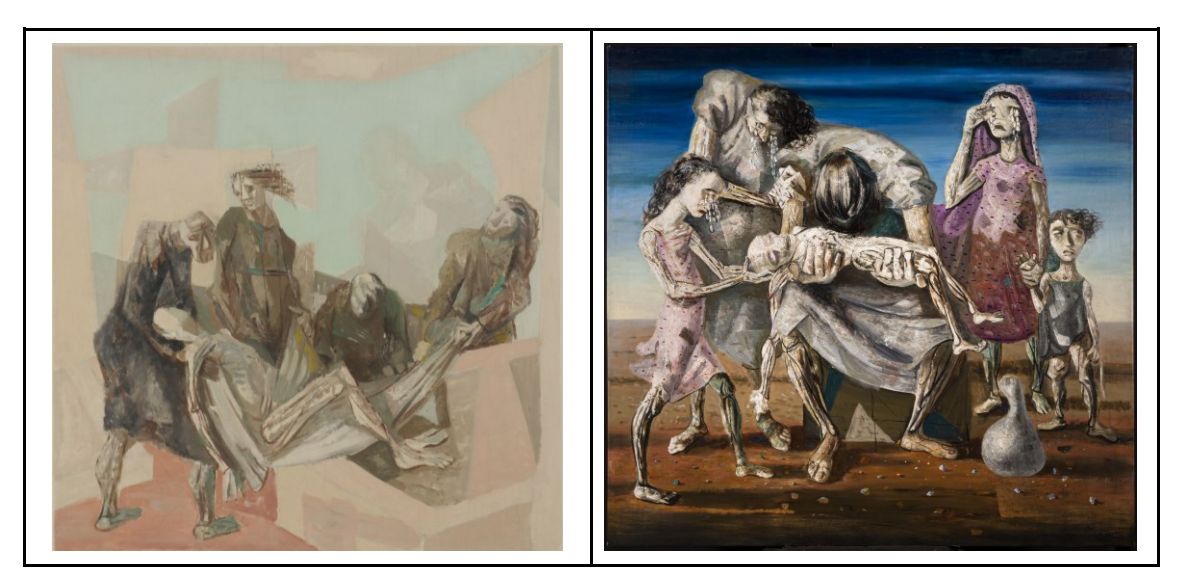

Fonte: MASP. Crédito: Pedro Campos/ Elizabeth Kajiya/ Marcia Rizzuto.

Para essa obra, também foram feitos mais de um estudo, a composição geral da obra é igual nos dois, que têm a mesma datação, 1944, um deles é um esboço mais rápido, sem muitos detalhes, as linhas marcam o contorno das figuras humanas, movimentando a posição das cabeças para os lados e para baixo. Ao fundo, linhas criam formas de construções. No outro, um desenho mais elaborado e colorido apresenta a cena com desenhos de linha, texturizados com linhas paralelas que criam volumes nos corpos e fazem as vestes das figuras. As quatro figuras que carregam o Cristo morto parecem ser masculinas. A cena é retratada com a sepultura

em primeiro plano, em seguida as figuras humanas e no fundo um jardim formado por vários arbustos retorcidos, retomando a passagem bíblica.

Na obra feita para Batatais, a composição é diferente, a sepultura está posicionada ao lado esquerdo, Jesus é carregado por um grupo de três figuras atrás do corpo dele ao lado direito da obra e uma figura, separada, sustenta as pernas de Cristo no centro da obra. As quatro figuras estão escuras e com as vestes escuras e rígidas, formando um bloco pesado de massa de cor sombria. Cristo está representado em azul escuro, nu, com os braços e pernas caídos. O fundo é dividido em três, a base em tom terroso, onde acontece a cena, uma formação montanhosa na linha do horizonte e o céu amarelado.

#### **3.15 Considerações gerais sobre o capítulo**

Portinari cria a própria versão da Via-Sacra, baseada nos textos bíblicos e nos exercícios da fé católica, que, ao longo dos séculos, sistematizou essas passagens da vida de Cristo distribuindo-as em 14 cenas. A leitura que Portinari faz é trabalhada de modo distinto nos dois momentos da respectiva trajetória artística, Pampulha, na década de 1940, e Batatais, na década de 1950. No entanto, apresentam semelhanças quanto aos enquadramentos, escolha das figuras em cena e gestual dos personagens. A distinção maior entre as duas acontece no campo estético e pictórico, pela diferença da técnica, da paleta de cor e pela forma das figuras.

Na Via-Sacra da Pampulha, Portinari trabalha a têmpera sobre madeira de modo experimental, usando-se diferenças de pinceladas para definir formas, fazendo uso de empastes de tinta trabalhados com pincel ou com espátula, desenha com o cabo do pincel sobre a tinta ainda fresca, deixa áreas com a base de preparação aparente, deixa o desenho do esboço aparecer e fazer parte da composição final. O sofrimento de Cristo é transmitido pelas distorções das feições das figuras por intermédio das pinceladas. Comparando-se com os estudos que Portinari faz para essas obras, podemos notar o domínio que ele tem sobre as linguagens artísticas, como o que é importante para solucionar um desenho. Nem sempre é importante para solucionar uma pintura. Logo, ele abre mão de detalhes do desenho que são resolvidos na pintura pelas formas das pinceladas e pelas cores. Aprofundaremos nas questões sobre as características da técnica pictórica, no próximo capítulo, com auxílio de exames especiais.

Enquanto na Via-Sacra da Pampulha a paleta de cores é predominantemente em tons pastéis; nas obras de Batatais, as cores são saturadas e vibrantes, em que o artista trabalha com cores frias em contraste às cores quentes. Nessas obras, realizadas em óleo sobre tela, as pinceladas são mais constantes e uniformes, o desenho e a base de preparação não participam da composição, o artista trabalha as figuras com volume por intermédio de luz e sombra. Os fundos são mais limpos, com poucos elementos complementares inexistindo uma paisagem. A trajetória de Cristo pelos catorze passos é transmitida pela mudança da iluminação das cenas, o Cristo crucificado irradia luz e ascende para o céu, deixando os dois quadros seguintes escurecerem com sua morte e início da quaresma, as tonalidades se fecham sobre o corpo morto.

# **4 ANÁLISE CIENTÍFICA DA VIA-SACRA DA PAMPULHA**

No presente capítulo, aprofundaremos nas análises da Via-Sacra da Igreja da Pampulha – iniciado no capítulo anterior, com a análise iconográfica, formal e estilística – seguindo para um estudo da técnica construtiva, relacionando a materialidade da obra com o seu estado de conservação, tendo como metodologia a análise científica da obra de arte.

Os métodos científicos aplicados na análise das obras de arte auxiliam o conservadorrestaurador a compreender o estado de conservação de uma obra, apontando questões que embasam a proposta de intervenção de restauro e futuras propostas para a conservação preventiva da mesma. Os exames realizados também elucidam sobre a técnica utilizada pelos artistas, complementando-se análises no campo da história da arte trazendo considerações sobre os materiais adotados e as formas de uso deles pelos artistas.

Os materiais artísticos empregados em obras de arte podem apresentar indicativos temporais relacionados ao estilo de uma determinada época, ou da chegada ao mercado de novos materiais, como tintas e pigmentos, podendo-se a caracterização desses auxiliar em questões sobre a autenticidade das obras de arte. A Via-Sacra da Pampulha tem documentação comprobatória de que é uma obra de Candido Portinari. No entanto, o registro do estudo sobre as técnicas e materiais presentes nessas pinturas podem servir de base de comparação para outras obras que porventura necessitem de autenticação.

A partir de dados recolhidos no processo de restauro em 2019, buscaremos caracterizar a composição das pinturas da Via-Sacra, desde o suporte até as camadas mais superficiais. Para o entendimento da composição de cada camada, foram realizados exames globais e exames pontuais, sendo eles: fotografia com luz visível, fotomacrografia, fotografia com luz rasante, fotografia de fluorescência visível de ultravioleta (UV), fotografia digital com radiação infravermelha (IR), fotografia digital infravermelha de falsa-cor, radiografia-X, tomografia, Fluorescência de raios-X por dispersão de energia (EDXRF), corte estratigráfico, teste

microquímico, teste de solubilidade, espectroscopia infravermelha com transformada de Fourier (FTIR) e espectroscopia Raman. Os resultados dessas análises serão apresentados a seguir, considerando-se a caracterização dos materiais constituintes da obra, a técnica empregada pelo artista e o resultado estético. Além disso, as modificações ocorridas com as pinturas devido a causas intrínsecas (como oxidação natural da camada pictórica) e extrínsecas (como intervenções humanas, flutuações de umidade relativa e temperatura inapropriadas) são importantes dados que, incorporados ao diagnóstico das análises físico químicas e à contextualização histórica e documental, complementam a leitura holística e aprofundada da obra.

## **4.1 Exames Globais**

Para a análise científica do conjunto de obras que compõem a Via-Sacra da Igreja da Pampulha, foram realizados exames globais ou de superfície (ROSADO, 2011, p. 100), iniciando com exames a olho nu e seguindo para os exames com emprego de técnicas fotográficas para o registro das imagens geradas com o uso de radiações eletromagnéticas, visíveis ou invisíveis ao olho humano.

# **4.1.1 Exames a olho nu**

O exame a olho nu com a luz natural ou artificial é a primeira análise feita da superfície da obra, uma avaliação prévia da pintura e do seu verso. É realizado uma apreciação utilizandose os sentidos, tendo como auxílio a lupa de cabeça (ou lupa binocular) para elaborar um esquema descritivo contendo dados sobre a técnica da obra em análise: medidas, tipologia de suporte, texturas, pinceladas e anotações sobre o estado de conservação (ROSADO, 2011, p. 100).

A Via-Sacra é um conjunto composto por catorze quadros pintados sobre madeira do tipo compensado, em formato quadrado de 60 x 60 cm, sendo a mancha pictórica de 48 x 48 cm e um passe-partout com 6 cm de largura, pintado de branco que afasta a pintura da moldura. A moldura é composta por réguas de madeira pregadas diretamente no suporte.

O suporte das obras apresenta fissuras e empenamentos. A camada pictórica do conjunto tem o aspecto mate, a tinta parece fluída em alguns momentos, que sugerem se tratar de uma têmpera. No entanto, algumas pinceladas parecem pouco diluídas, com algum brilho, que

sugere a presença de óleo. Portinari faz uso de empastes com espátula e pincéis em pinceladas que mostram uma grande variedade de uso de ferramentas.

A base de preparação é branca e bastante porosa. O artista a deixa exposta em vários momentos, transparecendo-se os inúmeros microporos, esses poros ou orifícios parecem provenientes do modo de fazer e aplicar a base de preparação, mostrando se tratar de uma camada bastante aerada, repleta de bolhas. Sobre elas, também são visíveis marcas, arranhões de lixas de aspecto bem grosseiro e os desenhos à grafite. Marco Elízio de Paiva define como "caráter propositalmente apressado à maneira de croquis [...] descobriu luzes no fosco da têmpera e, como afirma German Bazin, 'pintou formas que parecem construídas pela pá de pedreiro no reboco do muro" (PAIVA, 1992).

Além da textura geral dada pela presença dos microporos na superfície pictórica, as obras apresentam padrões de fissuras finas que seguem o sentido dos veios da madeira.

Os exames organolépticos realizados com auxílio de lupa binocular foram fundamentais para elaborar a estratigrafia das obras que pode ser apresentada no seguinte esquema (Figura 27):

| Camada pictórica | Pintura (tintas)             |  |  |  |  |  |  |
|------------------|------------------------------|--|--|--|--|--|--|
|                  | Selagem (cola)               |  |  |  |  |  |  |
|                  | Desenho subjacente (grafite) |  |  |  |  |  |  |
|                  | Base de preparação           |  |  |  |  |  |  |
| Suporte          | Suporte                      |  |  |  |  |  |  |

Figura 27 - Esquema da estratigrafia das obras da Via-Sacra da Pampulha de Candido Portinari.

Fonte: a autora, 29 ago. 2021.

Analisando-se o conjunto das 14 obras que compõem a Via-Sacra, constatamos que os principais danos verificados no suporte das obras são as fissuras e o empenamento de alguns quadros, devido a madeira ser um material higroscópico que se movimenta naturalmente frente às variações de umidade e temperatura. A partir de uma medição simples, considerando uma superfície nivelada, foram medidas a altura em milímetros das quatro quinas da obra em posição deitada e os dados dispostos no gráfico (Gráfico 1). Notamos que a grande maioria das obras não apresenta empenamento, algumas apresentam um empenamento sutil que pode ser provocado pelo empenamento da moldura e passado para o suporte, uma vez que estão fixados

com pregos que acabam por forçar esse movimento, e em apenas duas obras o empenamento chega a ser um problema grave.

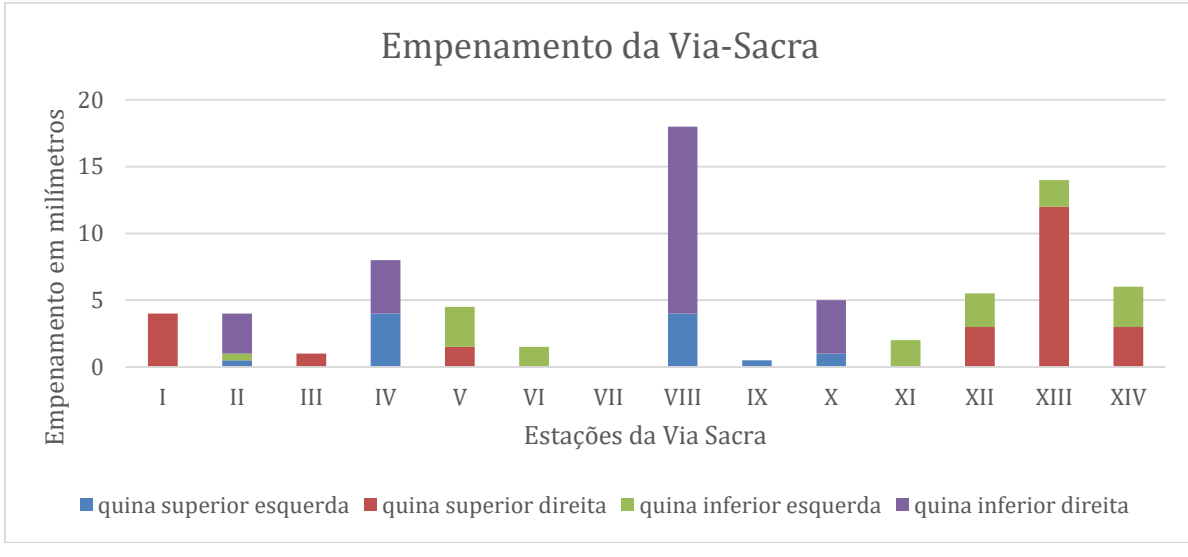

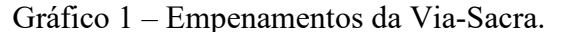

As obras de maior empenamento são a Estação VIII e a Estação XIII. Essas duas obras encontram-se posicionadas na igreja (Figura 28) em áreas que recebem maior incidência de luz solar, sendo que a Estação XIV, que também está próxima à porta de vidro, fica protegida pela parede do batistério, nos levando a supor que o empenamento está relacionado à exposição, a flutuações bruscas de umidade relativa (UR) e a temperaturas ampliadas pelo calor proporcionado pela iluminação natural<sup>23</sup>.

1

Fonte: MOURA, 2019, p. 47.

<sup>23</sup> Devido à pandemia da Covid-19, a pesquisa de campo e os estudos do ambiente interno da igreja da Pampulha precisaram ser cancelados. Vale ressaltar a importância da realização deste estudo, considerando medições de temperatura, umidade relativa e radiação UV, como fundamentais para a conservação preventiva dessas obras.

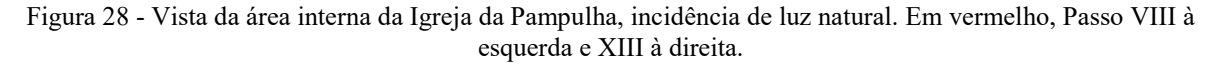

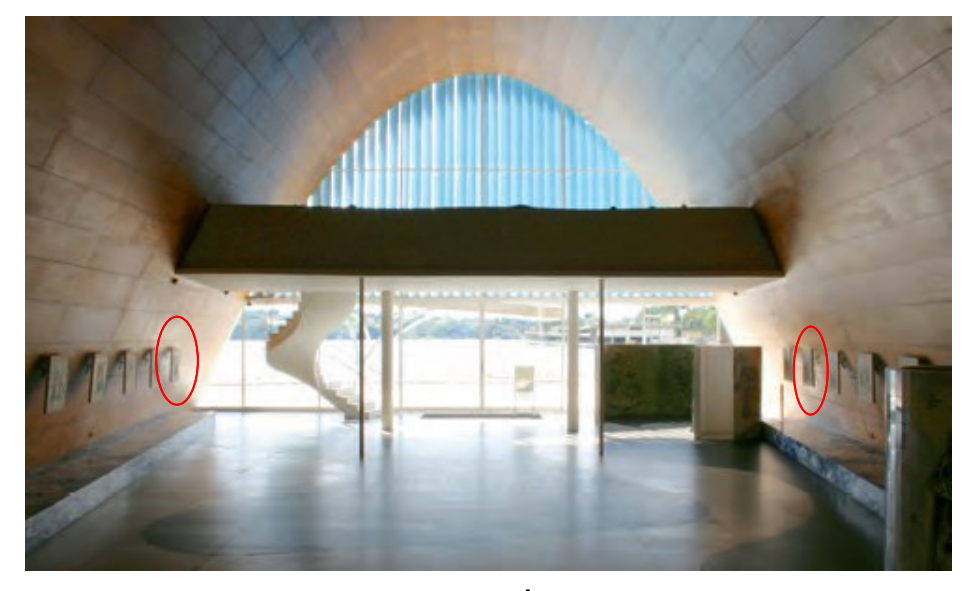

Fonte: DOSSIÊ, 2014.

# **4.1.2 Documentação científica por imagem**

## **Fotografia de luz visível**

A fotografia de luz visível busca capturar a imagem da obra buscando uma reprodução próxima ao objeto real em seus valores de cor e proporções. Para isso é necessário observar os pré-ajustes da câmera: de luz, temperatura de cor, balanço de branco e gerenciamento de cor em função da tipologia da obra e do local onde as fotografias serão realizadas (ROSADO, 2011, p. 101).

As fotografias de luz visível da Via-Sacra da Pampulha foram tiradas da obra inteira (frente e verso) antes e depois da intervenção de restauro. Para cada conjunto de obras fotografado foram utilizadas a cartela de referência de cores do fabricante ColorChecker®.

Figura 29 - Fotografia com luz visível da obra Jesus é condenado à morte, Passo I - antes do tratamento de restauro. A: Frente; B: Verso.

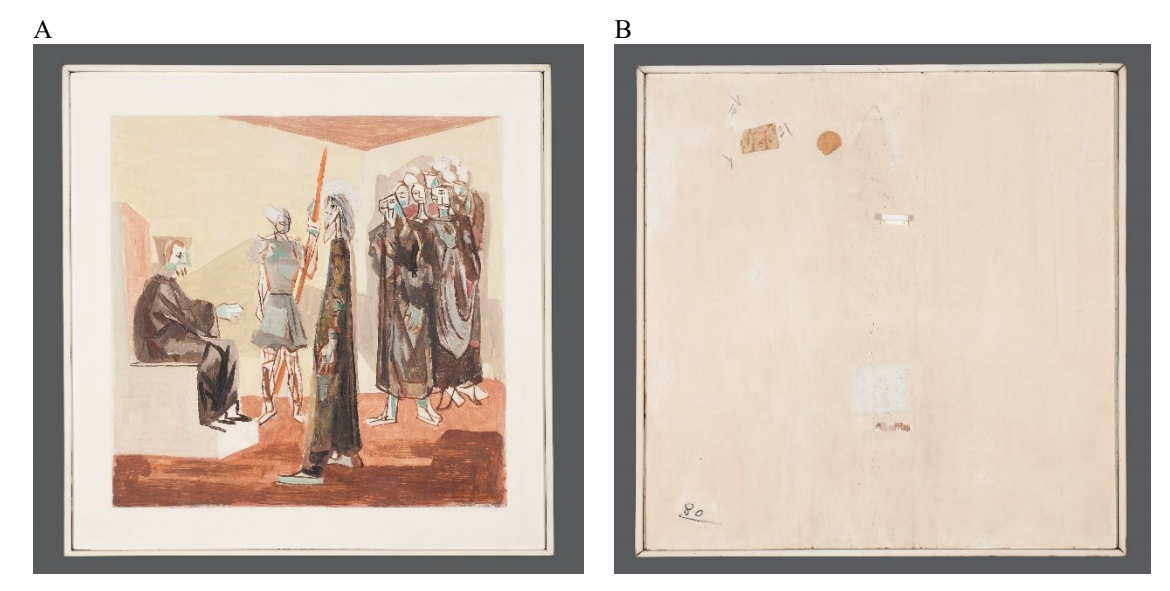

Crédito: Cláudio Nadalin, 20 mai. 2019.

Nesse trabalho, as fotografias de luz visível são usadas para apresentação das obras e como referência para comparação com as outras técnicas, sendo exibidas ao longo do texto. Para uma melhor visualização da pintura foram excluídos o passe-partout e a moldura. Para esse recorte, consideramos o fato de as obras serem apresentadas no *site* do Projeto Portinari sem o *passe-partout* e sem a moldura.

Quadro 1 – Fotografia de luz visível depois do tratamento do conjunto das obras da Via-Sacra da Pampulha.

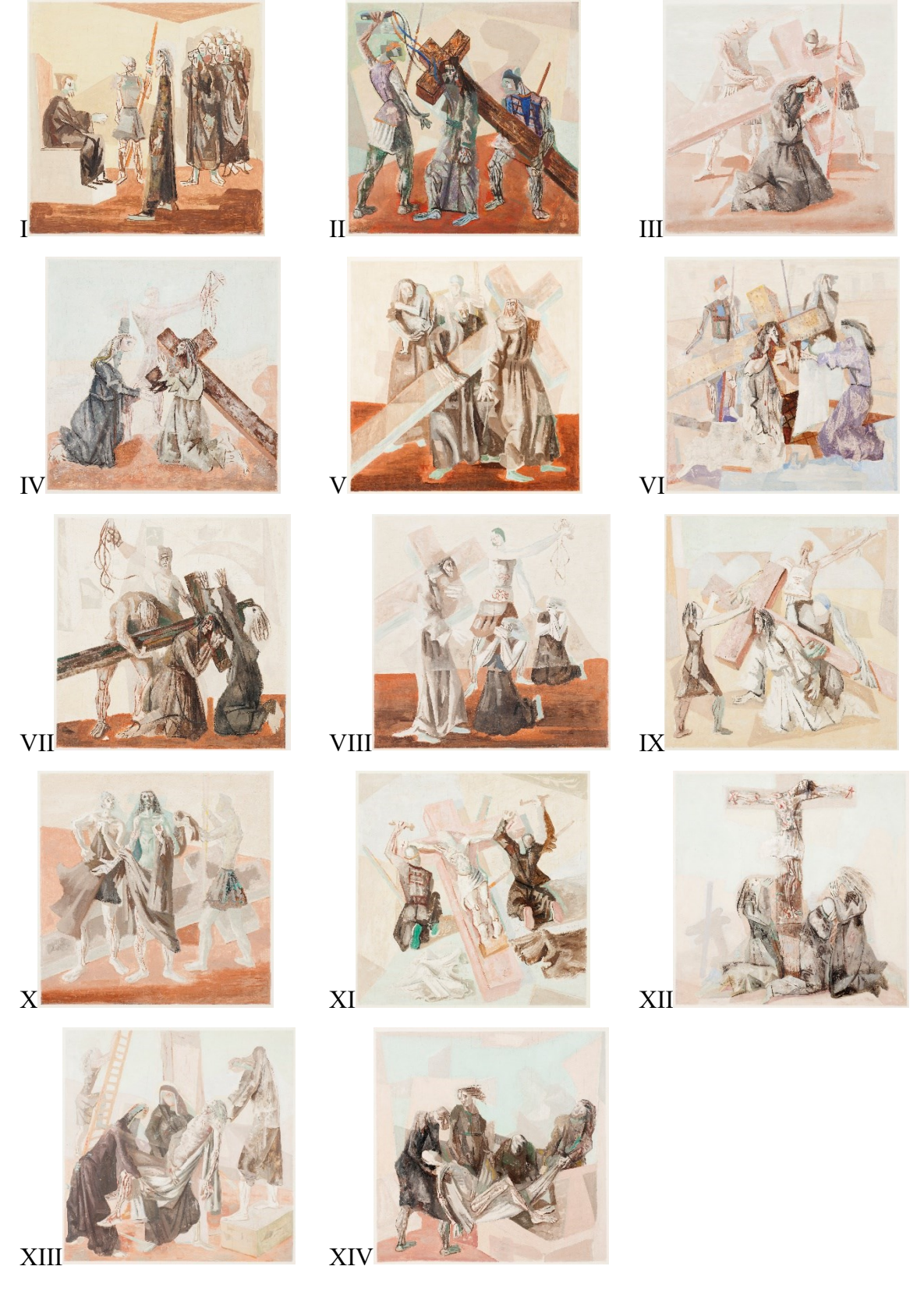

Crédito: Cláudio Nadalin, 23 set. 2019.

## **Fotomacrografia**

A fotomacrografia é fotografia de um detalhe da pintura, feita com a lente macro, a pouca distância e com iluminação difusa que permite uma leitura mais precisa das pinceladas do artista e das cores empregadas por ele na tela (sobreposições ou misturas de tintas), aumentos na proporção de 1:1 até 1:10 (ROSADO, 2011, p. 101).

Na obra, Verônica enxuga o rosto de Jesus, Passo VI, foram realizadas 11 fotomacrografias, em áreas que despertavam o interesse para o estudo da técnica pictórica do artista. A imagem a seguir (Figura 30) mostra a localização do enquadramento dos detalhes.

Figura 30 - Verônica enxuga o rosto de Jesus, Passo VI, mapa da localização das áreas escolhidas para as fotomacrografias.

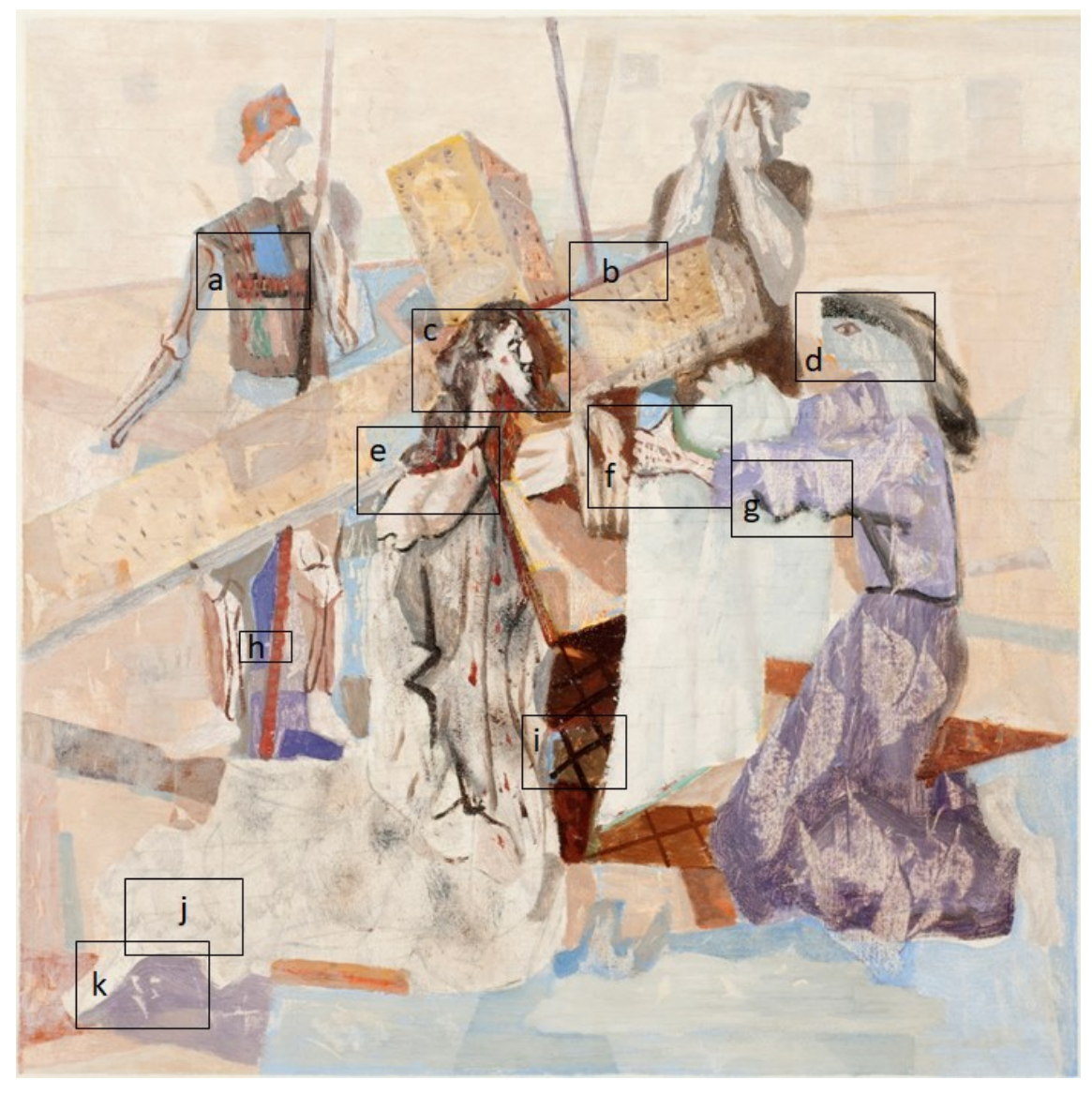

Crédito: Cláudio Nadalin, 23 set. 2019.

A visualização dos detalhes ampliados das áreas em destaque revela novas informações sobre a técnica utilizada por Candido Portinari na criação da Via-Sacra e sobre o estado de conservação da camada pictórica. Na obra escolhida para a análise desse exame, verificamos as fissuras da camada pictórica, na horizontal, que são inerentes ao suporte, evidenciando-se o nível dos danos causados e as micro perdas que acontecem em decorrência dessas aberturas (Figura 31).

Figura 31 - Detalhe (a) da obra Verônica enxuga o rosto de Jesus, Passo VI. Amarelo: microperdas nas fissuras horizontais da camada pictórica. Vermelho: os poros maiores abertos, os menos cobertos e outros parcialmente cobertos pela tinta azul, fissura horizontal.

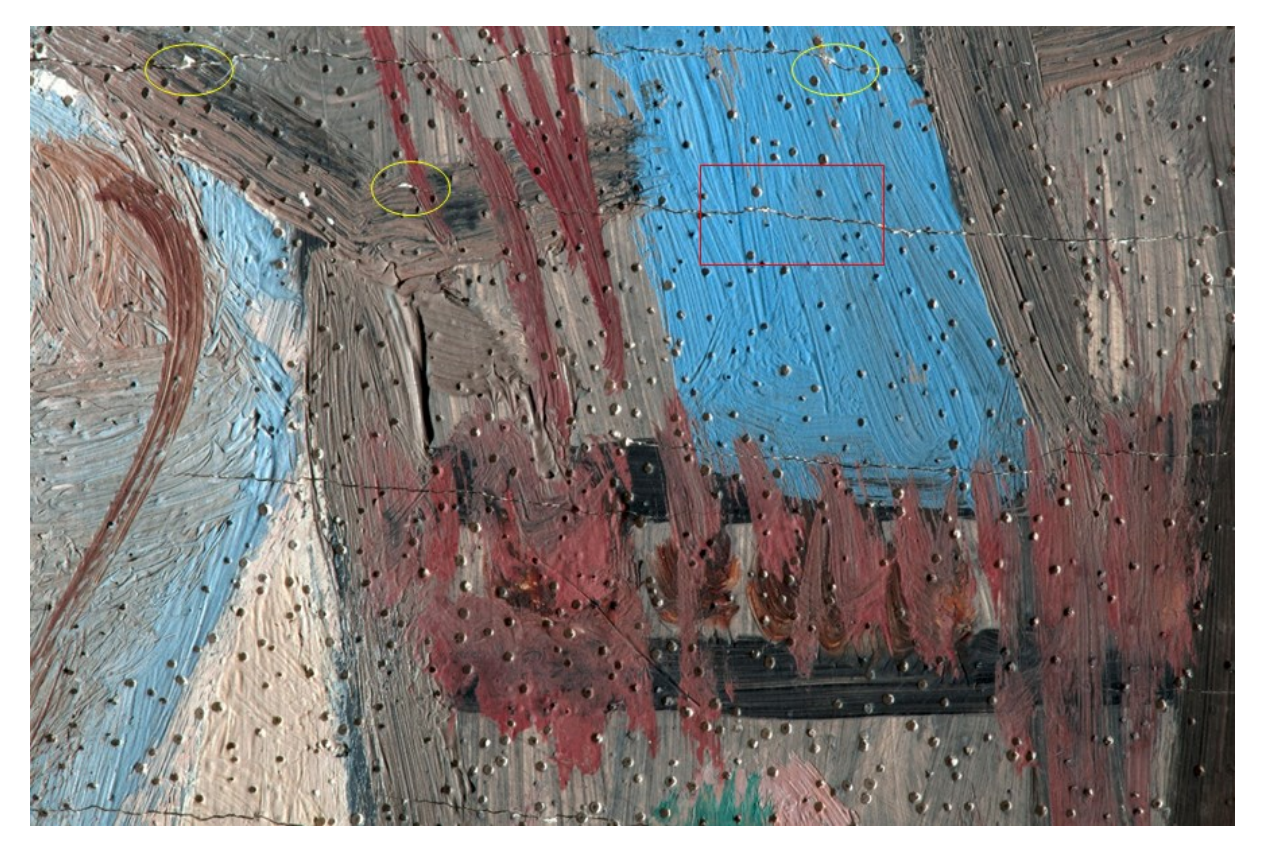

Crédito: Cláudio Nadalin, 10 set. 2019.

Podemos acompanhar o comportamento da tinta sobre os poros da base de preparação, e a variação que ocorre em decorrência da viscosidade da mesma. Nas áreas menos empastadas: os poros maiores ficam abertos, com a tinta margeando o orifício; nos poros menores a tinta preenche o orifício; em outros, a tinta preenche parcialmente o orifício, formando novo orifício, menor que o poro da base de preparação. Em poucos momentos, a tinta tem corpo suficiente para cobrir os orifícios de modo a torná-los imperceptíveis.

Na área em destaque (b) (Figura 32), além das fissuras e dos poros que seguem o mesmo padrão de comportamento, notamos um outro recurso técnico empregado pelo pintor de retirar partes da tinta ainda fresca deixando a base de preparação aparente. A tinta preenche os poros e as ranhuras da base de preparação, a ferramenta retira a tinta fazendo incisões na camada pictórica. O artista repete esse gesto em vários locais dessa obra, no detalhe do rosto da Verônica (Figura 34), o movimento das pinceladas azuis é interrompido pela espátula que remove parte da tinta, deixando ali marcas da desconstrução das figuras.

As ferramentas tipo "espátula" são utilizadas para dois propósitos diferentes, o de retirar tinta, criando os sulcos e incisões e o de colocar tintas mais encorpadas criando empastes espatulados.

O rosto de Cristo (Figura 33) é formado por uma sobreposição de cores, o preto que cria os contornos está por baixo, o azul claro preenche a figura, as pinceladas empastadas de tinta branca, bastante espessas e secas, deixam notar o azul do fundo e avolumam o rosto contrastando com o leve toque vermelho. Nesse detalhe, podemos investigar o comportamento das cores nas pinceladas, como uma mesma pincelada cria um degradê de cores ao se arrastar pela obra, mostrando-se a mistura das tintas no próprio painel pela sobreposição de camadas frescas.

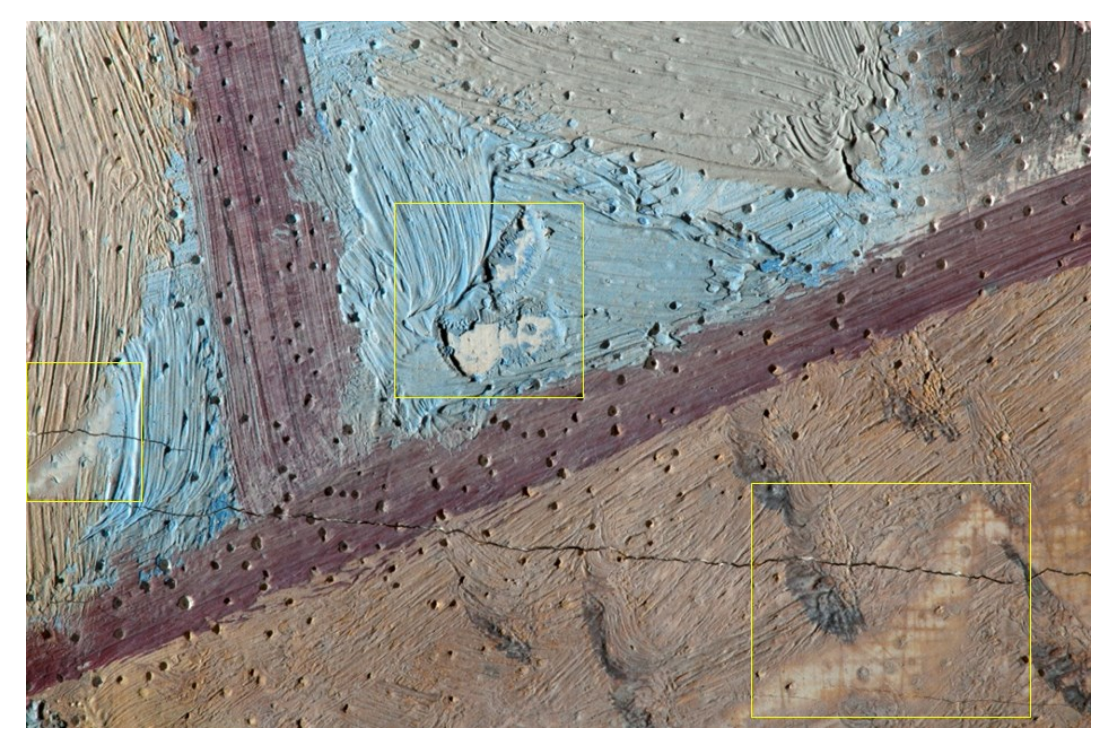

Figura 32 - Detalhe (b) da obra Verônica enxuga o rosto de Jesus, Passo VI. Amarelo: áreas removidas pelo artista com uso de espátula ou outra ferramenta.

Crédito: Cláudio Nadalin, 10 set. 2019.

Figura 33 - Detalhe (c) da obra Verônica enxuga o rosto de Jesus, Passo VI. Vermelho: sobreposição das cores: 1- preto, 2- azul, 3- marrom, 4- branco e 5- vermelho. Amarelo: finalização de pincelada com empaste de tinta, textura da ponta do pincel.

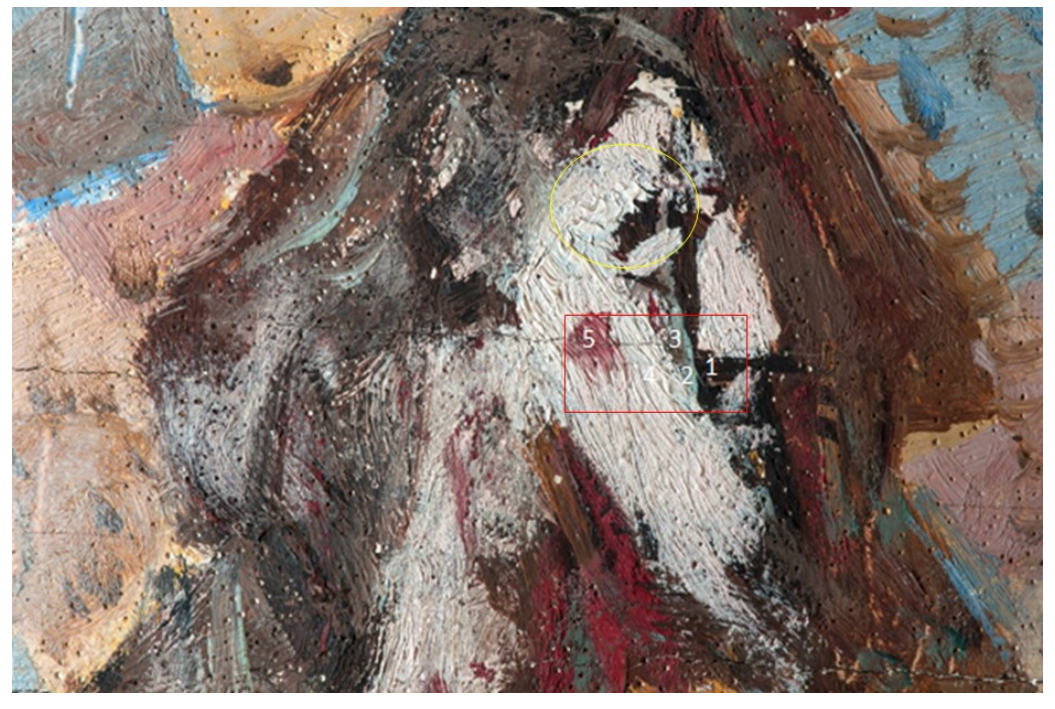

Crédito: Cláudio Nadalin, 10 set. 2019.

Figura 34 - Detalhe (d) da obra Verônica enxuga o rosto de Jesus, Passo VI. Vermelho: ranhuras que interrompem as pinceladas.

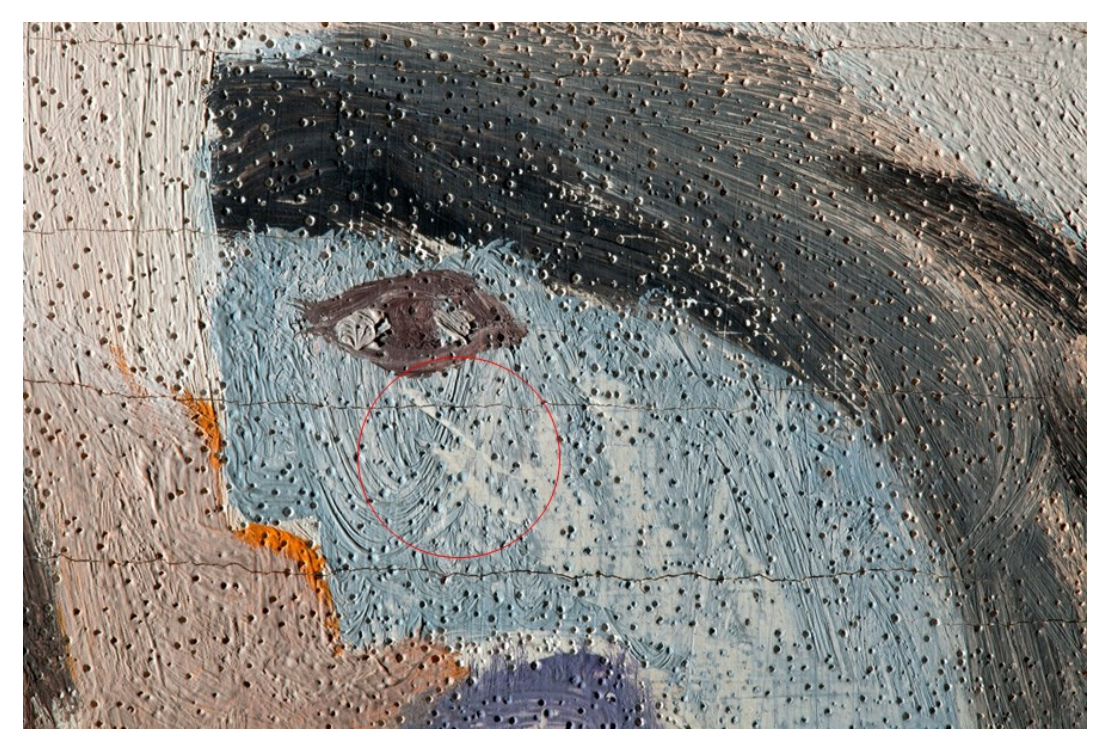

Crédito: Cláudio Nadalin, 10 set. 2019.

Figura 35 - Detalhe (e) da obra Verônica enxuga o rosto de Jesus, Passo VI. Vermelho: sulcos formados por remoção de tinta com espátula.

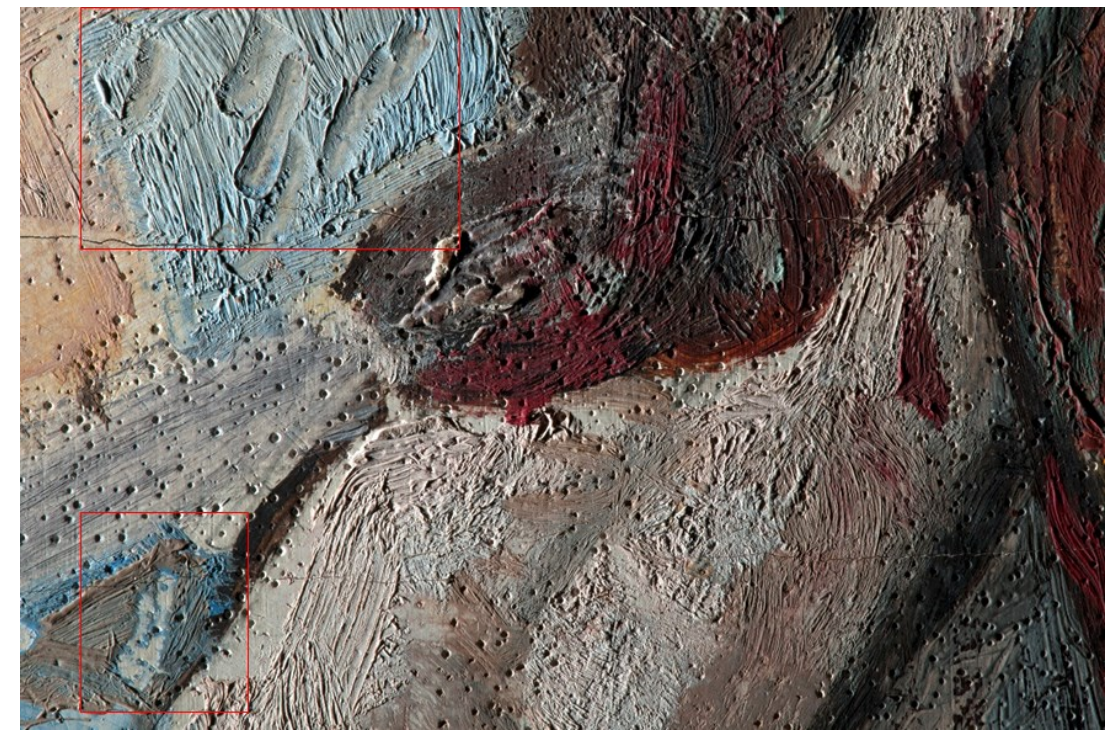

Crédito: Cláudio Nadalin, 10 set. 2019.

Figura 36 - Detalhe (f) da obra Verônica enxuga o rosto de Jesus, Passo VI. Vermelho: marcas do uso de espátula para alisar a tinta empastada. Amarelo: marcas do uso de espátula para fazer ranhuras sobre a camada pictórica.

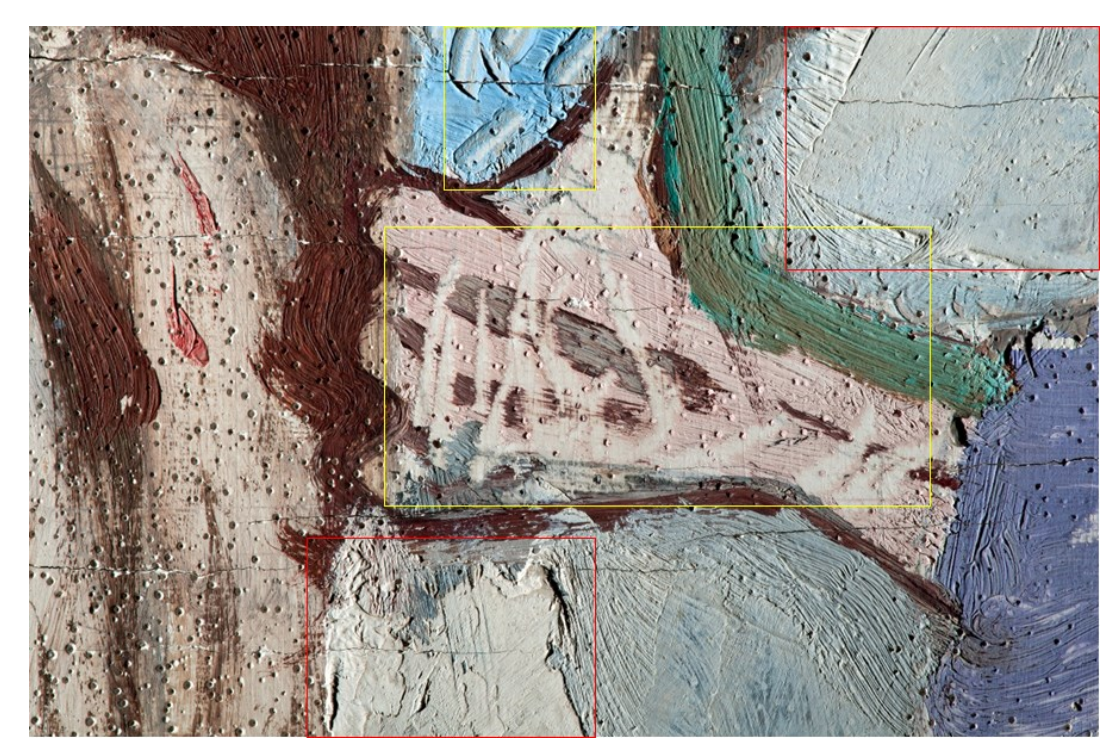

Crédito: Cláudio Nadalin, 10 set. 2019.

Figura 37 - Detalhe (g) da -obra Verônica enxuga o rosto de Jesus, Passo VI. Vermelho: cores sobrepostas, a: 1 violeta, 2- preto, 3- azul claro; b: 1- violeta, 2- preto, 3- laranja, 4- marrom. Amarelo: tinta preenchendo os sulcos de lixa e orifícios da base de preparação.

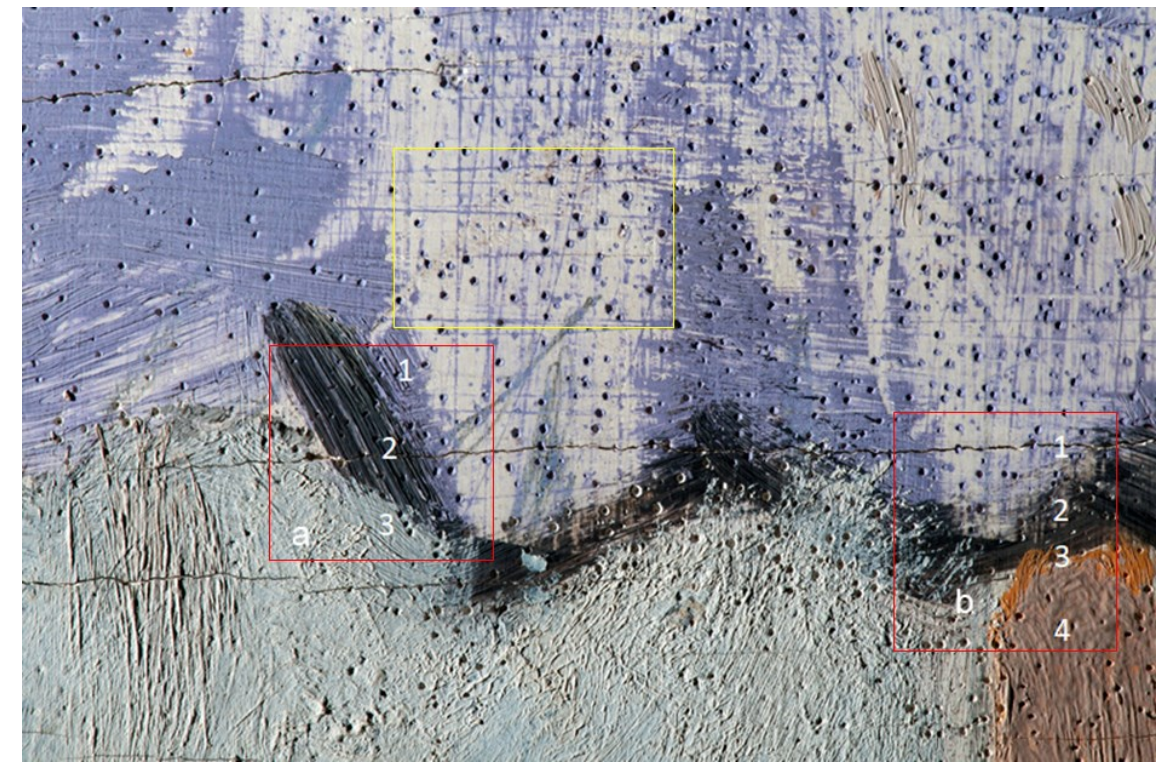

Crédito: Cláudio Nadalin, 10 set. 2019.

O detalhe (h) (Figura 38) deixa claro o processo de perda que está acontecendo nas obras, perdas bem pequenas e pontuais surgem em decorrência da união da fissura com os poros em regiões com maior concentração de poros. Eles se conectam formando pequenas ilhas que se desprendem.

Para as vestes de Cristo, o artista utiliza vários recursos pictóricos, ela começa mais definida e colorida próximo ao peito e vai se desconstruindo e transparecendo próximo ao pé. Na parte superior, as pinceladas criam linhas continuas das dobras do tecido e uma textura esfumaçada, feita com tinta seca, sem forma definida, criando um sombreado (Figura 39). Na parte inferior, detalhe (j), se nota o esboço parcialmente coberto com tinta branca, a tinta parece em camada bem fina, transparecendo o traçado por baixo e em poucos pontos ela cria empastes (Figura 40). Alguns traços de grafite, no entanto, não estão velados com a tinta branca, deixando-se o grafite descoberto (Figura 41).

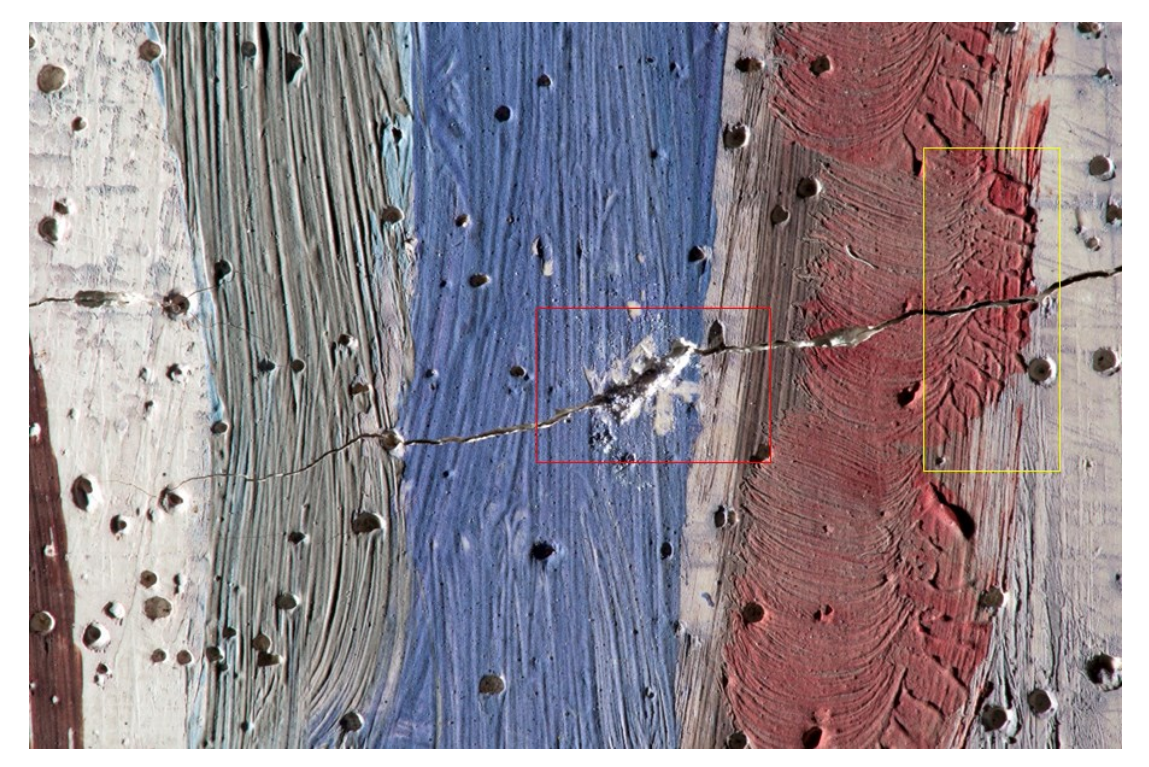

Figura 38 - Detalhe (h) da obra Verônica enxuga o rosto de Jesus, Passo VI. Vermelho: Microperda da camada pictórica. Amarelo: textura da finalização da pincelada.

Crédito: Cláudio Nadalin, 10 set. 2019.

Figura 39 - Detalhe (i) da obra Verônica enxuga o rosto de Jesus, Passo VI. Vermelho: área de tinta bem seca e não uniforme. Amarelo: tinta bem fluida, pinceladas apressadas ao fundo e traços contínuos por cima. Alaranjado: empaste de tinta branca com a espátula.

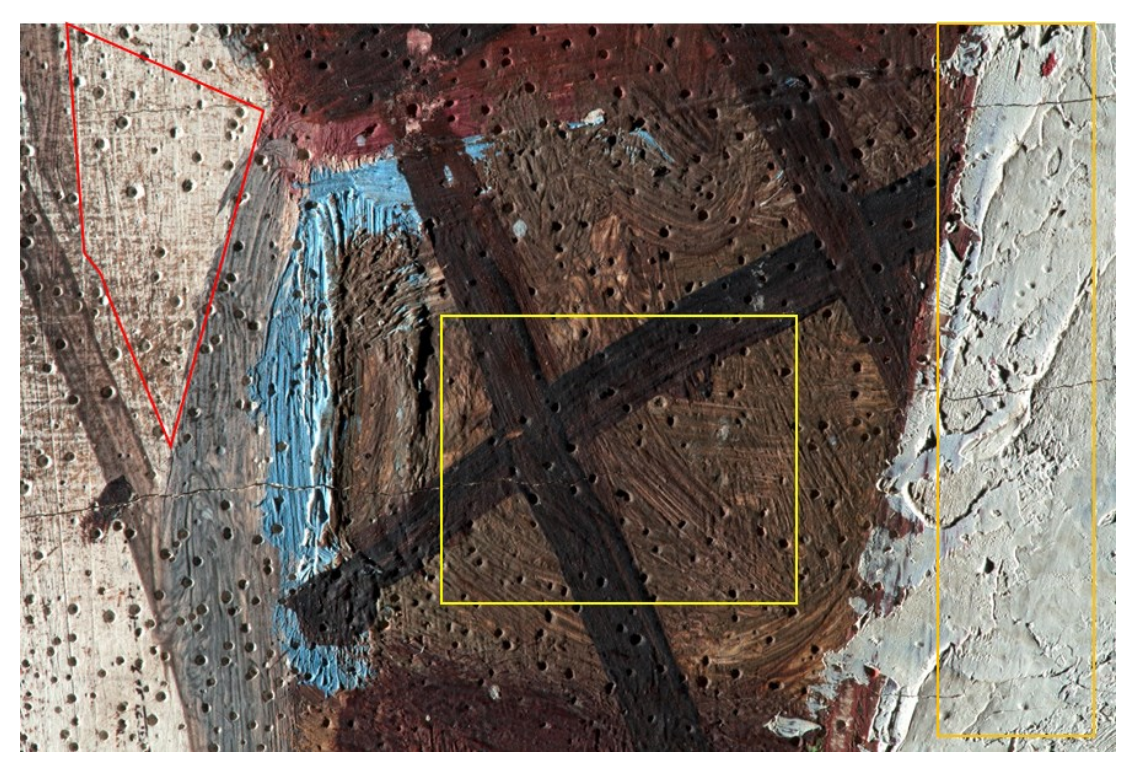

Crédito: Cláudio Nadalin, 10 set. 2019.

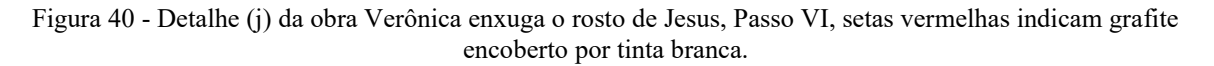

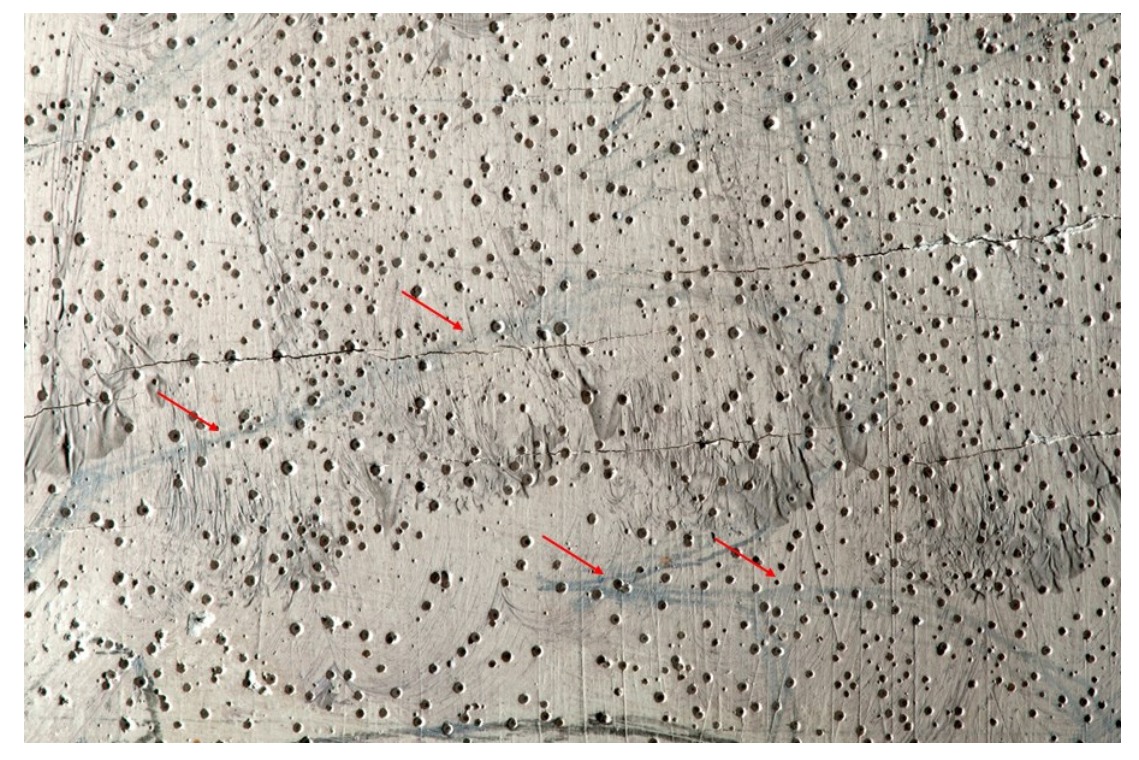

Crédito: Cláudio Nadalin, 10 set. 2019.

Figura 41 - Detalhe (k) da obra Verônica enxuga o rosto de Jesus, Passo VI. Vermelho: grafite aparente. Amarelo: grafite encoberto por camada fina de tinta branca.

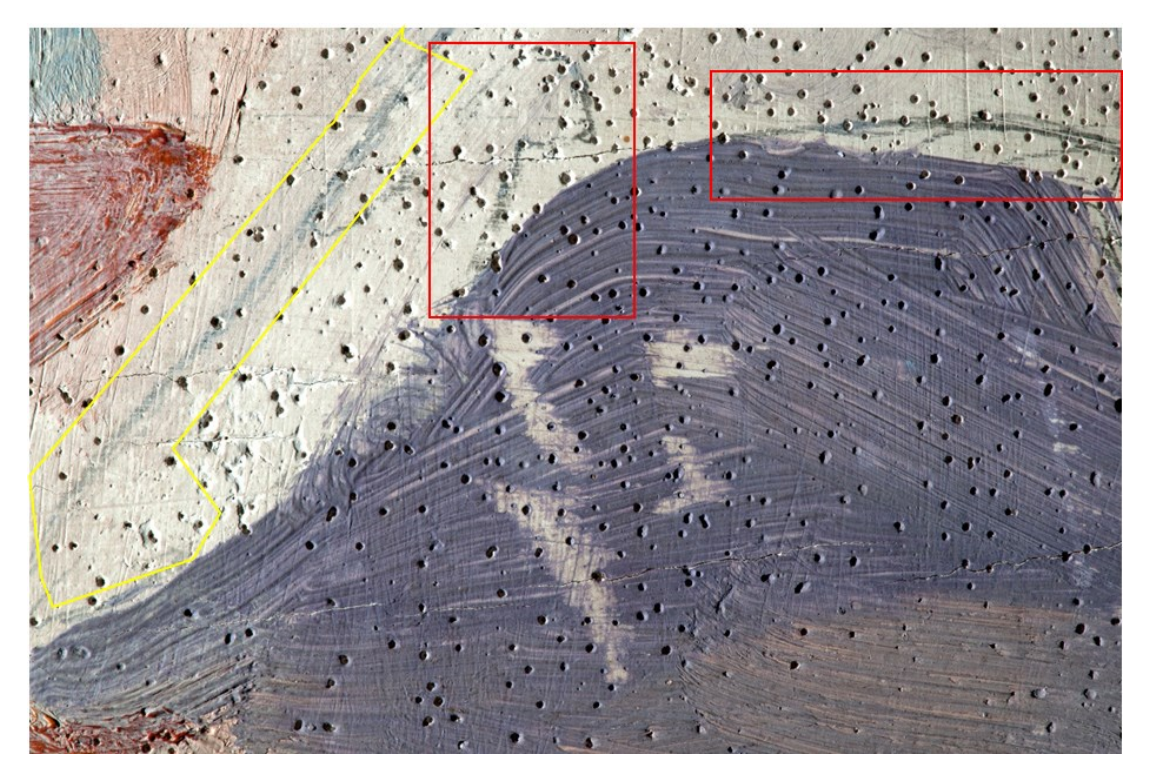

Crédito: Cláudio Nadalin, 10 set. 2019.

### **Fotografia de luz rasante**

A fotografia de luz rasante consiste em incidir tangencialmente, sobre a superfície do objeto, uma fonte de iluminação visível a mais homogênea possível, gerando efeito de luz e sombras que realçam os relevos da obra permitindo observar as deformações do suporte, os craquelados, as fissuras, os empastes e as pinceladas.

Para a realização desse exame nos quadros da Via-Sacra, utilizamos como fonte de luz um projetor de *slides* antigo que emite uma luz unifocal, forte e dura o suficiente para criar as sombras a partir dos relevos da obra. Essa fonte de luz foi posicionada ao lado direito do quadro a ser fotografado formando um ângulo entre 5º e 10º.

O resultado obtido com essa técnica no Passo I – Jesus é condenado à morte (Figura 42) mostra as fibras da madeira na lâmina superficial do compensado em sentido vertical, as fissuras do suporte passando para a camada pictórica, as marcas das cerdas do pincel, os locais de empaste e a sobreposição das cores e tintas.

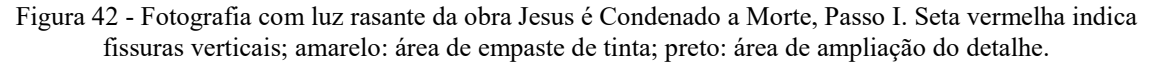

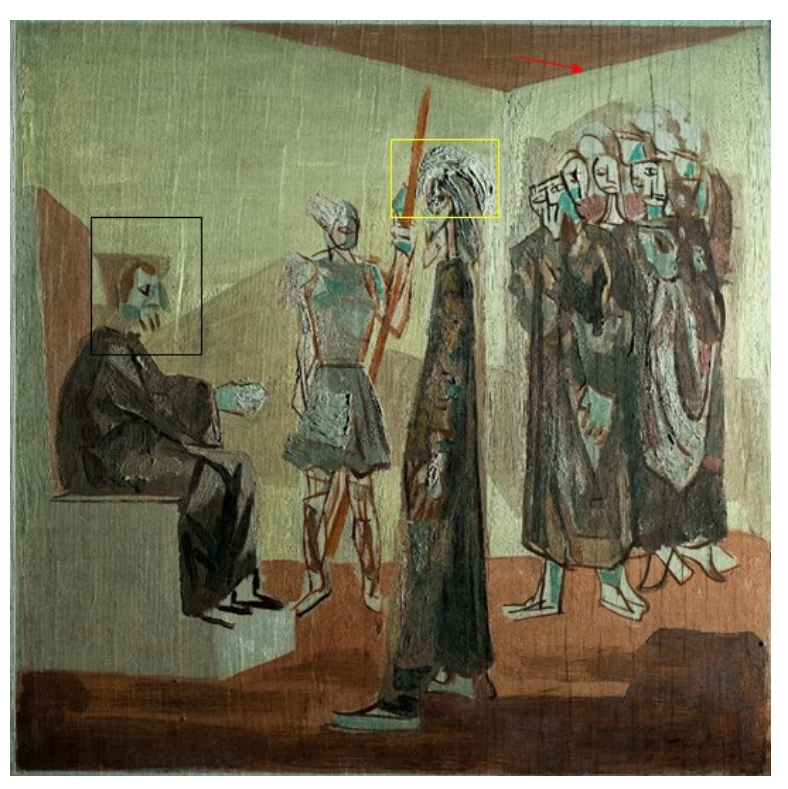

Crédito: Cláudio Nadalin, 18 mar. 2019.

Os microporos e fissuras da base de preparação também ficam evidenciados, principalmente quando ampliamos o detalhe (Figura 43).

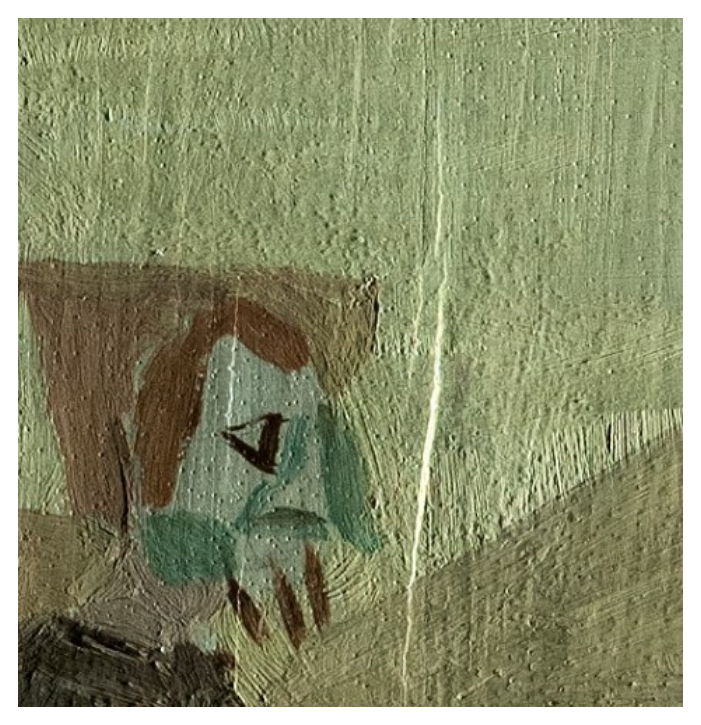

Figura 43 - Detalhe de fotografia com luz rasante da obra Jesus é condenado a morte, Passo I.

Crédito: Cláudio Nadalin, 18 mar. 2019.

Na obra, Verônica enxuga o rosto de Jesus, Passo VI (Figura 44), o sentido das fibras da madeira da lâmina superficial é horizontal. A iluminação rasante exibe a textura que Portinari faz, principalmente do lado esquerdo, em que os sulcos riscam a área do fundo (Figura 45).

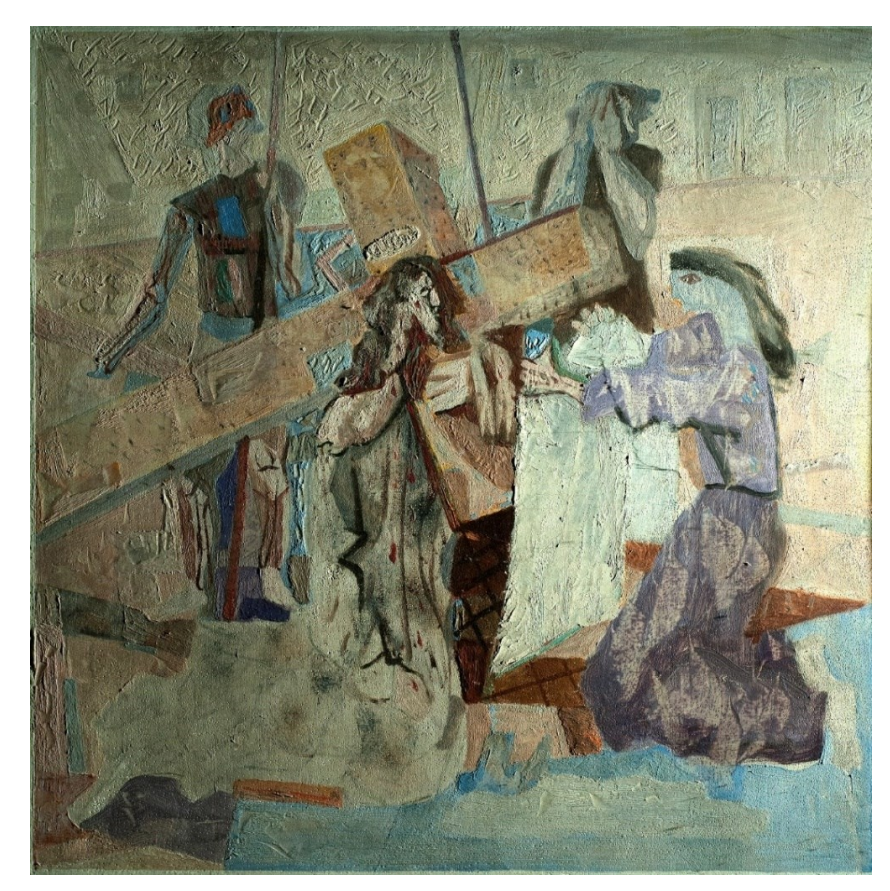

Figura 44 - Fotografia da obra Verônica enxuga o rosto de Jesus, Passo VI, com luz rasante.

Crédito: Cláudio Nadalin, 18 mar. 2019.

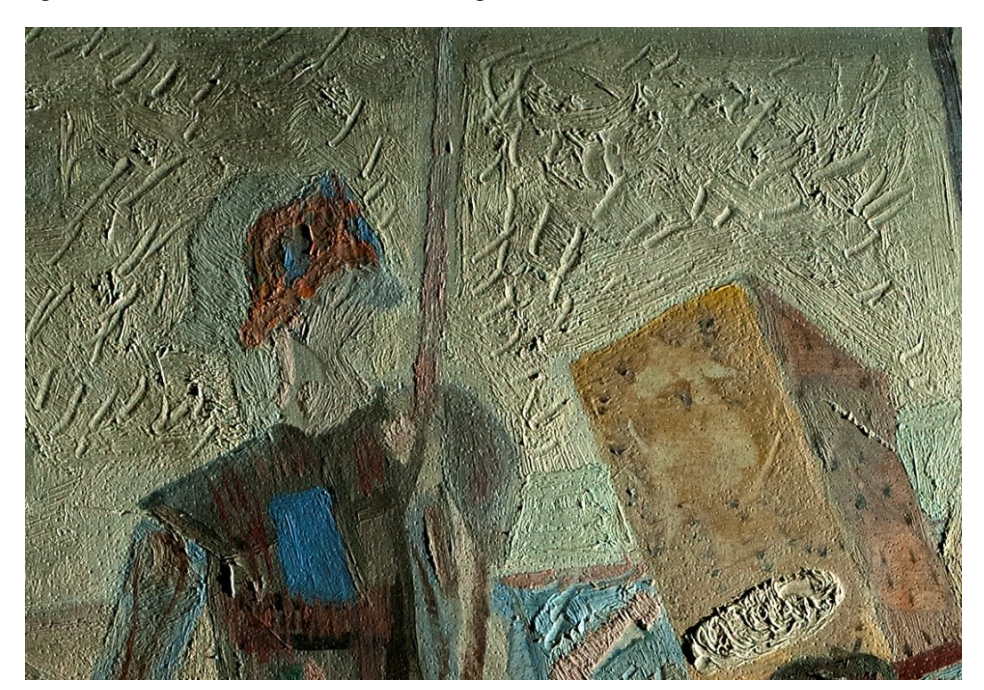

Figura 45 - Detalhe da obra Verônica enxuga o rosto de Jesus, Passo VI, com luz rasante.

Crédito: Cláudio Nadalin, 18 mar. 2019.

### **Fotografia de fluorescência visível de ultravioleta**

A fotografia de fluorescência visível de ultravioleta consiste em incidir sobre o objeto a ser fotografado fontes de radiação ultravioletas e capturar na fotografia a fluorescência que os diversos materiais presentes no objeto emitem na faixa do espectro visível ao olho humano. Este fenômeno é conhecido como fluorescência visível induzida por UV. Para a realização desse exame, é utilizada a Lâmpada de Wood (como fonte de emissão radiação ultravioleta) que é projetada sobre a obra, numa sala escura (ROSADO, 2011, p. 100).

A análise das imagens produzidas contribui para o estudo dos diferentes materiais presentes nos bens culturais devido a diferença de fluorescência dos mesmos: como a presença de vernizes e a distribuição dele pela camada superficial; a presença de adesivos e de intervenções de restauro. No campo da conservação, além de auxiliar na visualização da camada superficial das obras, auxilia a detectar a presença de micro-organismos.

A fluorescência é uma ferramenta útil para a identificação de pigmentos e materiais, no entanto, deve-se ter cuidado ao tirar conclusões com base apenas no exame com luz ultravioleta, uma vez que ele pode ser facilmente mal interpretado ou produzir resultados enganosos devido ao envelhecimento ou à sujeira da superfície que obscurece os materiais fluorescentes (MEASDAY, 2017).

Figura 46 - Fotografia de fluorescência visível de ultravioleta da obra Jesus cai pela terceira vez, Passo IX. A: Frente; B: Verso.

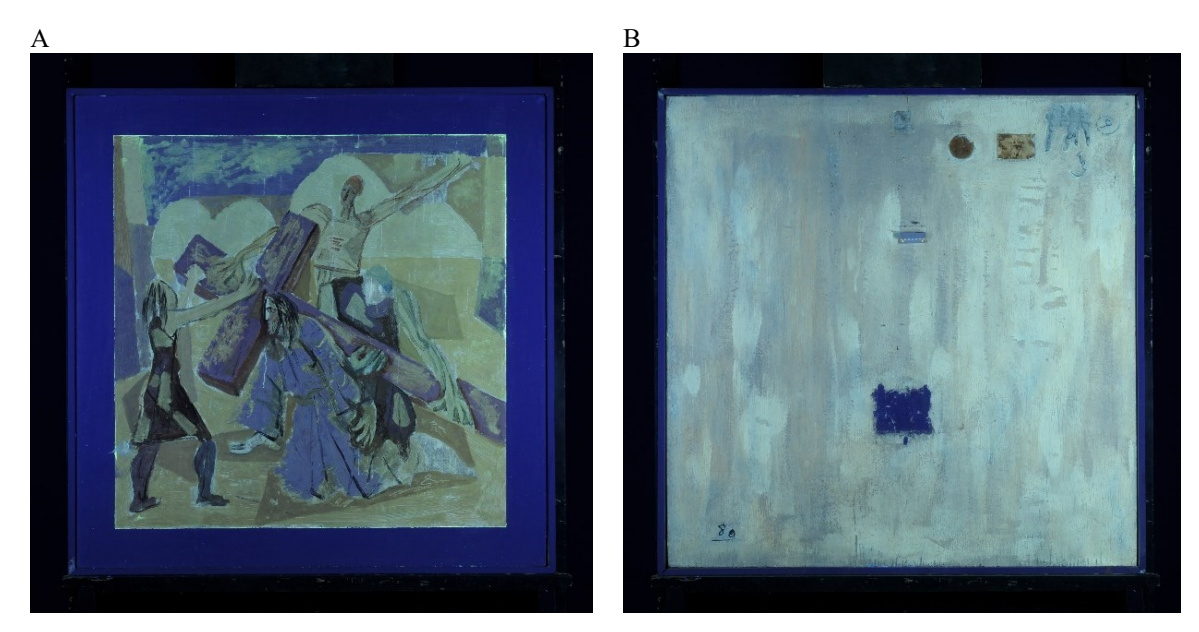

Crédito: Cláudio Nadalin, 20 mai. 2019.

Na fotografia de fluorescência da obra completa (Figura 46), notamos a presença do branco de titânio (TiO<sub>2</sub>) na moldura e no passe-partout e sabemos de antemão, pelos relatórios (CECOR, 1990) que se trata de uma intervenção realizada no CECOR em 1990. Essa parte da obra se repete em todo o conjunto, com o mesmo resultado. Os versos das obras também são bastante parecidos e sofreram uma intervenção com a aplicação do produto Osmocolor® adicionado de dióxido de titânio e carbonato de cálcio. Para a apresentação das fotografias de ultravioleta do conjunto das obras (Quadro 2), foi realizada uma edição descartando-se o *passepartout* e a moldura, para que a mancha pictórica do artista fique mais evidente.

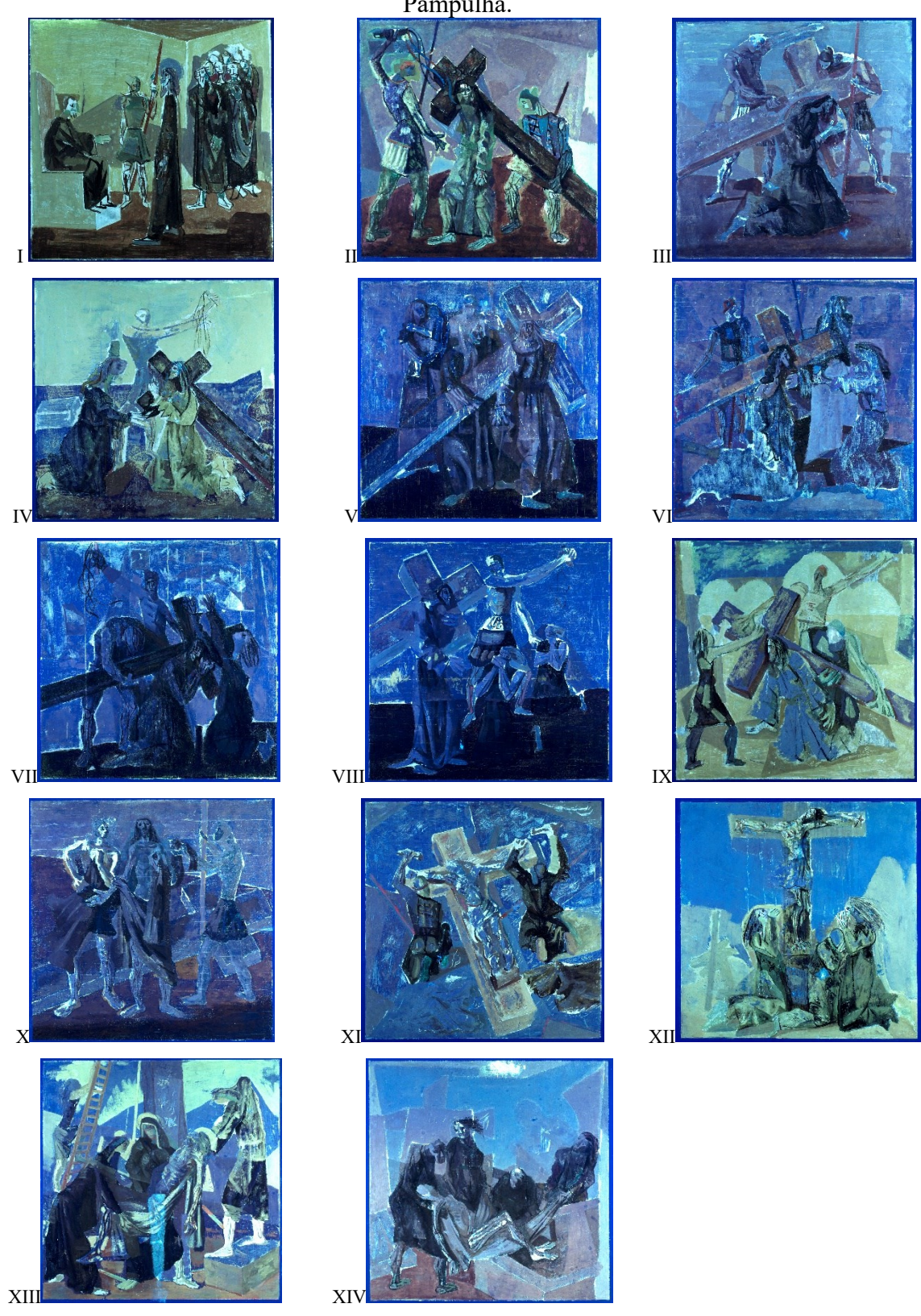

Quadro 2 – Fotografia de fluorescência visível de ultravioleta do conjunto da Via-Sacra da Pampulha.

Crédito: Cláudio Nadalin, 20 mai. 2019.

De acordo com as referências sobre as cores apresentadas na fotografia de fluorescência visível de ultravioleta, o branco de zinco aparece como amarelo esverdeado; o branco de titânio (TiO2) não fluoresce, ele reflete a luz violeta visível; o litopônio aparece como laranja-amarelo; o branco de chumbo apresenta fluorescência marrom-rosa (ROSADO, 2011, p. 105).

Observando-se a fluorescência do conjunto das obras da Via-Sacra notamos que alguns quadros se tornam surpreendentemente obscuros, enquanto outros tomam aspecto luminoso. Algumas questões sobre a técnica pictórica do artista ficam evidentes, como os limites das pinceladas, onde elas começam e onde terminam, sendo possível observar o sentido delas, onde são camadas finas e onde são espessas.

Essas fotografias foram feitas antes da restauração; logo, é possivel notar a presença de sujidades na superfície das pinturas, e também de faceamento pontual com papel japonês sobre as áreas em desprendimento (Figura 47).

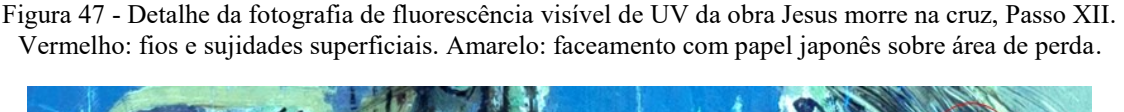

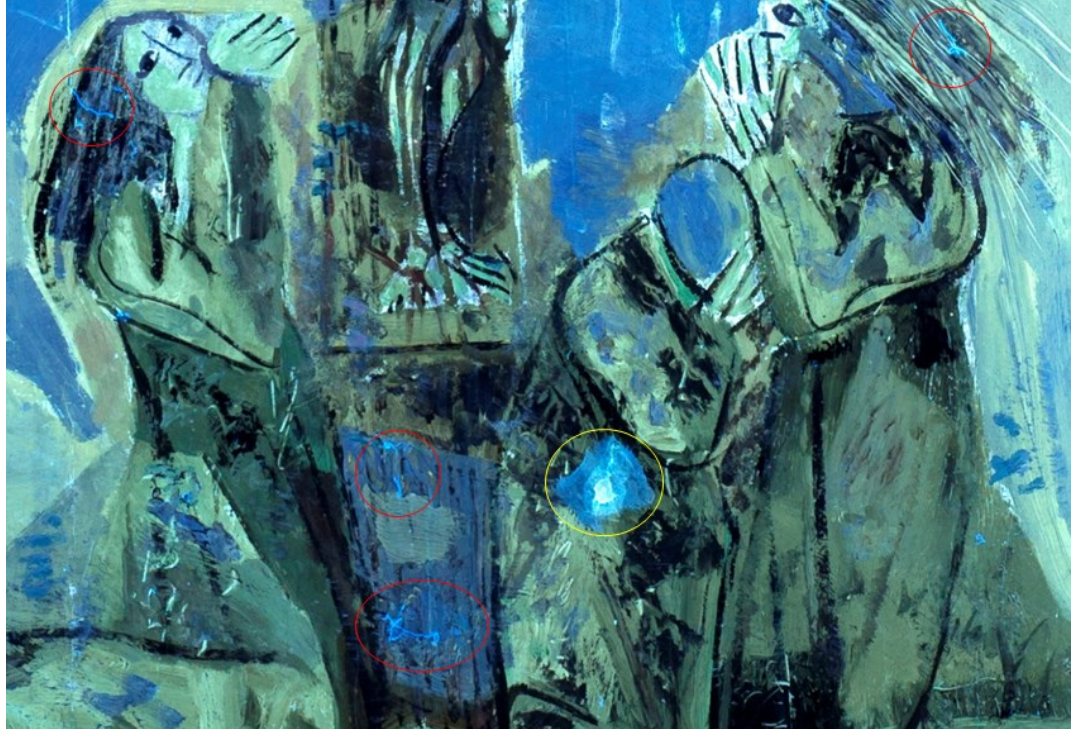

Crédito: Cláudio Nadalin, 20 mai. 2019.

A base de preparação tem uma fluorescência bem clara, sobressaindo entre as pinceladas e nas fissuras. Nos locais em que Portinari a deixa aparente, com os desenhos a grafite participando da composição, além de clara, ela mostra um leve azulado violeta, mais escuro do

que as fissuras e do que as áreas abrasionadas. Essas áreas indicam a presença de uma camada que é transparente na luz visível e diferenciada na luz UV.

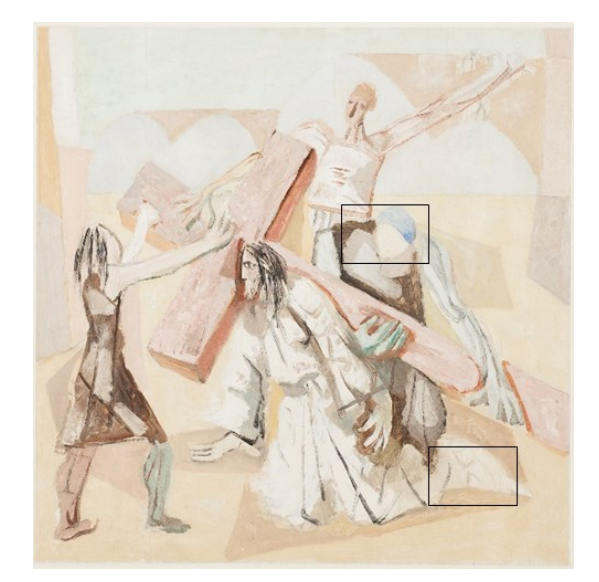

Figura 48 - Passo IX – Jesus cai pela terceira vez, marcação da localização das áreas ampliadas.

Crédito: Cláudio Nadalin, 20 mai. 2019

Figura 49 - Detalhes da obra Jesus cai pela terceira vez, Passo IX. A: Fotomacrografia de área com base de preparação aparente; B: Foto de fluorescência visível de ultravioleta da área a: a área em destaque fluoresce violeta, enquanto que nas fissuras e abrasões nota-se a fluorescência clara. C: Fotomacrografia de área com base de preparação aparente; D: Fotografia de fluorescência de ultravioleta da área c: diferença de fluorescência dentro do rosto da figura devido a abrasão.

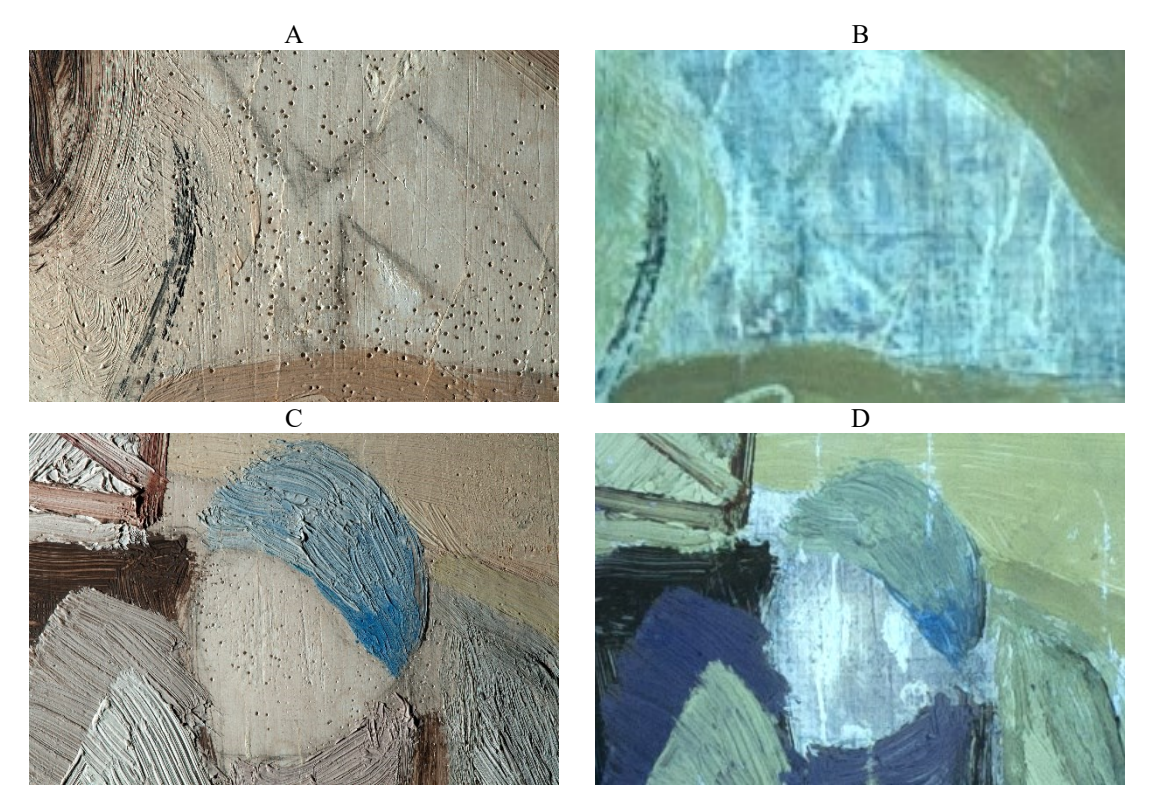

Crédito: Cláudio Nadalin, 20 mai. 2019

A paleta de cores utilizada pelo artista tende a tonalidades terrosas e pastéis. Para as cores pastéis, o artista fazia misturas com pigmentos brancos. Neste exame, verificamos que Portinari utilizava diferentes tipos de pigmentos brancos, tanto para o uso da cor branca como para as misturas. Tons, que com a luz visível são muito próximos, sob luz ultravioleta se tornam bem distintos, devido a diferença de fluorescência dos elementos químicos predominante nos pigmentos. Como exemplo disso, podemos destacar as obras IV e XII que têm fundos muito parecidos na luz visível. No entanto, apresentam fluorescências completamente diferentes (Figura 50).

Figura 50 - A: Fotografia de luz visível da obra Jesus se encontra com Maria, sua mãe, Passo IV; B: Fotografia de fluorescência visível de UV do Passo IV: Parte superior fluoresce laranja-esverdeado enquanto a parte inferior escurece.; C: Fotografia de luz visível da obra Jesus morre na cruz, Passo XII ; D: Fotografia de fluorescência visível de UV do Passo XII: parte superior fluoresce azul, enquanto a parte inferior fluoresce em tonalidades mais claras passando pelo laranja-esverdeado.

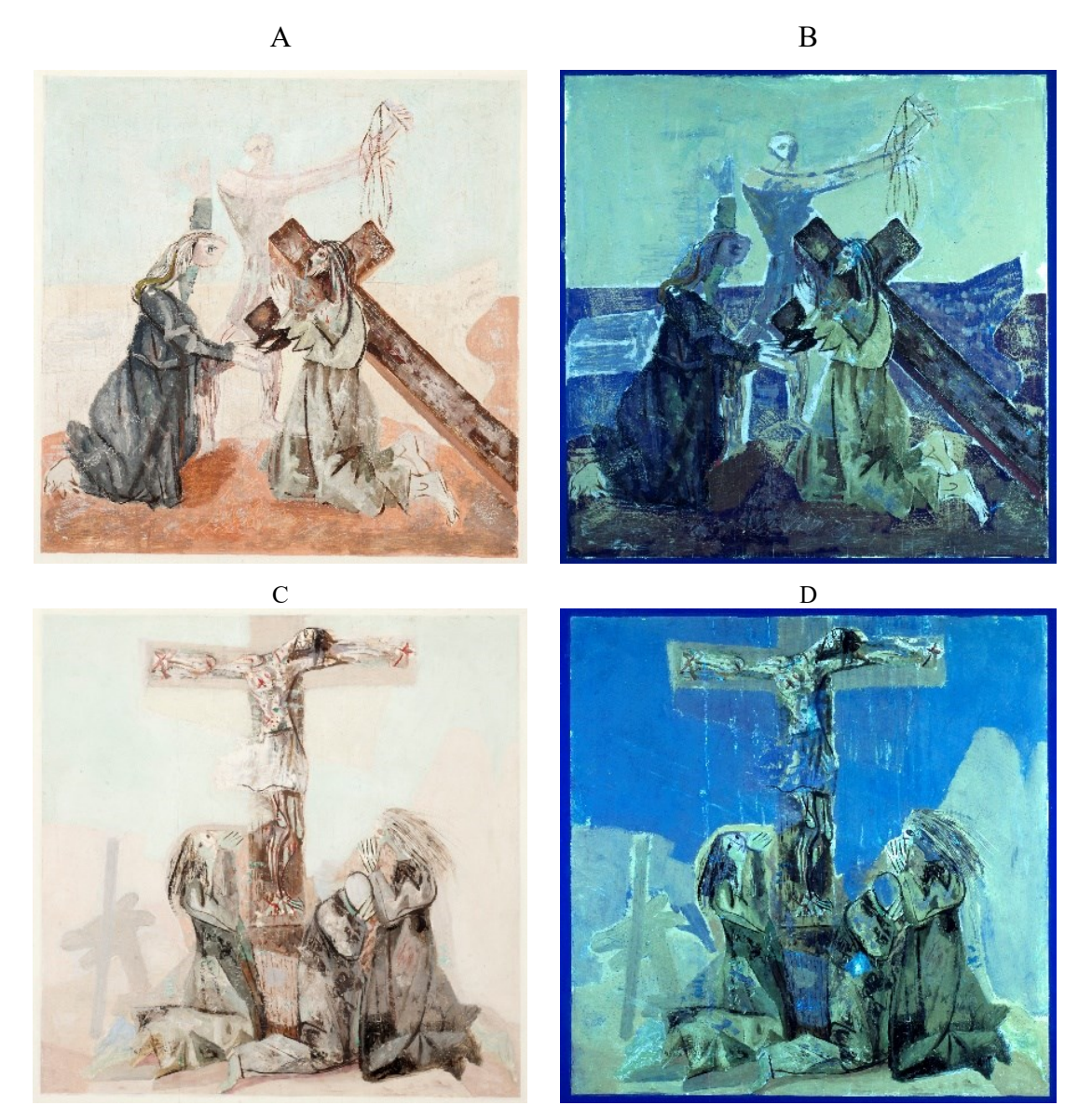

Crédito: Cláudio Nadalin, 20 mai. 2019.

A tonalidade azul do céu na obra IV, veremos mais adiante nos exames pontuais, aponta a presença de zinco e chumbo. Na parte mediana dessa obra, a concentração do branco de titânio se destaca em um bloco violeta, na parte inferior também, misturado ao pigmento terroso, o branco de titânio toma esse aspecto escuro e violáceo. Na obra XII, o céu azul claro aponta, nos exames pontuais, picos maiores de titânio e zinco.

Figura 51 - Jesus é condenado à morte, Passo I. A: Fotografia de luz visível, em destaque a área ampliada no detalhe (Figura 52). B: Fotografia de fluorescência visível de UV.

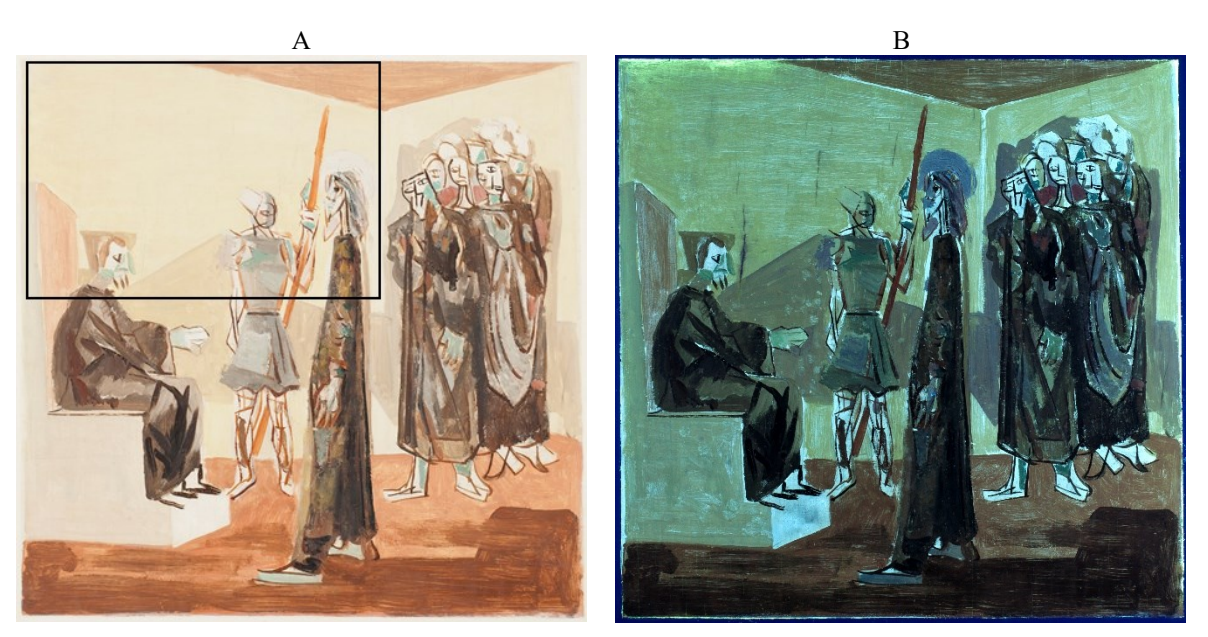

Crédito: Cláudio Nadalin, 20 mai. 2019.

Na fotografia de fluorescência visível de ultravioleta da obra, Jesus é condenado à morte, Passo I, o branco utilizado para fazer o halo sobre a cabeça de Jesus e também marcar seu nariz e perfil, se apresenta violáceo, característica do branco de titânio, enquanto o branco da cabeça do soldado tende ao verde-alaranjado, em uma mistura que pode indicar a presença do litopônio e do branco de zinco. A lateral do trono de Pilatos aparece como verde-alaranjado, enquanto sua base frontal apresenta um azul claro, que corresponde as áreas que estão aparentes da base de preparação. Ademais, esse exame é muito bom para deixar aparente as áreas onde houve intervenções de restauro, como podemos notar nas áreas escuras que aparecem no fundo. As intervenções foram feitas sobre as fissuras, que foram niveladas e reintegradas (Figura 52).

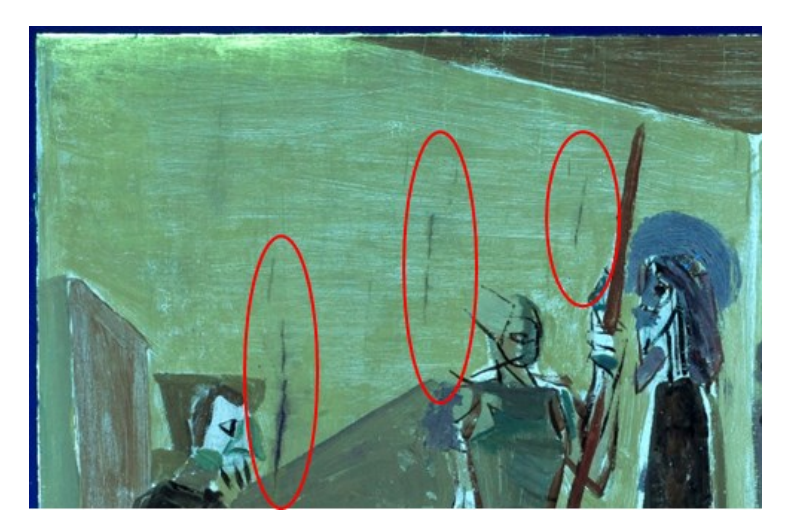

Figura 52 - Detalhe da fotografia de fluorescência visível de UV da obra Jesus é condenado à morte, Passo I. Vermelho: áreas de intervenção de restauro.

Crédito: Cláudio Nadalin, 20 mai. 2019

### **Fotografia digital com radiação infravermelha**

A fotografia no infravermelho (IR) é uma técnica óptica que consiste no registro da imagem obtida a partir da reflexão, absorção e transmissão da radiação infravermelha do objeto fotografado, para isso utiliza-se equipamento específico, no caso das imagens realizadas para este estudo, a câmera do Laboratório de Documentação Científica por Imagem (iLAB) foi alterada, modificando o filtro IR e acoplado à lente o filtro Cokin para barrar a luz visível, as obras foram iluminadas com lâmpadas incandescente de 1000 Watts nas laterais esquerda e direita posicionadas a 45º em relação ao objeto. É uma técnica não invasiva que permite observar os desenhos subjacentes, ou seja, o esboço feito pelo artista para realizar a pintura, uma vez que o carbono presente no grafite e no carvão refletem bem no infravermelho transpassando as camadas superficiais nos locais onde os pigmentos superficiais tendem a transparência. O resultado são imagens com informações ocultas, muitas vezes, surpreendentes.

Nas obras da Via-Sacra podemos visualizar a olho nu desenhos à grafite feito pelo artista, que em alguns momentos são encobertos de tinta e em outros são deixados aparente, esses desenhos são o esboço da obra. Era usual de Portinari a produção de estudos prévios e a transposição dos desenhos para os suportes preparados:

> Esses esboços eram quase sempre resultados dos estudos prévios que costumava realizar para compor suas obras, pois a estruturação de suas ideias como pintor advinha essencialmente do seu trabalho como desenhista. Esses desenhos (acompanhados ou não por um estudo da paleta) podiam ser definitivos, ou seja, transferidos e pintados como planejados, ou então

modificados na forma e na cor, conforme a inspiração ou mudança de ideia do artista. (ROSADO, 2011, p. 216)

Analisando-se as fotografias no infravermelho das obras da Via-Sacra, podemos ver o esboço evidenciado com mais clareza e contraste. Como vimos no capítulo 2, Portinari realizou estudos prévios para a realização das pinturas da Via-Sacra, e esses estudos são de modo geral bem fiéis ao resultado final das pinturas. Embora nem todos os elementos presentes no estudo estejam evidenciados nas pinturas, podemos ver na imagem IR que o desenho do esboço segue o desenho do estudo, as modificações ocorrem no momento da pintura durante a cobertura de cor.

Na imagem IR da obra, Jesus se encontra com Maria, sua mãe, Passo IV (Figura 53) podemos ver, com clareza, no plano de fundo da pintura, os desenhos da arquitetura projetada no estudo prévio, esboçada no quadro e encoberta pela pintura descartando as formas previstas no desenho (Figura 54).

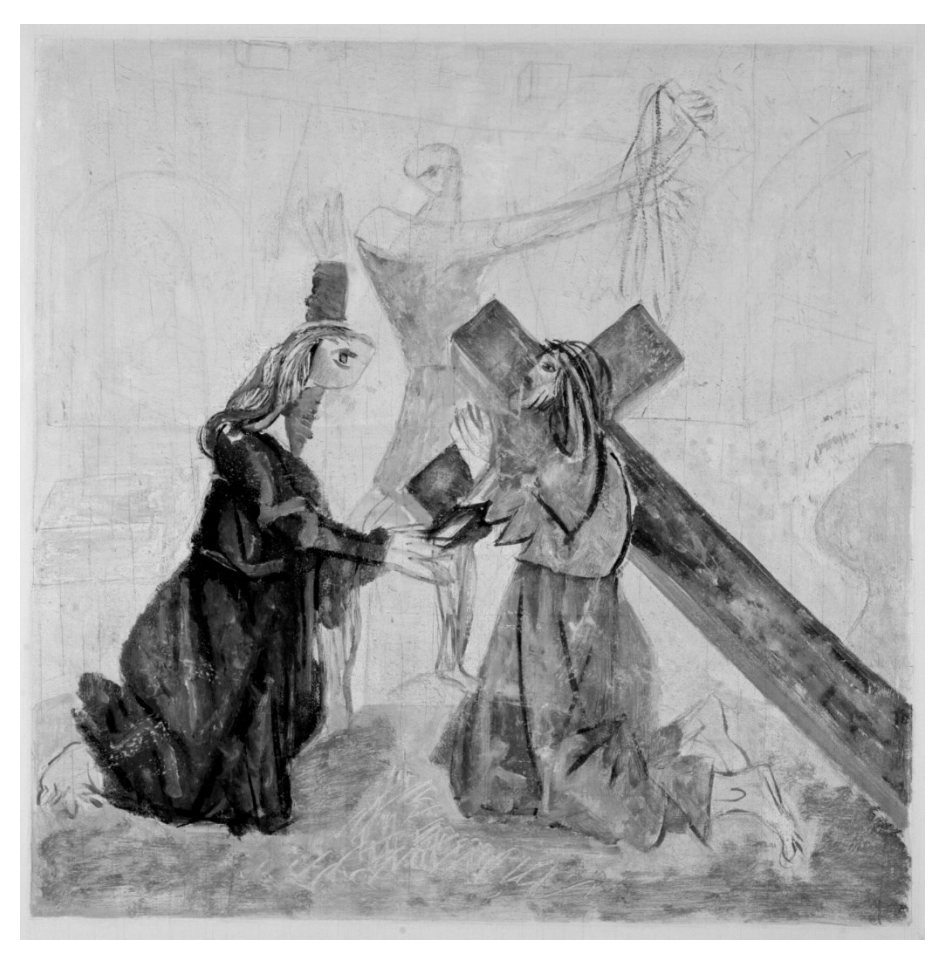

Figura 53 - Fotografia no Infravermelho da obra Jesus se encontra com Maria, sua mãe, Passo IV.

Crédito: Cláudio Nadalin, 23 set. 2019.

Figura 54 - Jesus se encontra com Maria, sua mãe, Passo IV. A: Fotografia com luz visível da obra. B: Estudo prévio para a obra.

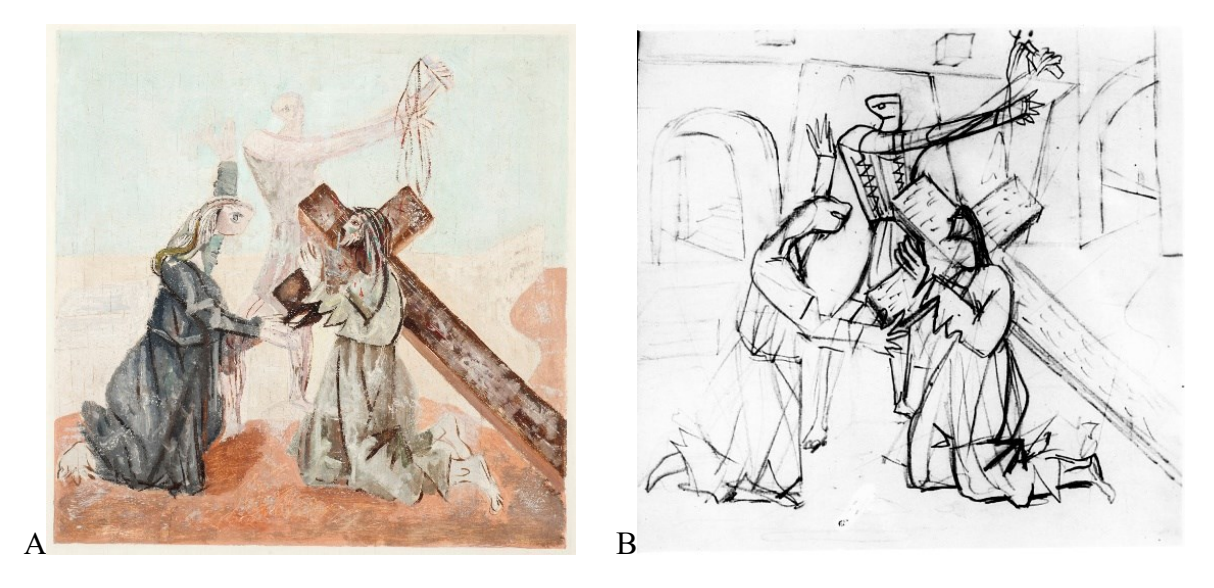

A - Crédito: Cláudio Nadalin, 23 set. 2019. B - Fonte: Projeto Portinari.

Nas imagens IR, ficam evidentes pontos de marcação pelas bordas da obra que formam um possível quadriculado (Figura 56). As linhas gerais da composição das obras são fiéis aos estudos embora estes tenham a dimensão de 24,4 x 24,4cm, enquanto as pinturas têm aproximadamente 48 x 48 cm, ou seja, uma relação de dobro. O uso da técnica do quadriculado garante uma ampliação mantendo as proporções da composição.

Figura 55 - Fotografia de Infravermelho da obra Verônica enxuga o rosto de Jesus, Passo VI. Detalhe do local da ampliação.

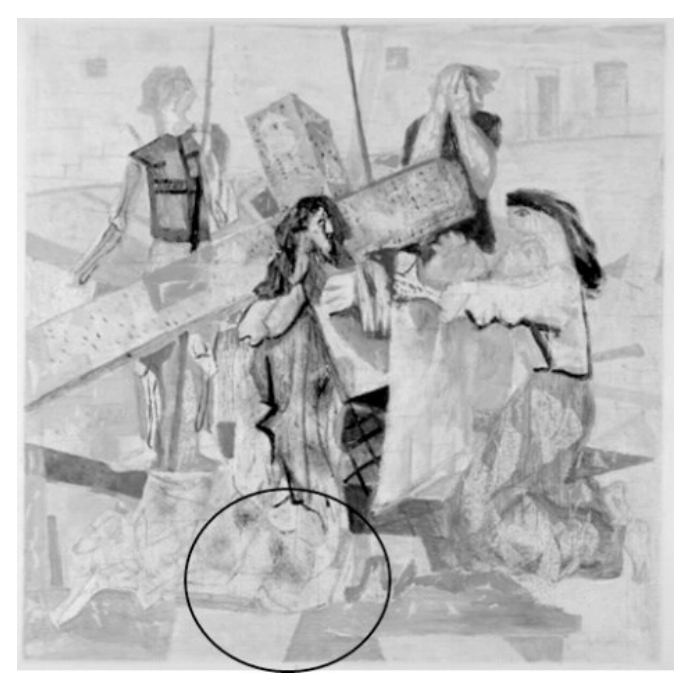

Crédito: Cláudio Nadalin, 2019.

Figura 56 - Detalhe da fotografia no infravermelho da obra Verônica enxuga o rosto de Jesus, Passo VI. Setas indicam as linhas verticais feitas a grafite para marcação de quadriculado.

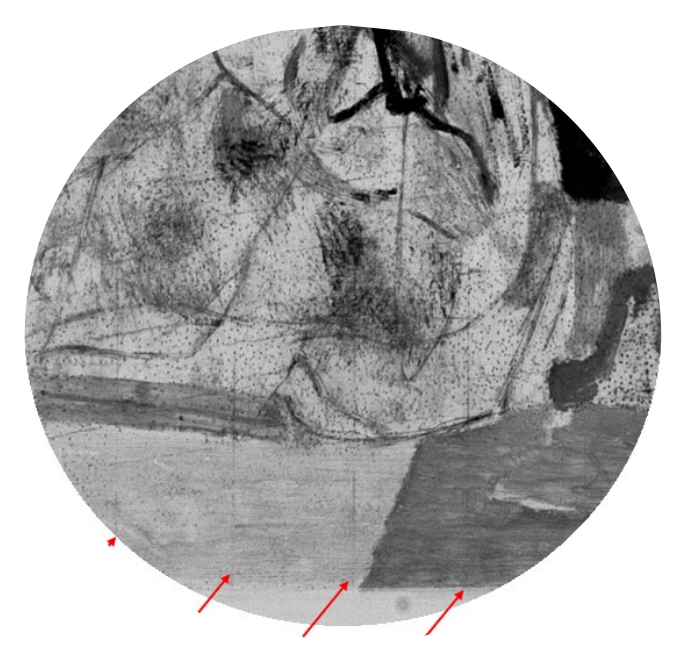

Portinari fazia o uso recorrente dessa técnica, como podemos ver no estudo feito sobre papel vegetal (Figura 57), nas dimensões de 15 x 13 cm e serviram para ampliação no painel de azulejo da Igreja de São Francisco de Assis. Além do quadriculado de guia, ele também marcou como seriam os azulejos.

Figura 57 - Criança, 1944. Desenho à grafite sobre papel vegetal. Dimensões: 15x13 cm. Desenho para ampliação, estudo feito para a Igreja de São Francisco de Assis, Pampulha.

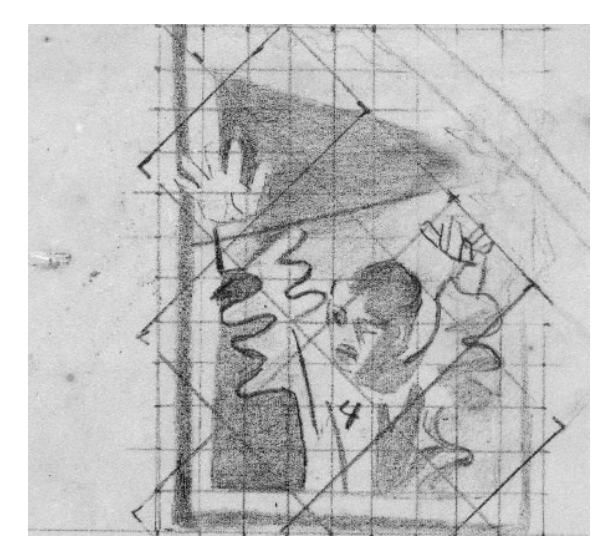

Fonte: Projeto Portinari.

Assim como as obras da Pampulha, as obras da Via-Sacra para a Matriz de Batatais também têm estudos prévios. Esses estudos têm tamanho menor, 25 x 20,5 cm, e as pinturas representam o que foi previamente estudado, ampliadas para 61 x 50 cm. Contudo, as obras de Batatais diferem em estilo e técnica pictórica das obras da Pampulha. Nessas obras, a base de preparação e os riscos de grafite não são aparentes. Não foi possível confirmar, até o momento, se as obras de Batatais têm esboço e marcações de quadriculado, como técnica construtiva do artista, fotografias no infravermelho dessas obras poderá apresentar resultados surpreendentes.

Figura 58 - Jesus é depositado no sepulcro, Passo XIV da Via-Sacra. A: Estudo para a obra, 1953. B: Obra da igreja de Bom Jesus da Cana Verde, Batatais, 1953.

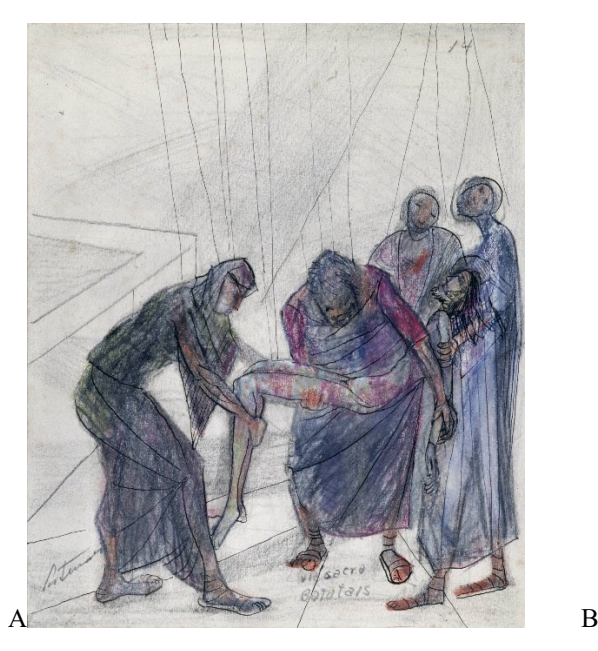

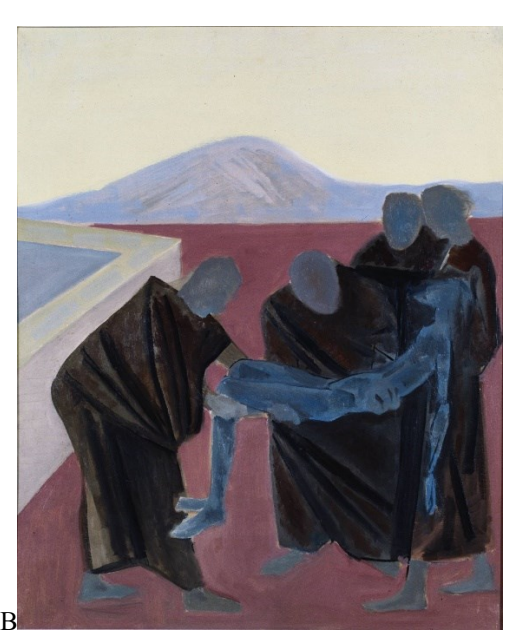

Fonte: Projeto Portinari.

# **Fotografia digital infravermelha de falsa cor**

A técnica da Falsa Cor de Infravermelho (IRFC) é técnica suplementar útil principalmente para caracterizar pigmentos. É um método não destrutivo, e embora não tenha a mesma precisão que outros métodos analíticos, é uma ferramenta válida para selecionar áreas de interesse (COSENTINO, 2016, p. 4). Em nosso estudo, a técnica auxilia a ter uma visão geral da distribuição dos pigmentos no conjunto das obras, uma vez que foram realizados poucos exames conclusivos de identificação de elementos e pigmentos, como medições de EDXRF e Raman, e não foram em todas as obras, a definição da paleta de cor do artista para o conjunto pode ser deduzida a partir da junção dos métodos analíticos estudados.

A falsa cor de infravermelho consiste em gerar uma imagem por meio da edição das fotografias de luz visível e luz infravermelha da obra, transformando respectivamente, o canal verde e o vermelho da fotografia de luz visível em canal azul e verde da imagem de falsa-cor, e o canal vermelho da IRFC é representado pela imagem feita com a luz infravermelha. Desse modo, as informações obtidas a partir da reflexão, absorção e transmissão da radiação infravermelha do objeto são transformadas em informação de cor.

No estudo intitulado *Falsa Cor de Infravermelho: Um Estudo Experimental na Identificação de Pigmentos Utilizados por Portinari* (MOURA; ONOFRI, 2020), foi realizado um protótipo baseado em um conjunto de pigmentos presentes na paleta de cores de Candido Portinari, segundo registros feitos pelo próprio artista disponibilizado na tese de Alessandra Rosado (ROSADO, 2011, p. 218). Esse protótipo serve como um registro padrão com pigmentos conhecidos para comparação com os resultados obtidos pela técnica de falsa-cor nas obras da Via-Sacra.

Os resultados dos experimentos com pigmentos conhecidos, descritos na literatura, descrevem que os pigmentos vermelhos surgem como tons amarelados, e os pigmentos amarelos mostram-se brancos, com exceção dos compostos por óxidos de ferro que assumem tons esverdeados na falsa-cor. Os azuis: ftalocianina, índigo, cobalto e ultramar apareceram como tons avermelhados. O azul cerúleo produziu imagens de cor violeta e o azul da Prússia e azurita apareceram como azul escuro. Foi observada também uma certa variação para os pigmentos verdes: quando compostos por cobre, aparecem azuis, ao passo que, quando formados por cromo, mostram-se em tons violeta ou avermelhados (MOON; SCHILLING; THRIKETTLE, 1992).

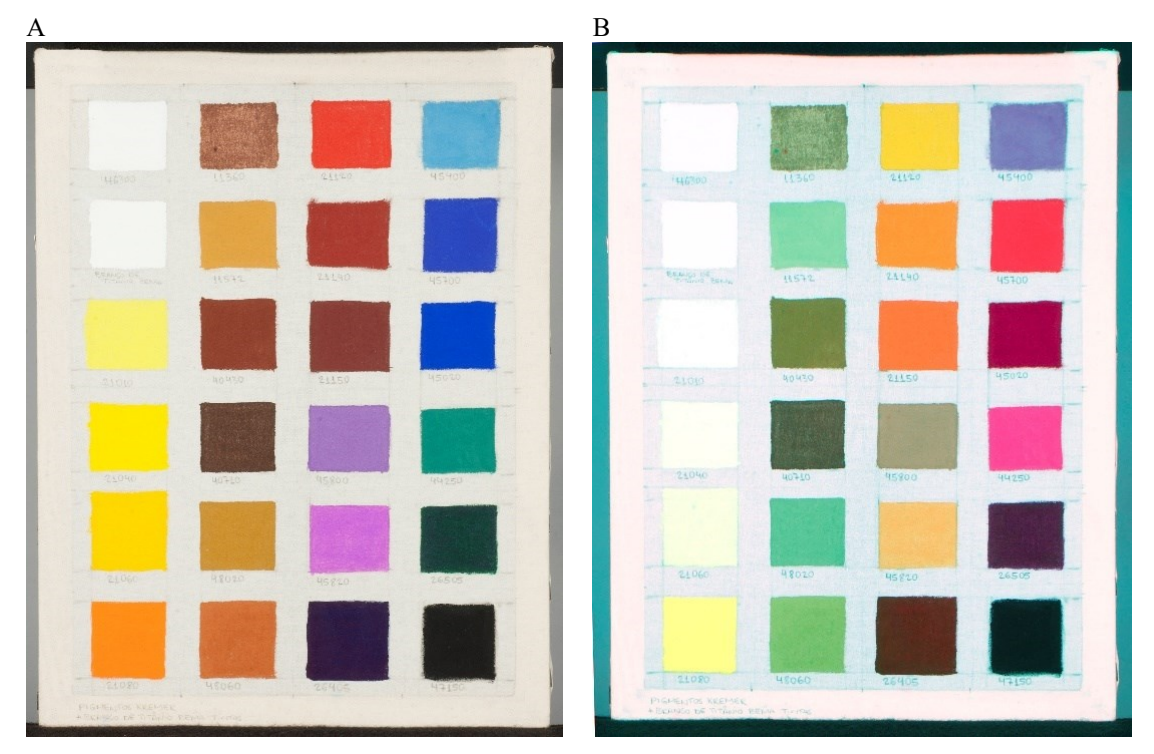

Figura 59 - Protótipo dos pigmentos presentes na paleta de cores de Portinari. A: fotografia com luz visível do protótipo. B: fotografia digital de falsa cor de infravermelho do protótipo.

A - Crédito: Cláudio Nadalin, 24 set. 2019 B - Crédito: acervo da autora, 2021.

Tabela 2 – Pigmentos utilizados no protótipo: suas cores sob luz visível e submetida a técnica de Falsa Cor de Infravermelho.

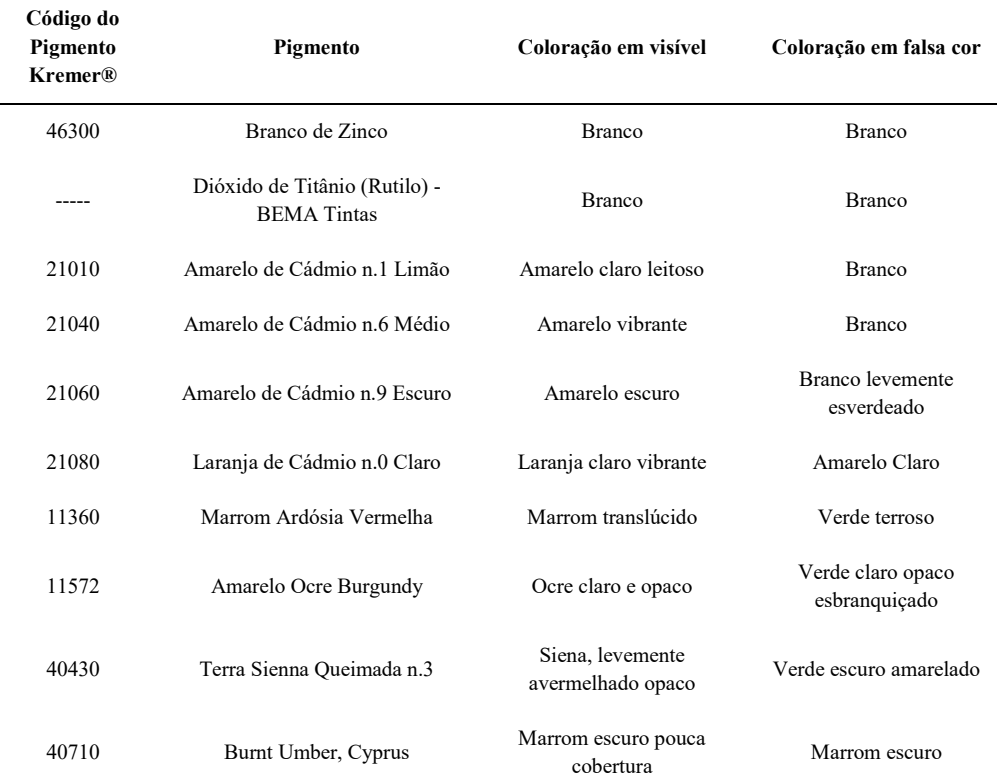

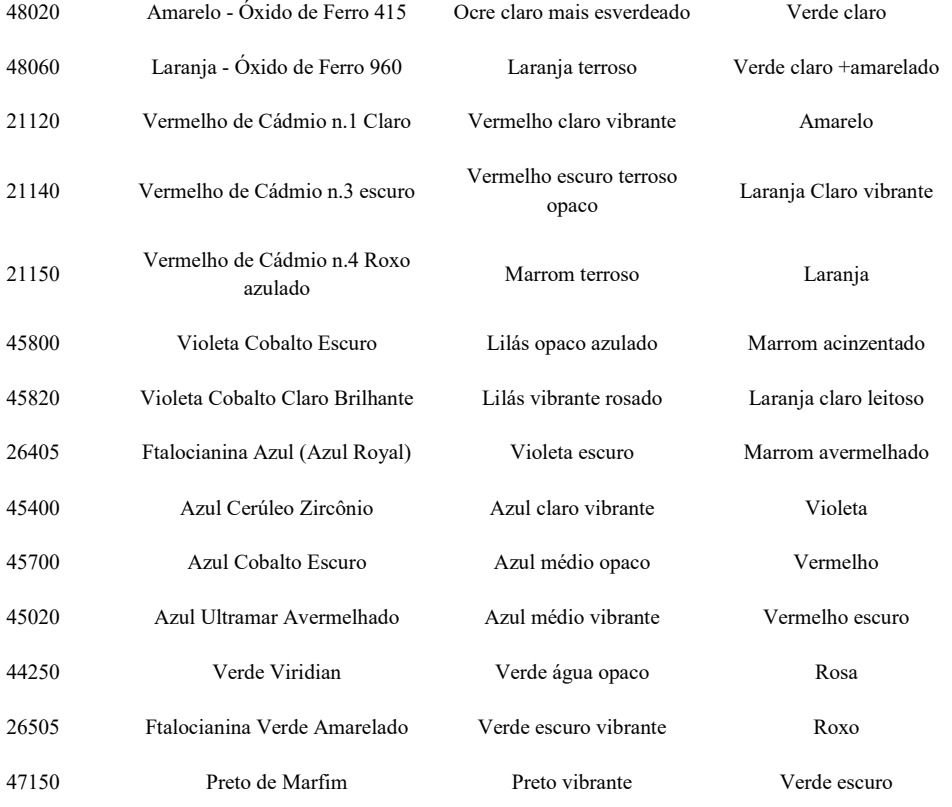

Fonte: acervo da autora, 2021.
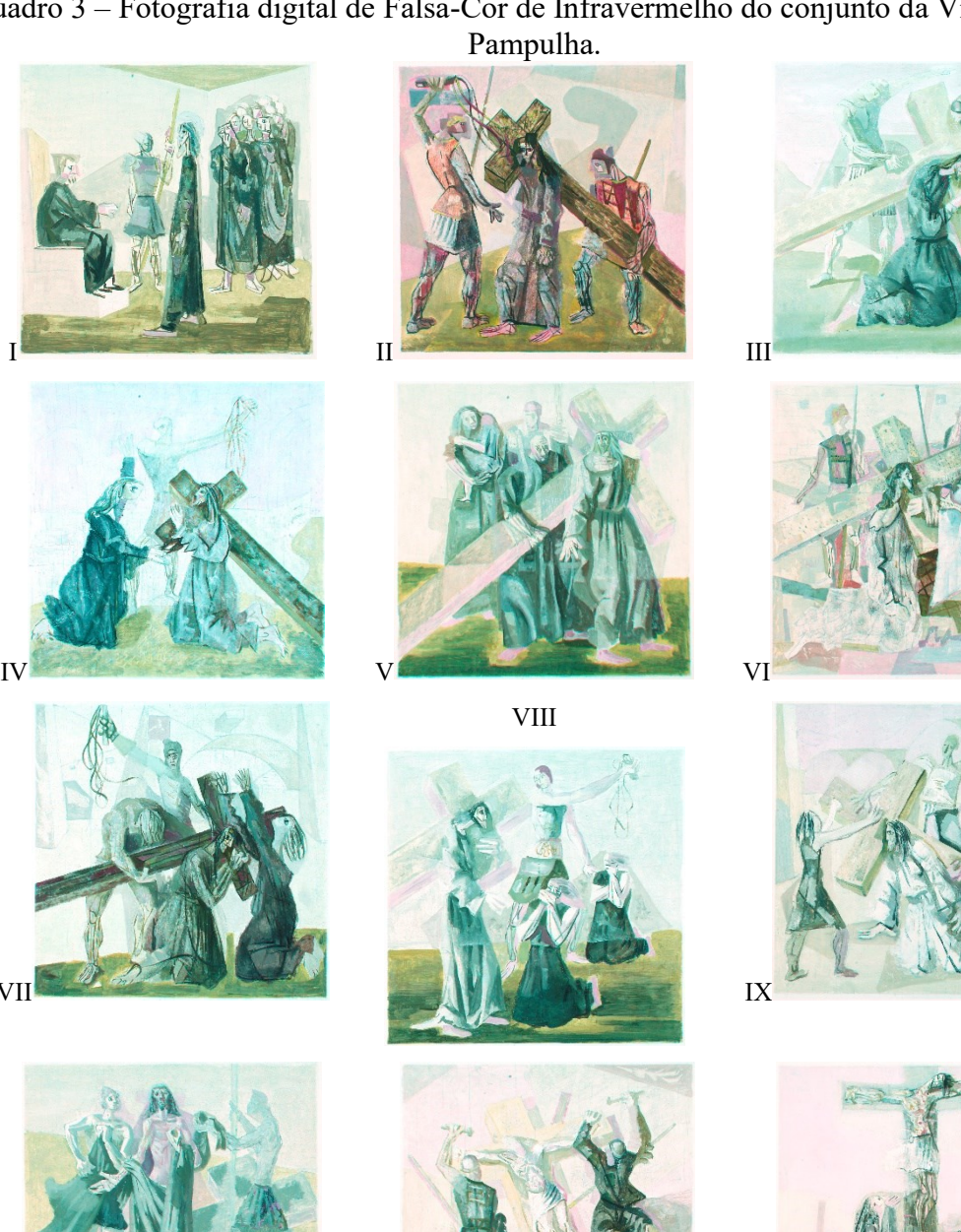

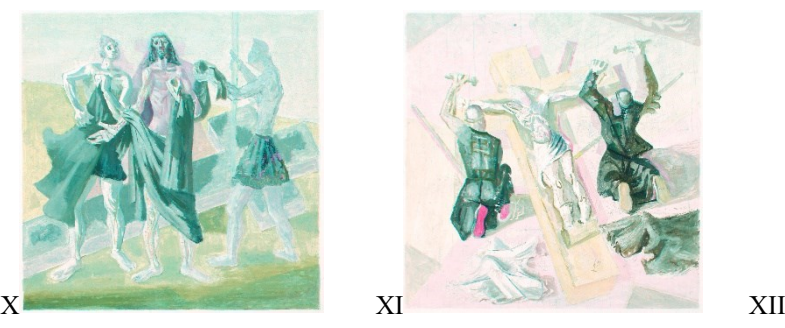

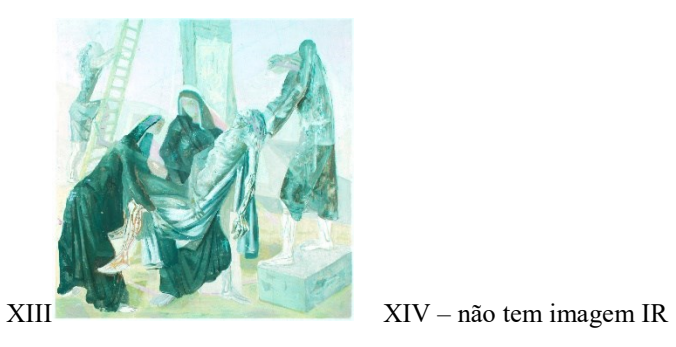

Fonte: acervo da autora, 2021.

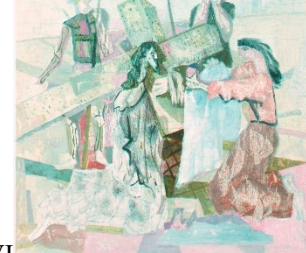

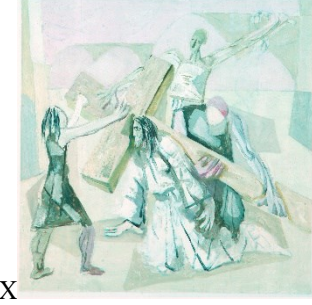

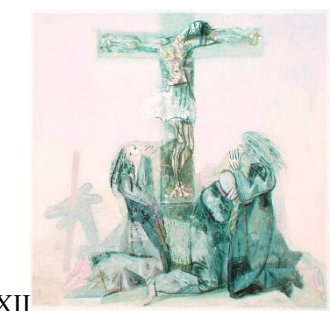

Quadro 3 – Fotografia digital de Falsa-Cor de Infravermelho do conjunto da Via-Sacra da

VII

A paleta de cores da Via-Sacra tem um predomínio de tonalidades pastéis, pigmentos misturados aos pigmentos brancos e tonalidades terrosas, também com misturas de cores e sobreposições. De um modo geral, notamos que as tonalidades terrosas vermelhas e ocres apresentaram como tonalidades verdes no falsa-cor, indicando se tratar de pigmentos compostos por óxido de ferro. No entanto, algumas pinceladas vermelhas aparecem como um amarelo forte, podendo indicar o vermelho de cádmio. As tonalidades azuis claras tenderam ao rosa, podendo ser pela mistura com o branco e o azul escuro ao vermelho escuro. Os violetas tomaram aspecto alaranjado e o verde, apresentou coloração rosa. Um dos pigmentos utilizados por Portinari nas misturas com o branco apresenta azulado no falsa-cor. Esse resultado é inesperado para os brancos, podendo estar relacionado a mistura de outro pigmento junto ao branco, em proporção bem pequena.

O verde da obra *Passo XI Jesus é pregado na Cruz* aparece mais saturado e puro, no falsa-cor aparece como um rosa bem marcado, de mesma tonalidade e comportamento do Viridian no protótipo (Figura 60).

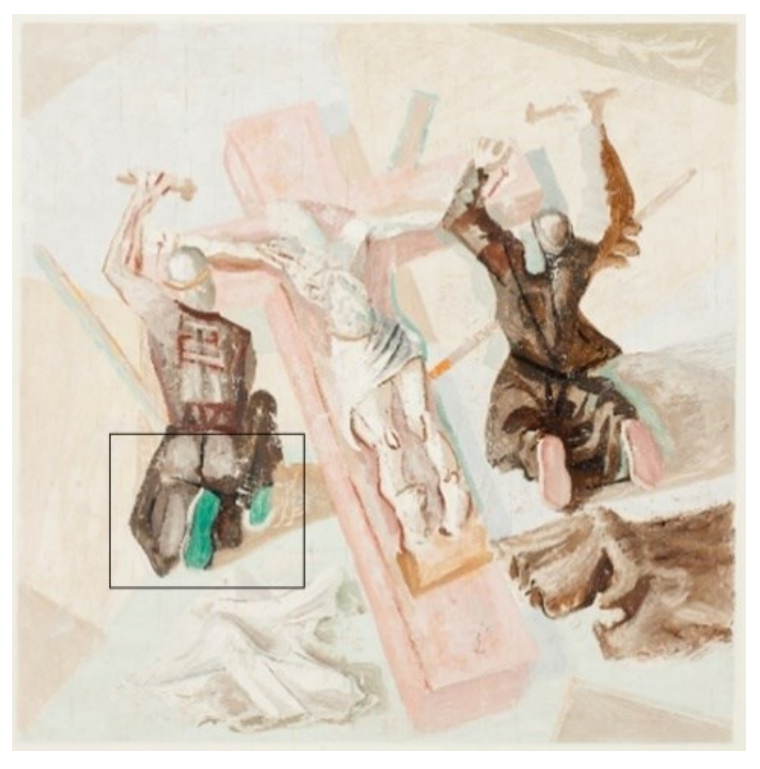

Figura 60 - Jesus é pregado na cruz, Passo XI, localização da área ampliada no detalhe seguinte.

Crédito: Cláudio Nadalin, 20 mai. 2019.

Figura 61 - Detalhe da obra Jesus é Pregado na Cruz, nota-se o verde com o comportamento igual ao do Viridian do protótipo. A- Luz visível. B- Falsa-Cor de Infravermelho.

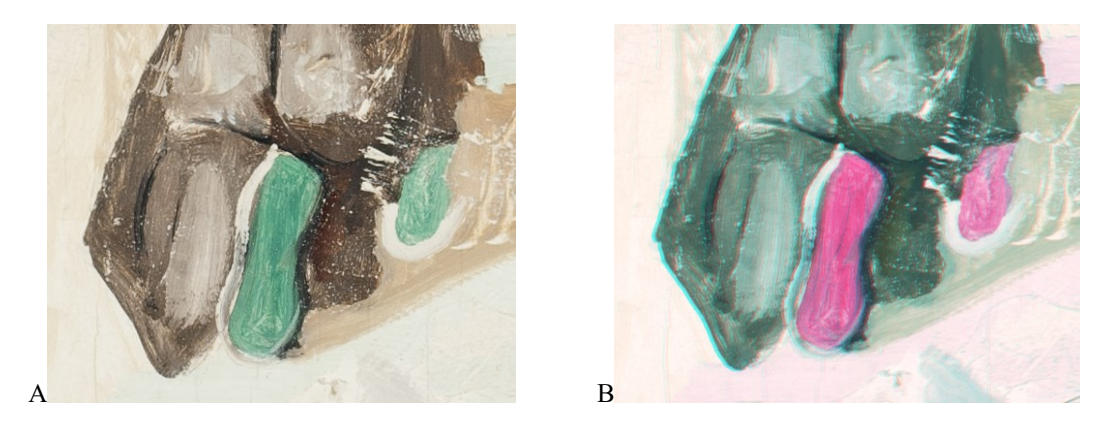

Fonte: Acervo da autora, 2021

Figura 62 - Fotografia de luz visível da obra Jesus carrega a cruz, Passo II, mapa de marcação das ampliações dos detalhes estudados.

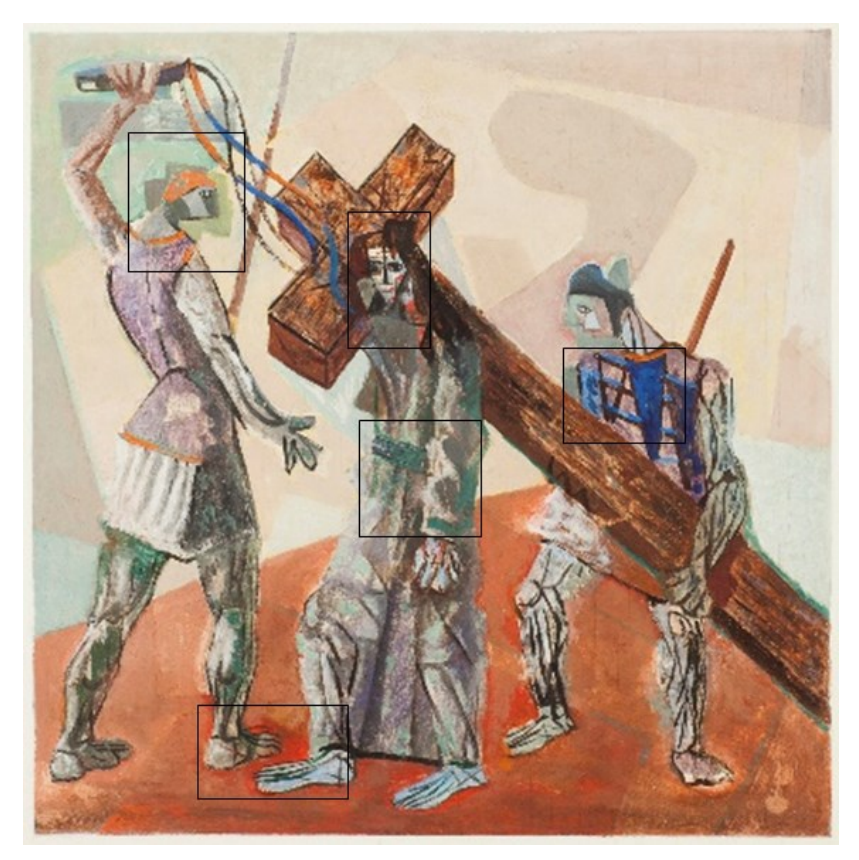

Crédito: Cláudio Nadalin, 20 mai. 2019.

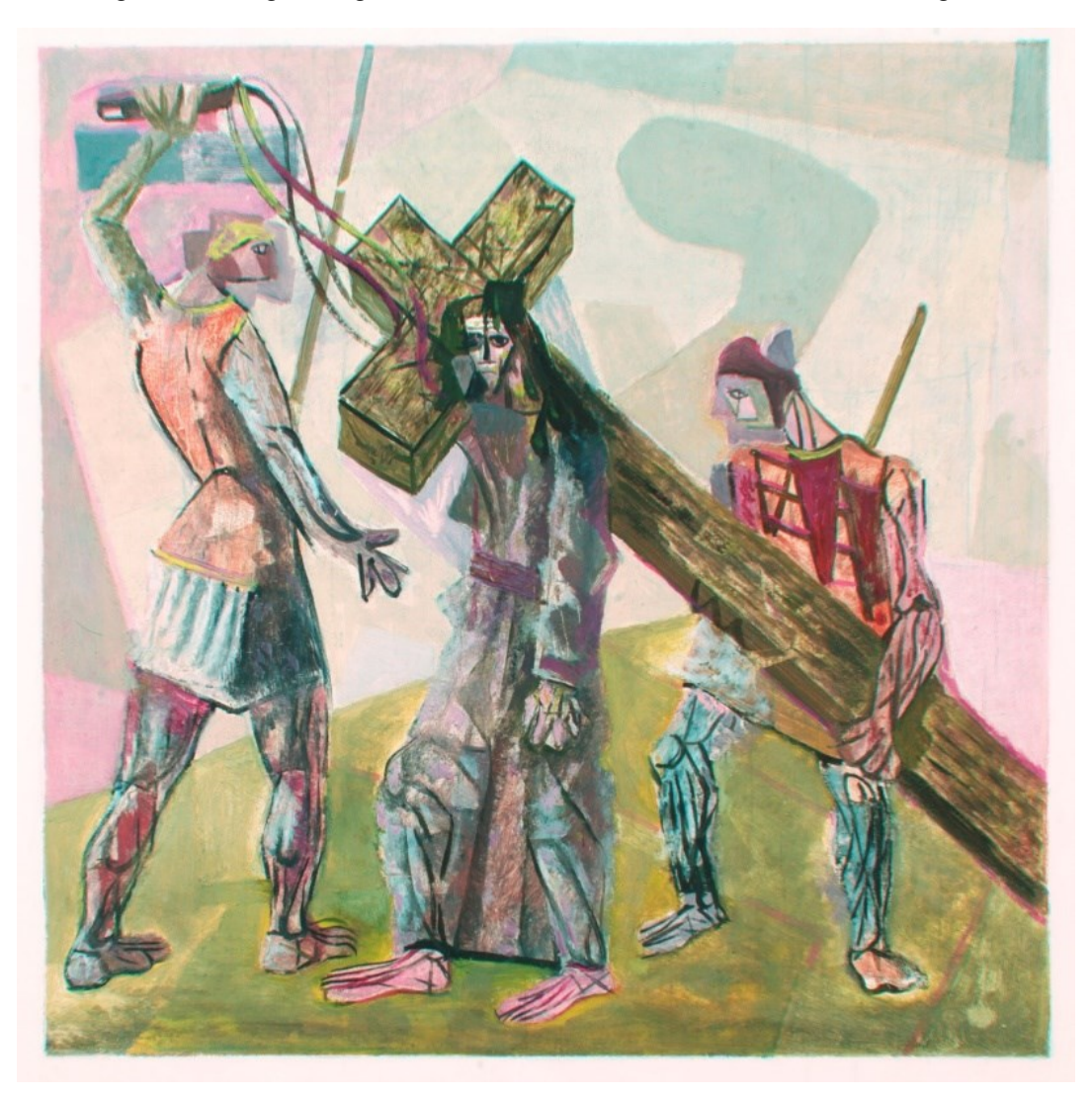

Figura 63 - Fotografia digital de Falsa-Cor de Infravermelho da obra Jesus carrega a cruz, Passo II.

Fonte: Acervo da autora, 2021

## Quadro 4 – Descrição do comportamento das cores presentes nos detalhes da obra Passo II quando submetida ao exame de Falsa-Cor de Infravermelho.

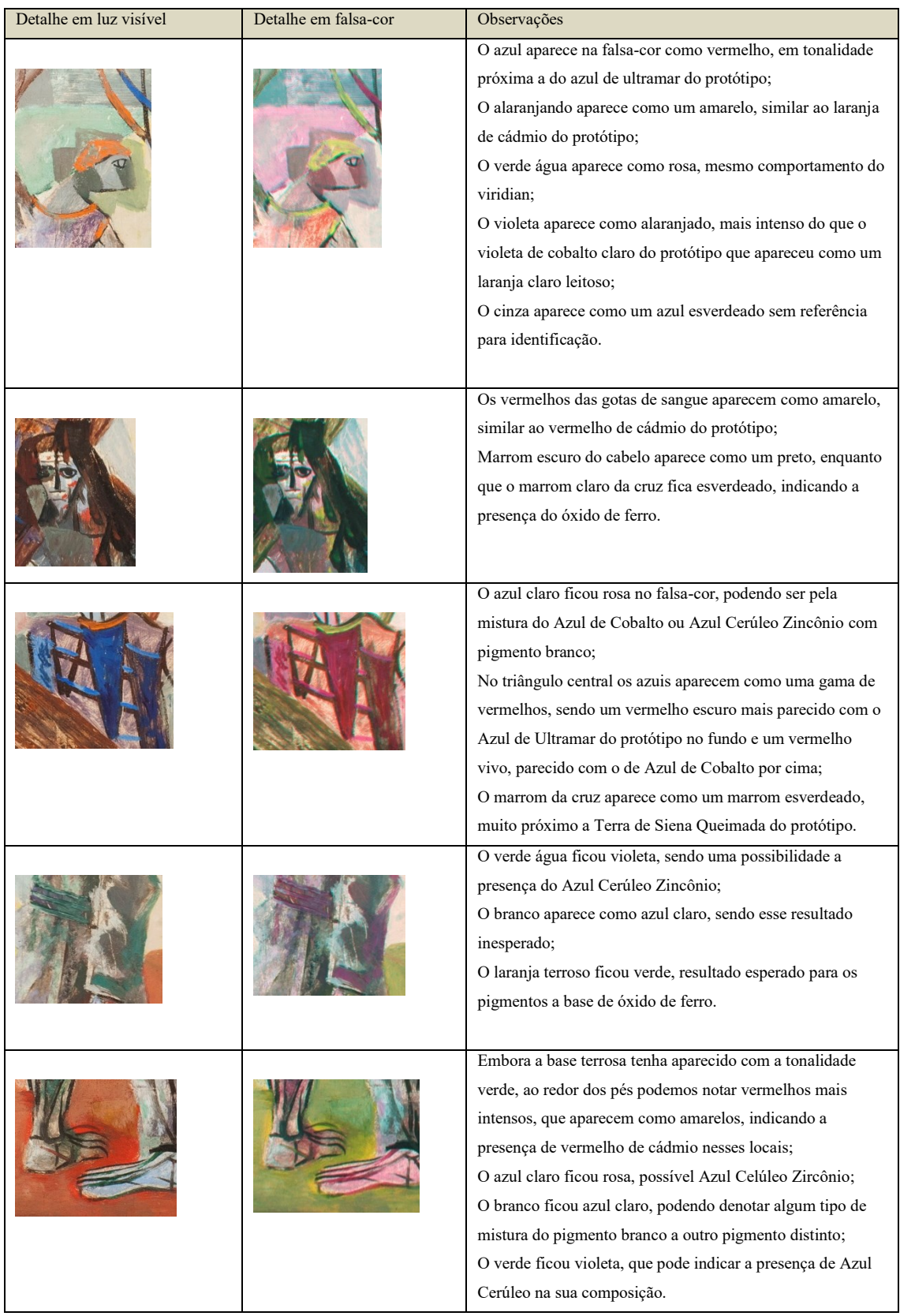

## **Radiografia X**

<u>.</u>

A radiografia revela informações sobre a estrutura interna do suporte das obras visivelmente oculta pelas camadas superficiais. É uma técnica não invasiva, que permite a observação e diagnóstico sem a necessidade da retirada de amostras, abertura de janelas de prospecção ou qualquer método que modifique o caráter original da obra. O uso da radiografia no estudo de pinturas possibilita "a avaliação dos diferentes estágios da composição da pintura, eventualmente até mesmo a existência de desenhos subjacentes, além de colaborar diretamente nos processos envolvendo a proveniência e a autenticação de bens culturais" (COELHO *et al.*, 2019, p. 324).

> A imagem radiografada é formada em função da massa atômica dos materiais utilizados, possibilitando ou não a passagem da radiação pela pintura. Na radiografia de pinturas sobre tela e/ou madeira, as áreas mais claras são aquelas pintadas geralmente com pigmentos de alta massa atômica, como o branco de chumbo e o vermelhão, que impedem a passagem dos raios-X, e as áreas mais escuras, são pintadas com pigmentos de baixa massa atômica, como alguns materiais orgânicos (tecidos da tela, vernizes, pigmentos orgânicos, lacas e tintas), que são praticamente transparentes aos raios-X. (COELHO *et al.*, 2019, p. 326)

As radiografias da Via-Sacra da Pampulha foram realizadas utilizando o aparelho fabricado pela Gilardoni®, modelo Art Gil, chapa com detector semidigital, diante os seguintes parâmetros: distância de 100 cm da ampola em relação à pintura, 25kV com 120 segundos de tempo de emissão de raio-x para cada exposição. Foram tomados inicialmente uma chapa central de cada obra<sup>24</sup>, depois, visto a importância dos resultados, foram realizadas quatro chapas, a fim de se realizar a cobertura total de cada obra, sendo estas montadas posteriormente em *software* de edição de imagem.

Por meio das radiografias foi possível constatar que o compensado sarrafeado utilizado por Portinari tem em sua estruturação interna subdivisões e que estas ocorrem em sentido oposto às fibras da lâmina de cobertura da superfície, de modo que, se a placa superficial apresenta fibras no sentido vertical (Figura 64) uma série de divisórias aparecem no sentido horizontal,

<sup>&</sup>lt;sup>24</sup> O resultado deste exame chamou a atenção do professor Luiz Souza que levantou a hipótese de se tratar de uma parquetagem. Para a confirmação dessa hipótese entrei em contato com o professor Fabio Danza (SENAI-MG) especialista em madeiras, que indicou referências sobre técnicas de madeira e compensados nas quais foi possível identificar o compensado sarrafeado.

subdividindo o suporte por dentro em ripas. Quando a placa superficial apresenta fibras no sentido horizontal (Figura 65), as ripas aparecem em sentido vertical.

O resultado dessas radiografias é inédito nas caracterizações das pinturas de Portinari, pois não há relato ou descrição do uso desta tipologia de compensado em sua obra. Nas referências encontradas sobre materiais usados por Portinari, incluindo-se o catálogo Raisonné, encontramos a citação do uso de compensado naval, o que seria nossa primeira suposição; no entanto, segundo os fabricantes, o compensado naval é constituído por lâminas, opostas, em número ímpar de camadas, e é diferenciado do compensado laminado pela aplicação de resina fenol-formaldeído que não é solúvel em água, dando a eles maior resistência à umidade, sendo essa tecnologia diferente da constatada pelas radiografias do conjunto em estudo.

Figura 64 - a: vermelho: sentido das fibras e micro fissuras da camada superficial. B: vermelho: sentido das subdivisões em ripas. c: radiografia na área central da obra Passo I Jesus é Condenado a Morte; amarelo: áreas em destaque nas figuras (a) e (b).

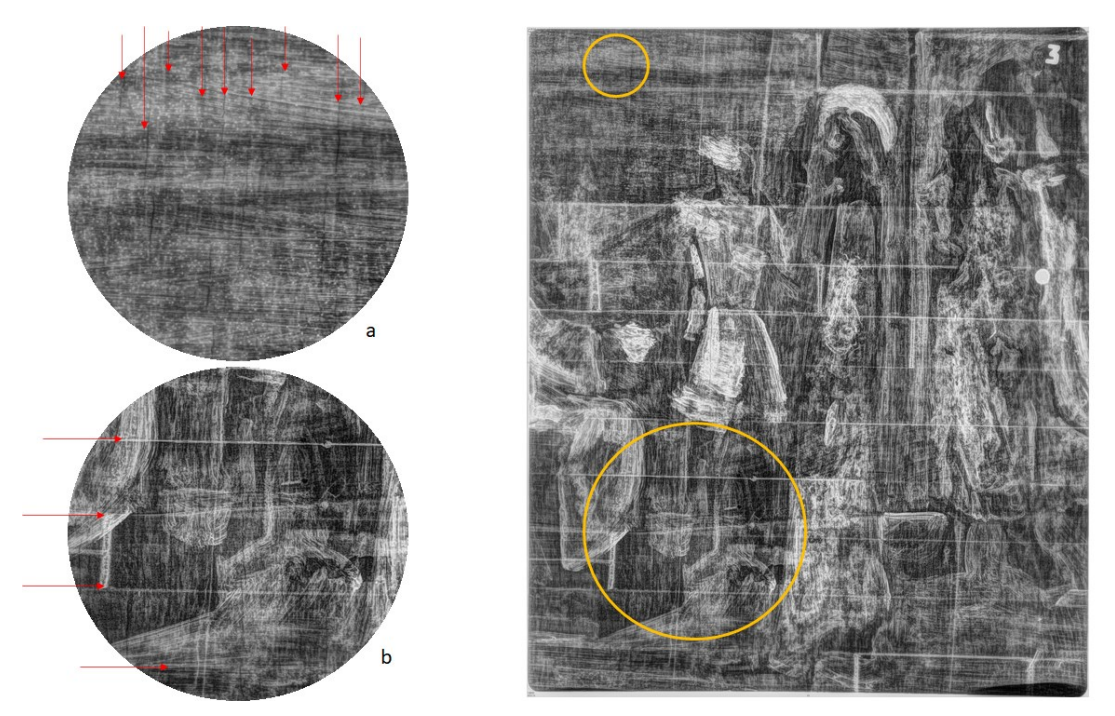

Fonte: Lacicor. Crédito: Luiz A. C. Souza, José R. Castro e Fernando dos Santos, 3 jun. 2019.

C

Figura 65 - a: Radiografia da parte central da obra Passo X Jesus é Despojado de Suas Vestes; amarelo: áreas em destaque nas figuras (b) e (c). b: vermelho: sentido das fibras e micro fissuras da camada superficial. c: vermelho: sentido das subdivisões em ripas.

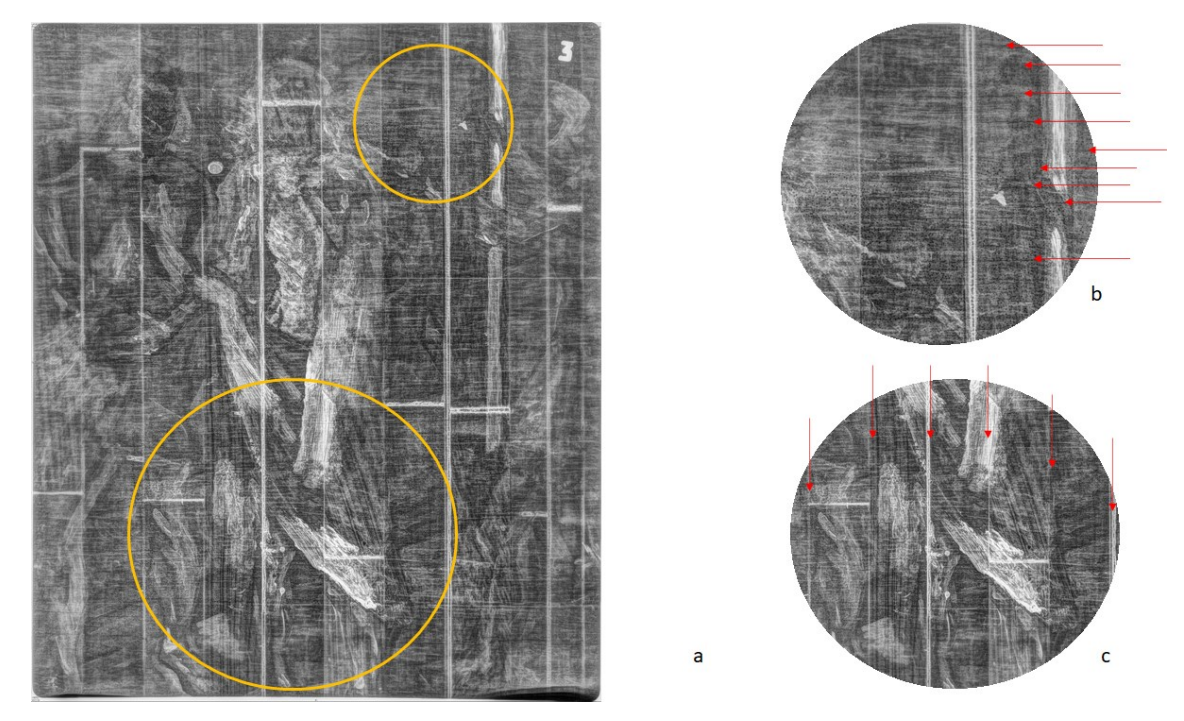

Fonte: Lacicor. Crédito: Luiz A. C. Souza, José R. Castro e Fernando dos Santos, 3 jun. 2019.

Os compensados são classificados de acordo com a estrutura de suas placas, sendo os principais grupos de painéis laminados: "chapa de madeira compensada (multilaminado – *Plywood*), compensado sarrafeado (*Blockboard*), compensado de lâminas paralelas (*Lammyboard*) e compensado de painéis de madeira maciça (*Three-ply*)" (RAZERA, 2006, p. 47).

> O conceito de compensado é descrito nos manuais de tecnologia da madeira como um painel de madeira, constituído de delgadas camadas, comprimidas e coladas umas às outras, de modo que as fibras das camadas subsequentes se entrecruzam, geralmente em ângulo reto. Este trançado de que é composto se equilibra, contrabalanceando no movimento de retração e dilatação, obtendo maior estabilidade do que uma madeira maciça. São classificados segundo a aparência de suas lâminas; essas lâminas ou folhas são as peças obtidas através de cortes específicos que variam de 8 décimos a 6 mm, retiradas em sentido radial como se a tora da madeira girasse dentro de grande apontador de lápis. (MOURA, 2019, p. 38)

Figura 66 - Esquemas das lâminas de compensado.

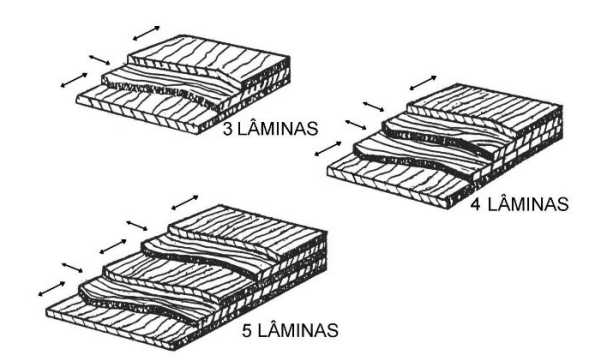

Fonte: https://woodtechnology.webnode.com.br/. Acesso em: 8 out. 2019.

A interpretação das radiografias revela o uso do compensado sarrafeado por Portinari para os painéis da Via-Sacra da Pampulha. O compensado sarrafeado encontrado é formado por duas folhas de 3 mm de espessura e entre elas o miolo de 12 mm, sendo as fibras da superfície em sentido oposto as fibras do miolo (Figura 67).

> O compensado sarrafeado é um painel composto por capas com lâminas e miolo de sarrafos, que são tiras de madeira maciça medindo de 2 a 4 cm de espessura por 2 a 10 cm de largura. Os sarrafos são distribuídos de forma aleatória, com os anéis de crescimentos dispostos aleatórios no miolo da peça, de modo a distribuir melhor as forças de dilatação das fibras da madeira e diminuir a tendência. (MOURA, 2019, p. 41)

Figura 67 - Representação esquemática do perfil da obra.

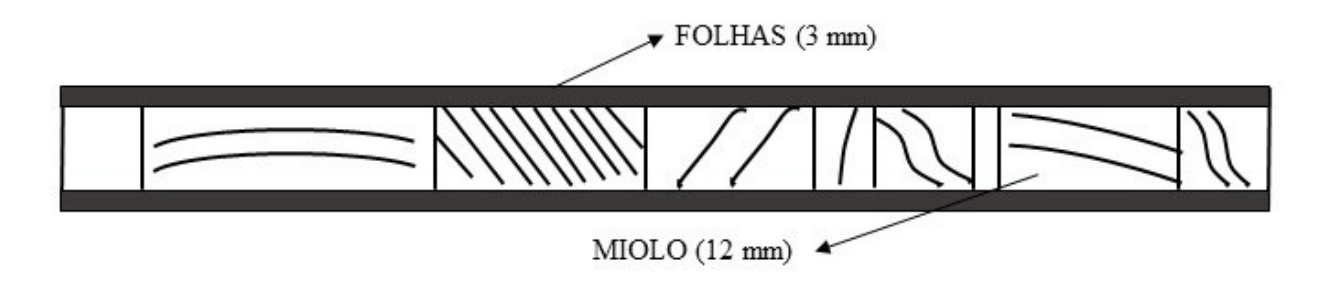

Fonte: MOURA, 2019, p. 42.

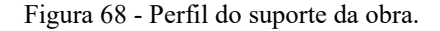

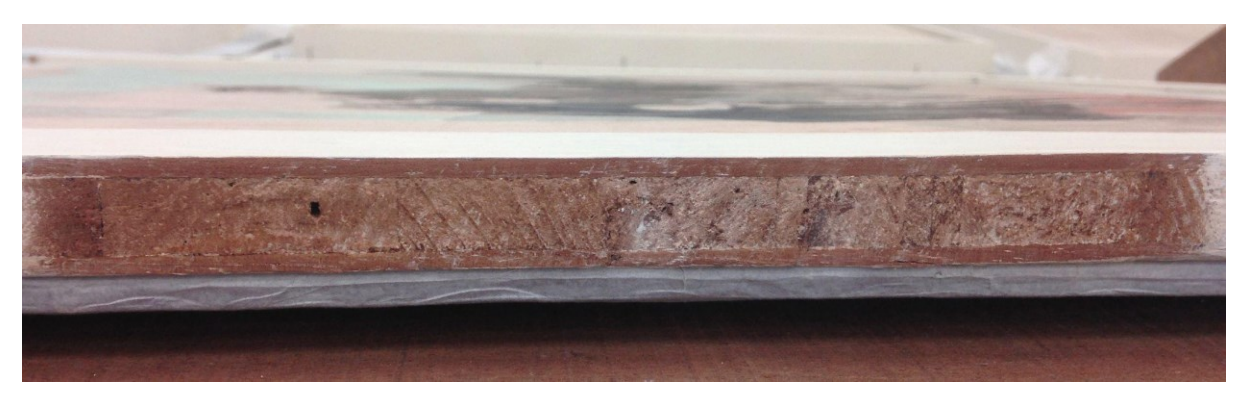

Foto: Tereza Moura, 23 set. 2019.

O formato das pinturas é quadrado, e as madeiras do suporte são todas cortadas no mesmo tamanho: 60 x 60 cm. No entanto, em quatro delas Portinari pintou com as fibras da camada superficial do compensado na horizontal, nas outras dez as fibras estão na vertical. No quadro 5, podemos confirmar o uso do compensado sarrafeado no conjunto das obras, e confirmar a relação intrínseca das microfissuras da camada pictórica com o sentido das fibras do suporte, assim como confirmar que o sentindo das fibras da camada superficial estão em oposição ao sentido dos sarrafos da estrutura interna. A visualização das microfissuras da camada superficial fica mais perceptíveis nas imagens de infravermelho e nas fotografias com luz rasante. Nas radiografias, a divisória dos sarrafos está mais evidente.

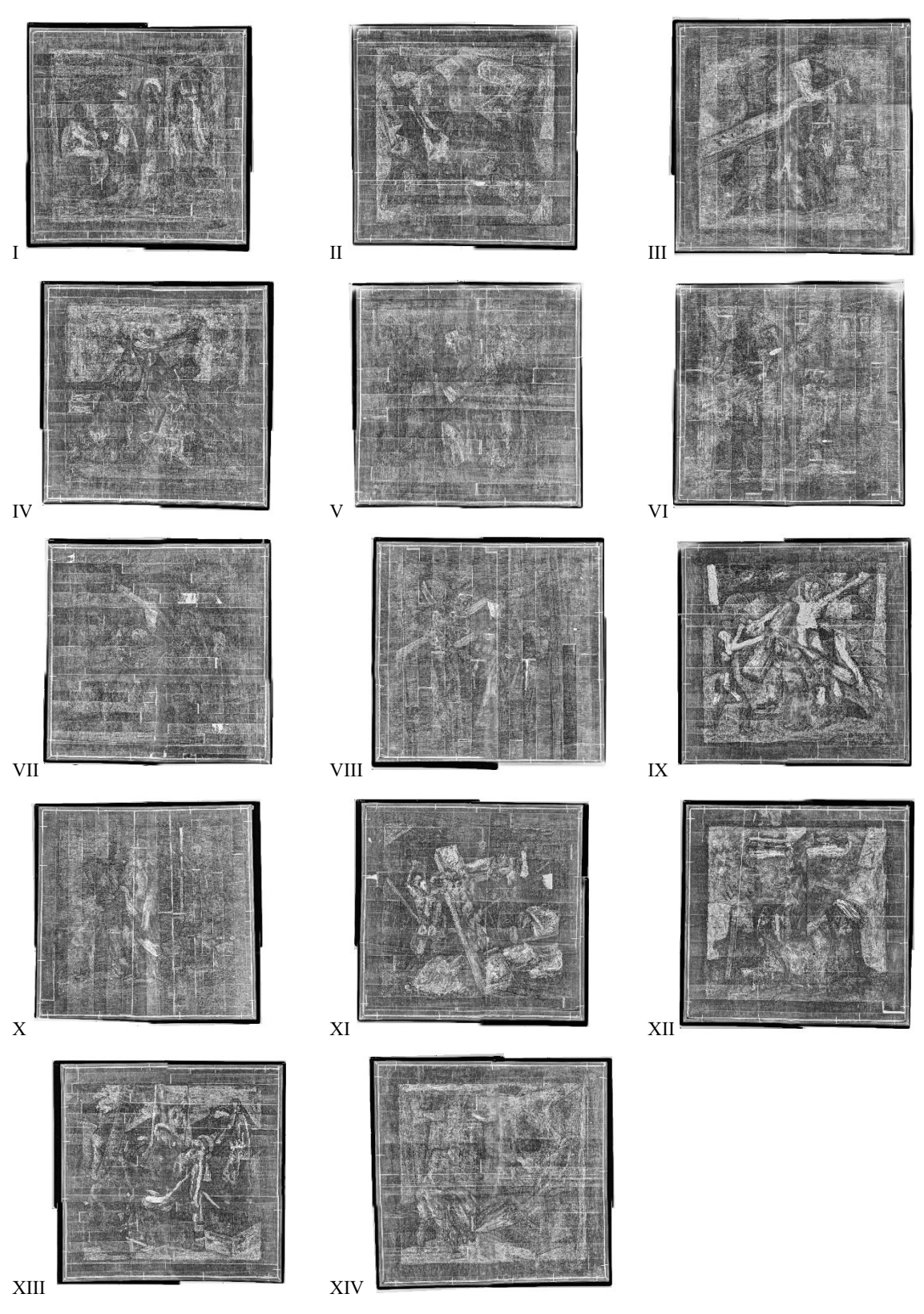

Quadro 5 – Radiografias do conjunto da Via-Sacra da Pampulha.

Crédito: Luiz A. C. Souza, José R. Castro e Fernando dos Santos, 3 jun. 2019.

Nas radiografias (Figura 69), podemos observar a presença de linhas claras no sentido perpendicular aos sarrafos. Possivelmente, são provenientes da técnica construtiva do compensado sarrafeado que utiliza aplicação de fios de nylon (*hot melt*) na amarração das ripas de madeira. Podemos notar também material adesivo na junção pelo topo dos sarrafos.

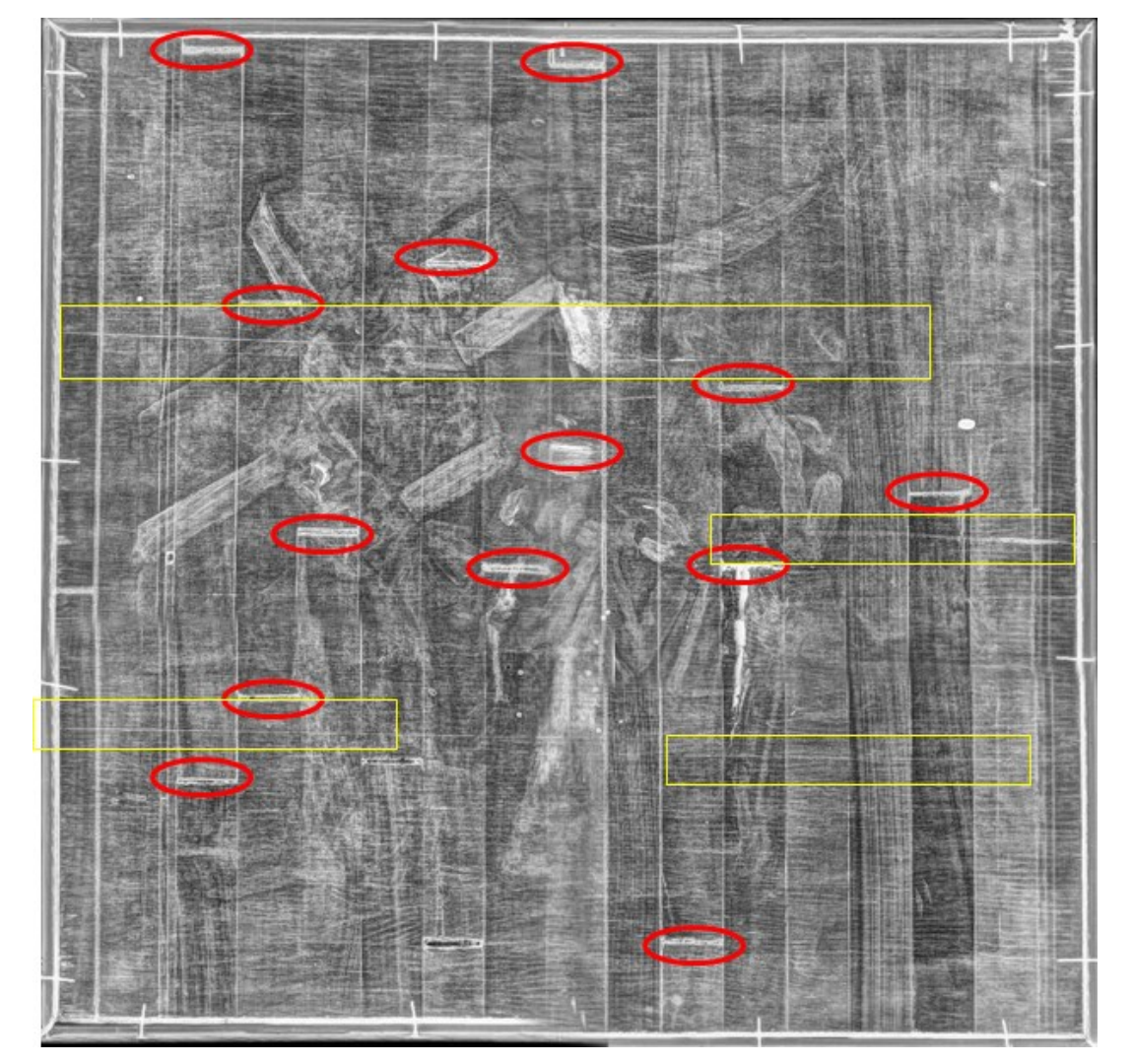

Figura 69 - Radiografia da obra Jesus consola as mulheres de Jerusalém, Passo VIII. Amarelo: linhas perpendiculares ao sarrafo, possível adesivo. Vermelho: Adesivo nas junções de topo entre as ripas.

Crédito: Luiz A. C. Souza, José R. Castro e Fernando dos Santos, 3 jun. 2019.

Na imagem a seguir (Figura 70), assinalamos a localização dos pregos que fixam a moldura nas obras, essa observação é importante para saber quantos são e a profundidade que penetram na obra. Destacamos também as marcas e furos no suporte, provenientes de intervenções anteriores, são esses, orifícios feitos por pregos e parafusos utilizados nos modos de exibição anteriores que embora estejam consolidados, são pontos de fragilidade que fazem parte da história do objeto.

Figura 70 - Radiografia da obra Jesus cai pela segunda vez, Passo VII. Vermelho: pregos de fixação da moldura no suporte da obra. Amarelo: orifícios de intervenção anterior, consolidados pelo verso, não visíveis a olho nu.

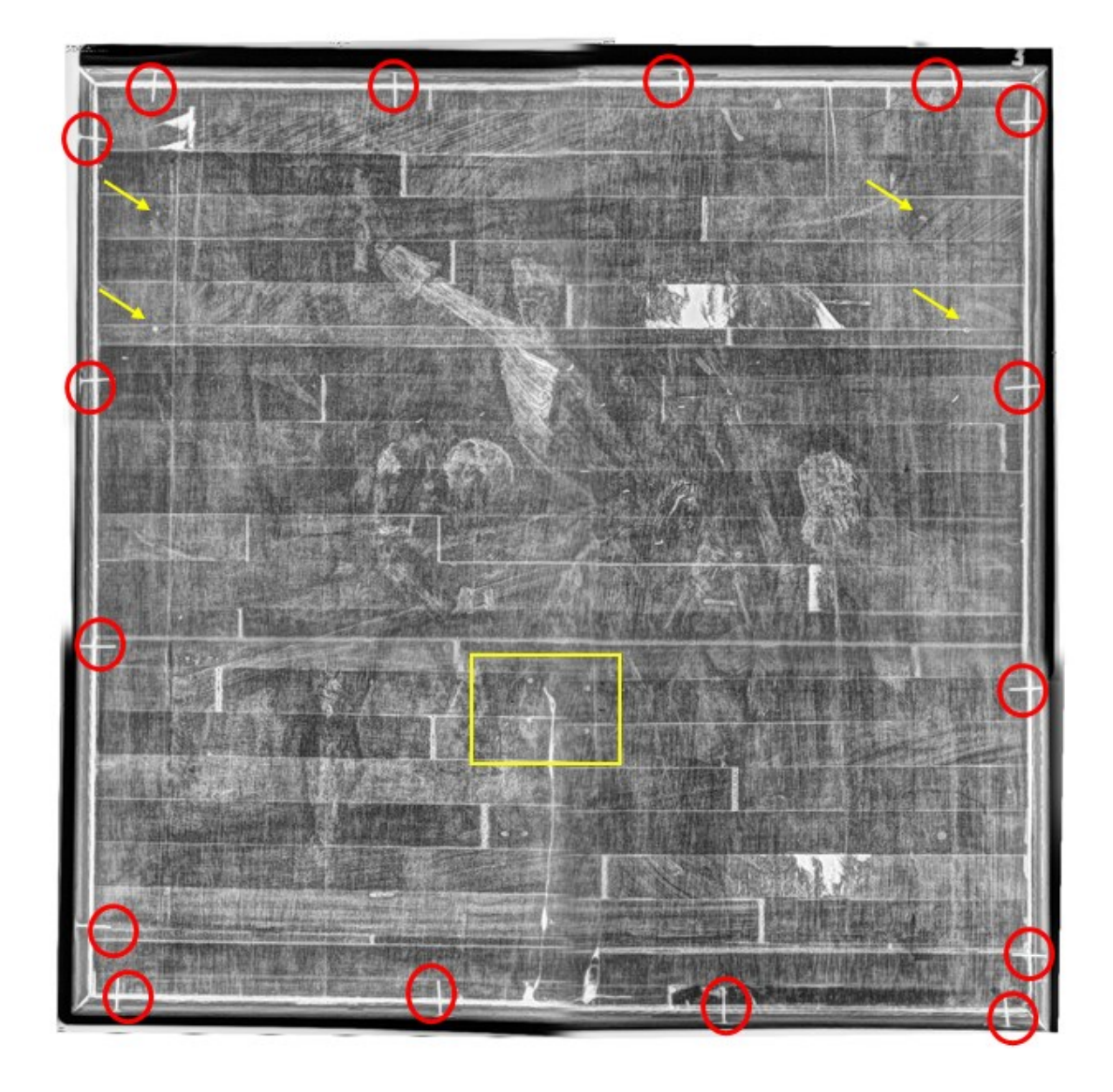

Crédito: Luiz A. C. Souza, José R. Castro e Fernando dos Santos, 3 jun. 2019.

Além do suporte, as radiografias evidenciaram as direções das pinceladas do artista e a inexistência de arrependimentos nas composições.

## **Tomografia**

A tomografia computadorizada, assim como a radiografia, é um exame de imagem não invasivo. Ela parte do mesmo princípio da radiografia, porém, é capaz de produzir imagens de altíssima qualidade. Ela combina a imagem de múltiplos Raio-X, possibilitando-se uma visualização em três dimensões, oferecendo-se um estudo muito mais detalhado do que uma radiografia comum. Foi realizada a tomografia de uma das obras, com a colaboração do Centro de Tecnologia de Medicina Molecular (CTMM) da UFMG, buscando uma melhor visualização do suporte, compreensão da composição do mesmo e suas características morfológicas (disposição dos veios da madeira). Inicialmente não seria removida a moldura, logo, a tomografia seria fundamental para a vista transversal do suporte. O melhor resultado foi observado com a regulagem da máquina em 10 mA e 80 kV.

A tomografia (Figura 71) foi realizada na obra Passo IX – Jesus Cai Pela Terceira Vez, o resultado são diversos fotogramas, como se "fatiasse" a obra nos três sentidos, sendo possível visualizar cada camada que compõem a obra e o suporte. Nesse exame, foi possível ver a folha de compensado da superfície, notar que ela é bastante lisa, confirmando que os microporos são provenientes da base de preparação e não da madeira. Foi possível observar as formas das ripas de madeira maciça do sarrafeado, acompanhar o sentido das fibras das madeiras e visualizar os diferentes anéis, a presença de nós, além das interrupções das réguas e junções pelo topo com outras réguas.

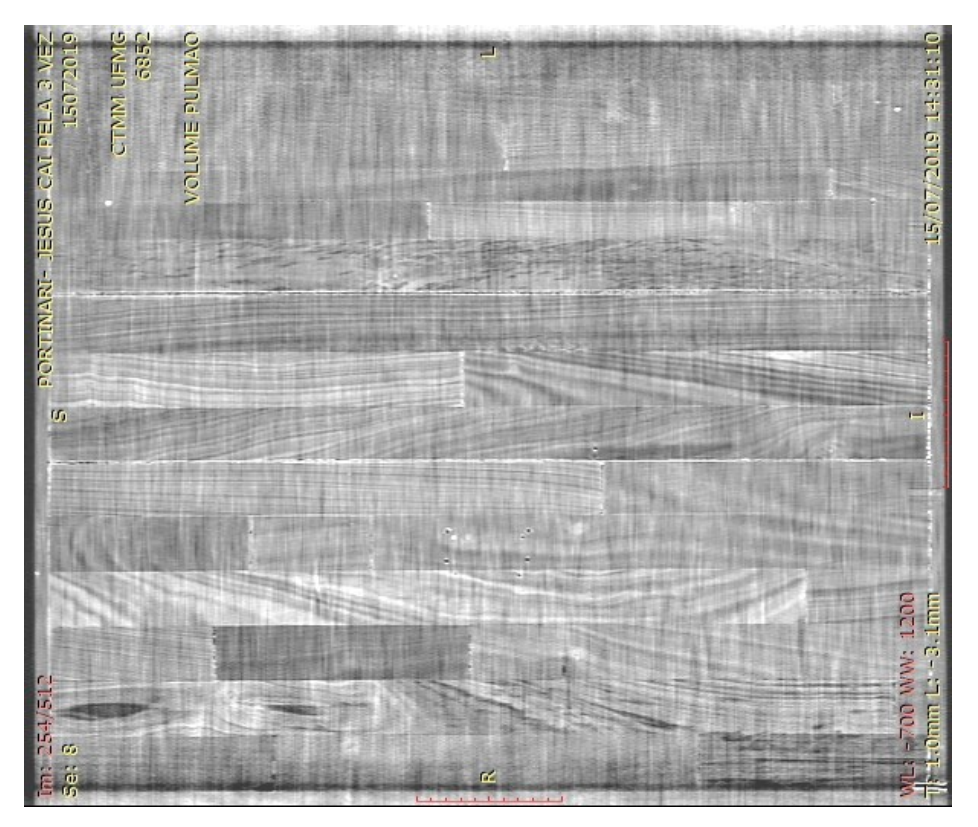

Figura 71 - Tomografia da obra Jesus cai pela terceira vez, Passo IX.

Crédito: CTMM da UFMG, Prof. Priscila Santana, 15 jul. 2019.

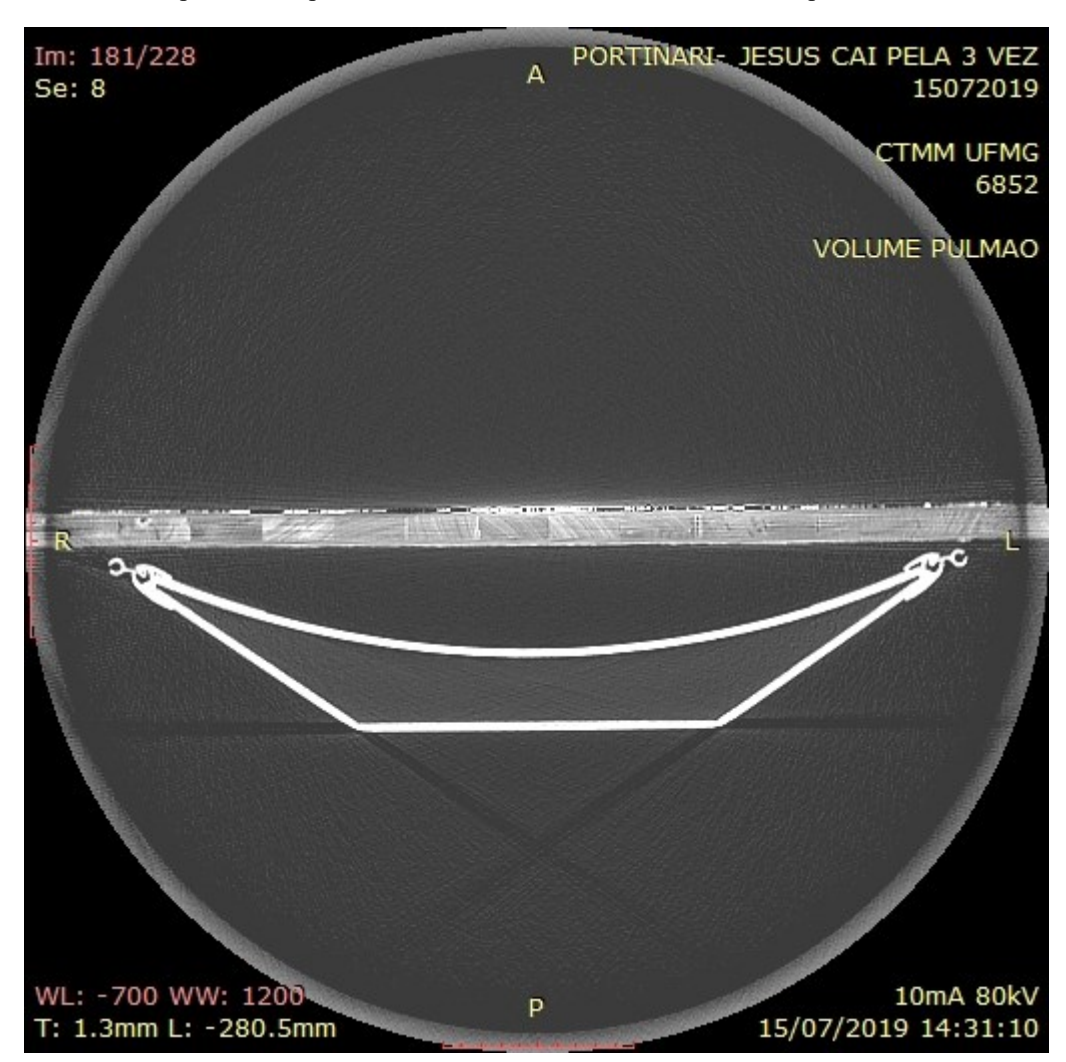

Figura 72 - Tomografia da obra Jesus cai pela terceira vez, Passo IX. Vista transversal, nota-se as lâminas de madeira das superfícies, superior e inferior e entre elas a subdivisão das ripas formando o miolo.

Crédito: CTMM da UFMG, Prof. Priscila Santana, 15 jul. 2019.

## **4.2 Exames Pontuais**

#### **4.2.1 Análises sem retirada de amostra**

# **Fluorescência de raios X por dispersão de energia (portátil): (EDXRF ─ Energy Dispersive X-Ray Fluorescence)**

Essa tecnologia permite a identificação dos elementos químicos presentes nos pontos escolhidos previamente para serem analisados, o resultado é qualitativo e quantitativo (ROSADO, 2011, p. 110). Os dois principais tipos de espectrômetros de fluorescência de raio-X (XRF) (*X-Ray Fluorescence)* são *wavelength-dispersive* (WDXRF) e *energy-dispersive*

(EDXRF). Enquanto o WDXRF mede o comprimento de onda, o EDXRF mede a energia da radiação fluorescente (STUART, 2007, p. 236).

> A fluorescência de raios X é a radiação eletromagnética originada pelas transições que ocorrem entre os orbitais da estrutura atômica dos átomos. Essas transições emitem fótons de raios X que apresentam uma energia característica dos elementos químicos presentes na amostra, gerando um espectro característico de raios X para cada elemento. (ROSADO, 2011, p. 111)

É uma técnica não destrutiva, que pode ser realizada *in situ*, por ser o aparelho de EDXRF portátil. Os espectros de XRF não fornecem informações precisas sobre pigmentos porque muitos pigmentos compartilham os mesmos elementos-chave. Os gráficos gerados pelo EDXRF permitem a identificação dos elementos presentes na amostra, não sendo suficiente para a identificação plena do pigmento. Ademais, os elementos de baixo peso molecular e compostos orgânicos não são detectáveis. Este exame tem a vantagem de possibilitar uma análise quantitativa dos elementos, permitindo que as proporções entre os pigmentos sejam estudadas (STUART, 2007, p. 241), considerando-se que a quantidade de um dado elemento em cada ponto analisado, tem relação direta com a espessura da camada que compõem a região irradiada (CAMPOS, 2015, p. 18). Devido à capacidade de leitura do aparelho, em algumas situações, podem apresentar informações da base de preparação e do suporte. Alguns dos pigmentos que podem ser identificados usando a técnica de XRF estão listados na tabela 3 de referência.

| Cor     | Pigmento                  | Elemento       |
|---------|---------------------------|----------------|
| Branco  | Branco de Antimônio       | Sb             |
|         | Carbonato de Cálcio       | Ca             |
|         | Gesso                     | Ca             |
|         | Litopônio                 | Zn, Ba         |
|         | Branco permanente         | Ba             |
|         | Branco de Titânio         | Ti             |
|         | Branco de Chumbo          | Pb             |
|         | Óxido de Zircônio         | Zr             |
|         | Branco de Zinco           | Zn             |
| Amarelo | Auripigmento              | As             |
|         | Amarelo de Cádmio         | C <sub>d</sub> |
|         | Amarelo de Cromo          | Cr             |
|         | Amarelo de Cobalto        | K, Co          |
|         | Amarelo de Chumbo-estanho | Sn             |
|         | Amarelo de Chumbo         | Pb             |

Tabela 3 – Elementos identificados em pigmentos inorgânicos usando XRF.

|          | Amarelo de Napoles          | Pb, Sb        |
|----------|-----------------------------|---------------|
|          | Amarelo de Estrôncio        | Sr, Cr        |
|          | Amarelo de Titânio          | Ni, Sb, Ti    |
|          | Amarelo Ocre/Limonita       | Fe            |
|          | Amarelo de Zinco            | Zn, Cr        |
| Vermelho | Vermelho de Cádmio          | Cd, Se        |
|          | Cádmio vermelhão            | Cd, Hg        |
|          | Vermelho de Cromo           | Pb, Cr        |
|          | Vermelho de Molibdato       | Pb, Cr, Mo    |
|          | Realgar                     | As            |
|          | Vermelho de Chumbo          | Pb            |
|          | Ocre vermelho               | Fe            |
|          | Vermelhão                   | S, Hg         |
| Azul     | Azurita                     | Cu            |
|          | Azul Cerúleo                | Co, Sn        |
|          | Azul Cobalto                | Co, Al        |
|          | Violeta de Cobalto          | Co            |
|          | Azul Egípcio                | Ca, Cu, Si    |
|          | Azul Manganês               | Ba, Mn        |
|          | Azul da Prússia             | Fe            |
|          | Smalt - Vidro Cobalto       | Si, K, Co     |
|          | Azul Ultramar               | Si, Al, Na, S |
| Verde    | Sulfato de cobre básico     | Cu            |
|          | Óxido de Cromo              | Cr            |
|          | Crisocola                   | Cu            |
|          | Verde de Cobalto            | Co, Zn        |
|          | Verde Esmeralda             | Cu, As        |
|          | Verde de Guignet            | Cr            |
|          | Malaquita                   | Cu            |
|          | Verdigris                   | Cu            |
| Preto    | Preto de Antimônio          | Sb            |
|          | Óxido de Ferro Negro        | Fe            |
|          | Preto Cobalto               | Co            |
|          | Preto Marfim/Preto de Ossos | P, Ca         |
|          | Óxido de Manganês           | Mn            |

Fonte: STUART, 2007, p. 242 (tradução livre).

Para as análises com EDXRF, foram selecionados pontos específicos nas obras, considerando as pinceladas onde as cores se apresentavam em maior intensidade, buscando a diversidade da paleta do artista. As obras foram analisadas em conjunto, uma vez que compreendemos que todas apresentam uma paleta de cores comum, e por serem as tonalidades em sua maioria, tons pastéis, feitos a partir de mistura com o branco, buscamos as obras em que as cores pareciam mais saturadas.

Foram realizadas leituras de 39 pontos, distribuídos em seis obras que podem ser observados no quadro 6. Essas regiões foram numeradas em ordem crescente e estão listadas na Tabela 4 de análise qualitativa, considerando-se os elementos presentes em cada ponto. O nome das cores foi dado pela sensação cromática gerada a partir da fotografia de luz visível e os pigmentos sugeridos a partir dos elementos detectados pelo aparelho em consonância com a lista de pigmentos utilizados pelo artista descrito nos trabalhos consultados.

Os pigmentos que aparecem citados nas anotações pessoais do artista indicam: branco de zinco, branco de chumbo, amarelo de cádmio claro, amarelo de cádmio médio, amarelo de cádmio escuro, amarelo de cádmio limão, amarelo de antimônio, amarelo de nápoles, amarelo de cádmio laranja, , *mine orange*, vermelho de cádmio claro, vermelho de cádmio escuro, vermelho de cádmio púrpura, cinabra, *vermillion français*, vermelho da china, azul de cobalto, terra de siena queimada, azul cerúleo, azul ultramar, azul monastral, ftalocianina verde, verde veronese (arseniato de cobre), verde esmeralda, verde inglês, verde cobalto, violeta de cobalto escuro, violeta de cobalto claro, violeta mineral (fosfato de manganês), azul esverdeado, verde azulado, amarelo de marte, *brun rouge*, terra de siena queimada, *terra d'ombre* (dióxido de manganês), *noir divoire* e ocre *jaune*. (ROSADO, 2011, p. 218-219). Portinari faz ainda menção negativa aos pigmentos de cromo, possivelmente os amarelos, e ao azul da Prússia " [...] utilize quase todas menos os cromos e o azul da Prússia" (PORTINARI, 1930 *apud* ROSADO, 2011, p. 221).

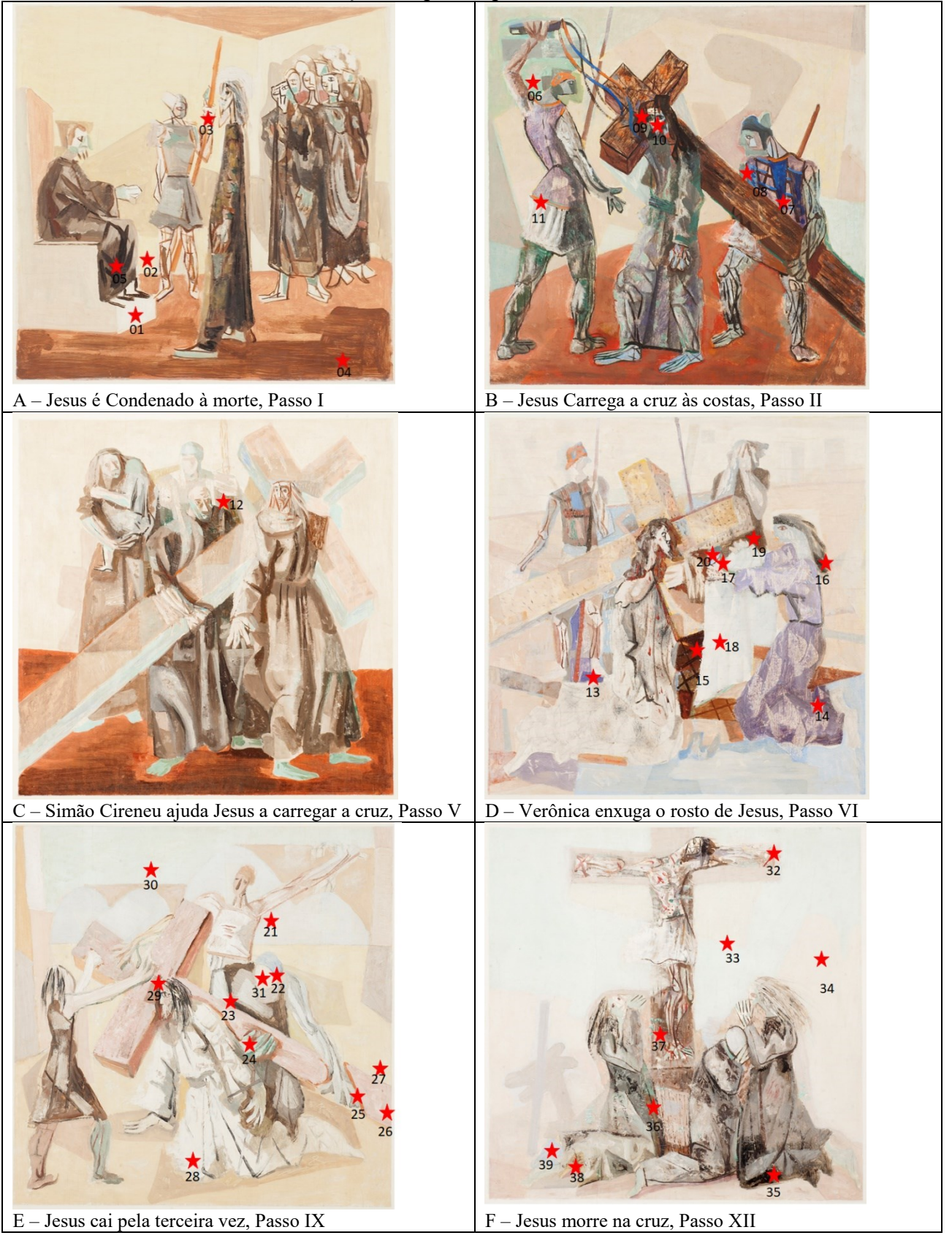

Quadro 6 – Seleção dos pontos para análise de EDXRF.

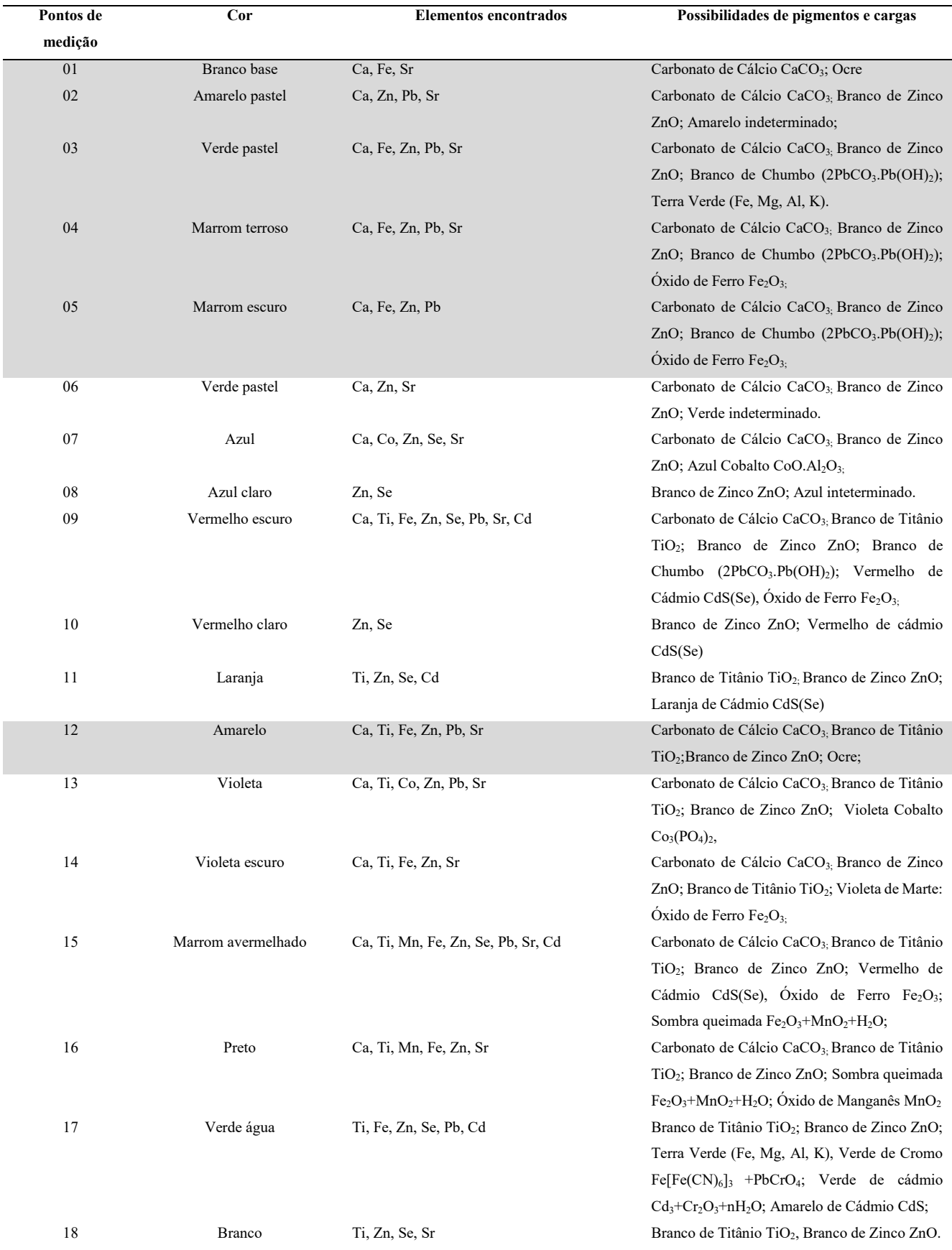

## Tabela 4 – Tabela de análise qualitativa: Hipóteses de pigmentos deduzidos a partir dos elementos detectados por meio de EDXRF nos pontos enumerados da Via-Sacra.

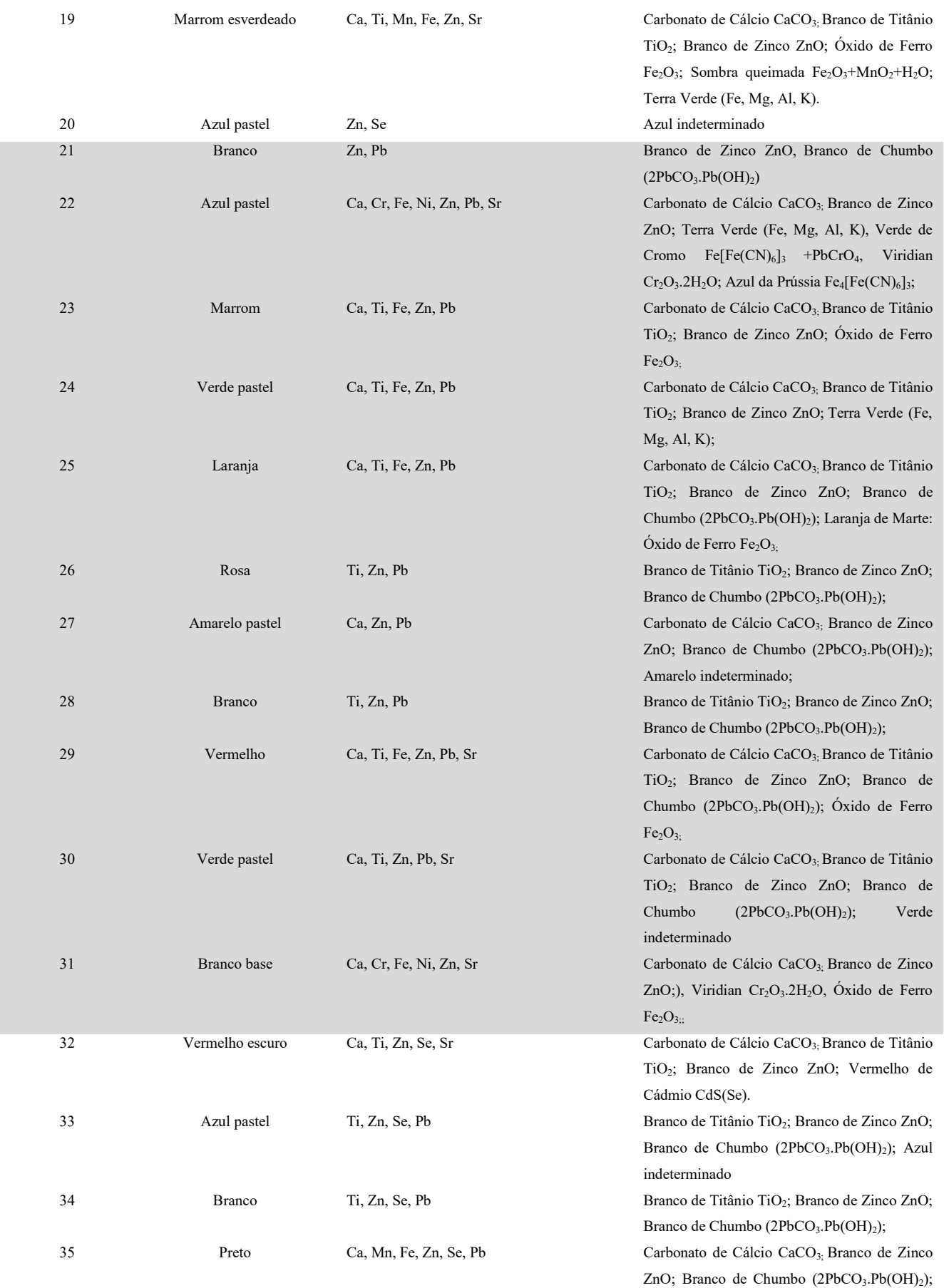

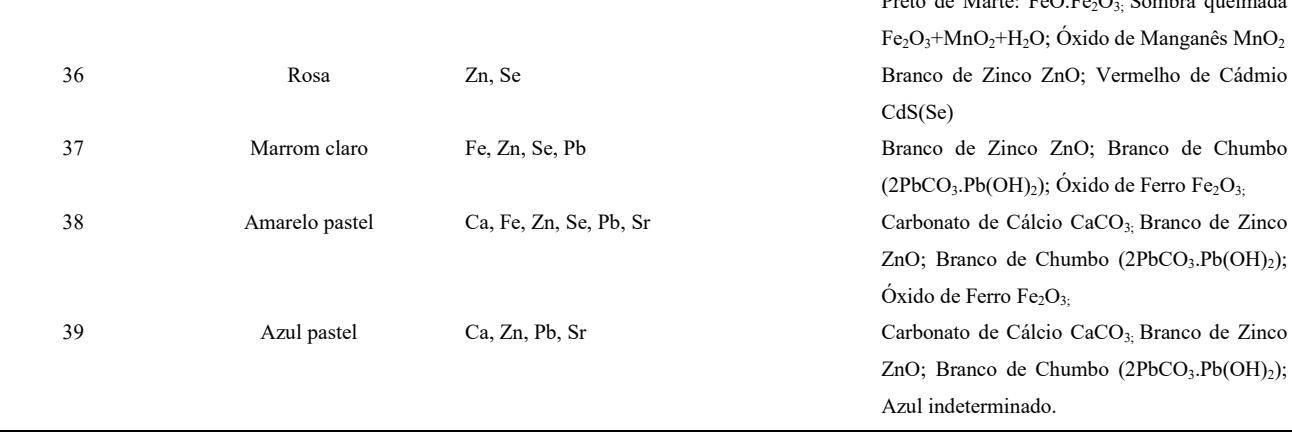

Crédito: Lacicor, 2019.

Para as obras da Via-Sacra, como foi dito anteriormente, Portinari escolheu uma paleta de tonalidades pastéis, trabalhou com os pigmentos misturados ao branco e os pigmentos terrosos. As tonalidades fortes e vibrantes dos azuis, vermelhos, violetas, alaranjados e amarelos aparecem em poucas pinceladas no conjunto da obra.

O zinco está presente em quase todas as análises, só não aparecendo em uma das leituras da base de preparação. Como a paleta do artista é em tonalidades pastéis obtidos pela mistura com o branco, o branco de zinco deve ter sido utilizado, e, mesmo nas cores mais saturadas o branco pode estar em pinceladas subjacentes. O cálcio é um elemento que está presente em 26 dos 39 pontos, provavelmente pela base de preparação ser composta por carbonato de cálcio, este também pode ter sido utilizado como carga em algum momento. O chumbo marca presença em mais da metade dos pontos lidos estando relacionado, possivelmente, ao branco de chumbo, evidenciando-se que a paleta do artista tem uma mistura de brancos, que inclui o branco de titânio, que aparece em um menor número de pontos.

O cobalto aparece no ponto nº 7, área azul do Passo II, e no nº 13, área violeta no Passo VI. O exame de falsa-cor do Passo II indica na região do ponto nº7 a presença de dois azuis, o de cobalto e o ultramar. É importante salientar que o azul ultramarino (Na<sub>8-10</sub> Al<sub>6</sub>Si<sub>6</sub>O<sub>24</sub>S<sub>2-4</sub>) não é detectado facilmente pela técnica de EDXRF (baixa eficiência de detecção para os elementos leves) (CAMPOS, p. 98).

O cádmio foi detectado no ponto nº 09, vermelho escuro, e no ponto nº 11, laranja, do Passo II. Ele foi identificado também no ponto nº 15, marrom avermelhado, no nº 17, verdeágua, do Passo VI. Nesses pontos, também apareceram o selênio. Vermelho de cádmio é o nome usado para denotar esta classe de pigmentos. A cor dos vermelhos de cádmio varia do laranja ao vermelho arroxeado com o aumento do teor de Se (MONICO e*t al.* 2022, p. 2). O selênio é mais fácil de detectar nesta técnica do que o cádmio, aparecendo sozinho na leitura de outros

 $P_{\text{max}} = 1.34$ cata:  $E_2 \cap E_3 \cap S_4$  sombra queimada

pontos. Dada a diluição dos pigmentos com os brancos, a presença do selênio na amostra pode ser interpretada como traço do vermelho de cádmio.

O ferro está presente em 20 dos 39 pontos analisados: nas tonalidades de marrom e nos pretos, neste último ele aparece acompanhado de manganês. O ferro foi identificado também nos dois pontos de leitura da base de preparação, nº1 e nº31. Aparece em alguns azuis, verdes, violeta escuro, vermelhos e laranjas tonalidades possíveis de óxido de ferro.

O estrôncio pertence ao mesmo grupo do cálcio, alcalinos-terrosos, que geralmente está presente onde há carbonato de cálcio. Ele aparece como um elemento traço substituindo o cálcio em algumas ligações. Podemos deduzir que ele está na constituição da base de preparação.

#### **4.2.2 Análises laboratoriais com retirada de amostras**

Durante os estudos prévios para a intervenção de restauro das obras da Via-Sacra da Pampulha, levantou-se a possibilidade de retirada de amostras nas obras que haviam pequenas perdas.

Em uma das obras, Jesus Cai Pela Terceira Vez – Passo IX, que apresentava uma área de perda que tornava possível a retirada de microfragmentos sem causar mais danos à pintura, foram retirados três microamostras 3474T, 3475T e 3476T (Figura 73) como representativas do conjunto das 14 obras, uma vez que demos prioridade aos métodos científicos não destrutivos para análises das pinturas.

Com a amostra 3474T, foi montado um corte estratigráfico. Com a amostra 3475T, foi realizado teste microquímico; e com a amostra 3476T, foi feita espectroscopia de infravermelho.

As demais microamostras retiradas das outras obras foram numeradas em sequência 3477T – 3489T e direcionadas a espectroscopia Raman, sendo que, nas amostras 3477T, retirada da obra Verônica enxuga o rosto de Jesus – Passo VI; 3484T e 3485T, retiradas da obra Jesus se encontra com Maria, sua mãe – Passo IV, foram realizados testes microquímicos para identificação do aglutinante da base de preparação.

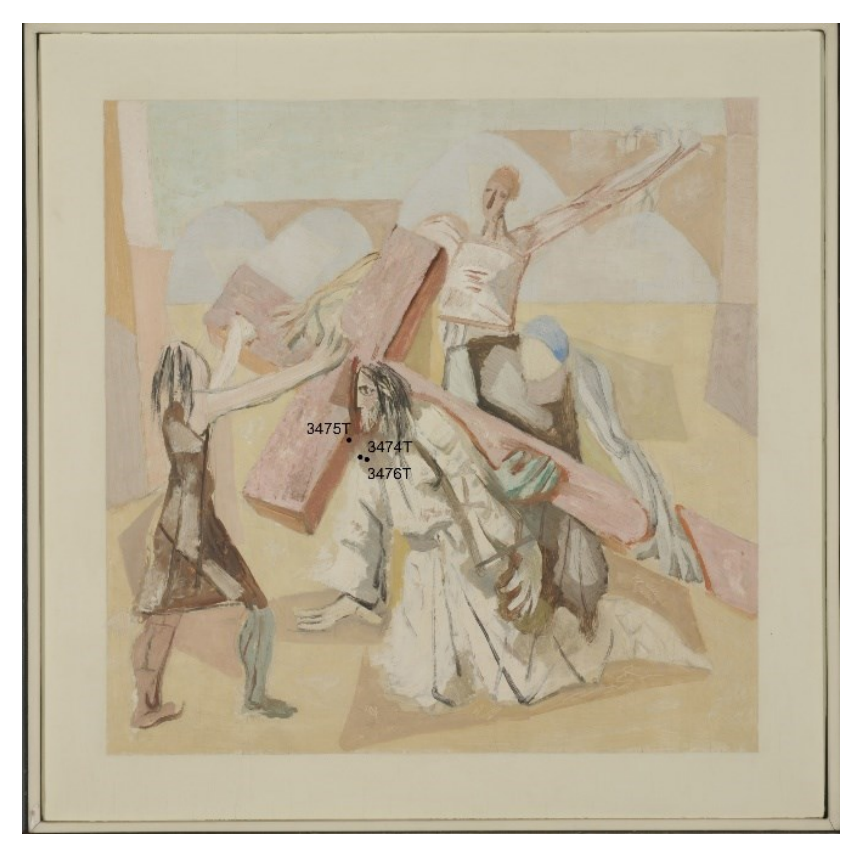

Figura 73 - Área de localização dos pontos de retirada de amostra. Jesus cai pela terceira vez - Passo IX.

Crédito: Cláudio Nadalin, 2019

#### **Corte estratigráfico**

Figura 74 - A- Azul: área de retirada da amostra, detalhe da obra Jesus cai pela terceira vez, Passo IX. B- Vista frontal da amostra, aumento de 50X. C- Vista do verso da amostra, aumento de 50X.

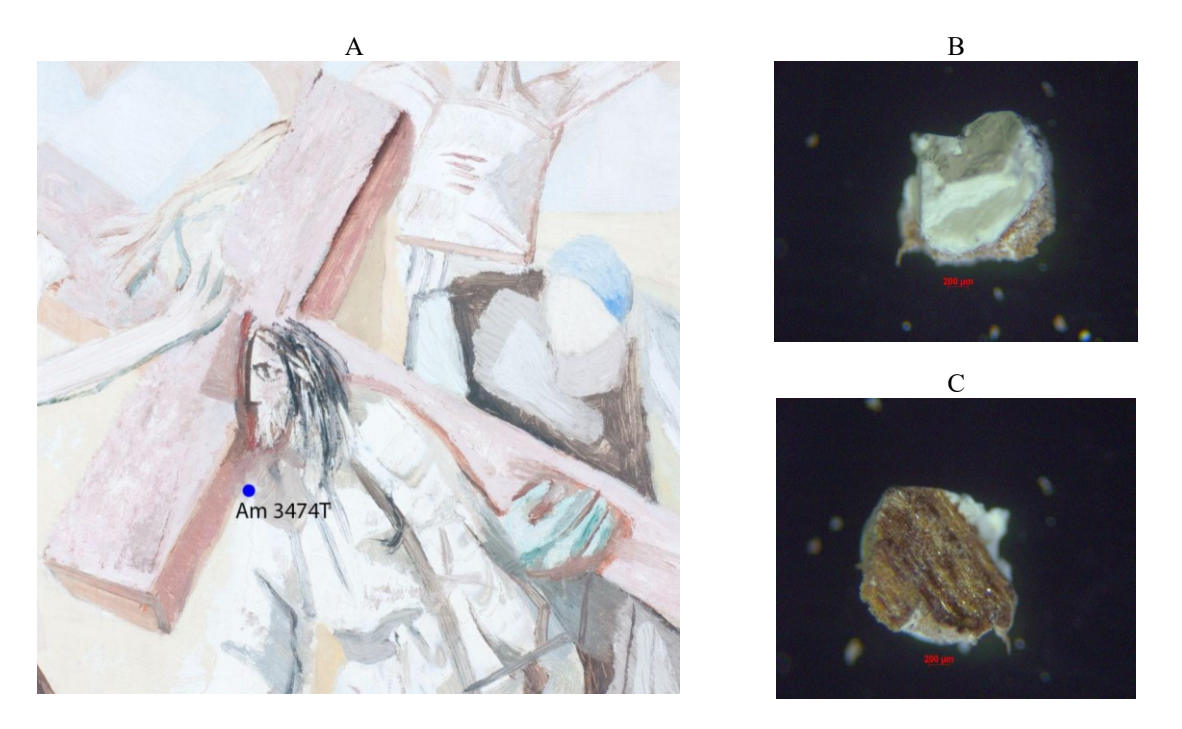

Fonte: Lacicor - Am 3474T. Crédito: Selma Otília Gonçalves da Rocha, 9 out. 2019.

Com a microamostra numerada como Am 3474T no LACICOR/UFMG, foi montado o corte estratigráfico (Figura 75). Nesse corte, foram identificadas oito camadas. O suporte é visto cortado de forma transversal; nele podemos observar as fibras da madeira vistas pelo topo, elas aparecem bem unidas, podendo perceber uma área mais clara e uma mais escura (1). Sobre o suporte, a base de preparação, uma camada mais espessa, dividida em duas fases a parte branca com presença de bolhas ou poros (2), sob luz ultravioleta essa camada ganha uma tonalidade rosada e a parte mais amarelada (3), que sob luz ultravioleta fluoresce esverdeado. Sobre essa camada, notamos uma linha fina (4) que aparenta ser uma selagem ou encolagem, provavelmente uma preparação da cola de coelho mais diluída, pode ter sido usada sobre o esboço, sob luz ultravioleta essa linha apresenta brilho intenso azulado. A quinta camada é uma tinta branca (5), sob luz ultravioleta essa camada aparece rosada. A sexta camada, uma linha sutil (6), sugere novamente a cola, ficando evidente na fotografia sob luz ultravioleta. Sobre ela, a camada de tinta branca (7) que sob luz ultravioleta apresenta uma tonalidade esverdeada e o cinza bem fino (8), que sob luz ultravioleta apresenta uma tonalidade cinza-esverdeado, elas compõem a pintura das vestes e a sombra do rosto de Jesus.

Figura 75 - Corte estratigráfico. A: Amostra Am 3474T vista por microscópio estereoscópico com aumento 110X. 1- o suporte: madeira, 2- a base de preparação branca, 3- base de preparação amarelada; 4- selagem ou encolagem, 5- tinta branca, 6- selagem ou encolagem;7- tinta branca e 8- tinta cinza.

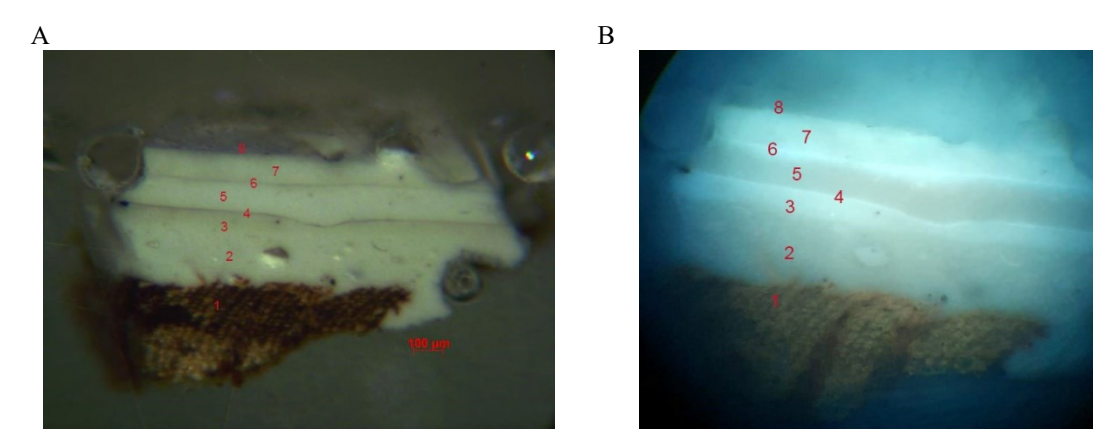

Fonte: Lacicor. Crédito: Selma Otília Gonçalves da Rocha, 9 out. 2019. B: Amostra 3474T corte estratigráfico sob luz ultravioleta, aumento 110 X. Crédito: Alessandra Rosado, 2022.

## **Testes microquímicos**

Os testes microquímicos consistem em ensaios analíticos que visam determinar a composição de uma substância, mistura de substâncias ou de soluções. "Do ponto de vista da conservação-restauração, a análise qualitativa permite saber quais materiais estão presentes em uma obra de arte, por exemplo, que tipo de pigmento ou aglutinante estão em uma camada de tinta" (FIGUEIREDO JUNIOR, 2012, p. 177). Nos testes feitos por via úmida, a caracterização de espécies químicas é feita por meio de reações de precipitação, complexação e formação de compostos.

Os testes realizados pelo LACICOR na amostra da raspagem da pincelada marrom da cruz, próximo a barba 3475T (Figura 75), confirmaram a presença de óxido de ferro e branco de chumbo. 25

## **Teste de solubilidade**

1

Os testes de solubilidade são utilizados, principalmente, para a identificação de aglutinantes orgânicos utilizados em pinturas. Os testes são físicos e químicos permitindo a

<sup>25</sup> RELATÓRIO DE ANÁLISES. Laboratório de Ciência da Conservação. Responsável pela amostragem: Selma Otília Gonçalves da Rocha. Responsabilidade Técnica: João Cura D'Ars de Figueiredo Júnior, Selma Otília Gonçalves da Rocha, José Raimundo de Castro Filho, 9 out. 2019. p. 3

identificação dos compostos por sua solubilidade em um segundo composto de polaridade conhecida.

> [...] a adição de água nos ajuda a separar os aglutinantes hidrofílicos (proteínas, gomas) dos hidrófobos (óleos, resinas, acrílicos e vinílicos). A adição de NaOH em etanol leva a reação de neutralização e parcial solubilização das resinas terpênicas. Em contato com um óleo, o NaOH reage hidrolisando o óleo (reação de saponificação) dissolvendo-o e não há reação com os acrílicos e vinílicos. Estes últimos são solúveis em solvente apolares e fracamente polares. (FIGUEIREDO JUNIOR, 2012, p. 189)

Os testes de solubilidade realizados na amostra 3476T, referente à camada pictórica de cor branca, revelaram que o aglutinante utilizado pelo artista tem material proteico e também tem óleo. Caracterizando uma têmpera mista.

Nos testes realizados na base de preparação das microamostras 3477T, 3484T e 3485T resultaram indicativo de proteína.

## **Espectroscopia no infravermelho com transformada de Fourier (FTIR)**

A espectroscopia no infravermelho com transformada de Fourier (FTIR) é uma técnica analítica instrumental que infere sobre a natureza química das substâncias.

> A Espectroscopia no Infravermelho por Transformada de Fourier (FTIR) consiste em se capturar um espectro vibracional da amostra através da incidência sobre a mesma de um feixe de ondas de infravermelho do espectro eletromagnético. A análise do espectro de infravermelho permite, então, identificar o material presente na amostra pelo estudo das regiões de absorção e pela comparação com espectros padrões.<sup>26</sup>

No espectro de infravermelho referente à microamostra 3476T, retirada em uma área de perda da camada pictórica, o resultado da análise da base de preparação apresentou os picos característicos do carbonato de cálcio (Figura 76).

1

<sup>26</sup> RELATÓRIO DE ANÁLISES. Laboratório de Ciência da Conservação. Responsável pela amostragem: Selma Otília Gonçalves da Rocha. Responsabilidade Técnica: João Cura D'Ars de Figueiredo Júnior, Selma Otília Gonçalves da Rocha, José Raimundo de Castro Filho, 9 out. 2019. p. 2

#### Figura 76 - Espectro de infravermelho referente à amostra 3476T- base de preparação com picos característicos de carbonato de cálcio.

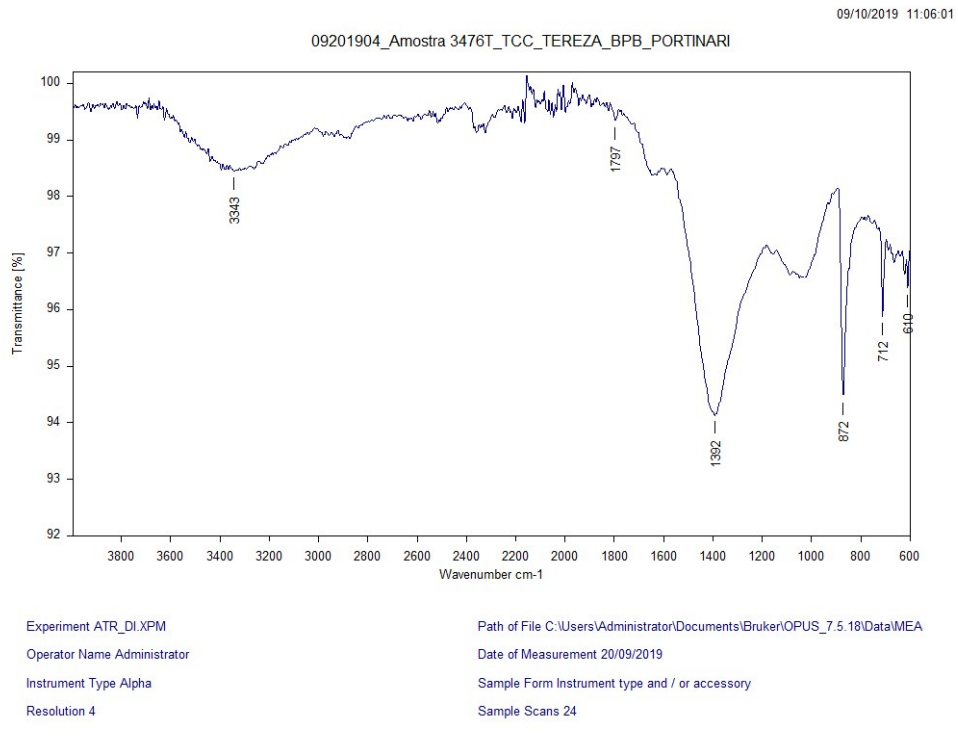

Fonte: Lacicor. Crédito: Selma Otília Gonçalves da Rocha, 9 out. 2019.

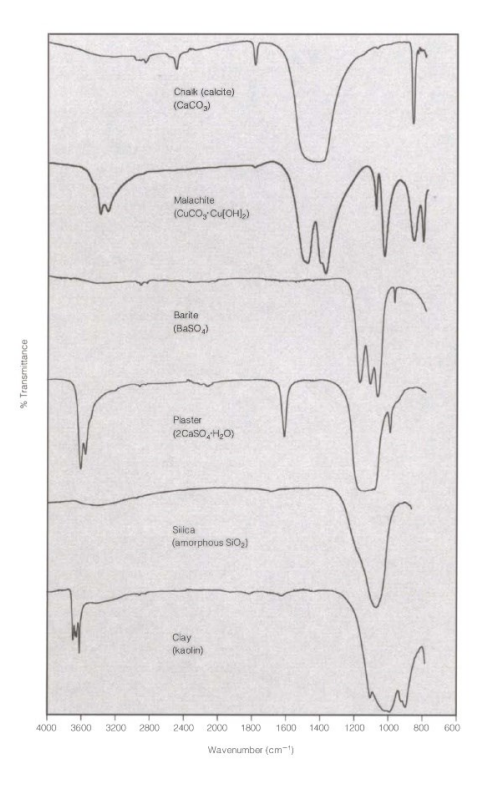

Figura 77 - Referência de espectro de infravermelho.

Fonte: DERRICK; STULIK; LANDRY, 1999, p. 115.

### **Espectroscopia Raman**

A espectroscopia Raman é uma excelente ferramenta para a caracterização de pinturas e tem sido usada para examinar pinturas de cavalete, painéis e murais, bem como arte rupestre, de diversas épocas. É usada, principalmente, na identificação dos pigmentos presentes nas obras (STUART, 2007, p. 139).

Quando o laser incide sobre um material e a radiação espalhada é analisada, observamse frequências adicionais à frequência incidente. A luz espalhada sem alteração da frequência é chamada de espalhamento Rayleigh, e aquela com mudança na frequência é chamada espalhamento Raman. Assim, o efeito Raman é devido ao espalhamento inelástico de luz resultante da colisão de fótons com os modos vibracionais da molécula. O fóton incidente perde ou ganha energia no processo de espalhamento. Em um espectro de radiação espalhada, as novas frequências são denominadas linhas Raman, e o conjunto de linhas constituem o espectro Raman. As diferenças de energia entre luz incidente e espalhada estão relacionadas aos modos vibracionais de cada material.

O equipamento utilizado foi o XploRA/Horiba, laser de 785nm, objetiva de 100X, grade de 1200g/mm, tempo de aquisição entre 5 e 30s, de acordo com cada amostra, para melhorar a relação sinal/ruído foram feitas 10 acumulações, com um filtro de 1% (potência do laser na amostra).

Figura 78 - Verônica enxuga o rosto de Jesus, Passo VI. Descrição da localização das áreas de retirada de microamostras: 3477T fragmento retirado da com azul/violeta da perna do soldado à direita da obra; 3478T fragmento retirado da representação de sangue próximo ao rosto de Jesus.

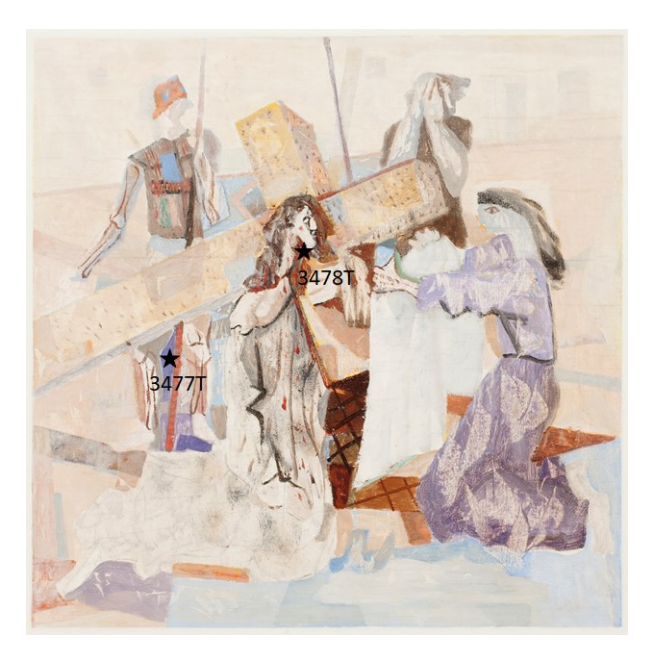

Crédito: Cláudio Nadalin, 20 mai. 2019

No espectro referente à amostra 3477T (Figura 79), foram identificados traços de calcita  $(CaCO<sub>3</sub>)$  pelas linhas 1085, 280 e 153 cm<sup>-1</sup>, traços do branco de titânio (TiO<sub>2</sub>) na forma de anatásio pela linha 141 cm<sup>-1</sup> e traços do azul de ultramar pela linha 543 cm<sup>-1</sup>. Vale ressaltar que o óxido de titânio (anatásio) apresenta um sinal muito forte no Raman de modo que basta uma pequena quantidade para ser detectado.

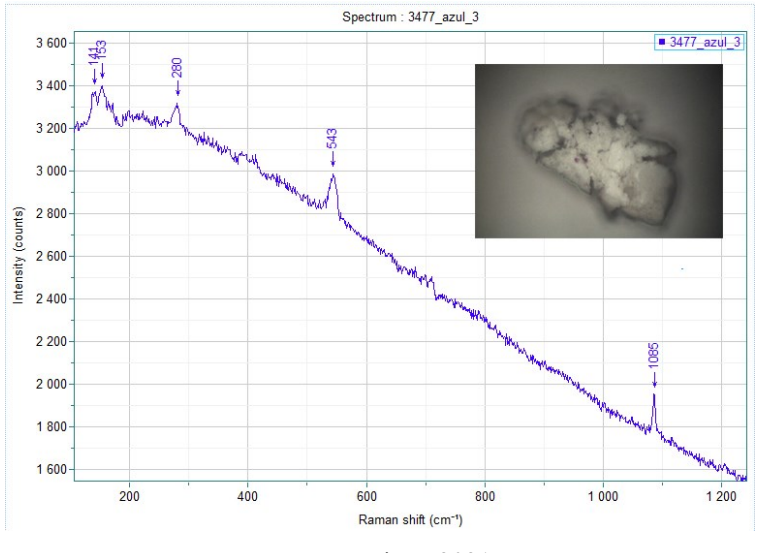

Figura 79 - Espectroscopia Raman. Amostra 3477T.

Fonte: Lacicor, 2021

O espectro A referente à amostra 3478T (Figura 80) sugere o sulfato de bário pelas linhas 450, 458, 985 cm<sup>-1</sup>. No espectro B (Figura 55) dessa amostra, foi identificado o vermelho de cádmio pelas linhas 139, 232, 986 cm-1.

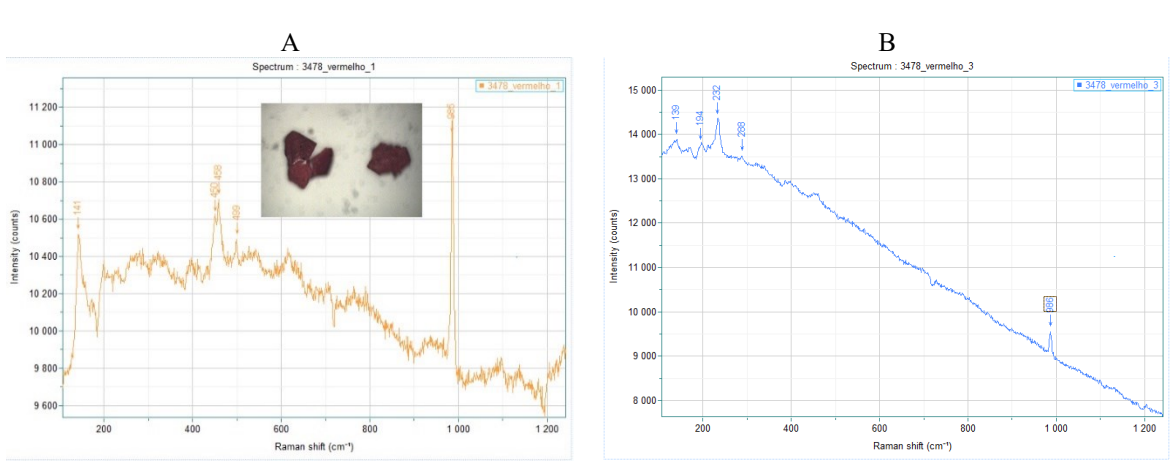

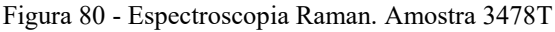

<sup>.</sup>Fonte: Lacicor, 2021

Figura 81 - Jesus é condenado à morte, Passo I. Descrição da localização das áreas de retirada de microamostras: 3479T fragmento retirado da cor amarela responsável pelo plano de fundo da obra; 3480T fragmento retirado da representação das vestes de Jesus.

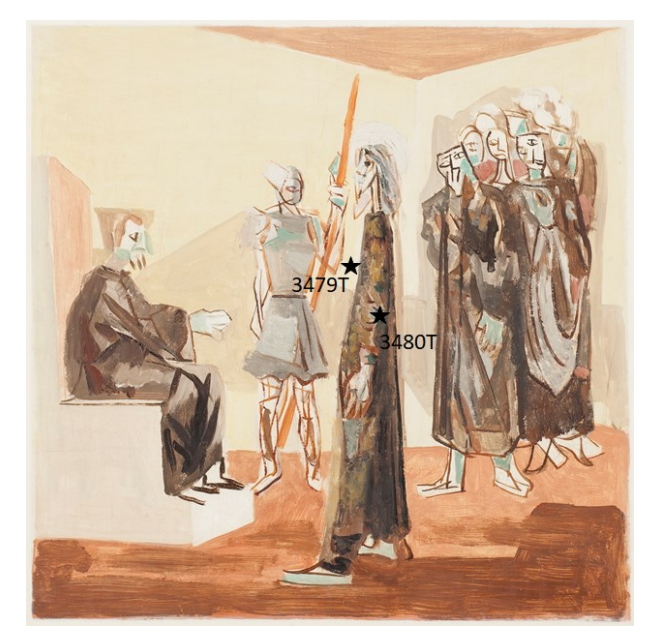

Crédito: Cláudio Nadalin, 20 mai. 2019

No espectro A, referente à amostra 3479T (Figura 82), foi identificado o branco de chumbo pelas linhas 154, 412 e 1049 cm-1 . No espectro B, referente à amostra 3479T, a linha 384 cm-1 está relacionada ao óxido de ferro (amarelo ocre/goethita), o branco de chumbo é sugerido pela linha 1047 cm<sup>-1</sup> e um carbonato pela linha 1085 cm<sup>-1</sup>.

O microfragmento 3480T não apresentou condições de leitura.

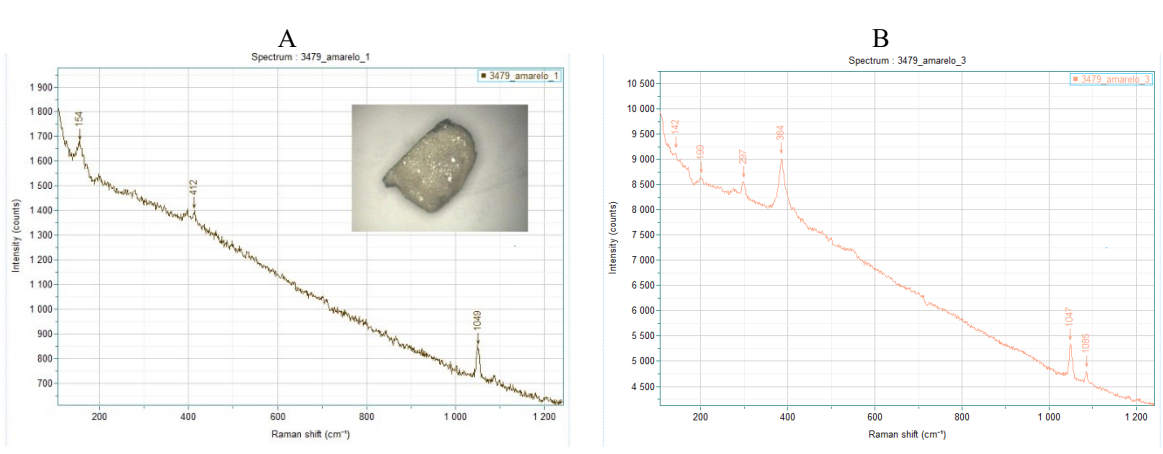

Figura 82 - Espectroscopia Raman. Amostra 3479T.

Fonte: Lacicor, 2021

Figura 83 - Jesus morre na cruz, Passo XII. Descrição da localização das áreas de retirada de microamostras: 3481T fragmento retirado representação de sangue do braço direito de Cristo; 3482T fragmento retirado do preto das vestes da figura ajoelhada lado direito da obra; 3483T fragmento retirado do azul do plano de fundo superior da obra, lateral esquerda.

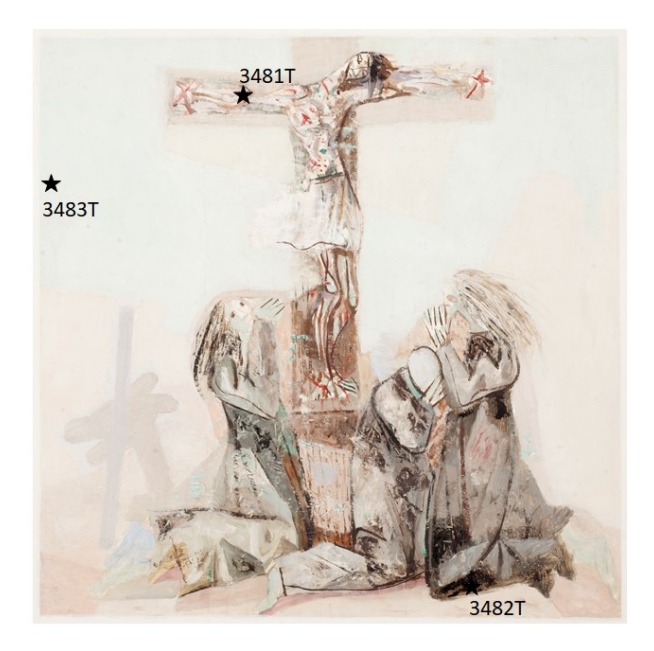

Crédito: Cláudio Nadalin, 20 mai. 2019

No espectro referente à amostra 3481T (Figura 84) retirada de uma região de vermelho, foi identificado o pigmento vermelho de cádmio médio (233 cm<sup>-1</sup>), com picos semelhantes aos da amostra padrão do LACICOR (Figura 85).

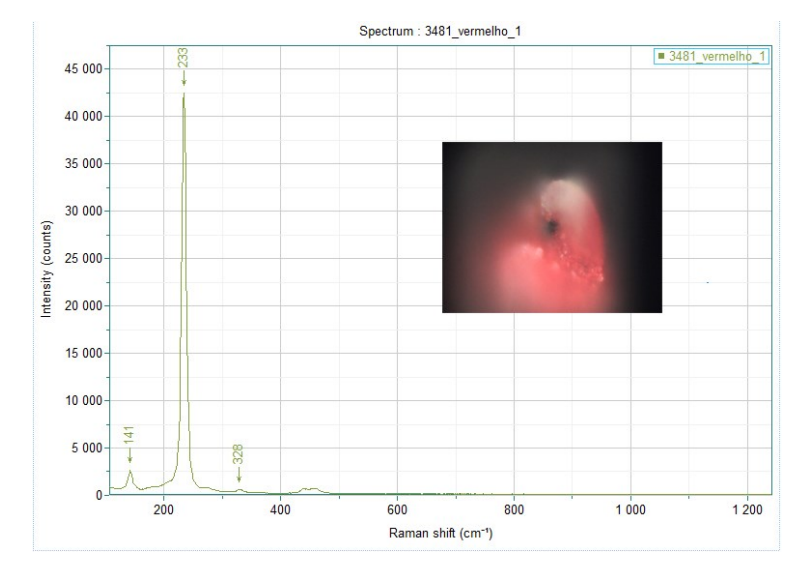

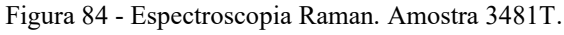

Fonte: Lacicor, 2021

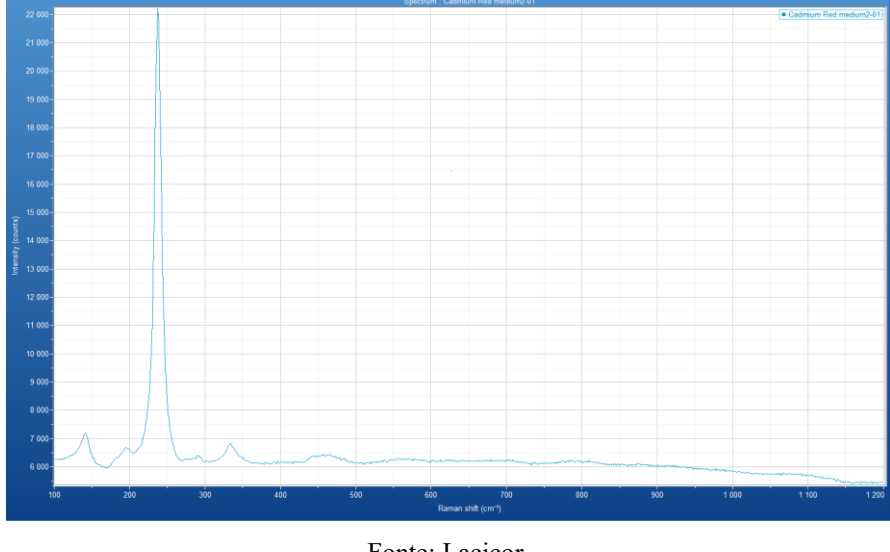

Figura 85 - Espectroscopia Raman. Vermelho de cádmio médio – amostra padrão.

Fonte: Lacicor.

No espectro A, referente à amostra 3482T (Figura 86), de cor preta, as linhas 227, 294 e 408 cm-1 sugerem a hematita. No espectro B dessa amostra, foi identificado a presença do anatásio (141, 396, 511, 639 cm<sup>-1</sup>), traços do sulfato de bário (986 cm<sup>-1</sup>) e traços do branco de chumbo, pela linha 1052 cm<sup>-1</sup>.

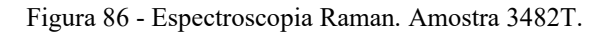

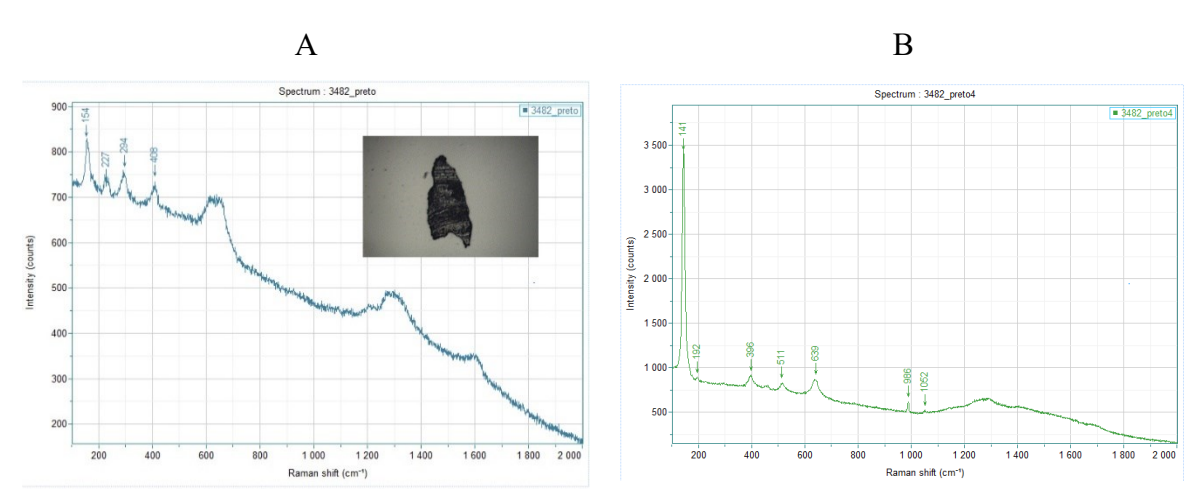

Fonte: Lacicor, 2021

No espectro A, referente à amostra 3483T (Figura 87), indicou-se a presença do branco de titânio na forma anatásio pelas linhas 140, 193, 396, 515, 637cm-1 e traços do sulfato de bário pela 987 cm<sup>-1</sup>. O espectro B referente à essa amostra apresenta alguns traços do que pode ser o responsável pela coloração azulada, além do branco de titânio na forma anatásio e da linha do sulfato, surgiram as linhas 349, 552 e 613 cm-1 que podem indicar o óxido de cromo.

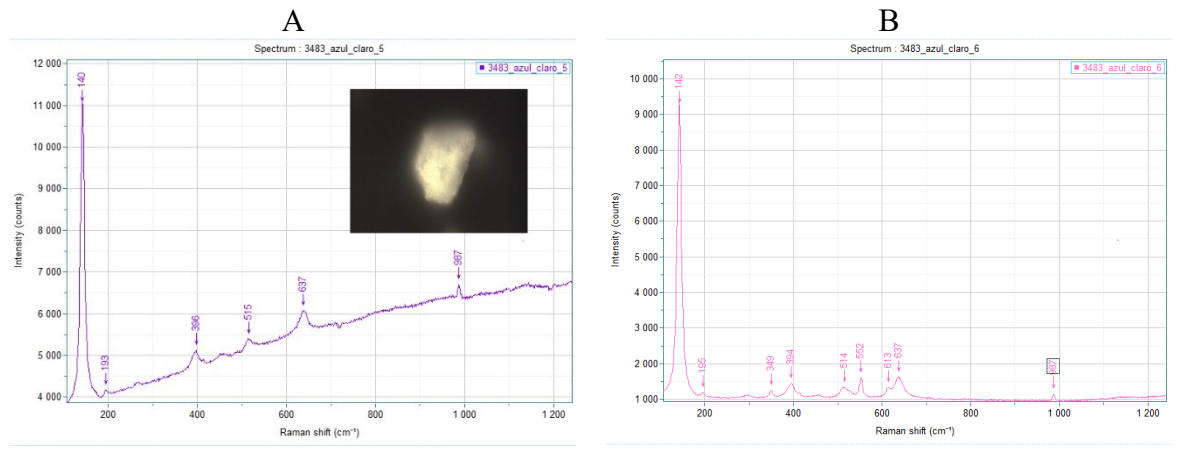

Figura 87 - Espectroscopia Raman. Amostra 3483T.

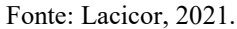

Figura 88 - Jesus carrega a cruz, Passo II. Descrição da localização das áreas de retirada de microamostras: 3486T fragmento retirado do azul do pé esquerdo de Cristo; 3487T fragmento retirado da linha laranja da veste do soldado; 3488T fragmento retirado do azul do peitoral do soldado à direita da obra.

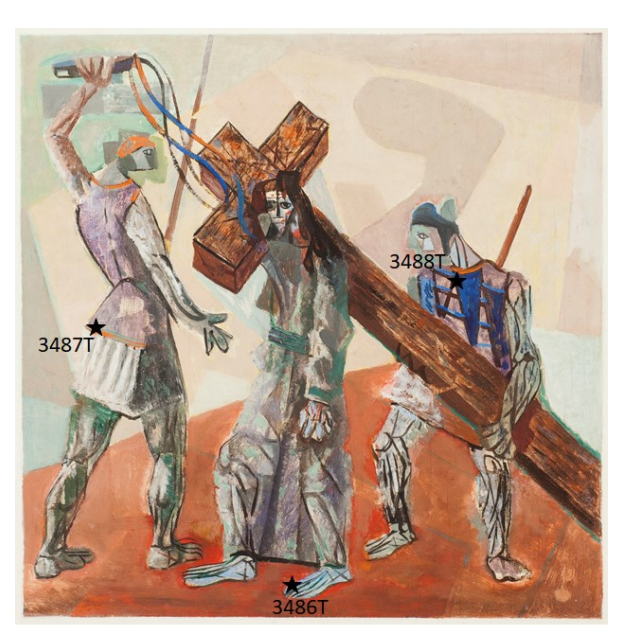

Crédito: Cláudio Nadalin, 20 mai. 2019

No espectro referente à amostra 3486T (Figura 89), retirada do pé azul de Cristo, a linha 547 cm-1 juntamente com a onda formada na região <400 cm-1 sugere o pigmento azul de ultramar. A amostra 3487T não apresentou leitura.

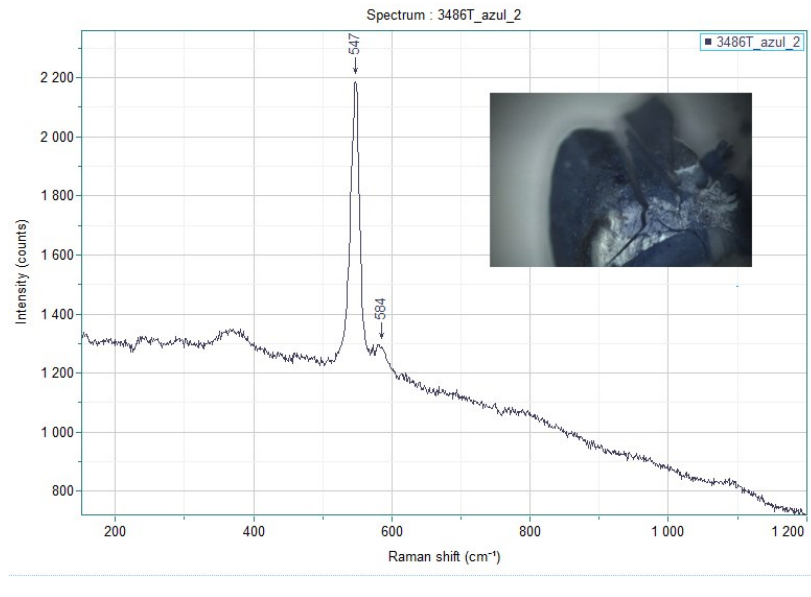

Figura 89 - Espectroscopia Raman. Amostra 3486T.

Fonte: Lacicor, 2021.

Na amostra 3488T (Figura 90), retirada do peitoral azul do soldado, o azul de ultramar pode ser identificado pela linha 547 cm<sup>-1</sup>.

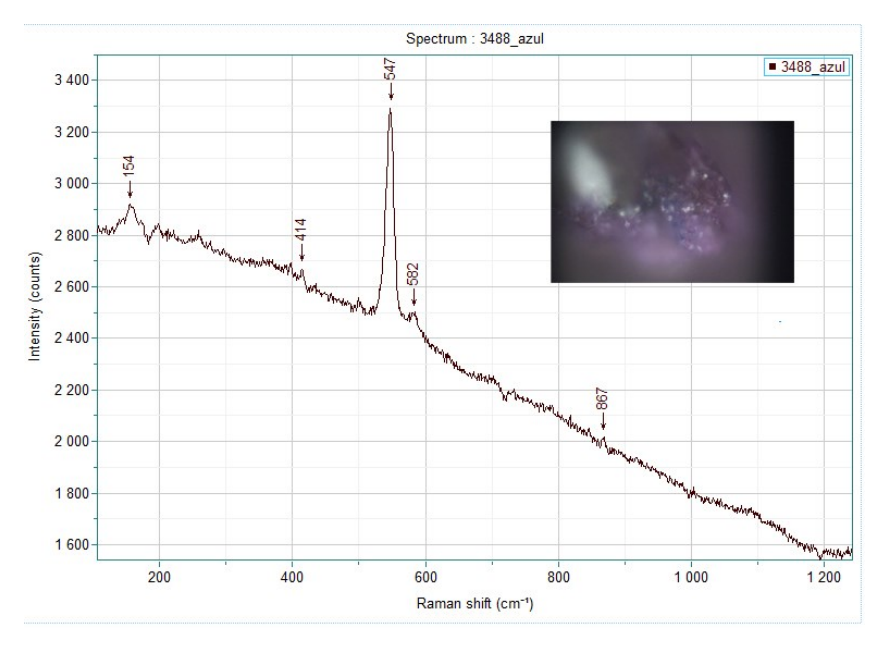

Figura 90 - Espectroscopia Raman. Amostra 3488T.

Fonte: Lacicor, 2021.

| <b>Pigmentos</b>   | Comprimento de onda (nm) | Número de onda (cm <sup>-1</sup> )              |
|--------------------|--------------------------|-------------------------------------------------|
| Anatásio           | 1064                     | 144, 201, 397, 512, 634                         |
| Calcita            | 1064                     | 154, 282, 712, 1086                             |
|                    | 514                      | 157,282,1088                                    |
| Branco de chumbo   | 1064                     | 415, 681, 1051, 1055                            |
|                    |                          | 154, 203, 260, 353, 418, 1056                   |
|                    | 514                      | 665, 687, 829, 1050                             |
| Branco de bário    | 1064                     | 454, 464, 619, 648, 989, 1087, 1105, 1142, 1168 |
| Amarelo Ocre       | 632,8                    | 240, 246, 300, 387, 416, 482, 551, 1008         |
| Vermelho de cádmio | 1064                     | 136, 239, 335, 988                              |
| Hematita           | 632,8                    | 224, 243, 290, 408, 495, 609                    |
|                    | 1064                     | 224, 244, 292, 409, 610                         |
| Lazurita           | 514,5                    | 258, 548, 822, 1096                             |
|                    | 1064                     | 378,549                                         |
| Óxido de cromo     | 514,5                    | 221, 308, 359, 552, 611                         |

Tabela 5 – Valores de referência para os pigmentos sugeridos.

Fonte: STUART, 2007, p. 141-145 (tradução livre).

## **4.3 Análise das pinceladas**

Candido Portinari é um experimentador infatigável. Não é preciso lhe conhecer a vida, basta seguir a obra dele em seus diversos estádios e manifestações transitórias pra verificar que esse experimentalismo ansioso de verdades é o traço psicológico mais significativo do artista. Tudo ele tem experimentado na técnica, todos os processos de pintar, não só já no sentido superior da técnica, como do próprio artesanato. Artista somado a artesão, os mistérios de preparação da tela, de variar a natureza das tintas, da análise das areias com que irá construir os seus afrescos lhe são tão familiares como a lei do corte de ouro, a repartição dos claros e das sombras num Rubens, as cadências de cor em Cézanne ou as doutrinas estéticas do Abstracionismo contemporâneo. (ANDRADE, 2016, p. 72)

Nas fotografias do acervo do projeto Portinari, existe uma série de registros do artista em seu ateliê, segurando pincéis e preparando as próprias tintas. Nessas imagens, é possível identificar-se a predominância das seguintes tipologias de pincéis: pincéis chatos de tamanhos variados alguns com lados curvos, contorno tipo língua de gato e chanfrados, com as cerdas cortadas rente a virola, pincéis redondos de formatos e espessuras diversas como os de ponta fina, os do tipo kabuki e estêncil e as trinchas e brochas médias e grandes. Essas informações associadas à morfologia das pinceladas visualizadas, principalmente, nas fotomacrografias, possibilitam determinar os diferentes tipos de ferramentas utilizados pelo artista bem como sua
gestualidade, se são pinceladas contínuas ou curtas; pincéis redondos ou chatos; cerdas macias ou duras; tinta espessa ou fluída.

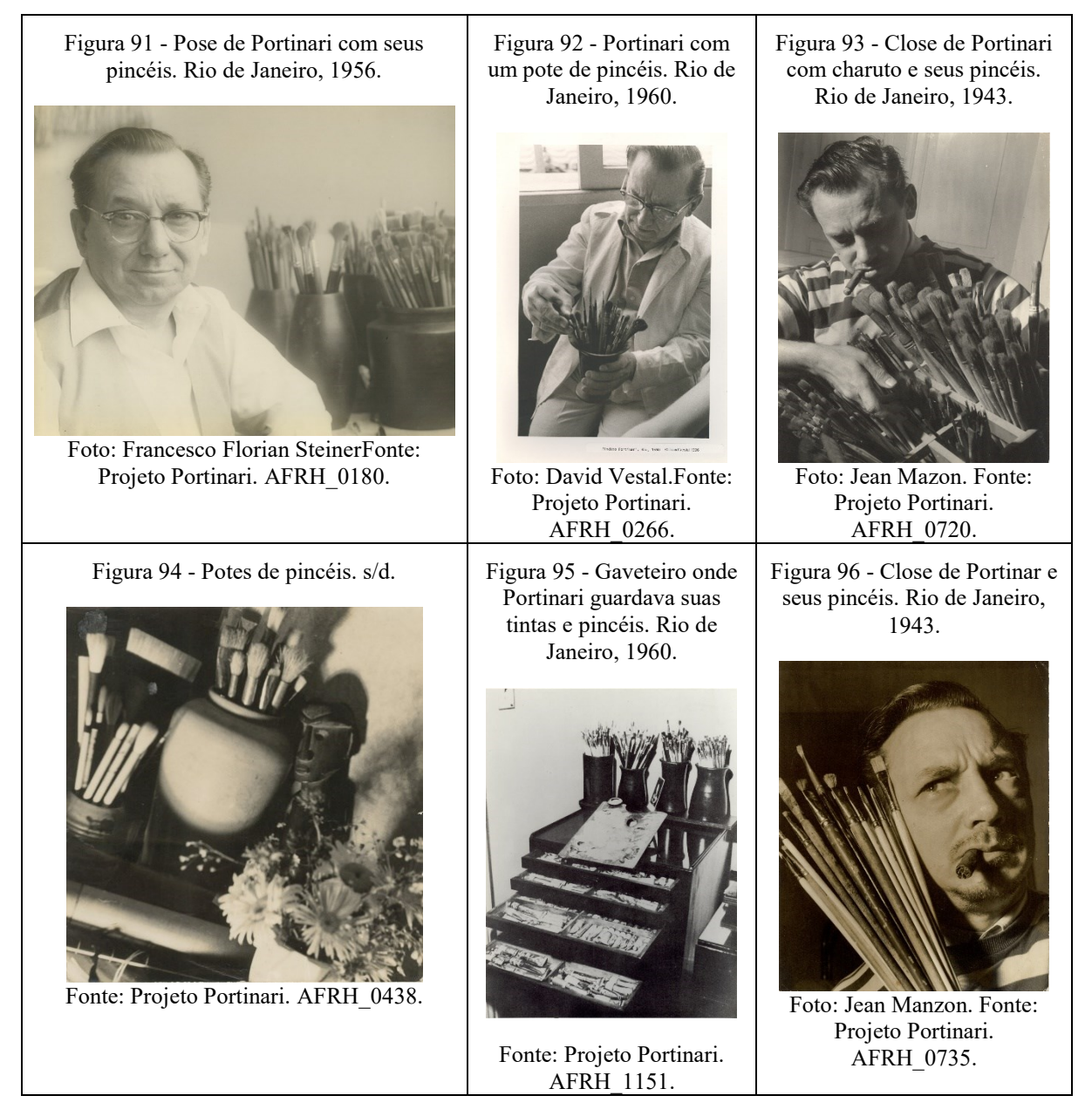

Nessa série de fotografias (Figuras 97, 98 e 99), a mão do artista executa uma pincelada, e é possível observar o modo como ele segurava o pincel, pressionando, pela ponta dos dedos, posicionados do meio para o final do cabo, com firmeza e precisão.

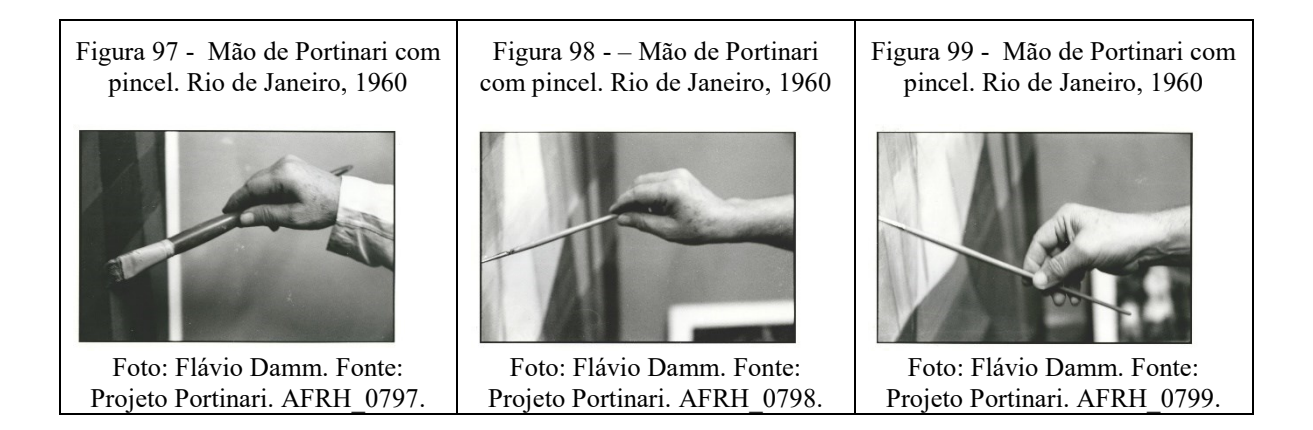

E, quando necessário, Portinari fazia o apoio da mão dominante com a outra mão, gerando o suporte necessário para detalhes mais precisos sem tocar no quadro (Figura 100):

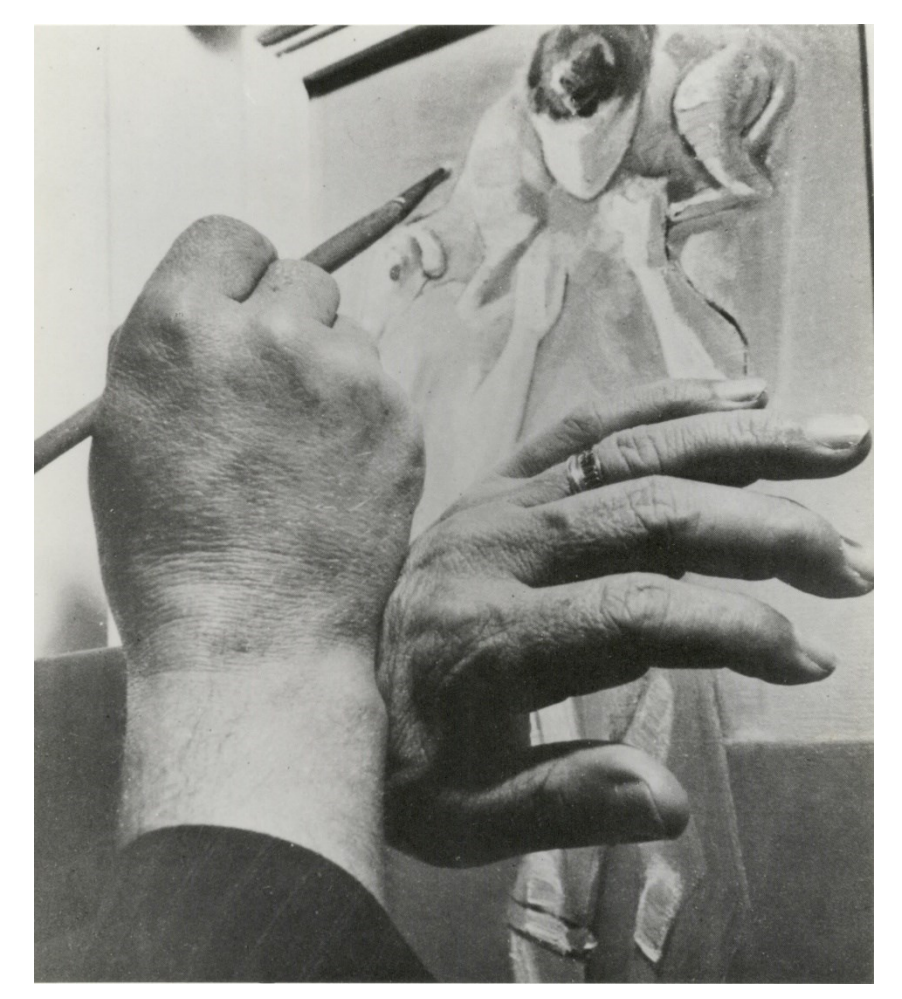

Figura 100 - Mãos de Portinari pintando Menino com carneiro. Rio de Janeiro, 1953.

Fonte: Projeto Portinari. AFRH\_1143.

Em outros registros fotográficos do pintor no ateliê dele, executando-se o ofício dele, podemos notar a paleta do artista, nela presumindo a consistência das tintas e o modo como são realizadas as misturas com o uso da espátula de pá. Observamos também que o artista selecionava previamente o conjunto de pincéis a serem utilizados.

Figura 101 - Portinari pintando um espantalho. Rio de Janeiro, 1959. Fonte: Projeto Portinari. AFRH\_0745. Figura 103 - Portinari com suas tintas e pincéis. Buenos Aires, 1947.

Foto: Annemarie Heinrich. Fonte: Projeto Portinari AFRH\_0984.

Figura 102 - Portinari pintando Dom Quixote. Rio de Janeiro, 1957.

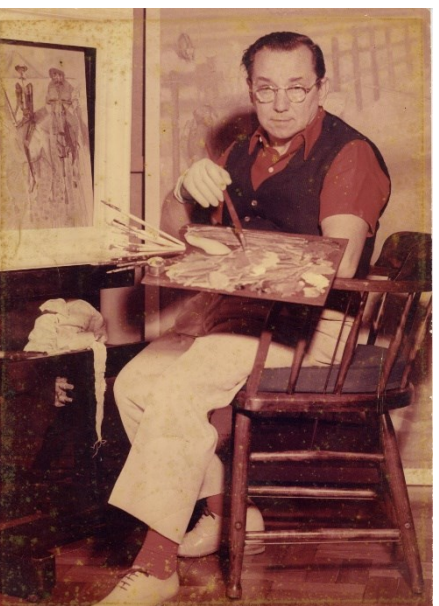

Foto: Novarro. Fonte: Projeto Portinari. AFRH\_0793.

Figura 104 - Portinari com suas tintas e pincéis. Buenos Aires, 1947.

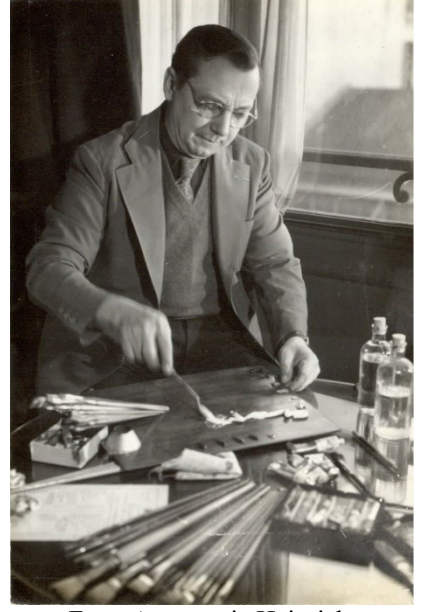

Foto: Annemarie Heinrich. Fonte: Projeto Portinari. AFRH\_1044.

A partir desse levantamento dos pincéis e ferramentas utilizados pelo artista, elaboramos um protótipo, experimental, no intuito de compreender como são as impressões das cerdas de diferentes tipos de pincéis. Foram escolhidos pincéis chatos e redondos, de cerdas macias e duras. Também foram utilizadas espátulas para colocar tinta e para remover tinta, e também o cabo de um pincel para fazer remoções e desenhos sobre a tinta fresca.

O procedimento para a realização do protótipo (Figura 105) consistiu em deixar pinceladas na vertical e horizontal, com o pincel de frente, de lado e de topo, marcas do início da pincelada, da arrastada e do final, em uma placa de madeira previamente preparada com cola de coelho a 4% e carbonato de cálcio, utilizando uma tinta à óleo comercial. Utilizamos a espátula para adicionar empastes de tinta e também para criar sulcos em uma área pintada anteriormente. O cabo do pincel foi utilizado para desenhar em uma área pintada, enquanto a tinta ainda estava fresca. O objetivo desse experimento era conseguir diferenciar as tipologias de pincéis pelos indícios deixados e diferenciar as incisões feitas na tinta com espátula das feitas com o cabo do pincel.

Figura 105 - Protótipo das pinceladas: 1- Pincel chato de cerdas duras; 2- Pincel chato de cerdas macias nº; 3- Pincel Chato de cerdas duras nº; 4- Pincel chato de cerdas duras nº 2; 5- Pincel redondo de cerdas macias nº; 6 -Pincel redondo de cerdas macias nº; 7- espátula metálica; 8- Espátula e cabo do pincel.

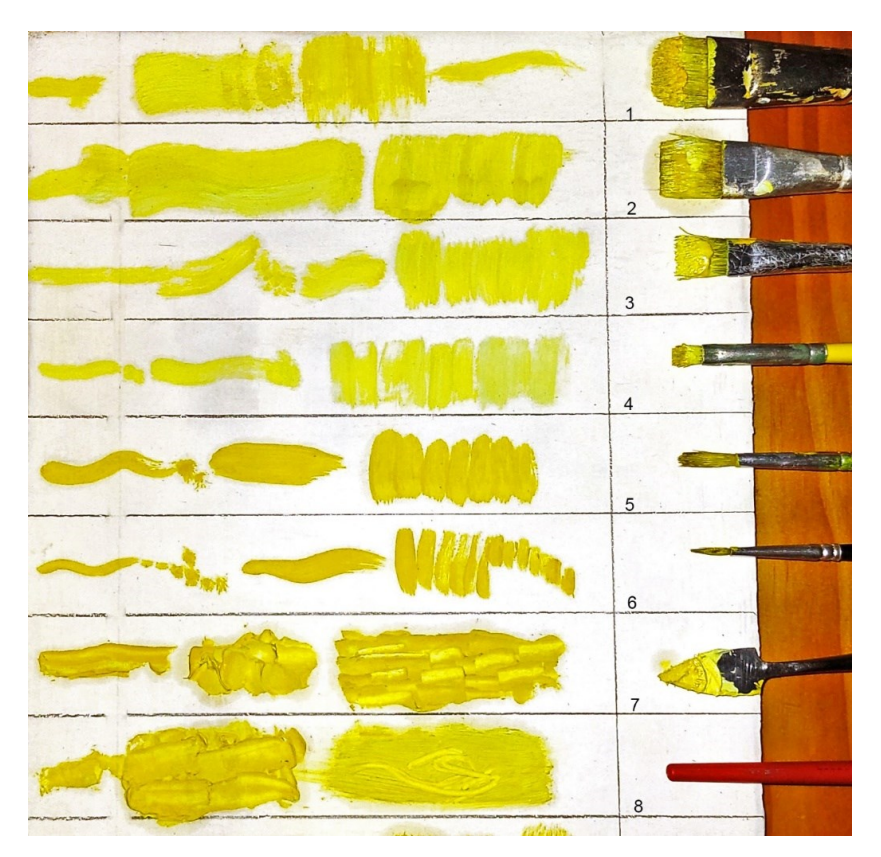

Crédito: a autora, 2022.

Os resultados obtidos com o experimento nortearam os apontamentos feitos nas imagens das fotomacrografias no início do capítulo. A imagem a seguir (Figura 107) ilustra bem a utilização dessas ferramentas pelo artista. No exemplo, podemos ver as áreas de empaste com espátula de pá, as pinceladas de pincel chato, as pinceladas com pincel redondo e a inscrição com o cabo do pincel, feita sobre a tinta fresca.

Figura 106 - Demarcação da área da fotomacrografia da obra Jesus cai pela terceira vez, Passo IX.

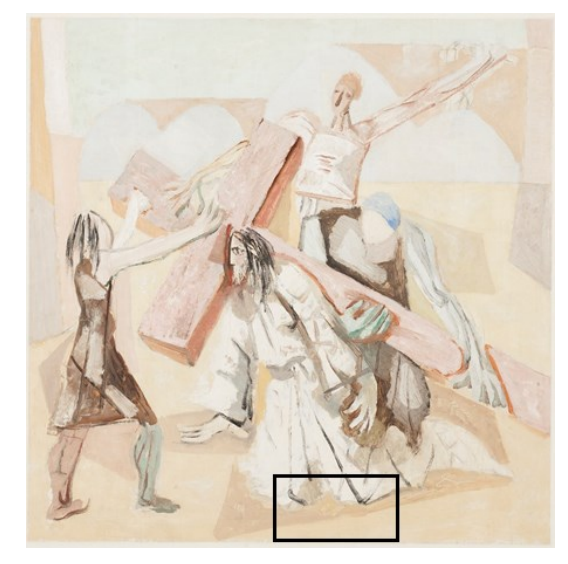

Crédito: Cláudio Nadalin, 2019

Figura 107 - Fotomacrografia da obra Jesus cai pela terceira vez, Passo IX. Detalhe da inscrição com o cabo do pincel.

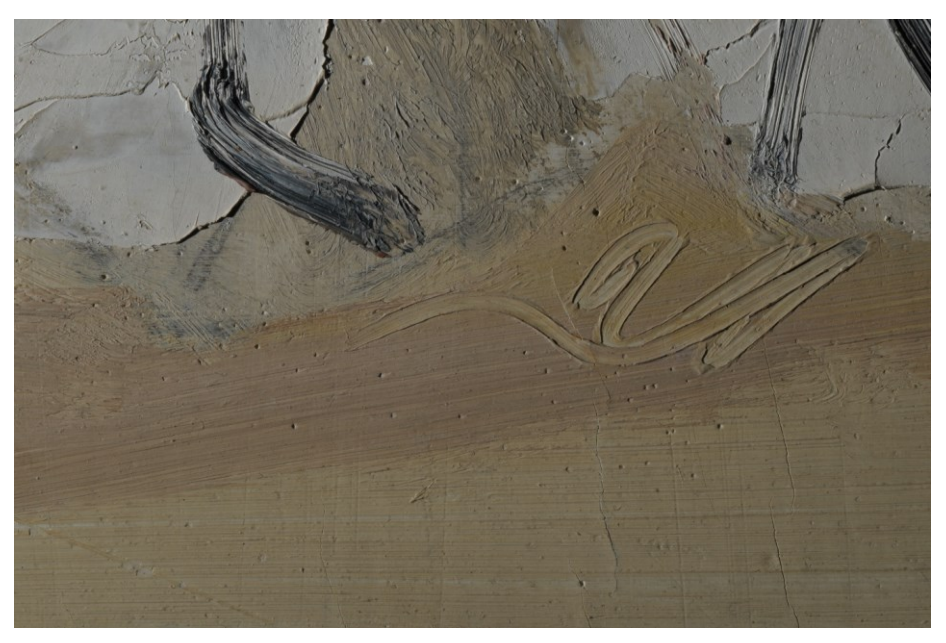

Foto: Cláudio Nadalin, 2019.

Estudos sobre as pinceladas do artista estão sendo desenvolvidos pelo Projeto Portinari, na busca de suprir a necessidade de autenticação das obras dele. O Projeto Pincelada<sup>27</sup>, desenvolvido pelo professor João Candido Portinari, procura mapear a maneira de o pintor agir, por intermédio da inteligência artificial, utilizando-se imagem digital e técnicas de biometria criando-se uma diferenciação matemática e não qualitativa, que pode ser detectada automaticamente, diferentemente do estudo aqui proposto, que analisa o modo de o pintor produzir as próprias misturas e pinceladas por meio das sensações percebidas pelo olho humano e pelas emoções despertadas.

<u>.</u>

<sup>27</sup> "O Projeto Pincelada, como o próprio nome diz, estuda a pincelada do artista. Segundo o Diretor-Geral do Projeto Portinari, Prof. João Candido Portinari, a pincelada é mais do que a caligrafia do artista, ela também traduz a forma específica — e inconfundível — de um artista de misturar a tinta na palheta, podendo ser comparada à impressão digital". Disponível em: [https://www.youtube.com/watch?v=LOqHrQMIVfE.](https://www.youtube.com/watch?v=LOqHrQMIVfE) Acesso em: 15 mai. 2022.

## **5 DISCUSSÃO DOS RESULTADOS E CONSIDERAÇÕES FINAIS**

A partir dos exames realizados obtivemos dados elucidativos na caracterização das pinturas da Via-Sacra de Candido Portinari para a Igreja da Pampulha, nem todas nossas questões foram completamente solucionadas, mas conseguimos resultados surpreendentes que mostram a criatividade e a habilidade do pintor aliados com a pesquisa e experimentação de materiais e técnicas. Podemos dizer que o artista tinha preocupação com a durabilidade de sua obra e fez escolhas pensando no ambiente em que elas estariam submetidas. Quando comparamos com as obras feitas para a Matriz de Batatais, podemos perceber as diferenças estéticas associadas ao momento artístico do pintor e as possíveis diferenças de soluções técnicas que demonstram estarem imbricadas ao ambiente e a arquitetura das igrejas de cada conjunto. Essas constatações prévias podem ser esclarecidas com a continuação da pesquisa, realizando a documentação científica por imagem e análises físico químicas, das obras de Batatais, para ampliar o conhecimento sobre a práxis do Portinari.

A pintura sobre painéis de madeira é uma das técnicas que mais foi empregada por Portinari ao longo de sua carreira artística, juntamente com o óleo sobre tela (ROSADO, 2011, p. 208). Para a realização da Via-Sacra Portinari escolheu como suporte painéis de madeira, compensado sarrafeado, nas dimensões 60 x 60 cm, 18 mm de espessura. O uso dessa tipologia de suporte por Portinari é inédito, mostrando-se a experimentação do pintor e a busca por um suporte de madeira que proporcionasse uma maior resistência as flutuações climáticas que as obras estariam submetidas. Mesmo com todas as questões de infiltração que a Igreja apresenta periodicamente, os danos nos painéis foram mínimos, além da escolha do suporte, podemos associar essa vantagem ao fato das obras ficarem expostas suspensas, distanciando as obras do contato direto com a parede, logo com a umidade e dificultando o acesso de insetos, como os cupins, que poderiam se apropriar dessas condições e causar maiores estragos.

A presença de microfissuras em todas as obras chama a atenção. Elas são inerentes ao suporte, como podemos observar nas radiografias realizadas. Elas seguem o sentido das fibras da madeira da camada superficial, devido a madeira ser um material higroscópico que se movimenta naturalmente frente às variações de umidade e temperatura. Essas microfissuras afetam a camada pictórica, sendo responsáveis também pelo aparecimento de craquelês.

Os principais danos verificados no suporte das obras são as microfissuras e o empenamento de alguns quadros. Pelo fato de as obras terem sido realizadas tendo como suporte o compensado sarrafeado, possivelmente estes danos foram amenizados, uma vez que, na indústria, essa tipologia de madeira é utilizada na produção de móveis, tendo-se como principal característica a resistência aos empenamentos e a redução de tensão nos painéis, segundo os fabricantes.

Portinari preparou estes painéis de madeira para receber seus desenhos e pintura. A base de preparação são todas as camadas intermediárias entre o suporte e a camada de pintura, ela tem a função de unificar o aspecto da superfície e facilitar a adesão das tintas ao suporte. Ela influencia esteticamente no aspecto final da obra e em sua durabilidade e conservação ao longo dos anos. Nas obras da Via-Sacra da Pampulha, a base de preparação domina esteticamente a característica das obras pelo seu aspecto grosseiro e cheio de poros.

Nas anotações de Cândido Portinari (ROSADO, 2011, p. 209), encontra-se um papel datilografado com quatro tipos de base de preparação para telas compostas, as "receitas" de preparação fazem a distinção: "telas comuns" e "telas tipo afresco" em que o artista adicionava areia à mistura de água, cola de coelho e gesso cré. Em três formulações, o artista incluiu a areia em granulometrias variadas. Na base de preparação da amostra Via-Sacra, não foi observada a presença dos grãos de quartzo quando a mesma foi observada no microscópio de luz polarizada, aumento 16.5X. Sobre o preparo dos painéis de madeira rosado, relata-se que:

> De acordo com Enrico Bianco e Luiz Ventura esses suportes eram preparados de maneira bem simples: aplicava-se com pincel uma camada de cola de coelho como encolagem e, depois, uma ou duas camadas da mesma cola, mais diluída misturada ao gesso-cré, que servia de fundo. (ROSADO, 2011 p. 209)

Possivelmente, a textura porosa e os poros são provenientes do modo de preparação da mistura, da diluição e do modo de bater, deixando-a aerada. Essa aeração seria a responsável pela aparição dos orifícios.

Nas fotografias de ultravioleta, a base tende a fluorescer em tonalidades próximas ao branco e bem brilhante, já nas radiografias, ela aparece como áreas bem escuras, indicando baixo peso molecular.

No corte estratigráfico realizado, não constatamos a presença da encolagem entre o suporte e a base, ela aparece aplicada diretamente sobre a madeira e é composta basicamente por carbonato de cálcio e cola (proteína). Sobre ela, encontramos uma camada de cola, uma outra camada branca e outra de cola, podemos considerar que a base de preparação seja feita em mais de uma camada, e que entre elas foi aplicado um adesivo. Não descartamos a possibilidade dessa segunda camada de branco e cola terem sido aplicadas por cima dos desenhos do esboço, uma vez que podemos observar, nas fotografias de detalhe, uma aguada branca cobrindo parcialmente os desenhos.

Todas as obras têm estudos prévios e esboço, os desenhos a grafite são visíveis a olho nu em várias partes das pinturas e participam da composição. As fotografias, no infravermelho, nos ajudaram a ver os desenhos em sua totalidade sob a camada pictórica, e a mapear as marcações feitas nas bordas, que traçam um possível quadriculado, indicando a técnica de transposição do estudo para o painel utilizada pelo pintor. A presença dos desenhos encobertos de camadas de tinta demostra o processo criativo do artista que diferencia o desenho da pintura, onde soluções encontradas para finalizar um desenho, por vezes, podem ser dispensadas quando na finalização da pintura.

A técnica pictórica empregada por um artista é, geralmente, diferenciada pela composição do aglutinante utilizado para a fabricação das tintas. O aglutinante é o material que tem propriedades adesivas capazes de manter a coesão das partículas de pigmentos e cargas, e de aderi-las ao suporte. A forma de preparação e suas misturas só são possíveis definir por meio de documentações e registros ou por meio de análises químicas de amostras. Geralmente, são compostas por aglutinante, carga, pigmento e o veículo ou solvente.

Durante a pesquisa, foram analisados os documentos e nos chamou a atenção a variação de termos usados para se referir a técnica das pinturas da Via-Sacra: no catálogo da I Bienal do Museu de Arte de São Paulo em 1951, aparece como óleo sobre madeira; no jornal O Estado de São Paulo em 1958, Lourival Gomes Machado vai referir as obras como "telas à óleo da Via-Sacra", Amoroso Lima em seu livro Arte Sacra Portinari, de 1982, cataloga como "pintura a têmpera/madeira"; Ângelo Oswaldo, em 1990, refere-se à Via-Sacra de Portinari como "A Paixão de Cristo nos comoventes óleos dispostos ao longo da nave"; na publicação da Companhia Brasileira de Metalurgia e Mineração (1991) sobre a restauração realizada, Beatriz Coelho, diretora do CECOR na época, descreve que "as fissuras na madeira compensada são outro problema. Seu uso por Portinari indica que ele não fez a pintura à óleo, pois a madeira se presta mais à têmpera". Nos levando a refletir sobre a importância dos estudos físico-químicos na caracterização das pinturas para esclarecer dúvidas sobre as técnicas pictóricas empregadas.

O aglutinante presente nas microamostras retiradas da Via-Sacra mostrou, nos testes de solubilidade, ser composto por material proteico mas ter também uma parte de óleo. A presença do material proteico nos leva a caracterizar a técnica como têmpera. No entanto, ela também apresenta traços de óleo, podendo esse estar mesclado na própria têmpera, constituindo-se uma têmpera mista ou mesmo, ser sobreposto sobre a camada de têmpera pinceladas de tinta oleosas, visando-se aos efeitos de maior volume e empaste.

A técnica denominada têmpera compreende diversos procedimentos pictóricos que utilizam a água como veículo mais importante para dissolver o aglutinante e para diluí-lo. Os principais materiais aglutinantes com que se pode produzir uma têmpera são as colas animais, as gomas, a caseína, a dextrina, o leite e ovo, por isso, sempre devem levar o qualitativo correspondente, como: têmpera de ovo ou têmpera de cola. (CALVO, 2002, p. 109)

A técnica mista é utilizada desde a idade média, quando algumas pinturas eram realizadas a têmpera e finalizadas ao óleo ou ao contrário, realizadas à óleo com veladuras à têmpera. As principais características dessa técnica são as possibilidades de trabalhar transparência, opacidade, luz e sombras (CALVO, 2002, p. 109). As análises feitas nos painéis da obra *Civilização mineira* (1959) também sugerem essa tipologia de têmpera, com a presença de emulsão à base de cola e traços de óleo<sup>28</sup>.

A paleta de cores da Via-Sacra predomina os tons terrosos e os pastéis. O estudo dos pigmentos utilizados pelo artista partiu dos registros históricos encontrados nos documentos, levantando uma série de hipóteses a serem confirmadas através das técnicas de imagem e nos estudos físico-químicos. As análises foram realizadas acoplando os resultados das imagens de falsa-cor de infravermelho, fotografia visível de ultravioleta, o EDXRF e a espectroscopia Raman.

As tonalidades terrosas são formadas por pigmentos compostos de óxido de ferro, confirmado nos testes microquímicos. O elemento ferro foi detectado no EDXRF nos marrons, nos pretos, em alguns azuis, verdes, violeta escuro, vermelhos e laranjas tonalidades possíveis de óxido de ferro. A espectroscopia Raman sugere a presença da hematita e da goethita.

Os pigmentos brancos são predominantes nas pinturas. O teste microquímico em uma microamostra confirmou a presença do branco de chumbo, em que a respectiva presença foi confirmada na espectroscopia Raman. O elemento chumbo foi detectado no EDXRF em mais da metade dos pontos.

Nas fotografias de fluorescência de luz ultravioleta, percebemos que as tintas têm mais de uma tipologia de pigmento branco que aparecem puros ou misturados com os outros pigmentos. O branco de titânio, evidente nas fotografias UV, pela sua não fluorescência, foi encontrado na forma anatásio pela espectroscopia Raman. Portinari tem um histórico de

1

<sup>28</sup> O painel Civilização Mineira, 1959, foi restaurado pelo Grupo Oficina do Restauro em 2013, coordenado pela restauradora Rosângela Costa Reis. GRUPO Oficina do Restauro; Laboratório de Análises Químicas da UFMG; ILAB. *Projeto de Restauração*: Painel Civilização Mineira. Belo Horizonte, junho de 2013. O relatório contendo as análises físico-químicas realizadas para o projeto de restauro foi consultado no acervo da empresa em 2021.

utilização do anatásio, sendo apontado como possível causa dos problemas encontrados nos painéis Guerra e Paz (1956) (ROSADO, 2011, p. 241). Esse pigmento foi encontrado também nos painéis Civilização Mineira  $(1959)^{29}$ . Esse pigmento é suscetível à degradação pela incidência de luz ultravioleta, apresentando-se aspecto pulverulento e opaco, apresenta também problemas de secagem, especialmente em meio oleoso, que pode ser superado misturando com outra tipologia de branco ou com pigmento inerte. Nos painéis da Via-Sacra não foram percebidos nenhuma degradação em decorrência do emprego do anatásio, possivelmente, por ele se encontrar misturado aos outros pigmentos.

O branco de zinco e o litopônio ficam sugeridos pela presença do zinco nos pontos de medição do EDXRF e pela presença do sulfato de bário na espectroscopia Raman.

O vermelho de cádmio sugerido no falsa-cor de infravermelho e no EDXRF, também foi detectado na espectroscopia Raman. O laranja de cádmio e o amarelo de cádmio também são pigmentos sugeridos para a paleta de cores do artista.

Os azuis sugeridos pelo falsa-cor de infravermelho são o azul de cobalto, azul cerúleo e o azul de ultramar. As linhas referentes ao azul de ultramar foram detectadas na espectroscopia Raman e o cobalto detectado no EDXRF.

O violeta de cobalto é sugerido pela falsa cor de infravermelho e o cobalto é detectado na leitura do violeta no EDXRF.

Os verdes, ficam sugeridos o verde de terra-verde, e o viridian, pela fotografia de falsacor de infravermelho.

Para finalizar, a caracterização das pinturas, a mancha pictórica tem 48 x 48 cm sendo as bordas de 6 cm de largura pintadas fazendo um passe-partout, este encontra-se pintado com tinta comercial, suvinil® conforme descrito nos relatórios da intervenção de restauro de 1990<sup>30</sup>. A montagem dos painéis com molduras de baguetes de madeira são bastante antigas, colocadas em 1951 para a exposição na 1ª Bienal de São Paulo, com a participação do artista na escolha.

Ao longo desta pesquisa foi possível aprofundar o conhecimento sobre a Via-Sacra de Candido Portinari e a partir dela compreender traços da pesquisa plástica do pintor, que faz uso dos materiais e técnicas, utiliza da combinação de cores, volumes e ritmos para apresentar seus motivos bíblicos de modo expressivo e humanista. A coleta de informações, associada à análise dos materiais encontrados, aponta caminhos de investigação que contribuem no entendimento do objeto artístico e das práticas de conservação ao longo dos anos. Como por exemplo, a

<u>.</u>

<sup>29</sup> *Ibidem*.

<sup>30</sup> Fichas de acompanhamento da intervenção de restauro nº 90-067-R:90-080-R. Acervo do CECOR/EBA/UFMG.

prática de intervir diretamente no suporte das pinturas para montagem, nos aponta para uma mudança de paradigma do que é considerado arte, uma vez que ao longo dos anos vão surgindo preocupações sobre os danos causados por essas intervenções diretas na obra.

Com esta pesquisa foi possível aplicar as metodologias de análises e interpretações das obras de arte, reafirmando a História da Arte Técnica como campo de pesquisa interdisciplinar fomentador de discussões dentro da área da ciência da conservação, onde além de caracterizar as obras estudadas, aborda discussões sobre o momento histórico e político em que foram produzidas. Os estudos das técnicas analíticas em si, apresentam dados que servem como referência para estudos futuros. Neste contexto destacamos o subcapítulo sobre a radiografiax, com resultado inusitado e inédito nos trabalhos de Portinari, e o exame de falsa cor de infravermelho, técnica com poucas referências publicadas e que neste trabalho teve uma metodologia concisa e bons resultados, demonstrando ser uma técnica não destrutiva auxiliar que pode ser empregada na caracterização de pigmentos.

Devido a pandemia de covid-19, foi necessário fazer alterações no projeto de pesquisa e trabalhar com dados que haviam sido coletados anteriormente. Deste modo, muitas das perguntas que surgiam ao longo da pesquisa que suscitavam novas coletas de dados precisaram permanecer em aberto. No entanto, os objetivos desta pesquisa foram alcançados, a cronologia das obras, com um levantamento das exposições em que elas participaram e os principais eventos na trajetória do conjunto foram reunidos e organizados pela primeira vez. A análise estética das obras apresentou uma leitura formal e iconográfica trazendo dados da construção dos desenhos e a comparação com a Via-Sacra de Batatais, mostrando a relação das obras com as edificações. As análises científicas trouxeram resultados surpreendentes e inéditos, como o uso do compensado sarrafeado, descrito pela primeira vez como suporte nas pinturas de Portinari. Ao mesmo tempo, algumas práticas recorrentes do artista, como a técnica de esboço e estudos prévios foram confirmadas e o uso do branco de titânio na forma anatásio, já encontrado nas análises do painel Guerra e Paz e do painel Civilização Mineira. A pesquisa realizada de forma transdisciplinar foi muito eficiente e contribuiu para uma leitura integrada da obra de arte, trazendo um entendimento mais complexo e questionador sobre o assunto. As análises realizadas compõem uma extensa base de dados que, além de caracterizar o conjunto estudado, podem servir de comparação para análises futuras.

## **REFERÊNCIAS**

AINSWORTH, Mary W. From Connoisseurship to technical Art History: the Evolution of the interdisciplinar study of art*. In: The Getty Conservation Institute Newsletter. V.20. n.1, 2005.* Disponível em:

[http://www.getty.edu/conservation/publications\\_resources/newsletters/20\\_1/feature.html.](http://www.getty.edu/conservation/publications_resources/newsletters/20_1/feature.html) Acesso em: 23 out. 2020.

ALMADA, Márcia. Cultura escrita e materialidade: possibilidades interdisciplinares de pesquisa. In: *Revista da Pós*, Belo Horizonte, v. 4, n. 8, p. 134-147, nov. 2014.

ALVES, Cláudio Magalhães. Diário da Ressurreição: Notas sobre a restauração da Igreja de São Francisco de Assis da Pampulha. In: *Jornal CBMM.* Belo Horizonte, Edição especial, p. 2-6, nov. 1992.

ANDRADE, Mário Raul de Moraes. *O Baile das Quatro Artes*: Edição comemorativa 70 anos da morte do escritor. Publicação original 1943. São Paulo: Poeteiro Editor Digital / Projeto livro livre, 2016.

AQUINO, Flávio de. A Via Crucis segundo Portinari. *Manchete*. Rio de Janeiro, 197-. Disponível em[:](http://www.portinari.org.br/#/acervo/documento/14590/detalhes) http://www.portinari.org.br/#/acervo/documento/14590/detalhes Acesso em: 3 jul. 2021.

BELO HORIZONTE. Superintendência de Desenvolvimento da Capital (SUDECAP). Relatório Técnico de Vistoria. Belo Horizonte, 21 de dezembro de 1984. Relatório de Vistoria assinado pelos técnicos: Félix Geraldo dos S. Nunes Lima, arquiteto do DP/DPA, Lourival Caporalli Pena, representante do SPHAN e Wellington Carvalho, representante do IEPHA. Belo Horizonte, 21 de dezembro de 1984. Este documento foi localizado na pasta dedicada à Igreja da Pampulha no Centro de Documentação e Informação da Superintendência do Instituto do Patrimônio Histórico e Artístico Nacional de Minas Gerais.

BELO HORIZONTE. Superintendência de Desenvolvimento da Capital (SUDECAP). Projeto de Restauração da Igreja de São Francisco de Assis: Pampulha. Belo Horizonte, 1985. Este documento foi localizado na pasta dedicada à Igreja da Pampulha no Centro de Documentação e Informação da Superintendência do Instituto do Patrimônio Histórico e Artístico Nacional de Minas Gerais.

BELO HORIZONTE. Gerência da Secretaria de Cultura. GSMC/Ofício nº171/91. Belo Horizonte, 1991. Ofício assinado por Berenice Menegale, endereçado ao IBPC, 20 de junho de 1991. Este documento foi localizado na pasta dedicada à Igreja da Pampulha no Centro de Documentação e Informação da Superintendência do Instituto do Patrimônio Histórico e Artístico Nacional de Minas Gerais.

BENTO, Antonio*. Portinari.* Apres. Afonso Arinos; pref. Jayme de Barros. Rio de Janeiro/RJ: Léo Christiano, 1980.

BONADIO, Luciana. *Laudo técnico do Estado de Conservação Pinturas de Cândido Portinari – Via-Sacra da Igreja da Pampulha*. Museu de Arte da Pampulha, Belo Horizonte, 14 de junho de 2004. Este documento foi localizado na pasta dedicada à Igreja da Pampulha

no Centro de Documentação e Informação da Superintendência do Instituto do Patrimônio Histórico e Artístico Nacional de Minas Gerais.

BRANDI, Cesare. *Teoria da restauração*. São Paulo: Ateliê Editorial, 2004.

BRASIL. Ministério da Educação e Saúde. *Tombamento da "Capela" da Pampulha*. Brasília, 1947. Documento de tombamento da Igreja da Pampulha redigido por Lúcio Costa, assinado por ele em 08 de outubro de 1947 e por Rodrigo Mello F. de Andrade, pelo SPHAN em 5 de novembro de 1947. Este documento foi localizado na pasta dedicada à Igreja da Pampulha no Centro de Documentação e Informação da Superintendência do Instituto do Patrimônio Histórico e Artístico Nacional de Minas Gerais.

BRASIL. 3º Distrito da DPHAN. Ofício CT nº17. Belo Horizonte, 1959. Ofício do Chefe do 3º distrito Sylvio de Vasconcellos para o diretor do SPHAN, Rodrigo M. F de Andrade, sobre a sagração da capela. Belo Horizonte, 13 de abril de 1959. Este documento foi localizado na pasta dedicada à Igreja da Pampulha no Centro de Documentação e Informação da Superintendência do Instituto do Patrimônio Histórico e Artístico Nacional de Minas Gerais.

BRASIL. Serviço Público Federal. Secretaria da Cultura. Instituto Brasileiro do Patrimônio Cultural. 13º CR. Ofício nº 233, Belo Horizonte, 1991. Ofício do coordenador regional do IBPC, Ricardo de Lana, para a Secretária de Cultura de Belo Horizonte, Berenice Menegale. 27 de maio de 1991.Este documento foi localizado na pasta dedicada à Igreja da Pampulha no Centro de Documentação e Informação da Superintendência do Instituto do Patrimônio Histórico e Artístico Nacional de Minas Gerais.

BRASIL. Serviço Público Federal. Ministério da Cultura. Instituto do Patrimônio Histórico e Artístico Nacional. 13ª Coordenação Regional. Ofício/GAB/13ºCR/IPHAN-MG Nº389/97. Belo Horizonte, 1997. Ofício em resposta à solicitação do Projeto Portinari, assinado pela coordenadora Marília Machado Rangel endereçado ao Diretor do Projeto Portinari. Belo Horizonte, 13 de outubro de 1997. Este documento foi localizado na pasta dedicada à Igreja da Pampulha no Centro de Documentação e Informação da Superintendência do Instituto do Patrimônio Histórico e Artístico Nacional de Minas Gerais.

BRASIL. Serviço Público Federal. Ministério da Cultura. Superintendência do IPHAN em Minas Gerais. Memorandoº 14/08- ABC/13SR. Assinado por: Altino Barbosa Caldeira endereçado à Maria Inês Trajano de Farias. Belo Horizonte, 12 de maio de 2008. Este documento foi localizado na pasta dedicada à Igreja da Pampulha no Centro de Documentação e Informação da Superintendência do Instituto do Patrimônio Histórico e Artístico Nacional de Minas Gerais.

BRASIL. Superintendência do IPHAN em Minas Gerais. Relatório fotográfico do estado de conservação, 2009. Este documento foi localizado na pasta dedicada à Igreja da Pampulha no Centro de Documentação e Informação da Superintendência do Instituto do Patrimônio Histórico e Artístico Nacional de Minas Gerais.

BRASIL. Superintendência do IPHAN em Minas Gerais. Ofício nº1275/2017. Endereçado à Maria Goretti, Memorial da Arquidiocese de Belo Horizonte. Assunto: Igreja de São Francisco de Assis – Belo Horizonte MG. 02 de junho de 2017. Este documento foi localizado na pasta dedicada à Igreja da Pampulha no Centro de Documentação e Informação da Superintendência do Instituto do Patrimônio Histórico e Artístico Nacional de Minas Gerais.

BURGIO, Lucia; CLARK, Robin J.H. Library of FT-Raman spectra of pigments, minerals, pigment media and varnishes, and supplement to existing library of Raman spectra of pigments with visible excitation*. Spectrochimica Acta.* London: Elsevier, Part A 57 (2001), 1491–1521. Received 29 August 2000; accepted 14 December 2000.

CALLADO, Antonio*. Retrato de Portinari.* Rio de Janeiro: Paz e Terra, 1978.

CALVO, Ana. *Conservación y restauración de pintura sobre lienzo*. Barcelona: Ediciones del Serbal, 2002.

CALVO, Ana. *Conservación y restauración*: Materiales, técnicas y procedimentos de la A a la Z. Barcelona: Ediciones del Setubal, 1997.

CAMPOS, Pedro H. O. V. *Caracterização de pinturas da artista Anita Malfatti por meio de técnicas não destrutivas*. 2015. 208f. Tese de doutorado apresentada ao Instituto de física para obtenção do título de Doutor em Ciências. Universidade de São Paulo. São Paulo, 2015.

CASTRIOTA, Leonardo B. Perspectivas da Pampulha na Belo Horizonte no limiar do Século XXI. In: Mariângela Castro; Sílvia Finguerut (Org.). *Igreja da Pampulha: restauro e reflexões.* Rio de Janeiro: Fundação Roberto Marinho, 2005. v. 1, p. 74-89.

CASTRO, José de. Em novo êxtase. In: *Jornal CBMM Especial.* Belo Horizonte, novembro de 1992.

CAVEDONI, Gianfranco. *Projeto Para Restauração dos Elementos Artísticos da Igreja de São Francisco de Assis da Pampulha*. Belo Horizonte, 13 de maio de 1982. Este documento foi localizado na pasta dedicada à Igreja da Pampulha no Centro de Documentação e Informação da Superintendência do Instituto do Patrimônio Histórico e Artístico Nacional de Minas Gerais.

CBMM e UFMG se unem para salvar a Via-Sacra de Portinari. In: *Jornal CBMM*, Belo Horizonte, 1991. Ano IV nº45, p. 17-21. Inverno de 1991.

CLEMENTE, José. A Igreja da Pampulha. In: *Estado de Minas.* Belo Horizonte, 12 de abril de 1947.

COELHO, Beatriz; ROSADO, Alessandra; SOUZA, Luiz A. C.; QUITES, Regina E. LEÃO, Alexandre C. Radiografia Aplicada ao Estudo de Bens Culturais. In: MAMEDE, Marcelo (Org.). *Tecnologia Radiológica*. Rio de Janeiro: Medbook Editora Científica, 2019. p. 323- 334.

COSENTINO, Antonino. Infrared Technical Photography for Art Examination. In: *e-Preservation Science*, v. 13, p. 1-6, 2016.

DAMM, Flávio. *Um Candido Pintor Portinari.* Rio de Janeiro: Expressão e Cultura, 1971.

DERRICK, Michele R; STULIK, Dusan; LANDRY; James M. *Infrared Spectroscopy in Conservation Science.* Scientific Tools for conservation. Los Angeles: The Getty Conservation Institute, 1999.

DOSSIÊ de candidatura do Conjunto Moderno da Pampulha para inclusão na Lista do Patrimônio Mundial da UNESCO, 2014.

EASTAUGH, Nicholas; WALSH, Valentine; CHAPIN, Tracey; SIDDALL, Ruth. *Pigment Compendium*: A Dictionary and Optical Microscopy of Historical Pigments. Oxford: Elsevier Ltd, 2008.

FABRIS, Annateresa. *No Ateliê de Portinari:1920-45.* São Paulo: MAM, 2011.

FABRIS, Annateresa. *Portinari, pintor social.* São Paulo: Perspectiva: Editora da Universidade de São Paulo, 1990.

FABRIS, Annateresa. A Batalha de Pampulha. In: *Fragmentos Urbanos: Representações Culturais*. São Paulo: Studio Nobel, 2000. p. 183-212

FIGUEIREDO JUNIOR, João Cura D'Ars de. *Química Aplicada à Conservação e Restauração de Bens Culturais*. Belo Horizonte: São Jerônimo, 2012.

FREITAS, Carlos de. O templo condenado. *Folha de Manhã.* São Paulo, 27 de abril de 1952.

FUNDAÇÃO ROBERTO MARINHO. Memória de reunião nº10. 09 de agosto de 2004. Este documento foi localizado na pasta dedicada à Igreja da Pampulha no Centro de Documentação e Informação da Superintendência do Instituto do Patrimônio Histórico e Artístico Nacional de Minas Gerais.

GETTENS, Rutherford J.; STOUT, George L. Painting Materials: A Short Encyclopaedia. New York: Dover Publications, Inc, 1966.

I BIENAL DO MUSEU DE ARTE MODERNA DE SÃO PAULO. São Paulo: Museu de Arte Moderna, 1951. Catálogo da Bienal de Arte realizada pelo MAM-SP no período de outubro a dezembro de 1951. Disponível em: [http://www.bienal.org.br/publicacoes/4389.](http://www.bienal.org.br/publicacoes/4389) Acesso em: 5 jan. 2021.

I BIENAL DO MUSEU DE ARTE MODERNA DE SÃO PAULO. São Paulo: Museu de Arte Moderna, 1951, 2ª edição. Catálogo da Bienal de Arte realizada pelo MAM-SP no período de outubro a dezembro de 1951. Disponível em: https://issuu.com/bienal/docs/name3fe634. Acesso em: 15 mai. 2022.

JANNUZZI, Francisco. [Recibo à Diretoria do Patrimônio Histórico e Artístico Nacional]. Belo Horizonte, 29 de janeiro de 1959. Este recibo datilografado e assinado foi localizado na pasta dedicada à Igreja da Pampulha no Centro de Documentação e Informação da Superintendência do Instituto do Patrimônio Histórico e Artístico Nacional de Minas Gerais.

LIMA, Alceu Amoroso; PALMA, Bruno. Apresentação de Alceu Amoroso Lima. Comentários de Frei Bruno Palma O. P. Dados museográficos Projeto Portinari. *Arte sacra: Portinari*. Rio de Janeiro: Alumbramento, 1982.

LOWENTHAL, David. *The Past is a Foreign Country* Cambridge and. New York: Cambridge University Press, 1985. (pdf do cap traduzido)

LUZ, Ângela Âncora*. A fabulação trágica de Portinari na fase dos Retirantes*. Rio de Janeiro, RJ: [UFRJ: IFCS], 1986. 127 p. il. Tese (Mestrado em Filosofia) - Instituto de Filosofia e Ciências Sociais, Universidade Federal do Rio de Janeiro, Rio de Janeiro, RJ.

MARCELLINI, Domingos. *Manual Prático de Marcenaria*. Rio de Janeiro: Ediouro, 1999.

MICHEL, Françoise. *Funori and JunFunori: Two related consolidants with surprising Properties.* Otawa: Proceedings of Symposium 2011 – Adhesives and Consolidants for Conservation, 2011.

MACHADO, Lourival Gomes. [Carta à Candido Portinari com informes sobre a I Bienal de São Paulo]. São Paulo, 24 de setembro de 1951. Em papel timbrado do Museu de Arte Moderna de São Paulo esse documento foi localizado no banco de dados do Projeto Portinari, arquivo nº CO  $4228(1)$ 

MACHADO, Lourival Gomes. Notícias da Pampulha. In: *O Estado de São Paulo.* São Paulo, 31 de agosto de 1958.

MAURÍCIO, Jayme. A Via-Sacra de Portinari no Museu. Itinerário das Artes. In: *Correio da Manhã.* Rio de Janeiro, 27 de junho de 1961.

MEASDAY, Danielle. *A Summary of Ultra-Violet Fluorescent Materials Relevant to Conservation.* Moonah: AICCM National Newsletter No 137 March 2017. Disponível em: https://aiccm.org.au/network-news/summary-ultra-violet-fluorescent-materials-relevantconservation/. Acesso em: 18 out. 2021.

MENDES, L.M.; ALBUQUERQUE, C. E. C; IWAKIRI, S. Compensados sarrafeados: qualidade da madeira, aspectos de produção e aproveitamento de resíduos. Curitiba: Editora UFLA, 2000. p. 47. Disponível em:

[http://www.editora.ufla.br/site/\\_adm/upload/boletim/bol\\_39.pdf.](http://www.editora.ufla.br/site/_adm/upload/boletim/bol_39.pdf) Acesso em: 8 out. 2019.

MINAS GERAIS. Instituto Estadual do Patrimônio Histórico e Artístico (IEPHA). *Relatório de Vistoria*. Belo Horizonte, 1990. Relatório de Vistoria assinado pelos técnicos Helena Davis do IEPHA, Antônio Fernando Santos do SPHAN e Maria Luiza Querini do SPHAN. Belo Horizonte, 04 de junho de 1990. Este documento foi localizado na pasta dedicada à Igreja da Pampulha no Centro de Documentação e Informação da Superintendência do Instituto do Patrimônio Histórico e Artístico Nacional de Minas Gerais.

MINAS GERAIS. Ministério Público do Estado de Minas Gerais. Ata de audiência – IC nº0024.15.012680-3. 03 de maio de 2017.Este documento foi localizado na pasta dedicada à Igreja da Pampulha no Centro de Documentação e Informação da Superintendência do Instituto do Patrimônio Histórico e Artístico Nacional de Minas Gerais.

MONICO, Letizia; ROSI, Francesca; VIVANI, Riccardo; CARTECHINI, Laura; JANSSENS, Koen; GAUQUELIN, Nicolas; CHEZGANOV, Dmitry; VERBEECK, Johan; COTTE, Marine; D'ACAPITO, Francesco; BARNI, Lucrezia; GRAZIA, Chiara; BUEMI, Luciano Pensabene; ANDRAL, Jean-Louis; MILIANI, Costanza; ROMANI, Aldo. Deeper insights into the photoluminescence properties and (photo)chemical reactivity of cadmium red (CdS1−xSex) paints in renowned twentieth century paintings by state-of-the-art investigations

at multiple length scales. *The European Physical Jounal Plus* 137, 311, 2022. Disponível em: [https://doi.org/10.1140/epjp/s13360-022-02447-7.](https://doi.org/10.1140/epjp/s13360-022-02447-7) Acesso em: 11 jun. 2022.

MOON, T.; SCHILLING, M.; THIRKETTLE, S. A Note on the Use of False-Color Infrared Photography in Conservation. In: *Studies in Conservation*, v. 37, n. 1, p. 42-52, 1992.

MOURA, Maria Tereza Dantas. *Jesus Cai Pela Terceira Vez: Estudo do Passo IX da Via-Sacra de Candido Portinari da Igreja da Pampulha a partir da História da Arte Técnica*. 2019. 101f. Trabalho de Conclusão do Curso de Conservação-restauração de Bens Culturais Móveis. Escola de Belas Artes da Universidade Federal de Minas Gerais, Belo Horizonte, 2019.

MOURA, Maria Tereza Dantas; ROSADO, Alessandra; RODRIGUES, Rita Lages. Via-Sacra de Candido Portinari: novos olhares a partir da História da Arte Técnica. In: *Revista Eletrônica do Programa de Pós-Graduação em Museologia e Patrimônio*, Rio de Janeiro, Unirio | MAST, v. 14, n. 1, p. 539-558, 2021.

MOURA, Maria Tereza Dantas; ONOFRI, Mariana Souza Barros. Falsa Cor de Infravermelho: um estudo experimental na identificação de pigmentos utilizados por Portinari. In: ANTECIPA 2020 – Encontro da Associação Nacional de Pesquisa em Tecnologia e Ciência do Patrimônio. *Caderno de resumos expandidos 2*. Org.: Márcia A. Rizzutto; Thais A.B.C. Sanjad; Flávia Olegário Palácios. São Paulo / Belo Horizonte: Instituto de Física/USP e Lacicor/UFMG, 2021. p. 111-116.

NENNEWITZ, Ingo; NUTSCH, Wolfgang; PESCHEL, Peter; SEIFERT, Gerhard*. Manual de Tecnologia da Madeira.* Tradução: Helga Madjderey. São Paulo: Blucher, 2012.

OSWALDO, Ângelo. A matriz da Modernidade. In: *Estado de Minas.* Belo Horizonte, 2 de junho de 1990.

PAIVA, Marco Elízio de. A Via-Sacra de Portinari na Pampulha*.* In: *Estado de Minas.* Belo Horizonte, 14 de abril de 1992.

PANOFSKY, Erwin. Iconografia e iconologia: uma introdução ao estudo da arte da Renascença. In: PANOFSKY, Erwin. *Significado nas artes visuais*. São Paulo: Perspectiva, 1976. p. 47-87.

PEDROSA, Israel. *Da cor a cor inexistente*. Rio de Janeiro: Senac Nacional, 2014.

PEDROSA, Milton. A Via-Crucis de uma Via-Sacra. In: *Revista do Globo.* Rio de Janeiro, p. 40-41, 27 mar. 1948.

PORTINARI, Candido. *Candido Portinari: catálogo raisonné = catalog raisonné*. Org. João Candido Portinari, Christina Penna. Rio de Janeiro/RJ: Projeto Portinari, 2004. 5v. Il.

PORTINARI, João Candido. Projeto Portinari. *Estudos Avançados*, *14*(38), 369-400. São Paulo: Universidade de São Paulo, 2000. Disponível em: https://www.revistas.usp. br/eav/article/view/9521. Acesso em: 15 mai. 2022.

PROJETO PORTINARI. [Ofício Projeto Portinari]. Rio de Janeiro, 1997. Ofício do Projeto Portinari solicitando empréstimo de quadro da Via-Sacra assinado por Christina Scarabôtolo Gabaglia Penna, Diretora do Projeto Portinari para Coordenadora Regional IPHAN/MG. 20 de outubro de 1997. Este documento foi localizado na pasta dedicada à Igreja da Pampulha no Centro de Documentação e Informação da Superintendência do Instituto do Patrimônio Histórico e Artístico Nacional de Minas Gerais.

RAZERA, Dalton Luiz. *Estudo sobre as interações entre as variáveis do processo de produção de painéis aglomerados e produtos moldados de madeira.* Tese apresentada ao Curso de Pós-Graduação em Engenharia Florestal, Setor de Ciências Agrárias, Universidade Federal do Paraná, como requisito parcial à obtenção do título de "Doutor em Ciências Florestais", área de concentração: Tecnologia e Utilização de Produtos Florestais. 144f. Curitiba, 2006.

REAU, Lois*. Iconografia del Arte Cristiano.* Tradução Daniel Alcobal. Barcelona: Del Serbal, 2000.

RESCALA, João José. *Pintura em Madeira (Preparo e restauração do Suporte)*. Salvador: S.A. Artes Gráficas, 1955.

ROSADO, Alessandra. *História da Arte Técnica: um olhar contemporâneo sobre a práxis das Ciências Humanas e Naturais no estudo de pinturas sobre tela e madeira.* Belo Horizonte, 2011. 289f. Tese (Doutorado em Arte e Tecnologia da Imagem). Escola de Belas Artes da Universidade Federal de Minas Gerais, Belo Horizonte, 2011.

SERÁ Tombada a Igreja da Pampulha. In: *Gazeta do Povo*. Curitiba, 24 de dezembro de 1948.

STARLING, Otávio Augusto de Sá. *Igrejinha da Pampulha: Descritivo Histórico das Intervenções e Estado de Conservação Atual.* Belo Horizonte, 2018. 149 f. Dissertação de mestrado em Arquitetura. Escola de Arquitetura da Universidade Federal de Minas Gerais, Belo Horizonte, 2018.

STUART, Barbara. *Analytical Techniques in Materials Conservation*. England: WILEY, 2007.

TEIXEIRA, Luiz Gonzaga. *Igreja de São Francisco de Assis – Pampulha*: Guia do Visitante. Belo Horizonte: Editora Puc Minas, 2008.

UFMG. CECOR/EBA. Ofício nº 091/90. [Proposta de Restauro da Via-Sacra assinada por Beatriz Ramos de Vasconcellos Coelho]. Belo Horizonte, 19 set. 1990. Este documento foi localizado na pasta dedicada à Igreja da Pampulha no Centro de Documentação e Informação da Superintendência do Instituto do Patrimônio Histórico e Artístico Nacional de Minas Gerais.

VASARI, Giorgio. *Vidas dos Artistas*. Edição de Lorenzo Torrentino; Organização de Luciano Bellosi e Aldo Rossi. São Paulo: Editora WMF Martins Fontes, 2011.

VIÑAS, Salvador Muñoz. *Teoría Contemporánea de la Restauración*. Madrid: Editorial Sintesis, 2005.

ZÍLIO, Carlos. *A querela do Brasil:* A questão da identidade da arte brasileira: a obra de Tarsila, Di Cavalcanti e Portinari/1922-1945. Rio de Janeiro: Relume-Dumará, 1997.